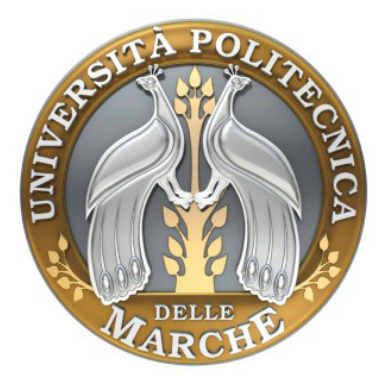

# **UNIVERSITÁ POLITECNICA DELLE MARCHE**

# **FACOLTÀ DI INGEGNERIA**

# **D.A.C.S.**

**DIPARTIMENTO DI ARCHITETTURA, COSTRUZIONI E STRUTTURE** 

**CORSO DI LAUREA SPECIALISTICA IN INGEGNERIA EDILE**

**Modellazione meccanica e verifiche sperimentali del danneggiamento di volte in camorcanna con intradosso di pregio.**

**Anno Accademico 2007/08**

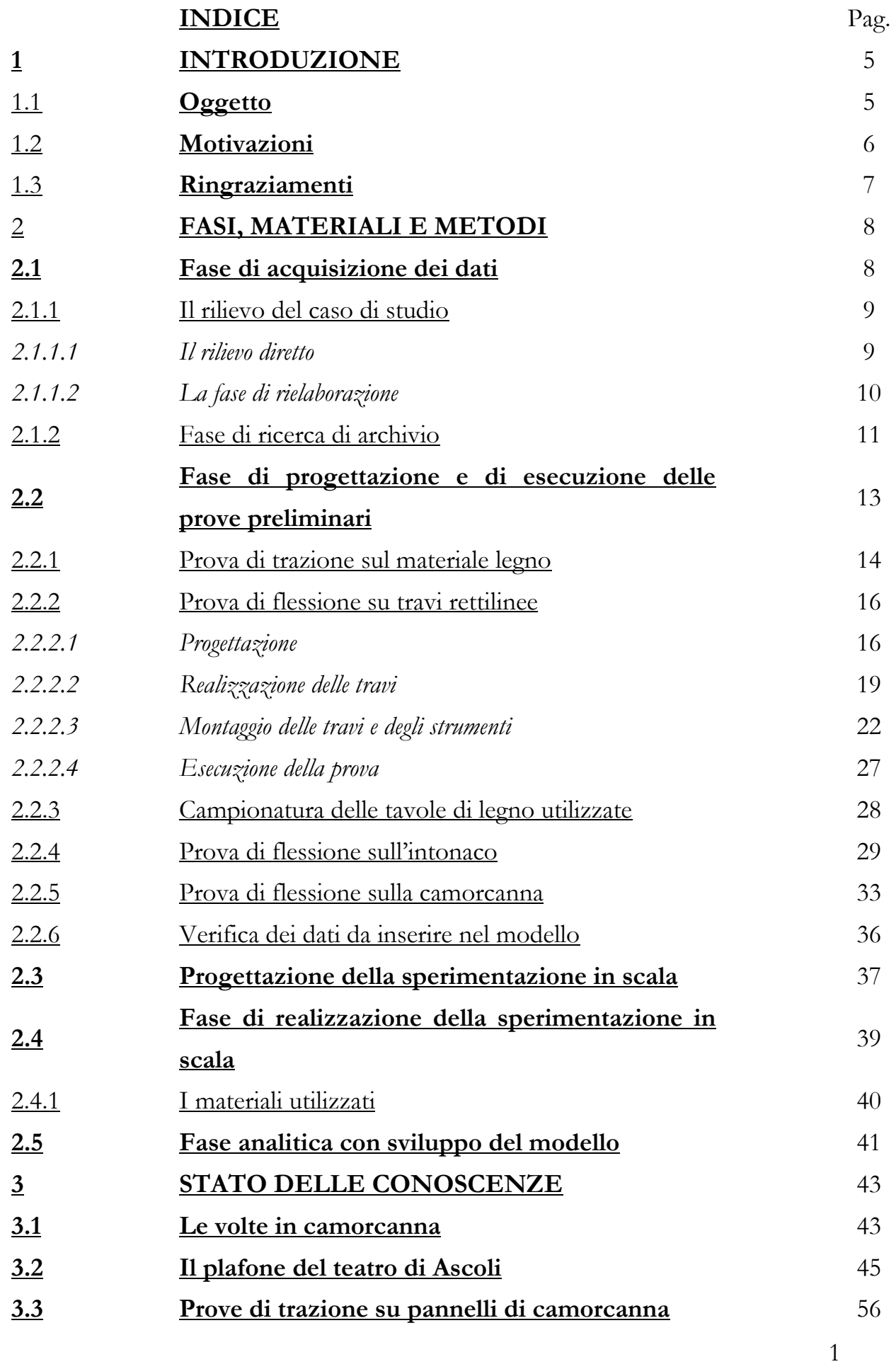

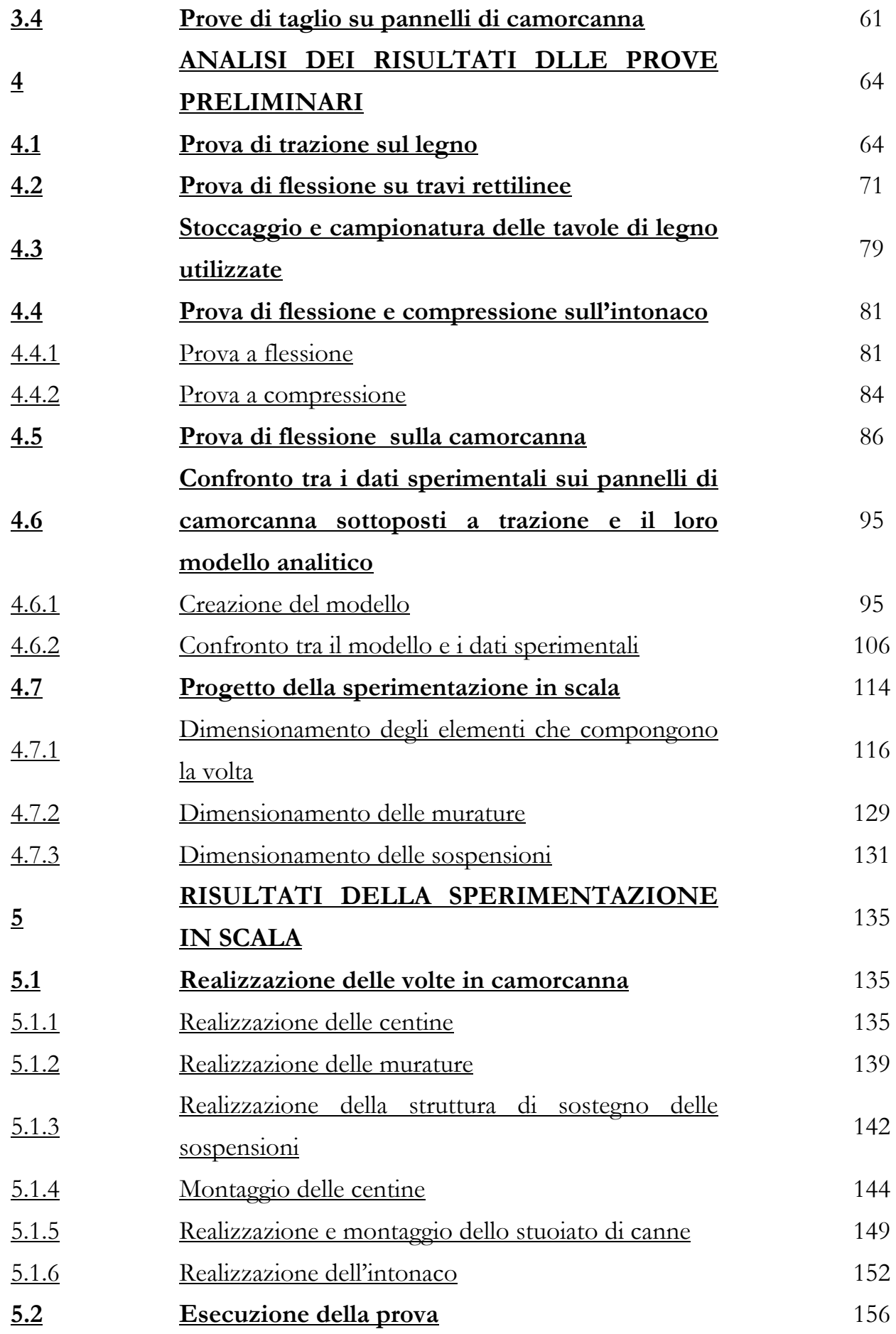

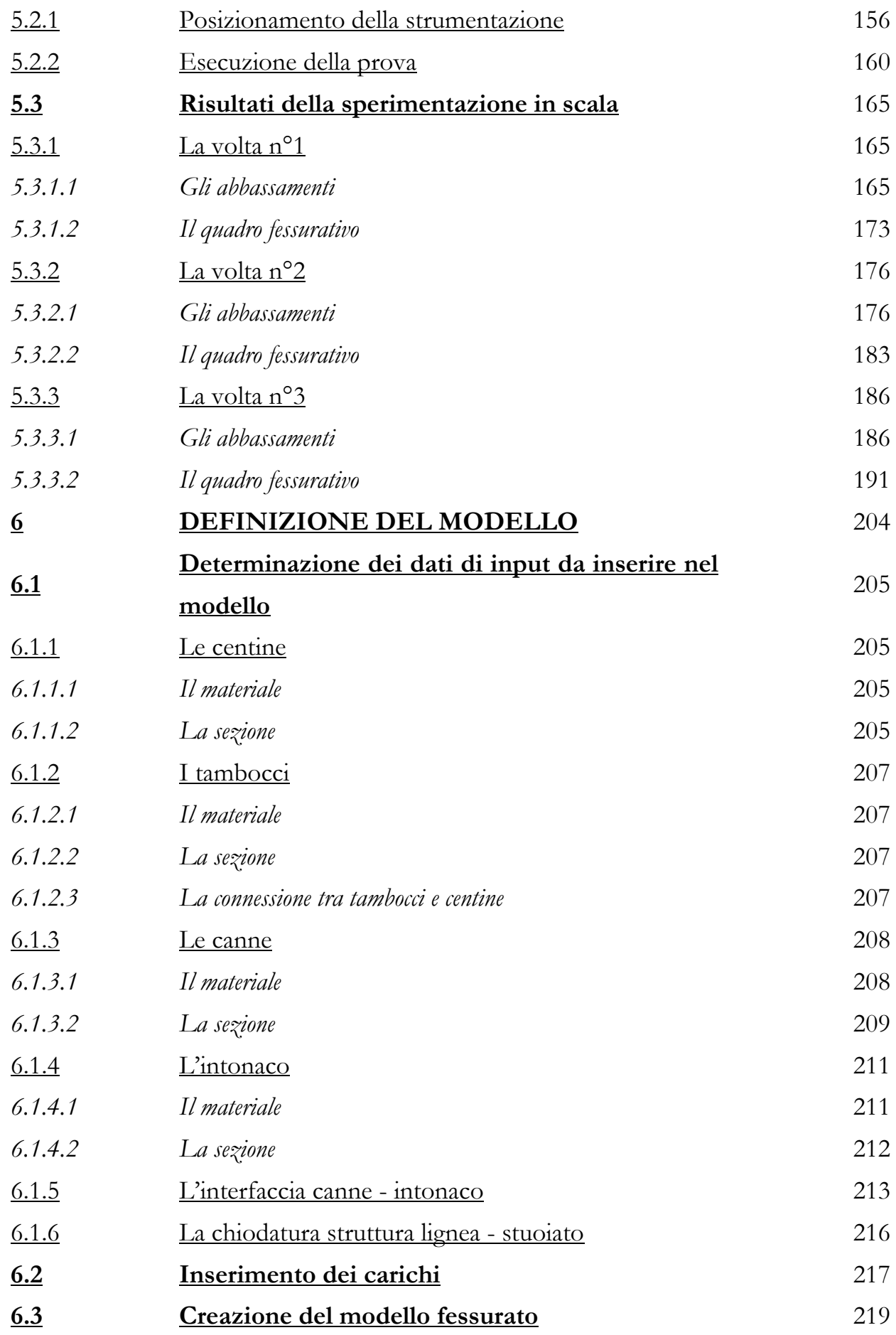

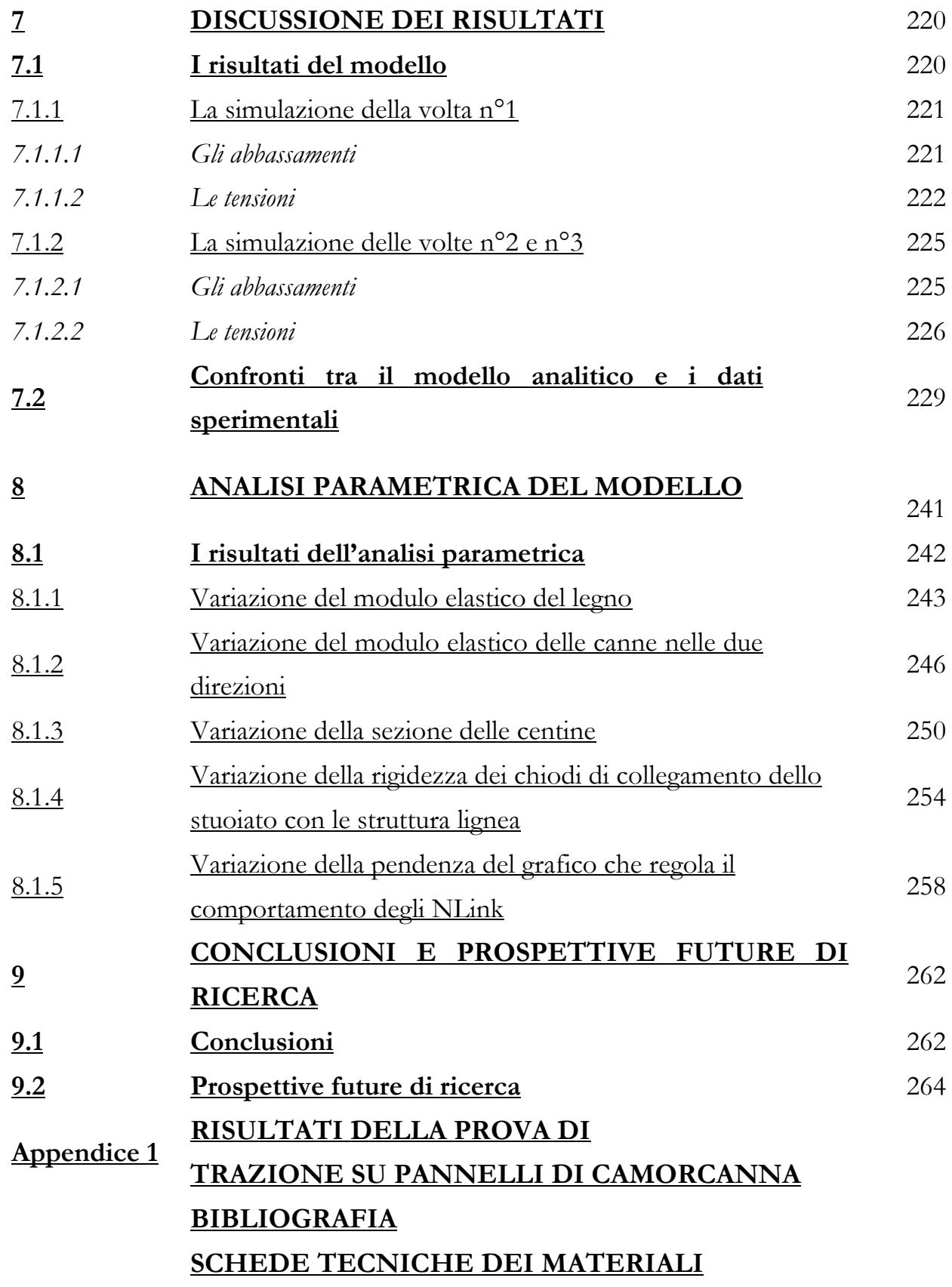

# **CAPITOLO 1 - INTRODUZIONE**

# **1.1 Oggetto**

Oggetto di studio della tesi è la creazione di un modello che descriva il comportamento meccanico di volte in camorcanna con intradosso di pregio, elemento diffuso in chiese, teatri e palazzi nobiliari tra il Settecento e l'Ottocento.

In particolare lo studio si concentra su volte a bassa curvatura che costituiscono una particolare tipologia di volta in camorcanna che ha la peculiarità di essere una struttura sospesa e che è molto diffusa nei teatri.

La volta è caratterizzata da un arco molto ribassato; la curvatura si concentra per lo più ai lati, mentre la parte centrale è prevalentemente piatta; a differenze delle altre volte, quindi, la sua geometria fa si che non abbia resistenza per forma, ma che sia prevalentemente sollecitata a flessione; per questo motivo la struttura lignea deve essere ancorata, quindi sospesa, a una struttura da lei indipendente come la copertura.

Lo scopo è quello di capire quali sono i meccanismi alla base del danneggiamento di queste volte e individuare, quindi, le cause e le modalità di fessurazione fino al crollo degli intradossi.

Attraverso lo studio del modello, inoltre si vogliono capire quali sono i parametri che maggiormente caratterizzano il comportamento di questo particolare tipo di volte.

#### **1.2 Motivazioni**

Uno dei motivi principali che concorrono al danneggiamento dei plafoni è sicuramente legato al malfunzionamento delle sospensioni. Queste possono non adempire il loro compito per diverse motivazioni:

- 1. Sezione iniziale insufficiente;
- 2. Deterioramento del materiale;
- 3. Rilassamento del materiale;
- 4. Taglio delle sospensioni;
- 5. Cedimenti e abbassamenti della struttura portante a cui sono agganciate le sospensioni (per lo più le capriate della copertura).

Un tipico esempio di tali danneggiamenti è il Teatro dei Filarmonici di Ascoli Piceno, la cui volta è molto danneggiata a causa della perdita di efficacia delle sospensioni che sono state tagliate.

Partendo da questo esempio, lo scopo del mio tirocinio, e quindi poi della mia tesi, è quello di verificare che il quadro fessurativo che lo caratterizza in realtà non dipende dalle peculiarità di quel plafone, ma è tipico del sistema costruttivo stesso.

Per questo motivo è stata realizzata nel Laboratorio di Strutture dell'UNIVPM una sperimentazione in scala; sperimentazione resa possibile dalla Convenzione stipulata con il Comune di Ascoli Piceno. Parallelamente a questo si cerca di realizzare un modello, attraverso il software di calcolo strutturale SAP2000, con il quale monitorare il danneggiamento di queste strutture, individuandone un comportamento generale; così da poter confrontare i risultati del suddetto modello anche con altri casi di studio.

# **1.3 Ringraziamenti**

Si ringraziano per la loro collaborazione e disponibilità:

- Il Comune di Ascoli Piceno che attraverso la Convenzione con il D.A.C.S. ha finanziato la sperimentazione;
- La Ditta Res.In.Tec. Italia per la realizzazione dei provini e delle volte e per la fornitura di tutti i materiali utilizzati;
- I tecnici del Laboratorio di strutture del D.A.C.S. per la realizzazione delle prove.

# **CAPITOLO 2 – FASI, MATERIALI E METODI**

Allo scopo di realizzare gli obiettivi preposti, il mio lavoro è stato caratterizzato da più fasi distinte:

- 1. Fase di acquisizione dei dati;
- 2. Fase di progettazione e esecuzione delle prove sperimentali preliminari;
- 3. Fase di progettazione della sperimentazione in scala;
- 4. Fase di realizzazione della sperimentazione in scala;
- 5. Fase di analisi dei risultati della sperimentazione in scala;
- 6. Fase analitica, con sviluppo del modello.
- 7. Fase critica, con confronto tra sperimentazione in scala e modello.

# **2.1 Fase di acquisizione dei dati**

Questa prima fase è essenziale per determinare tutti i dati necessari alla sperimentazione e alla creazione di un modello analitico di calcolo di plafoni in camorcanna.

Si è deciso di utilizzare il Teatro dei Filarmonici di Ascoli come esempio tipico di volte in camorcanna danneggiate a causa dell'inefficacia delle sospensioni.

Per questo motivo è stato necessario un rilievo diretto del suddetto teatro.

Ai dati ottenuti attraverso il rilievo diretto si aggiungono quelli reperiti attraverso la ricerca di archivio.

## 2.1.1 Il rilievo del caso di studio

#### *2.1.1.1 Il rilievo diretto*

Il mio interesse al rilievo del teatro di Ascoli è finalizzato solo a carpirne informazioni generali sui teatri di quel periodo; confrontandoli con i dati già in mio possesso di numerosi rilievi di altri teatri delle Marche.

Il rilievo diretto del nostro caso di studio, è stato realizzato in momenti diversi e da Organi diversi.

Il primo sopralluogo è stato effettuato dal Comune di Ascoli, proprietario dell'immobile.

Una seconda indagine conoscitiva è stata commissionata dal D.A.C.S.. Nell'agosto del 2008 ho acquisito i dati ottenuti da entrambi i sopralluoghi dai quali si deduce come in realtà il plafone, come del resto tutto il teatro, fosse stato realizzato seguendo le indicazioni della regola dell'arte del periodo.

A questi sopralluoghi ne è seguito un terzo da noi realizzato il 21 Ottobre 2008; si è proceduto mediante una campionatura degli elementi oggetto del mio studio, allo scopo di determinare tutti i dati di input necessari al software di calcolo strutturale per generare i risultati desiderati; tra questi:

- 1. Dimensioni della sezione delle centine;
- 2. Dimensioni della sezione dei tambocci;
- 3. Interasse tra le centine;
- 4. Interasse tra i tambocci;
- 5. Spessore e tessitura dello stuoiato di canne;
- 6. Spessore e tipologia materica dello strato di intonaco;
- 7. Tipologia e passo di chiodatura fra:
	- a. le tavole che compongono la centina;
	- b. le centine e i tambocci;
- c. le centine e il cannucciato;
- d. i tambocci e il cannucciato;
- 8. Tipologia di sospensione.

#### *2.1.1.2 La fase di rielaborazione*

Utilizzando il teatro di Ascoli solo come esempio delle problematiche a cui è dedicato il mio studio, i dati del rilievo non saranno rielaborati attraverso software grafici, ma saranno estrapolati e utilizzati nelle fasi successive del mio lavoro.

2.1.2 Fase di ricerca d'archivio

La fase di ricerca d'archivio ha lo scopo di acquisire quanti più dati possibili sulle caratteristiche tipiche delle volte in camorcanna.

Principalmente i dati storici e di campionatura dei vari teatri e delle tipologie più diffuse sono tratti da:

- 1. "Recupero e conservazione di volte in camorcanna" di E. Quagliarini e M. D'Orazio, Alinea Editrice, 2005.
- 2. "Strutture in legno nei teatri all'italiana tra '700 e '800. Tipologie e tecniche realizzative: le capriate di copertura, il "pozzo" dei palchetti e il plafone sommitale. Tipologie di riferimento e correlazioni." di E. Quagliarini e C. Malatesta. RECUPERO E CONSERVAZIONE. vol. 66, pp. 36-41, DeLettera Editore, 2005.

A questi si aggiunge la consultazione di due tesi di laurea redatte presso il D.A.C.S.:

- 1. "Criteri per il restauro strutturale di volte in camorcanna rispetto ad azioni sismiche. Un caso di studio: la volta dell'Eneide", laureando Tommaso Dubbini; Relatori: Prof. A. Stazi, Prof. F. Davì, Ing. R. Giacchetti, Prof. M. G. Pauri; Correlatore: Ing. M. D'Orazio; A.A. 1998-1999.
- 2. "Progetto di restauro di volte in camorcanna a grande luce mediante malte estradossali", laureando Marco Rossi; Relatori: Prof. A. Stazi, Ing. R. Giacchetti; Correlatori: Ing. M. D'Orazio, Ing. E. Quagliarini; A.A. 2000-2001.

Dalla prima sono stati tratti tutti i dati relativi a prove di trazione su provini in camorcanna di dimensioni 50x25 cm; dalla seconda sono tratti i dati relativi alla prova di taglio realizzata su provini di camorcanna di dimensione 20x20 cm.

Lo scopo è quello di individuare le caratteristiche meccaniche dei materiali che compongono la camorcanna, quindi anche le interazioni che esistono tra i vari elementi.

#### **2.2 Fase di progettazione e esecuzione delle prove preliminari**

Per essere certi dell'affidabilità del modello e poterlo confrontare con i risultati della prova sperimentale è stato necessario realizzare alcune prove indipendenti da quella principale.

In questo paragrafo si descrivono nel dettaglio queste prove sperimentali preliminari effettuate nel corso del mio tirocinio, allo scopo di determinare una serie di parametri necessari per la realizzazione della sperimentazione in scala e per lo sviluppo del modello:

- 1. Prova di trazione sul legno per la determinazione del modulo elastico e della tensione di rottura a trazione del materiale legno;
- 2. Prova di flessione su travi centinate costituite da 3 tavole affiancate per la determinazione della efficienza della sezione e delle chiodature;
- 3. Prova di flessione e compressione su campioni di malta per determinare le caratteristiche della malta utilizzata per l'intonaco;
- 4. Prova di flessione su pannelli 30 x 60 cm di camorcanna per determinare la resistenza a flessione del pacchetto canne più intonaco.

A questo va aggiunto il campionamento effettuato delle tavole di legno utilizzato per la realizzazione delle travi e della centine.

#### 2.2.1 Prova di trazione sul materiale legno

Per valutare la bontà dei risultati delle prove, è stato necessario determinare il valore preciso del modulo di elasticità del legno utilizzato per la costruzione delle travi e delle centine.

Si tratta di legno di abete bianco, arrivato nel laboratorio in tavole di diverse dimensioni.

Sono dunque stati realizzati 15 provini delle seguenti dimensioni:

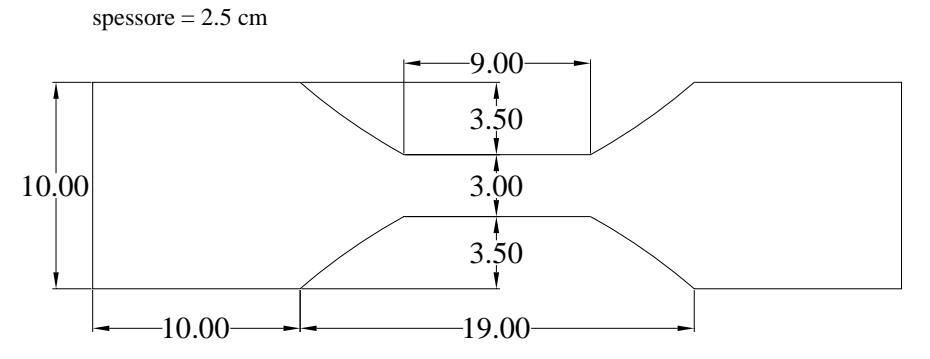

I primi tre sono stati utilizzati per tarare la macchina, gli altri 12 sono stati sottoposti a prova di trazione e da questi sì è dedotto il modulo elastico del legno utilizzato per le prove in laboratorio.

La prova è stata effettuata sottoponendo i provini a trazione, utilizzando la macchina universale METROCOM con fondo scala da 600 KN presente nel laboratorio di strutture dell'Università. (Fig 2.1)

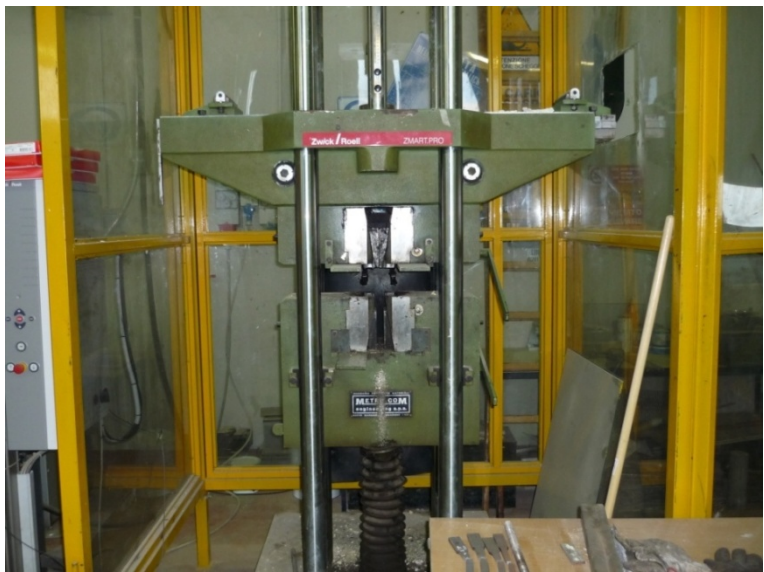

Fig. 2.1 – Foto della macchina universale

La macchina che è collegata a un computer che registra il carico e l'allungamento del campione mediante il software di acquisizione è Zwich Roell.

Il provino è stretto nelle due estremità attraverso due morse di acciaio, che lavorano, quindi, ad attrito. (Fig. 2.2)

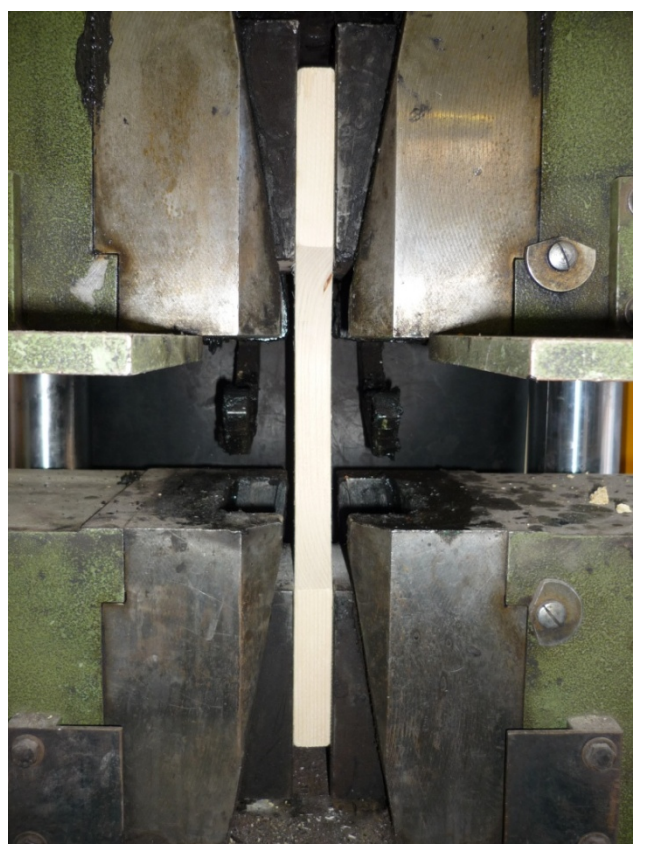

Fig. 2.2 Foto del provino inserito nella macchina

Si riportano i risultati nel capitolo 4.

#### 2.2.2 Prova di flessione su travi centinate

#### *2.2.2.1 Progettazione*

Le centine costituiscono la struttura portante della volta e sono caratterizzate da una sezione costituita da tavole accoppiate e non da sezione piena.

Volendo trattare sul modello la centina come una spezzata costituita da un'unica frame (quindi un unico elemento) è stato necessario capire se la chiodatura fosse sufficiente a far si che la sezione costituita da tre tavole avesse la stessa efficienza di una sezione piena delle stesse dimensioni.

L'affidabilità della sezione dipende dalle chiodature, che sono piuttosto fitte ed effettuate per lo più nei punti centrali delle tavole, per cui garantiscono una buona efficienza della sezione.

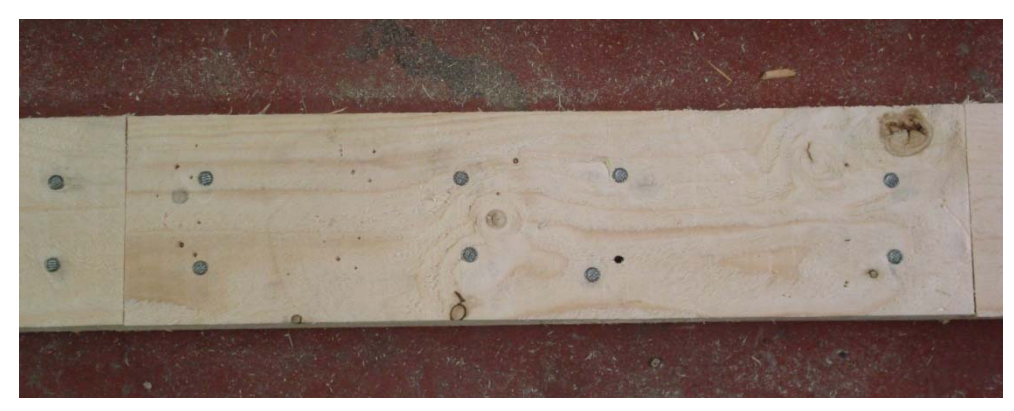

Fig. 2.3 – Foto delle chiodature delle tavole che compongono le travi rettilinee

In ogni caso si è deciso di verificare l'efficienza delle chiodature attraverso una prova di flessione di travi centinate rettilinee realizzate quindi con la stessa tecnica delle centine.

Le tavole utilizzate sono di abete bianco.

Per questo si sono realizzate quattro travi rettilinee con sezione costituita da tre tavole affiancate ognuna di spessore 2.5 cm, per un totale di 7.5 cm.

Per verificare, inoltre, che l'efficienza delle chiodature è garantita a prescindere dalla luce e dalle dimensioni della trave e quindi dal rapporto di scala che ne consegue sulle altezze, si decide di realizzare due tipi di travi:

- a) Travi di sezione 7.5 x 25 cm, con luce di 8 m
- b) Travi di sezione 7.5 x 12.5 cm, con luce di 4 m.

Poiché per una luce di 16 m, come nel caso di studio, si hanno in media nove tavole esterne, e quindi un numero di giunzioni esterne pari a 8, si decide di realizzare le travi con le stesse caratteristiche.

Per facilitare l'analisi dei dati le travi sono realizzate perfettamente simmetriche, la sequenza delle tavole laterali è la stessa per entrambi i lati e le giunzioni tra le tavole centrali e quelle laterali avvengono sempre in corrispondenza della metà.

In questo modo si ha che la sequenza della travi esterne è costituita da 9 tavole, mentre quella delle tavole interne è da 8 tavole (Fig 2.4, in rosso); si avranno dunque 8 giunzioni per le tavole laterali e 7 per quelle centrali (Fig. 2.4, in blu).

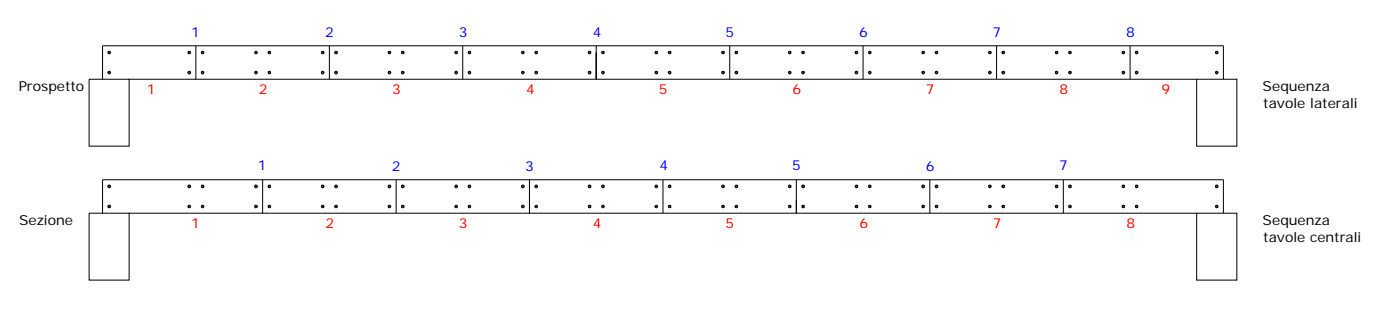

Fig. 2.4 – Schema delle travi rettilinee con numero di tavole e giunzioni

Le travi con luce netta 8 m hanno un appoggio di 20 cm, per cui sono lunghe 8.40 m; quelle con luce netta quattro metri hanno un appoggio di 15 cm, per cui sono lunghe 4.30 m.

Le chiodature tra le tavole sono effettuate con chiodi da 10 cm, ribattuti, posizionati a una distanza media di 5 cm dal bordo.

Di seguito sono riportati gli esecutivi.

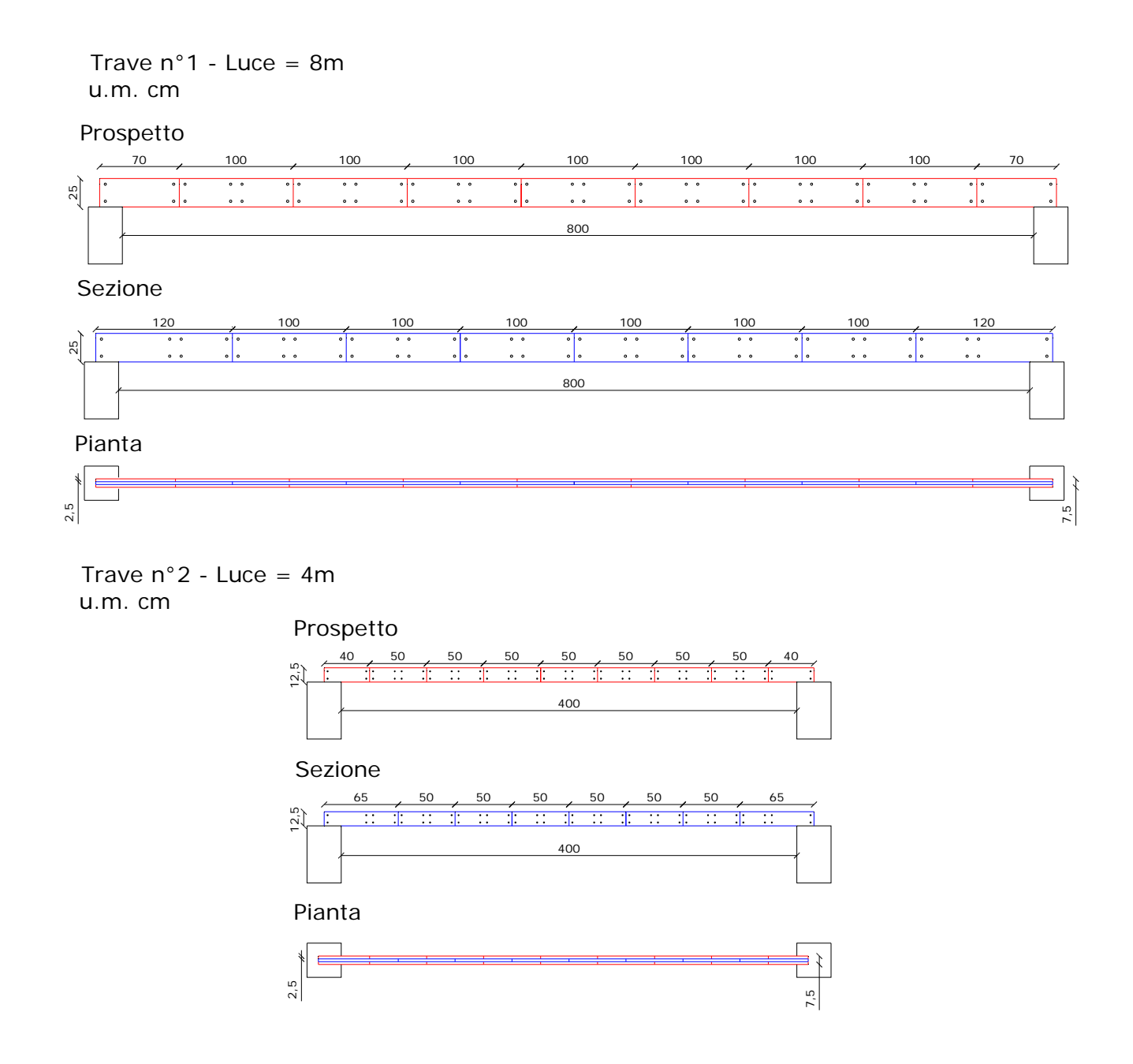

## *2.2.2.2 Realizzazione delle travi*

Agli operai della ditta Resintec è stato fornito il progetto esecutivo, i quali per prima cosa hanno tagliato le tavole per avere la lunghezza desiderata. (Fig. 2.5)

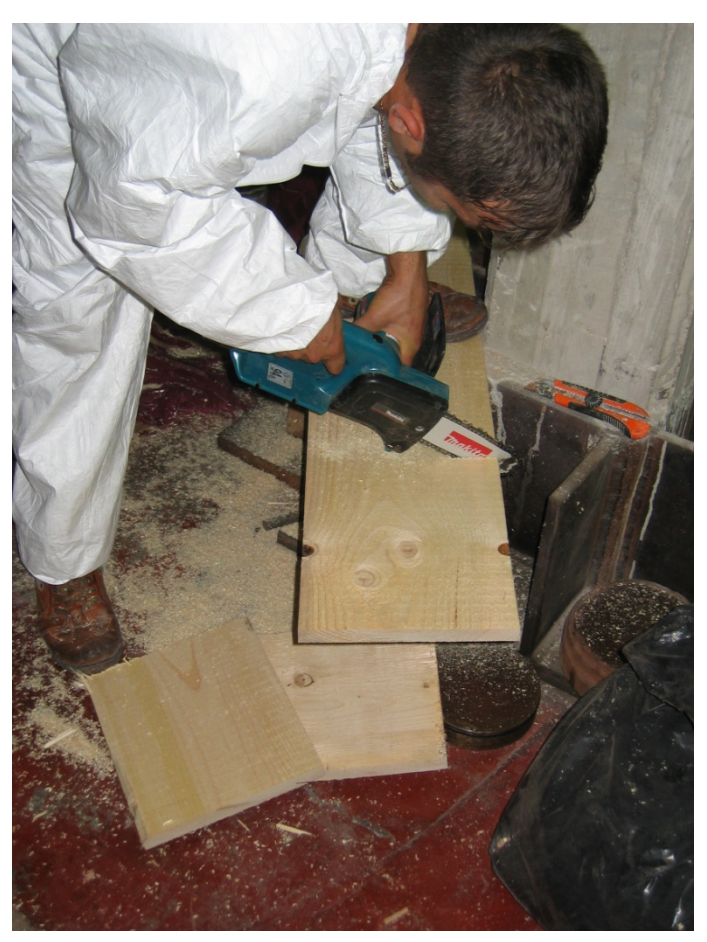

Fig. 2.5 – Foto del taglio delle tavole

Una volta pronte tutte le tavole necessarie, è iniziata la costruzione della trave, gli operai hanno iniziato da un estremo della trave accostando le tre tavole e chiodando ai bordi per fissarle. (Fig. 2.6)

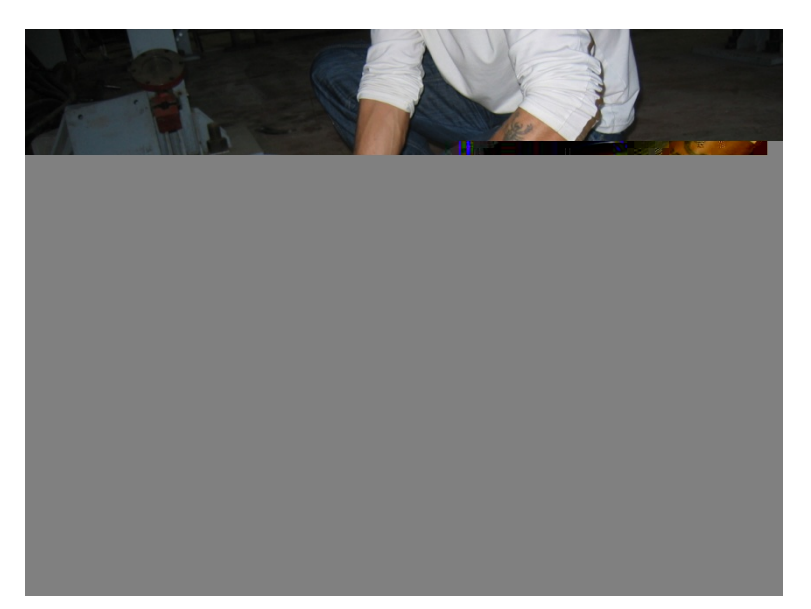

Fig. 2.6 – Foto della chiodatura iniziale delle tavole

Sono state poi posizionate le tre tavole successive, che sono state chiodate con quelle precedenti. (Fig. 2.7)

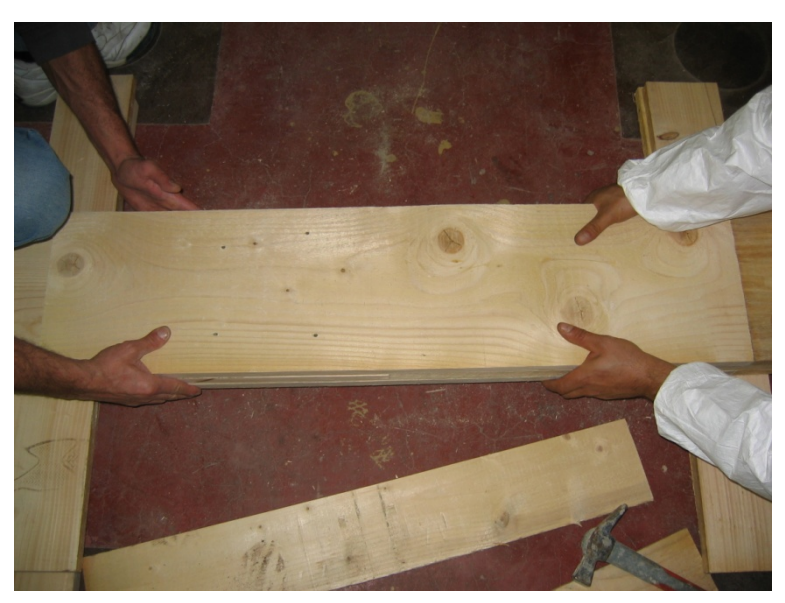

Fig. 2.7 – Foto del montaggio delle tavole

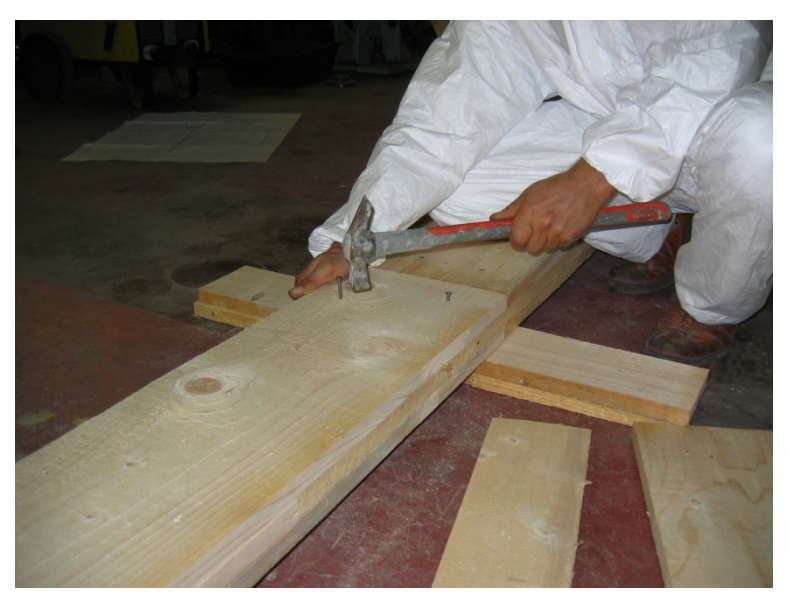

Fig. 2.8 – Foto della chiodatura delle tavole

Si è proceduto in questo modo fino a raggiungere la lunghezza desiderata. (Fig. 2.8)

Lo stesso procedimento è stato utilizzato per la realizzazione di tutte le travi rettilinee.

### *2.2.2.3 Montaggio delle travi e degli strumenti*

I tecnici del laboratorio hanno collegato, tramite una serie di piastre bullonate, un martinetto idraulico al traverso di un telaio di contrasto presente nel laboratorio di Strutture del DA.C.S. (Fig. 2.9)

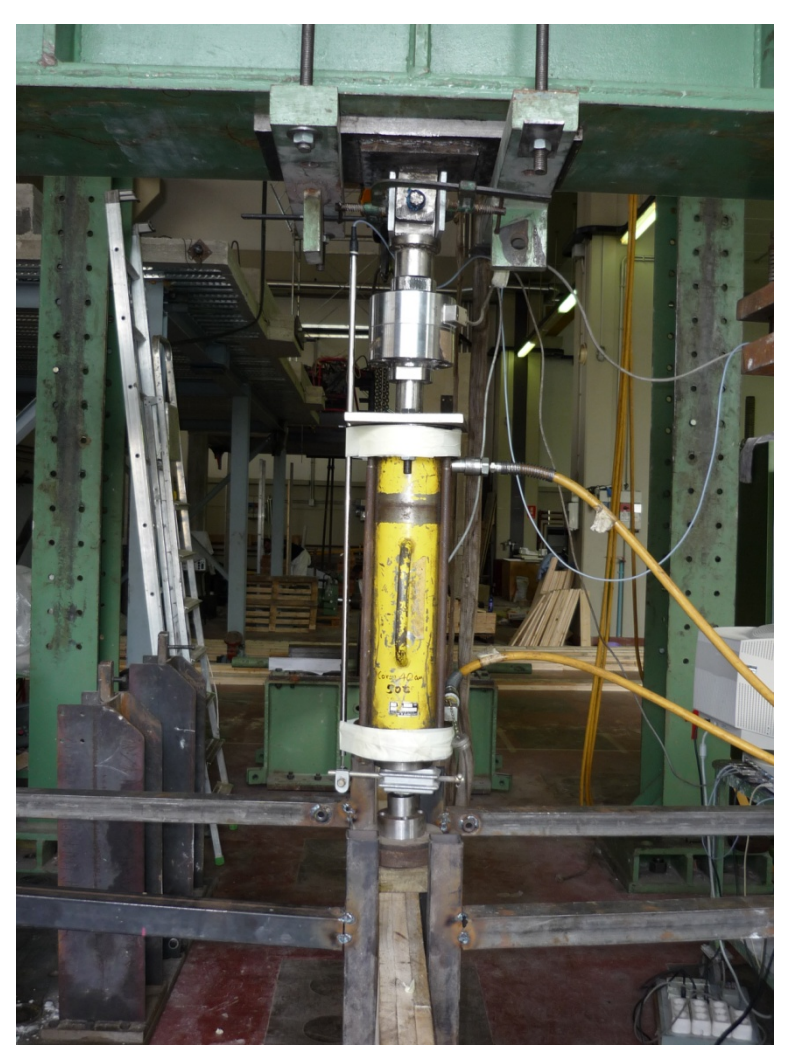

Fig. 2.9 – Foto del martinetto idraulico

Sono stati poi montati due trasduttori di spostamento; il primo era solidale in un'estremità col martinetto, dall'altra, invece era appoggiato sopra la trave e quindi era in grado di misurare l'abbassamento della trave dovuto al peso proprio, prima che il martinetto entrasse in funzione. (Fig. 2.10)

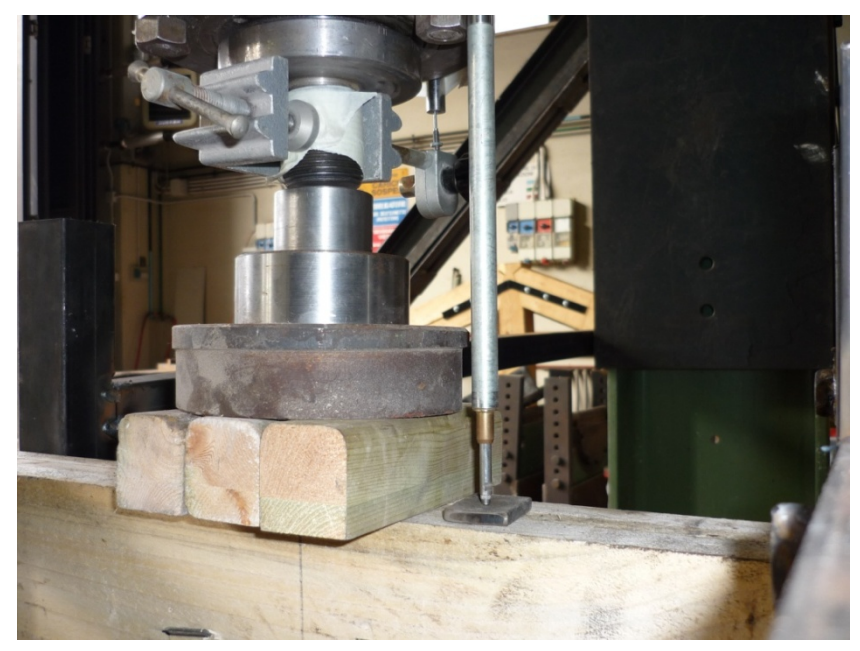

Fig. 2.10 – Foto del primo trasduttore di spostamento

Il secondo era collegato al martinetto, da un lato alla sua sommità che è fissa e dall'altro al suo terminale mobile e quindi misurava l'abbassamento prodotto dal carico. (Fig. 2.11)

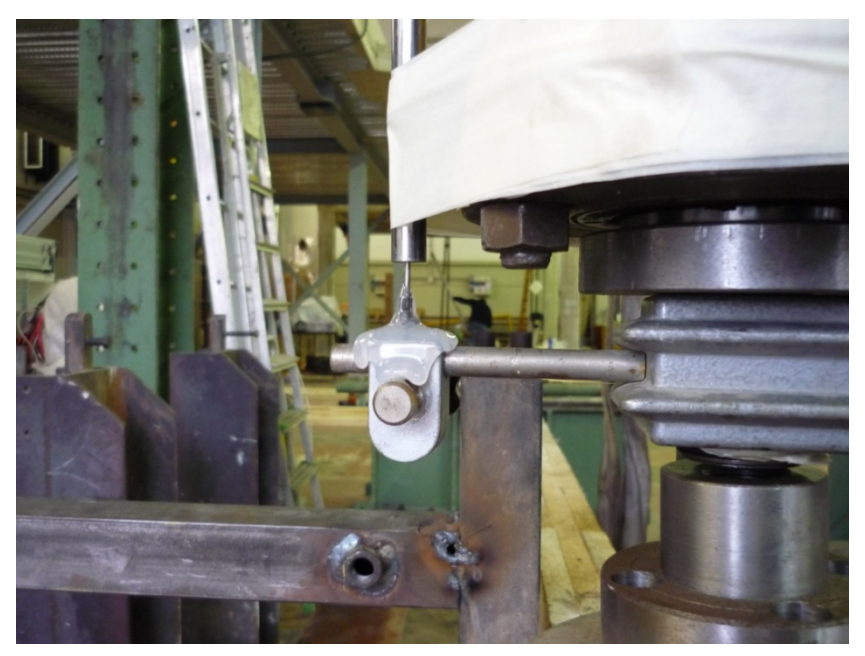

Fig. 2.11 – Foto del secondo trasduttore di spostamento

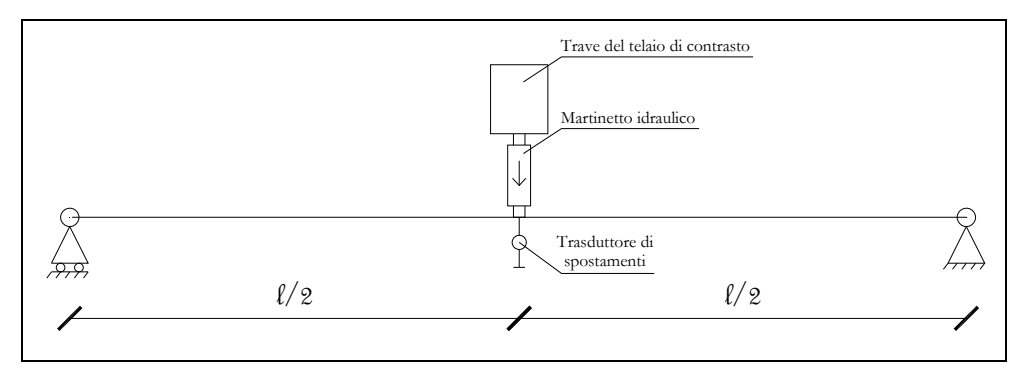

Fig. 2.12 – Schema della trave

I trasduttori e il martinetto erano collegati con un acquisitore di dati connesso a un computer che permetteva la registrazione, tramite il software CATMAN della HBM, della variazione del carico e gli spostamenti registrati dai trasduttori.

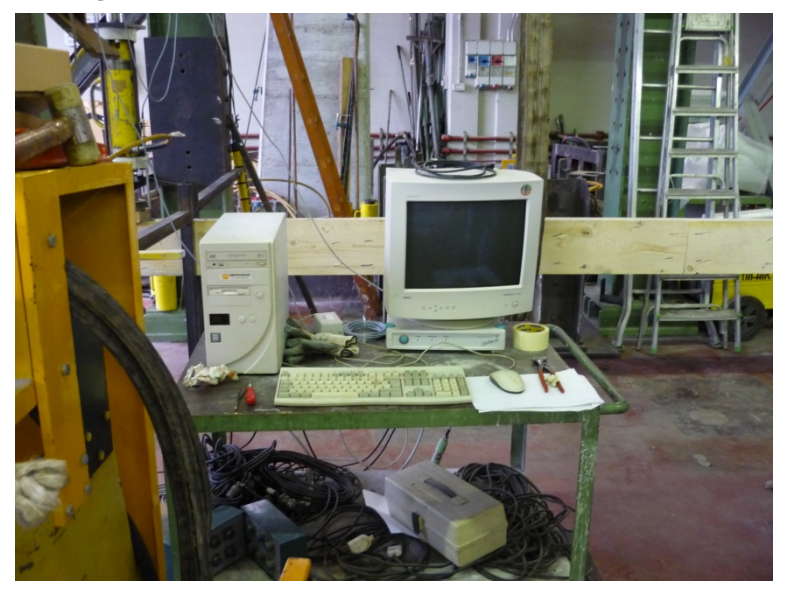

Fig. 2.13 – Foto del sistema di acquisizione dei dati

Per evitare lo svergolamento della trave, probabile visto la sua sezione e la sua luce, in mezzeria sono stato posizionati verticalmente due tubolari verticali, uno per lato, collegati tramite saldatura a traversi bullonati con i pilastri del telaio di contrasto.

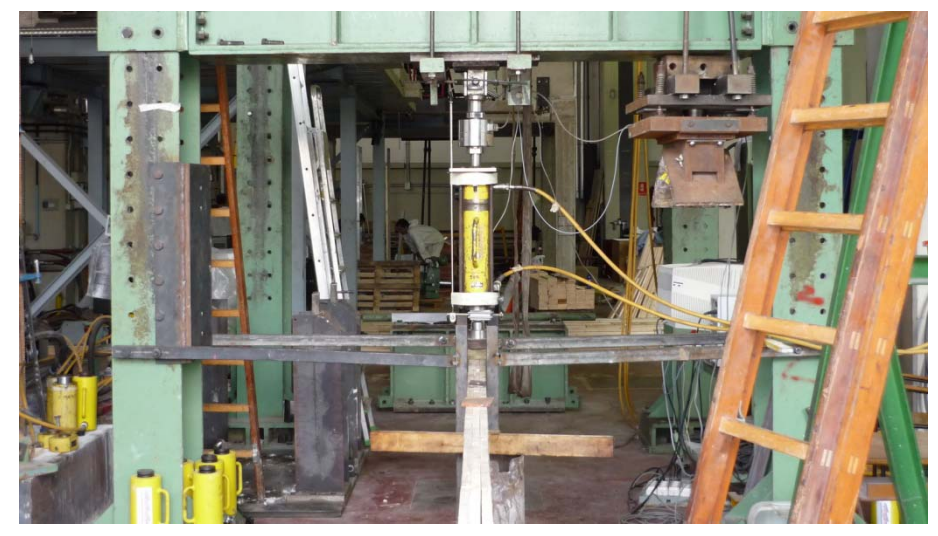

Fig. 2.14 – Foto della trave posizionata con i tubolari laterali

Le travi sono state posizionate in modo tale da avere il martinetto in corrispondenza della loro mezzeria. (Fig. 2.12 e 2.14)

I vincoli di appoggio sono stati realizzati inserendo le estremità delle travi in morse appositamente preparate.

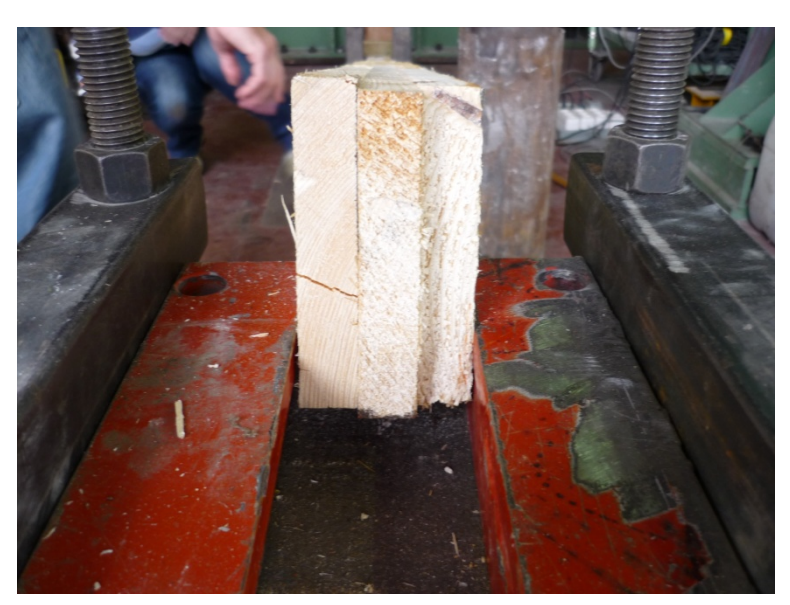

Fig. 2.15 – Foto di un appoggio

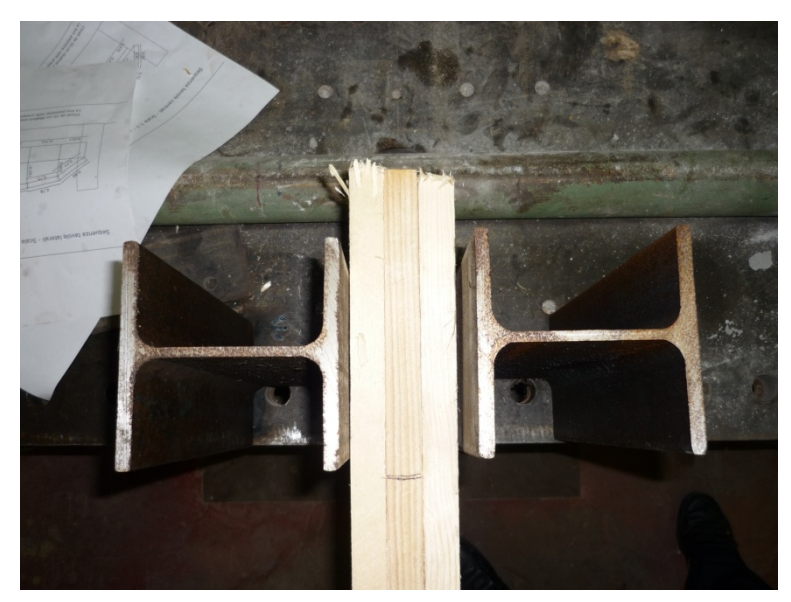

Foto 2.16 – Foto di un appoggio

Le travi subito dopo essere state posizionate, in attesa dell'esecuzione della prova sono state puntellate in mezzeria in modo tale che non subissero abbassamenti verticali prima che iniziasse la registrazione dei dati. (Fig. 2.17)

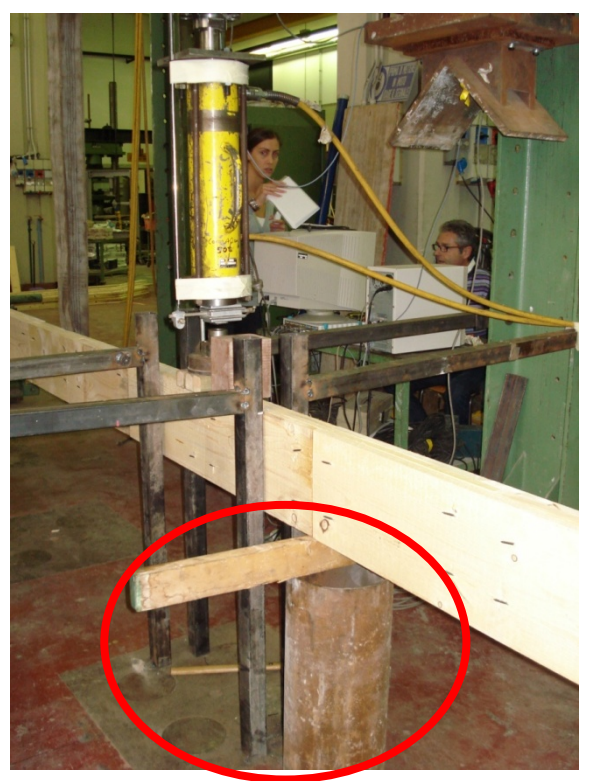

Fig. 2.17 – Foto della trave puntellata

#### *2.2.2.4 Esecuzione della prova*

Una volta posizionati tutti gli strumenti e la trave, così come descritto nel paragrafo 2.2.2.3; è iniziata la prova togliendo il puntello posizionato in mezzeria.

La trave ha subito un abbassamento verticale dovuto al peso proprio, tale spostamento è stato misurato dal primo trasduttore.

Si è poi atteso che la trave si stabilizzasse, quando non sono registrate più sostanziali variazioni della freccia; si è iniziato a caricare la trave tramite il martinetto idraulico.

L'acquisitore dati registrava variazioni di carico e di abbassamento della trave, messi in relazione tra loro.

La trave ha iniziato a deformarsi, la prova è terminata con la rottura della trave.

I dati ottenuti da questa prova sono fondamentalmente di due tipi:

- 1. Andamento de formativo della trave, con individuazione dei punti di fessurazione
- 2. Grafico Carico Freccia

I risultati saranno poi analizzati in dettaglio nel capitolo 4.

#### 2.2.3 Stoccaggio delle tavole di legno utilizzate

Al momento di arrivo del materiale in laboratorio è stata effettuata una verifica di accettazione del materiale; quello che ci interessava era per lo più che le dimensioni geometriche delle tavole corrispondessero a quelle previste dal progetto.

La conoscenza dettagliata delle dimensioni era necessaria per accettarsi che i valori di input inseriti nel modello fossero perfettamente corrispondenti con quelli reali della sperimentazione.

Inoltre, per stimare gli abbassamenti dovuti al peso proprio, è stato necessario determinare il peso del legno che è stato utilizzato per le prove.

Sia le dimensioni geometriche che il peso sono ottenuti con una popolazione statistica composta da tre campioni per ogni tipo e dimensione di tavola utilizzata.

I risultati sono riportati nel capitolo 4.

#### 2.2.4 Prova di flessione e di compressione sull'intonaco

La prova è realizzata secondo le prescrizioni della norma UNI EN 1015-11 del Marzo 2007: *Metodi di prova per malte per opere murarie – Parte 11: determinazione della resistenza a flessione e a compressione della malta indurita*.

I campioni di malta sottoposti a prova sono realizzati colando la malta in appositi stampi metallici, costituiti da un telaio aperto di elementi removibile formanti, quando assemblati, tre scomparti. (Fig. 2.18) Si è utilizzata la malta Tectoria PMP, della Kimia S.p.a..

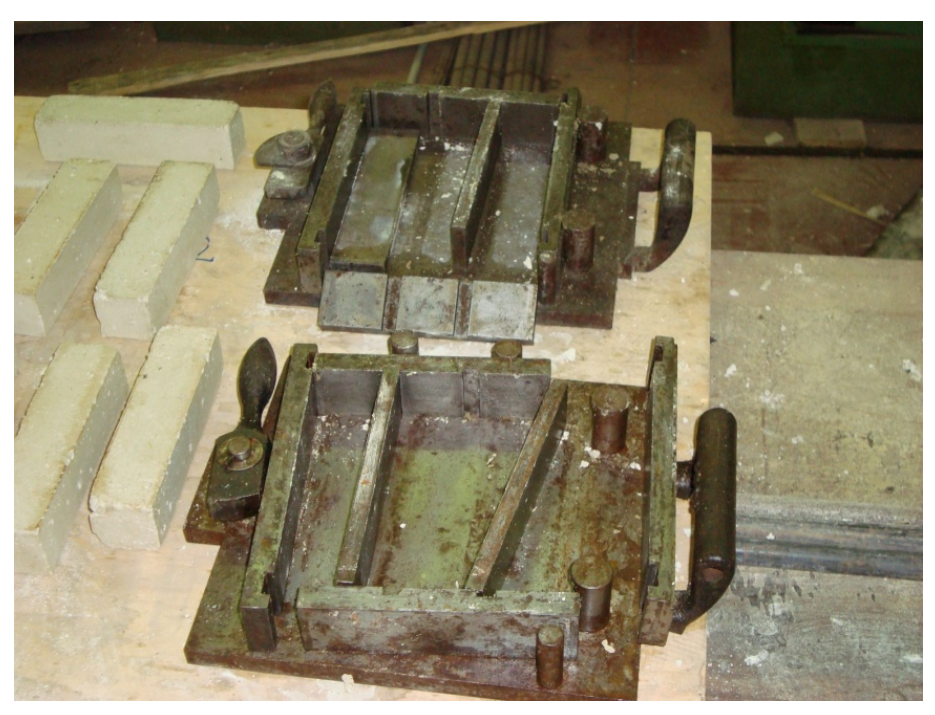

Fig. 2.18 – Foto degli stampi metallici

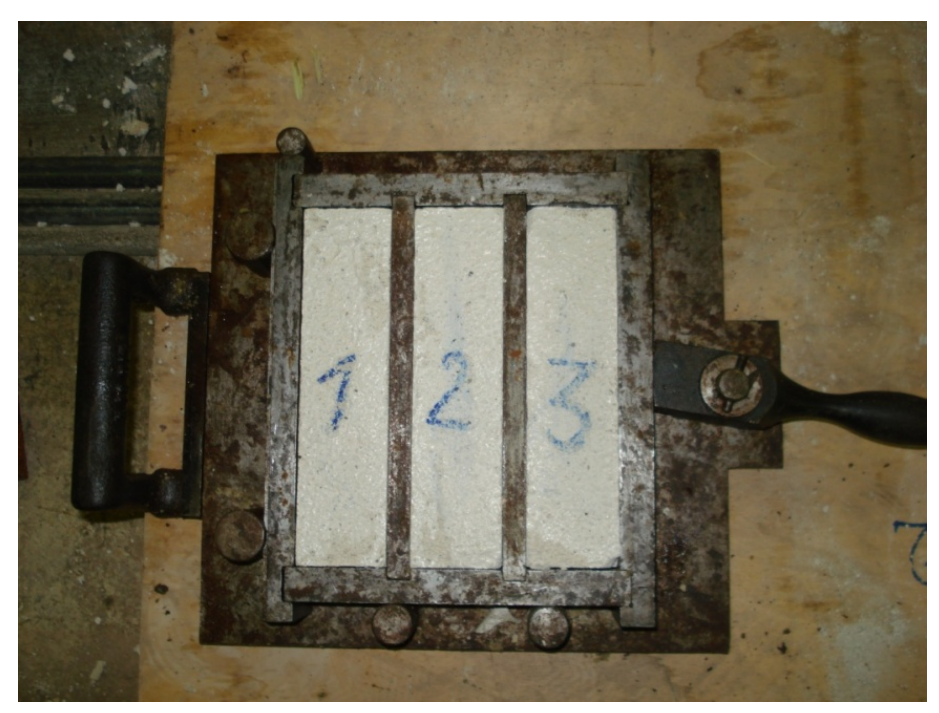

Fig. 2.19 – Foto dei provini realizzati

La prova per determinare la resistenza alla flessione è effettuata applicando in mezzeria un carico senza urti a velocità costante. Il provino deve essere appoggiato su due rulli di sostegno di diametro 10±0.5 mm, distanziati tra loro di 100±0.5 mm.

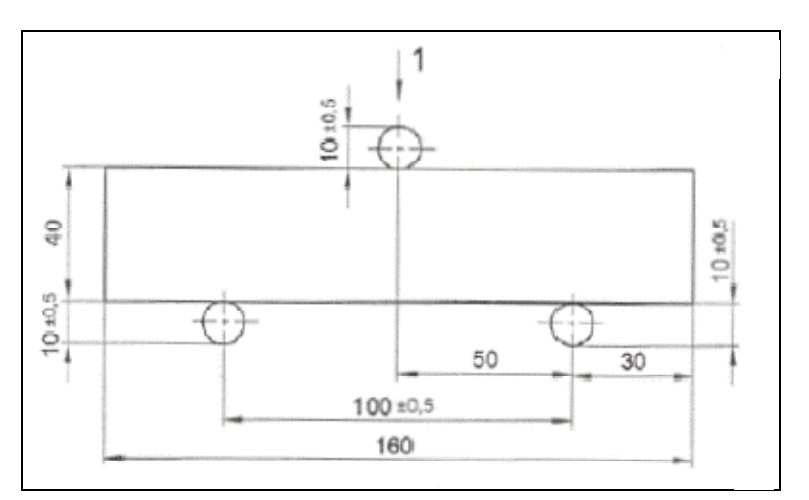

Fig. 2.20 – Schema di carico dei provini

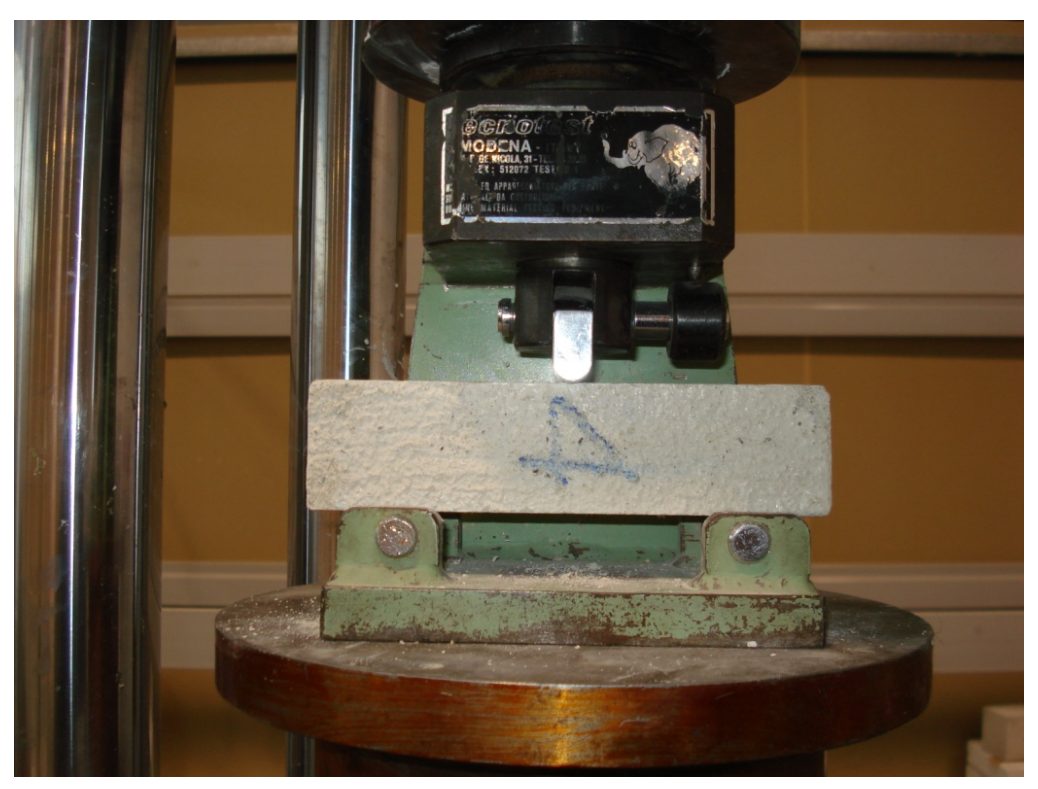

Fig. 2.21 – Foto del posizionamento de provino

La prova a compressione è effettuata su i due tronconi in cui è stato diviso ogni provino dopo la prova a flessione.

Il provino deve essere posizionato tra due piastre perfettamente parallele, la macchina deve esercitare un carico senza urti che deve essere incrementato fino alla rottura del provino.

L'impronta di carico è di 4 x 4 cm. (Fig.2.22)

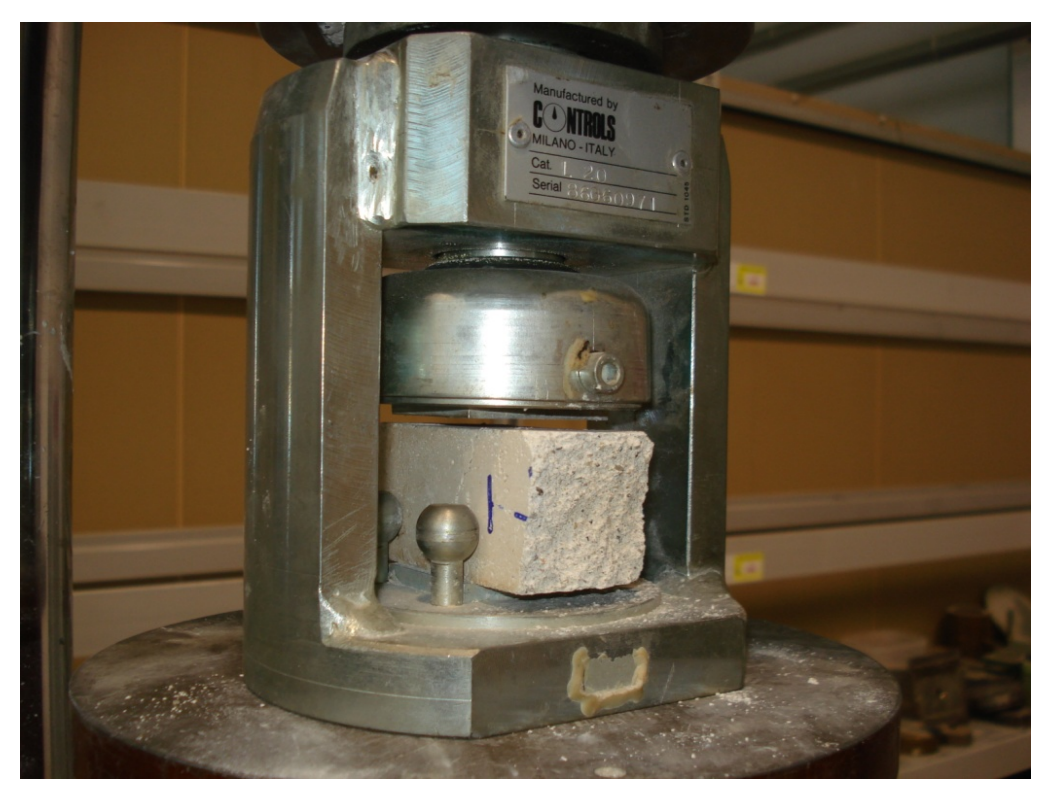

Fig. 2.22 – Foto del posizionamento del provino

Per entrambe le prove è stata utilizzata la Pressa Galdabini , modello universale di classe 1 con errore dell'1% e con fondo scala da 400 KN. Essa è dotata di un trasduttore di pressione (carico applicato) e uno di spostamento della traversa (spostamento verticale).

La velocità di applicazione è costante a  $0.03 \frac{N}{s \cdot m m^2}$ .

Da entrambe le prove si ottengono come dati di output i grafici Forza (KN)– Spostamento (mm).

#### 2.2.5 Prova di flessione su pannelli di camorcanna

Per questa prova sono stati realizzati 6 pannelli di camorcanna di dimensioni 30 x 60 cm circa; questi differiscono per la tessitura dello stuoiato.

I pannelli denominato Tipo A hanno le fasce discontinue nel lato lungo; quelli Tipo B, invece, hanno nel lato lungo le fasce continue.

La prova è realizzata per determinare la rigidezza a flessione nelle due direzioni del pacchetto canne più intonaco.

Le canne palustri sono state raccolte presso via Luigi Paolucci, l'intonaco utilizzato è Tectoria PMP, fornito dalla ditta Kimia S.p.a.. I pannelli sono composti dallo stuoiato di canne e da uno strato di intonaco, per uno spessore totale di circa 2.5 cm.

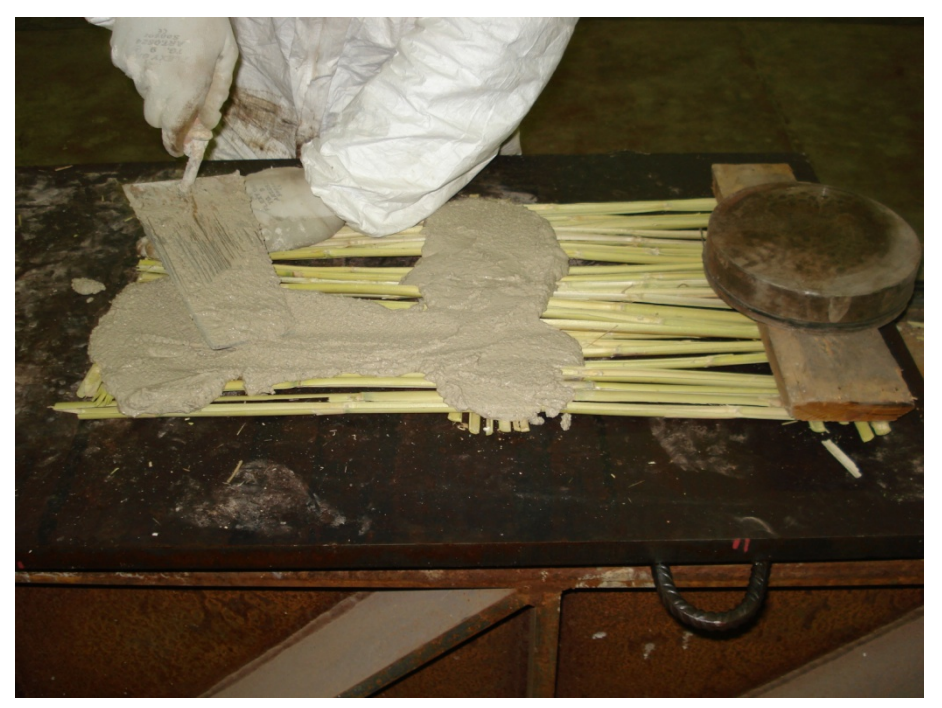

Fig. 2.23 – Foto del pannello durante la sua realizzazione

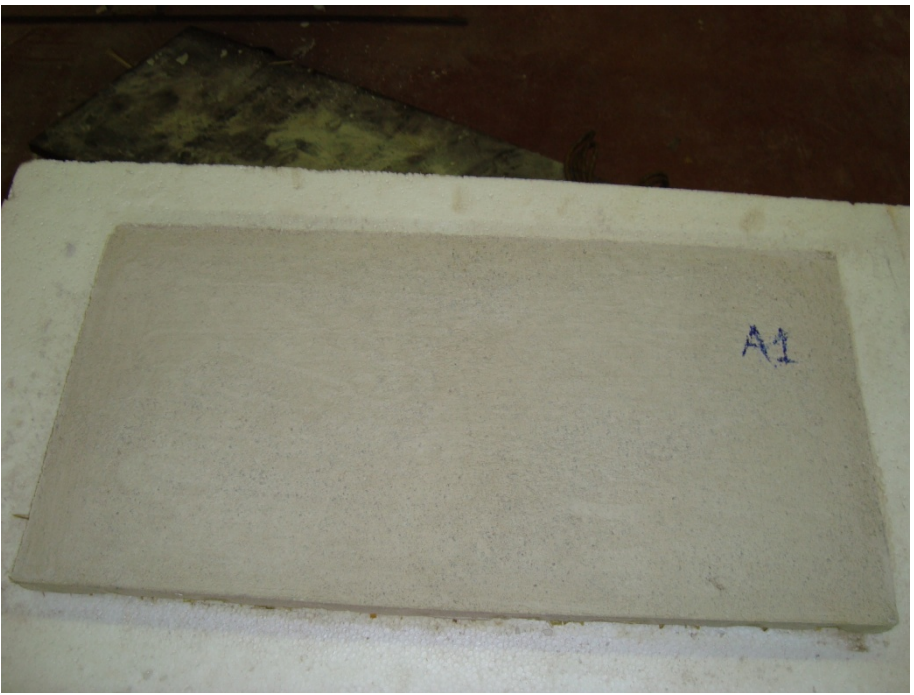

Fig. 2.24 – Foto del pannello durante la stagionatura

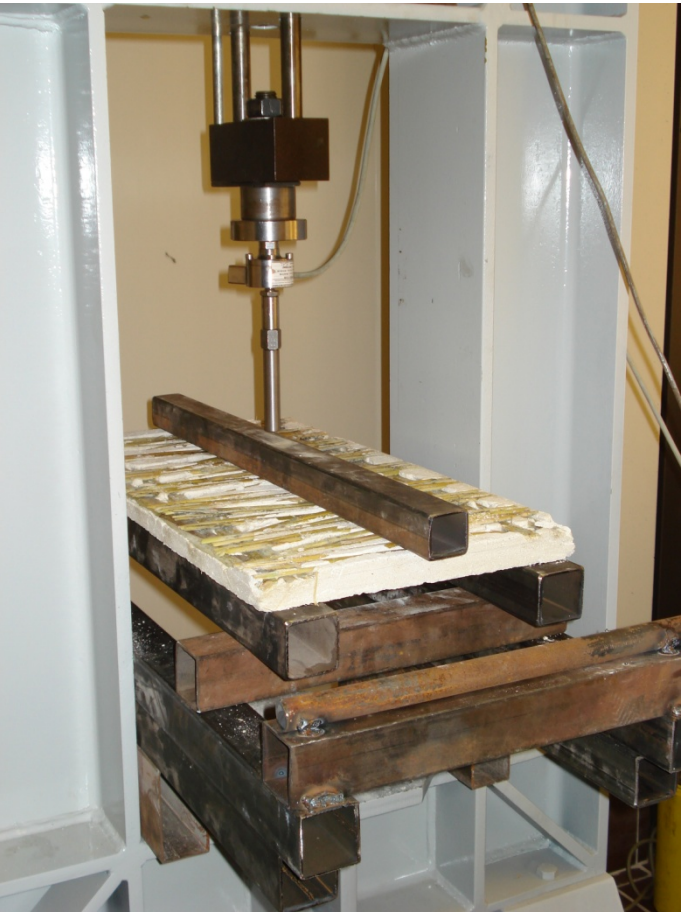

Fig. 2.25 – Foto del pannello posizionato per la prova

I pannelli sono sottoposti a flessione nella direzione delle canne continue, in modo da riprodurre le sollecitazione della sperimentazione.

Si applica un carico puntuale dalla parte delle canne che è ripartito attraverso un profilo cavo rigido.

Si incrementa il carico fino al raggiungimento della rottura.

La prova ci restituisce come output il grafico Forza – Spostamento.
## 2.2.6 Verifica dei dati da inserire nel modello

Per verificare la bontà dei dati di input, che saranno poi inseriti nel modello, ricavati dalle varie prove descritte in precedenza e dai testi consultati, si è deciso di costruire il modello dei pannelli di camorcanna che nel 1998 sono stati sottoposti a trazione; i cui risultati sono reperibili nella Tesi "Criteri per il restauro strutturale di volte in camorcanna rispetto ad azioni sismiche. Un caso di studio: la volta dell'Eneide", di Tommaso Dubbini.

Sono stati creati, attraverso il software di calcolo SAP2000 v. 11 che lavora agli elementi finiti, due modelli che riproducono esattamente le due tipologie di pannelli in camorcanna realizzati e sottoposti alla prova di trazione.

Sono stati inseriti i dati relativi:

- 1. al materiale;
- 2. alle sezioni;
- 3. ai vincoli di estremità;
- 4. al carico;
- 5. all'interfaccia tra canne e intonaco.

Confrontando i risultati ottenuti attraverso il software di calcolo SAP2000 v.11 con quelli sperimentali è stato possibile appurare l'affidabilità dei dati di input ricavati e poi inseriti nel modello.

## **2.3 Progettazione della sperimentazione in scala**

La sperimentazione in scala costituisce, insieme alla realizzazione di un modello analitico, lo scopo della mia tesi.

Per la sua realizzazione, si parte dalle conoscenze acquisite su questo determinato tipo di volte in cannucciato, prendendo ad esempio il teatro dei Filarmonici di Ascoli; questo perché si nota, in realtà, che le sue caratteristiche geometriche, i materiali utilizzati e le tecniche costruttive sono tipiche della tipologia di volte in camorcanna sospese, utilizzate per lo più per la realizzazione dei plafoni dei teatri.

La prima difficoltà legata alla progettazione di questa prova è quella della scala di riproduzione da scegliere.

Per scalare le dimensioni della volta è infatti necessario scalare quelle degli elementi che la compongono.

Ridurre le dimensioni degli elementi lignei, o diminuire lo spessore dell'intonaco, non rappresenta un grosso problema; è impossibile, invece, scalare lo stuoiato; questo è, infatti, costituito da canne di circa 2 cm di diametro tagliate in quattro parti, un'ulteriore divisione è pressoché irrealizzabile.

Oltre alle modalità di realizzazione della volta, è stato necessario decidere quelle di esecuzione della prova.

L'obbiettivo che si vuole perseguire è quello di ricreare il quadro fessurativo che si riscontra a Ascoli dovuto alla perdita di efficacia delle sospensioni, dimostrando che quel tipo di danneggiamento è tipico del sistema e non dipende dalle singole caratteristiche dei plafoni. Per fare questo è sufficiente realizzare un sistema costituito da tre centine.

Il mio compito è stato, dunque, quello di redigere il progetto esecutivo, dimensionando tutti gli elementi, in particolare:

- 1. Dimensionamento degli elementi che compongono la volta:
	- a. Dimensionamento delle centine e del loro interasse;
- b. Dimensionamento dei tambocci e del loro interasse;
- c. Dimensionamento e tessitura dello stuoiato;
- d. Dimensionamento e caratterizzazione materica dell'intonaco;
- e. Individuazione dei sistemi di ancoraggio fra i vari elementi (tipo di chiodature e loro passo);
- 2. Dimensionamento delle sospensioni:
	- a. Struttura portante costituita da travi IPE;
	- b. Sospensioni costituite da catene e tenditori;
- 3. Dimensionamento delle opere murarie:
	- a. Murature laterali;
	- b. Pilastri di appoggio delle IPE.

### **2.4 Fase di realizzazione della sperimentazione in scala**

Una volta redatti gli esecutivi della volta da costruire; questi sono stati consegnati all'impresa Res.In.Tec. Italia, che ha provveduto alla realizzazione nel laboratorio di strutture del D.A.C.S. di tre volte identiche, sia nelle dimensioni che nei materiali.

Si riporta di seguito la cronologia dei lavori eseguiti:

- 1. Realizzazione a terra delle centine;
- 2. Realizzazione delle murature;
- 3. Realizzazione della struttura di ancoraggio delle sospensioni;
- 4. Montaggio in opera della centine;
- 5. Sospensione delle centine;
- 6. Montaggio dei tambocci;
- 7. Fissaggio delle centine;
- 8. Realizzazione a terra dello stuoiato;
- 9. Montaggio dello stuoiato;
- 10. Realizzazione dei vari strati di intonaco e finitura.

Una volta realizzata la volta, è stata eseguita la prova con lo scopo di simulare le cause che hanno portato alla rottura del plafone del teatro di Ascoli.

L'intenzione è quella di monitorare fino a rottura gli abbassamenti della volta in funzione dei carichi; per questo motivo vengono posizionati nove trasduttori verticali sia all'intradosso che all'estradosso.

Ci interessa, inoltre, valutare lo spostamento dei muri, per cui, tenendo conto della simmetria del sistema, viene monitorato un solo muro collegando ad esso due trasduttori orizzontali.

Lo spostamento misurato sarà poi applicato anche all'altro muro, per cui lo spostamento totale sarà ottenuto sommando gli spostamenti dei due trasduttori e moltiplicando il risultato per due.

L'esecuzione della prova ha come fine quello di verificare che il quadro fessurativo provocato dalla mancata sospensione di una centina sia caratteristico della tipologia costruttiva; per questo innanzitutto vengono sganciate le sospensioni di quella centina.

Solo in un secondo momento la centina viene caricata in maniera graduale attraverso mattoni e sacchi di cemento.

Attraverso gli strumenti si ottiene un grafico Tempo – Spostamento.

Ad ogni tempo è associato un diverso carico, per cui si ottiene l'andamento degli abbassamenti in funzione del carico applicato.

#### 2.4.1 I materiali utilizzati

In questo paragrafo si descrivono le caratteristiche dei materiali utilizzati per la realizzazione della sperimentazione in scala.

Per le centine e i tambocci sono state utilizzate tavole di abete bianco, arrivate in laboratorio di diverse dimensioni.

Le canne sono state raccolte direttamente dagli operai della Res.In.Tec. Italia presso via Luigi Paolucci a Ancona.

L'intonaco è stato realizzato con la Tectoria PMP, una malta di calce idraulica naturale, fornita dalla Kimia S.p.a..

Per la finitura delle volte è stata utilizzata il Limepor SK, uno stucco costituito da calce idraulica naturale, pozzolane naturali e inerte di granulometria fine, fornito dalla ditta Kimia S.p.a.. (Vedi schede tecniche allegate).

## **2.5 Fase analitica con sviluppo del modello**

Lo scopo della tesi è quello di realizzare un modello di una volta in camorcanna, in modo da poter determinare in maniera generale il comportamento di questa tipologia di strutture.

Volendo confrontare i risultati ottenuti attraverso tale modello con quello derivanti da prove di carattere sperimentale, le dimensioni inserite nel software di calcolo saranno le stesse della riproduzione di volta realizzata nel laboratorio.

È stato utilizzato il software di calcolo strutturale SAP2000 v.11 che lavora agli elementi finiti.

Il modello sarà costituito da :

- 1. un sistema di tre centine schematizzate con elementi *frame*;
- 2. tambocci schematizzati con elementi *frame*;
- 3. uno strato di canne schematizzato con elementi *shell*;
- 4. uno strato di intonaco schematizzato con elementi *shell*;
- 5. interfaccia tra canne e intonaco schematizzato con elementi puntuali *NLink*;
- 6. chiodatura dello stuoiato sulla struttura lignea schematizzato con elementi puntuali NLink.

Il modello viene creato con il software grafico Autocad 2007, e solo successivamente viene importato nel SAP2000.

Per l'importazione è necessario che ogni elemento sia inserito in un layer diverso, per cui si avranno:

- 1. Layer shell;
- 2. Layer frame;
- 3. Layer NLink;
- 4. Layer Special joint.

Ogni elemento, affinché sia riconosciuto esattamente nel SAP deve essere creato con un determinato oggetto in Autocad.

Per cui le frame e gli NLink saranno realizzati con linee, le shell con superfici piane, gli special joint con punti.

Per la caratterizzazione delle proprietà delle sezioni, dei materiali e delle interazioni tra essi sono stati utilizzati i dati ottenuti attraverso le prove preliminari effettuate durante il mio tirocinio e attraverso i risultati di prove effettuate in passato sempre nel laboratorio di strutture dell'Università Politecnica delle Marche.

Queste prove sono descritte nelle Tesi [1] e [2].

La bontà dei dati è stata appurata attraverso il confronto tra i risultati della prova sperimentale di trazione su pannelli di camorcanna descritta nella tesi [1] e il modello realizzato con il software di calcolo SAP2000 v.11 dei suddetti pannelli.

## **CAPITOLO 3 – STATO DELLE CONOSCENZE**

### **3.1 Le volte in camorcanna**

Quello delle volte in camorcanna è un sistema molto utilizzato nel passato per la creazione di soffitti e controsoffitti.

Testimonianze di volte in camorcanna si trovano oggi soprattutto in chiese, palazzi nobiliari e teatri; è da sottolineare, però, che venivano utilizzate anche nell'edilizia popolare.

Le volte in camorcanna sono conosciute anche con il nome di "false volte", questo perché sono realizzate con materiali diversi da quelli tradizionali; queste sono infatti costruite con stuoiati di canne e intonaco appesi a centine lignee.

Il loro principale vantaggio è quello di essere strutture molto leggere, di veloce esecuzione e con un efficace potere coibente.

Questo tipo di volte è diffuso un po' in tutta Italia, anche se i materiali utilizzati, i tipi di connessione tra gli elementi e le configurazioni strutturali sono profondamente diverse.

Il sistema è costituito da una struttura lignea principale, composta da travi arcuate dette centine, con l'orditura rivolta di solito nella direzione del lato più corto delle murature d'ambito.

Allo scopo di seguire la curvatura delle volte, le centine venivano realizzate con l'assemblaggio di più tavole sfalsate collegate mediante chiodi, generalmente a testa larga o ribattuti.

Una delle caratteristiche principali della struttura lignea è che è realizzata con materiali poco lavorati e di basso pregio, per cui il sistema si distingue anche per la sua economicità.

Le centine, una volta fissate al muro, tramite zeppe di legno e malta, venivano controventate con sottomisure, dette tambocci; collegati alla struttura principale attraverso chiodature oblique, dette alla "traditora".

Spesso erano inseriti a incastro tra una centina e l'altra a colpi di martello.

Per la realizzazione dell'intonaco intradossale era necessario creare una superficie continua che ne permettesse l'aggrappo.

Il supporto per l'intonaco poteva essere realizzato tramite graticcio di listelli, tramite stuoia di rametti flessibili, detti vinchi, o tramite stuoia di canne.

Il più diffuso, almeno nelle Marche, è sicuramente lo stuoiato di canne, che costituisce una sorta di cassero a perdere.

Di solito lo stuoiato era formato da canne sottili di palude accostate tra loro e legate da giunchi flessibili o filo di ferro.

Utilizzando canne di più grande diametro era possibile spaccarle in due o più parti secondo l'asse longitudinale e intrecciarle tra loro per formare un tessuto doppio ordito ortogonale.

Terminata la posa in opera dello stuoiato veniva realizzato l'intonaco; la malta aveva composizione molto diversa a seconda del luogo, in generale si preferiva una malta a presa rapida, con una buona fluidità, consistenza e resistenza; quindi si trovano malte di gesso, di calce e bastarde (di gesso e calce).

L'intonaco veniva dato in più mani; dopo un primo strato preliminare, venivano realizzati il rinzaffo, l'arriccio e la lisciatura a colla fine.

Una volta resa la superficie liscia, questa era pronta per essere affrescata o decorata con stucchi di pregio.

## **3.2 Il plafone del teatro di Ascoli**

Il teatro dei Filarmonici di Ascoli costruito nel 1832, rappresenta un perfetto esempio di teatro marchigiano con plafone in camorcanna; per questo motivo lo prendiamo ad esempio per la caratterizzazione degli elementi che compongono le volte in camorcanna.

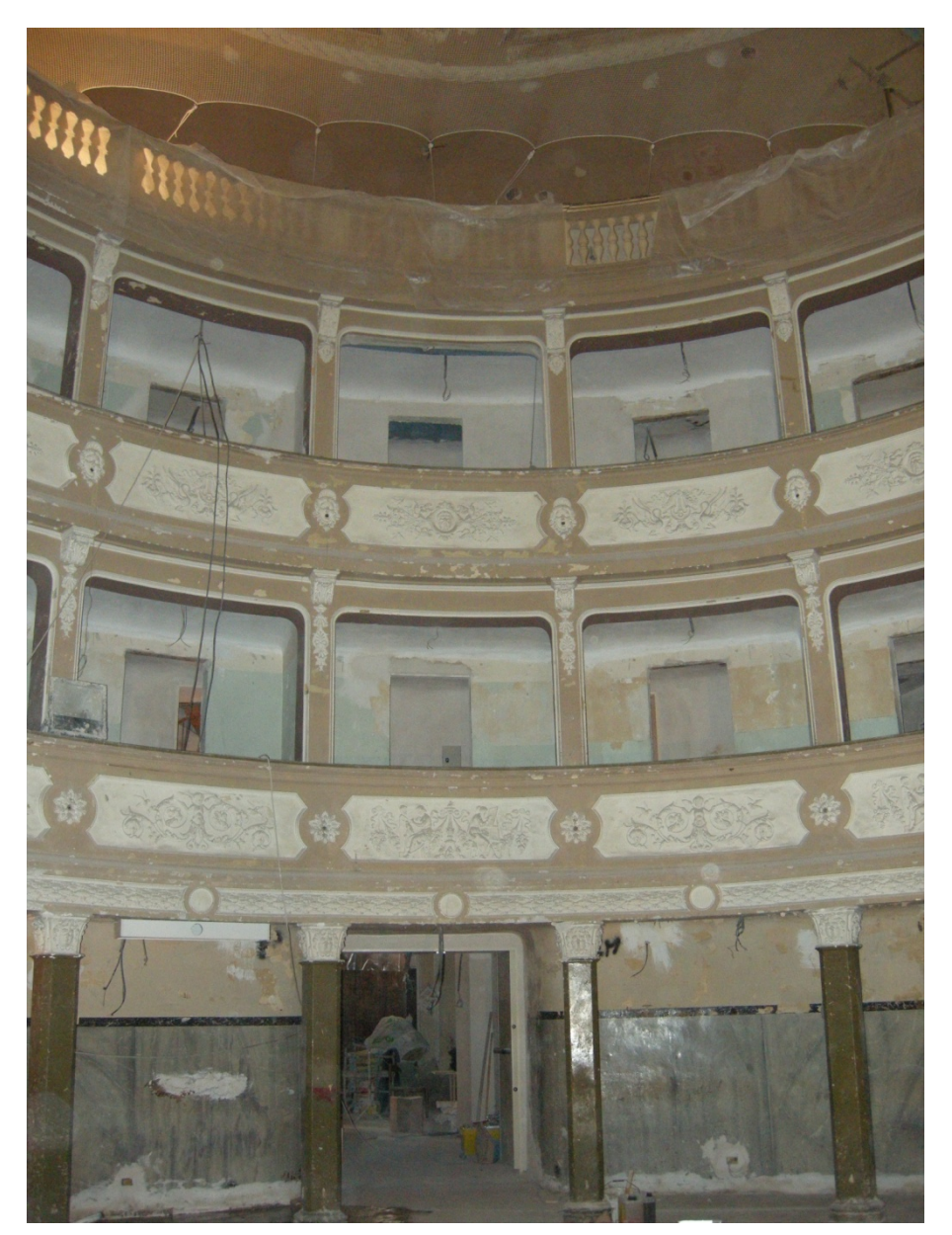

Fig. 3.1 – Foto del teatro dei Filarmonici di Ascoli, l'ingresso e i palchetti

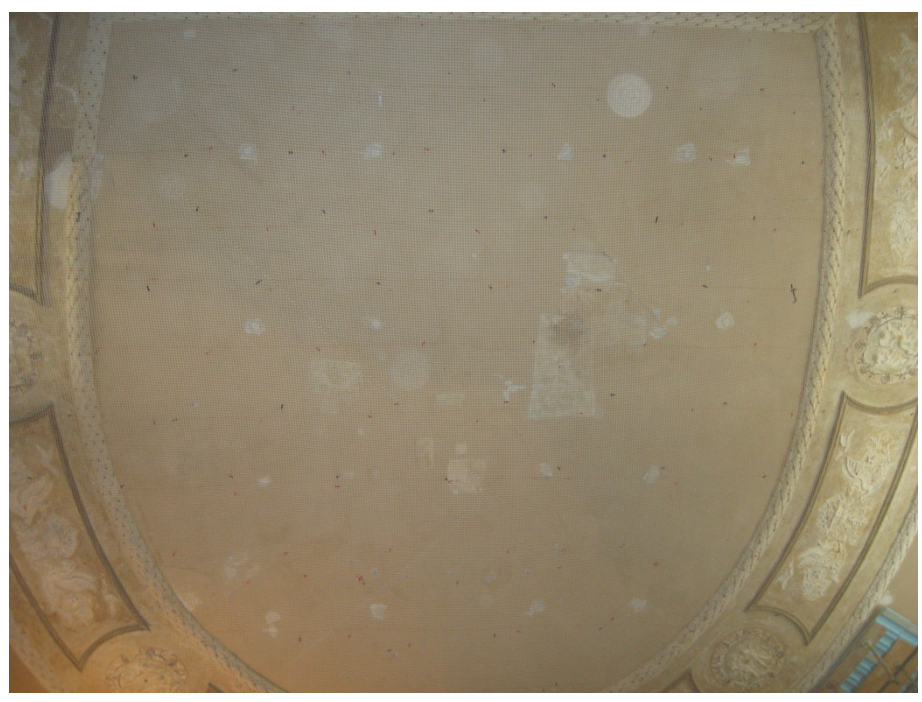

Fig. 3.2 – Foto dell'intradosso del plafone del teatro dei Filarmonici di Ascoli

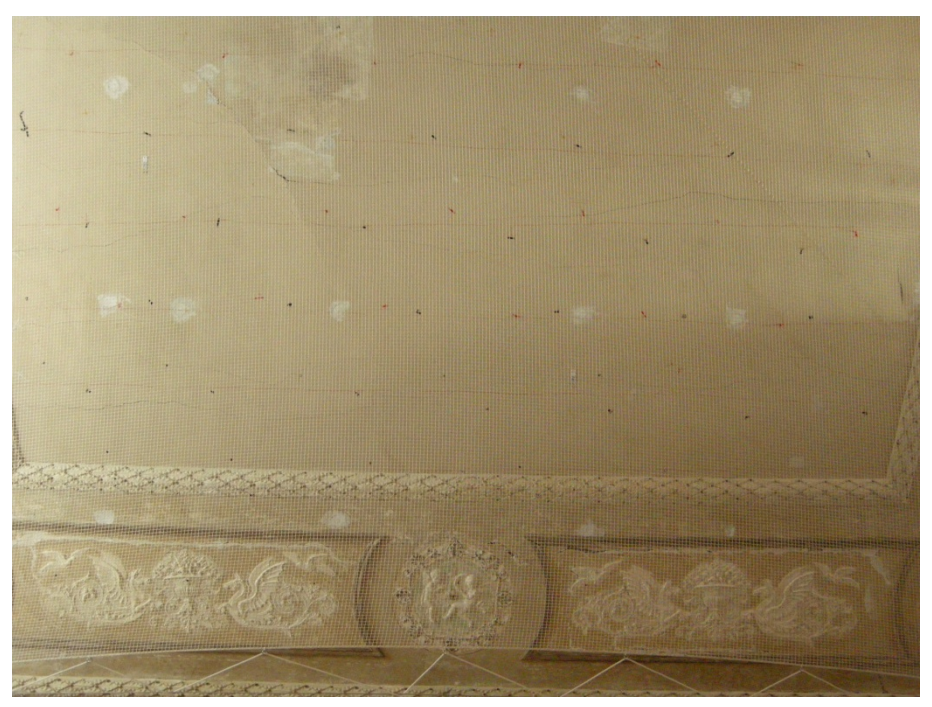

Fig. 3.3 – Foto di una porzione dell'intradosso del plafone del teatro dei Filarmonici di Ascoli

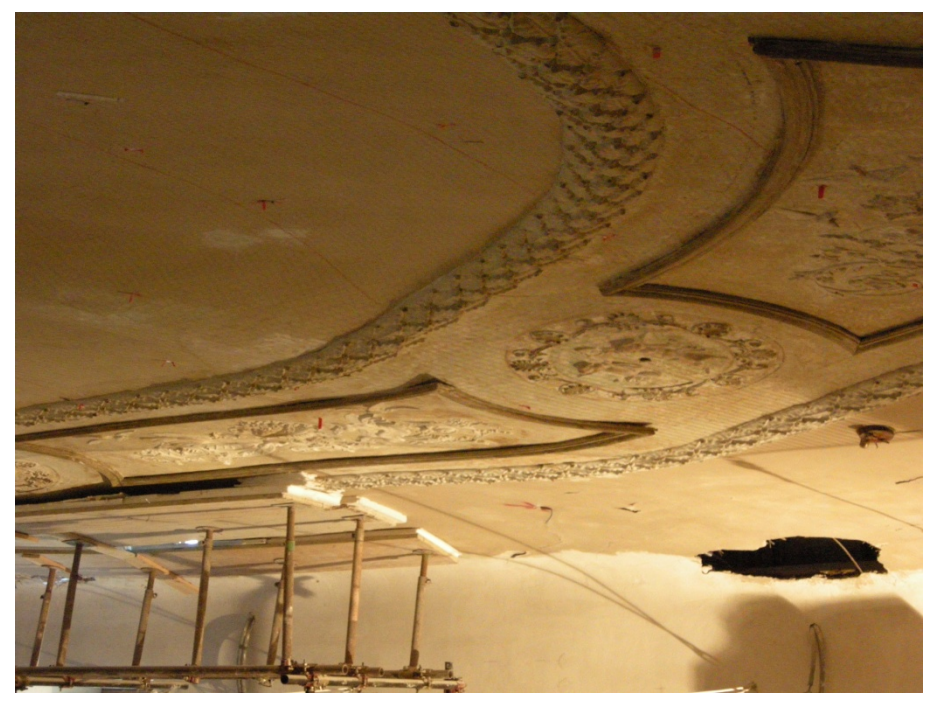

Fig. 3.4 – Foto di una porzione dell'intradosso del plafone del teatro dei Filarmonici di Ascoli, la cornice

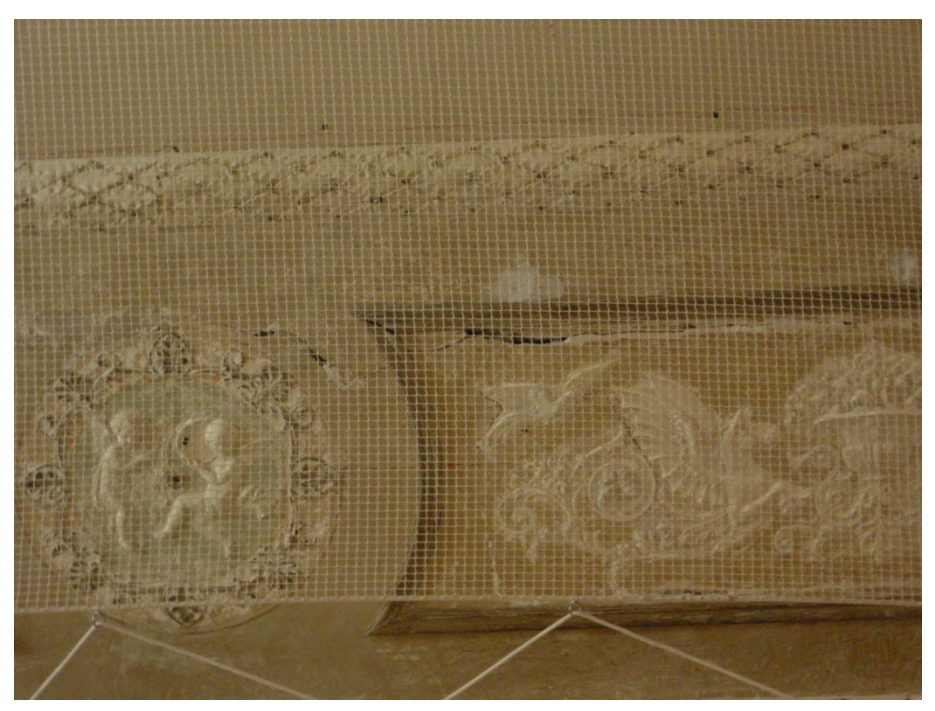

Fig. 3.5 – Foto di dettaglio della cornice

La volta può essere divisa in due diverse porzioni, una zona centrale con volta a botte ribassata (Fig. 3.6) e una zona opposta al boccascena con volta semicircolare con le centine disposte a raggiera (Fig. 3.7).

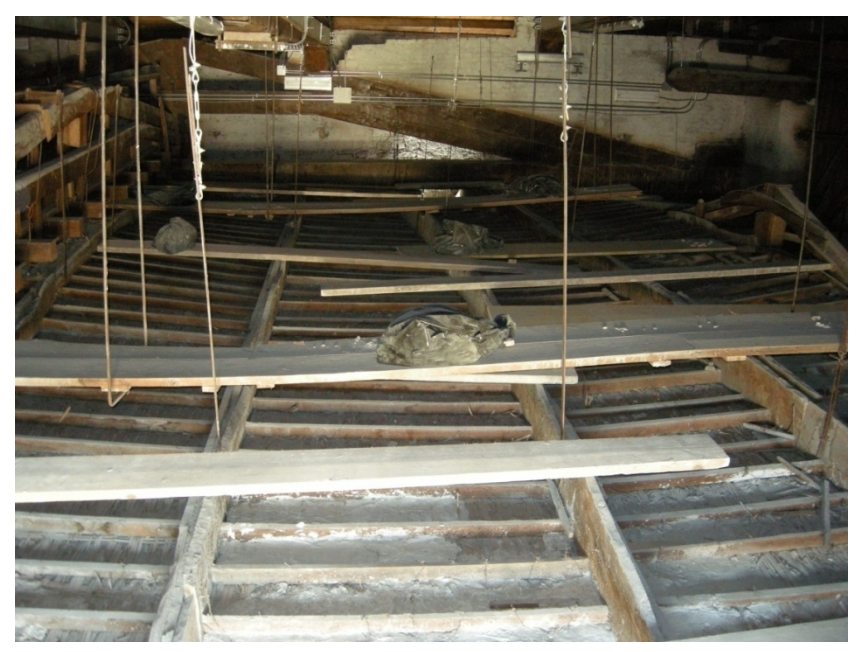

3.6 - La volta a botte

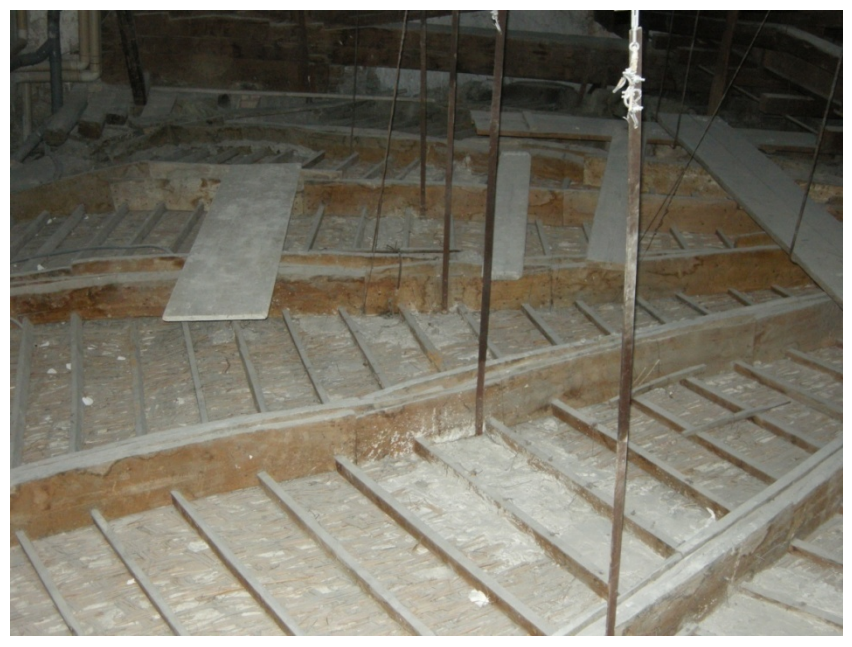

3.7 - La volta semicircolare

La luce della volta è di circa 15-16 m; si prende in considerazione soprattutto la zona della volta a botte; il sistema voltato è caratterizzato da una struttura lignea principale costituita dalle centine. Le centine sono realizzate attraverso l'assemblaggio di più tavole, di solito tre di forma e dimensioni diverse collegate tra loro tramite chiodatura. Le tavole sono disposte in modo tale da seguire la curvatura delle volte.

Le centine, così realizzate, costituiscono la struttura portante della volta; esse sono inserite in apposite tasche all'interno della muratura.

La loro sezione totale ha una base di circa 12 cm e un'altezza media di 25 cm. Da notare il fatto che le tavole sono di dimensioni e forma molto irregolari, spesso il loro profilo non è rettilineo ma segue piuttosto l'andamento delle fibre del legno.

L'unica accortezza che si nota è nel fatto che la centina centrale non sporge mai in altezza rispetto alle altre.

L'interasse medio tra le centine è di circa 1.40 m.

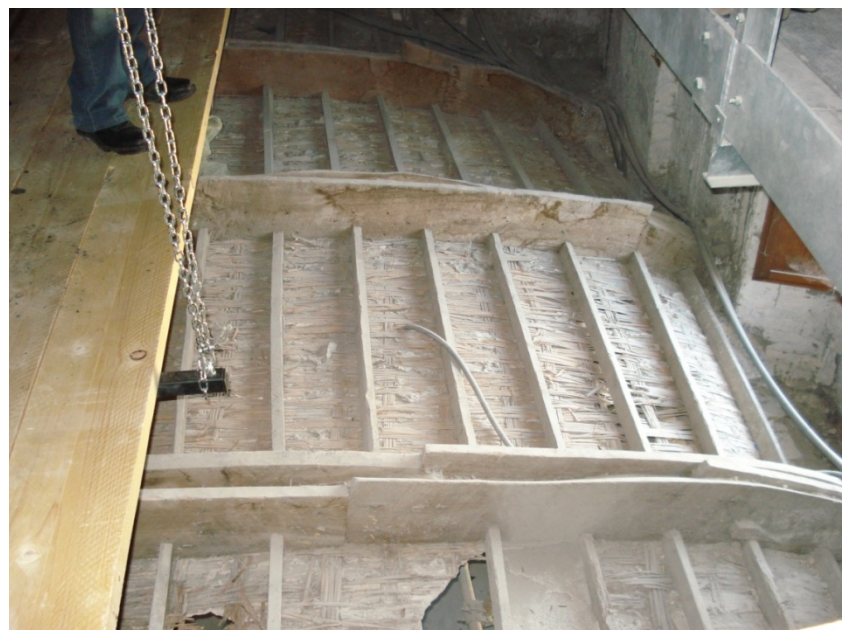

Fig. 3.8 – Foto di una porzione della volta a botte

Disposti ortogonalmente alle centine sono posizionati i tambocci, di sezione variabile 3.5 cm di base e 4-7 cm di altezza.

Il loro interasse è di circa 30 cm, due sono le loro funzioni principali: quella di controvento alle centine e quella di fornire ulteriore punti di aggancio allo stuoiato di canne.

Sono fissati alle centine tramite due chiodi alla "traditora" per ogni lato. (Fig. 3.9)

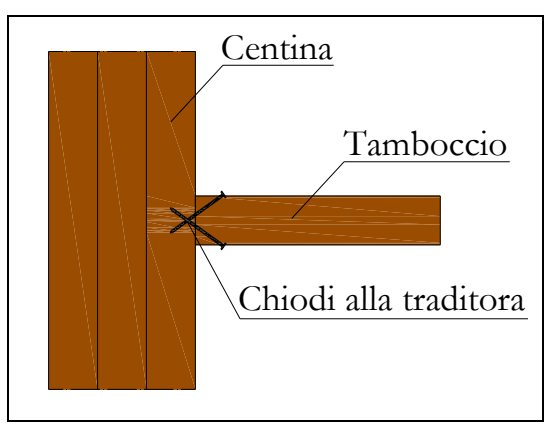

Fig.3.9 – Schema della chiodatura del tamboccio sulla centina

Per la realizzazione dello stuoiato le canne sono state spezzate longitudinalmente in due o quattro parti a seconda del loro diametro. Nella direzione principale, che è quella parallela alle centine, le canne vengono poste una accanto all'altra senza soluzione di continuità. Nell'altra direzione, vengono poste, ad interasse di circa 30 cm, fasce di canne costituite da quattro quarti di canna affiancati, intrecciati con le canne dell'altra direzione.

In questo modo si ha che le canne che costituiscono il tessuto continuo hanno un andamento sinusoidale, mentre quelle nell'altra direzione sono pressoché dritte. (Fig. 3.10)

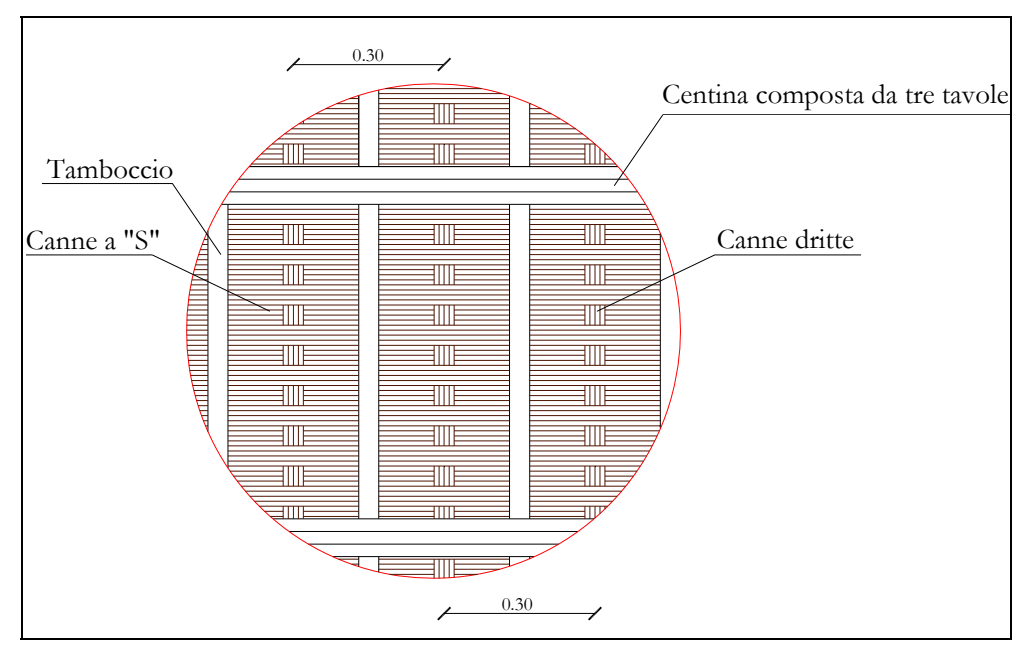

Fig. 3.10 – Schema degli elementi che compongono la volta

Lo stuoiato è collegato alla centina e ai tambocci tramite chiodatura; i chiodi sono inseriti tra una canna e l'altra e poi ribattuti in modo da sorreggere più canne con lo stesso chiodo.

L'interasse della chiodatura è di 10 cm sui tambocci e di 15 cm sulle centine. (Fig. 3.1 e 3.12)

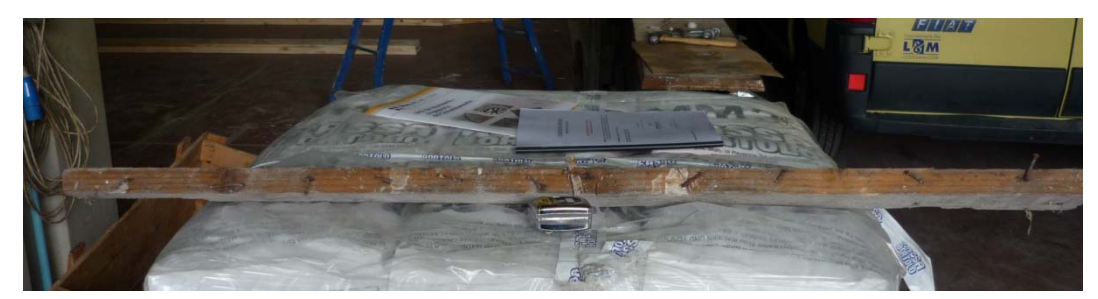

Fig. 3.11 – Foto di un tamboccio prelevato nel teatro dei Filarmonici di Ascoli

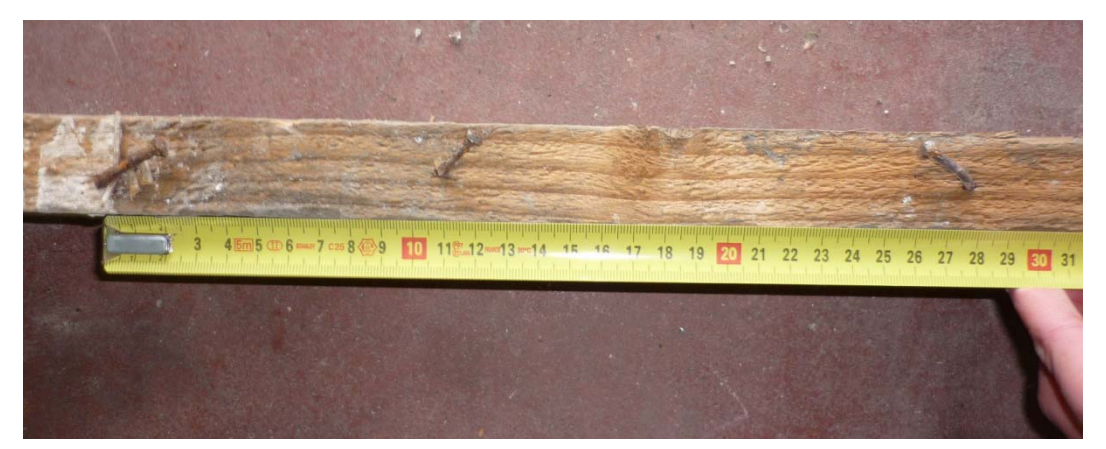

Fig. 3.12 – Foto di una porzione di un tamboccio prelevato nel teatro dei Filarmonici di Ascoli; è evidente l'utilizzo di chiodi ribattuti

Lo stuoiato garantisce la presenza di una superficie continua su cui può essere realizzato l'intonaco intradossale.

Sono state realizzate più mani di intonaco, per uno spessore totale di circa 2 cm.

Tutto il sistema è sospeso attraverso tiranti in acciaio; ognuno di questi è ancorato a una centina e a una delle capriate di copertura.

I tiranti sono costituiti da piatti di acciaio delle dimensioni di 30 x 5 mm.

In questo modo si ha che il peso della struttura è praticamente affidato ai tiranti e quindi alla copertura, mentre le spinte sui muri sono ridotte se non quasi nulle.

Il posizionamento delle sospensioni non è affatto regolare, sono distribuiti in modo non simmetrico. (Fig. 3.13 e Fig. 3.14)

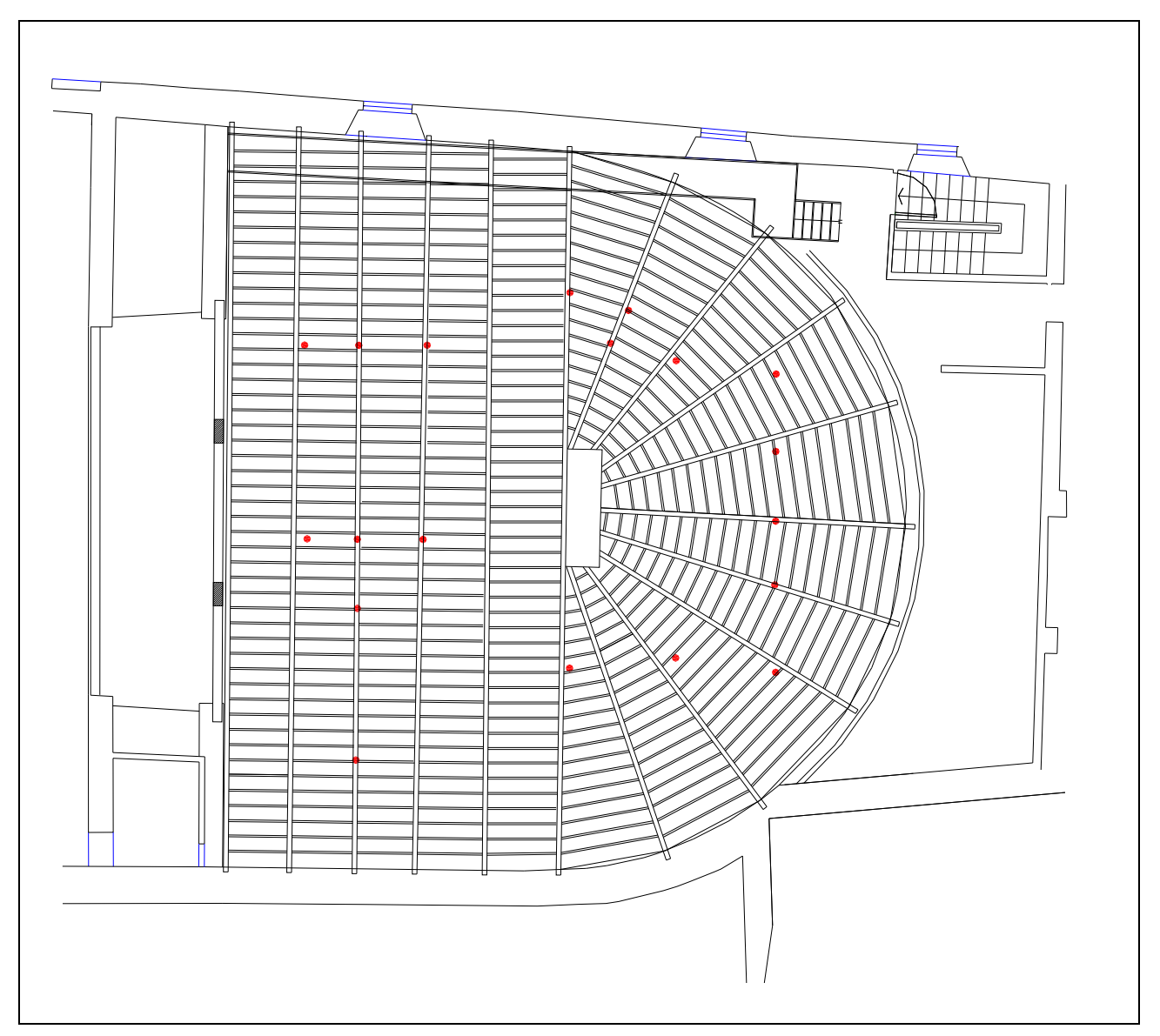

Fig. 3.13 – I punti in rosso individuano le sospensioni in pianta

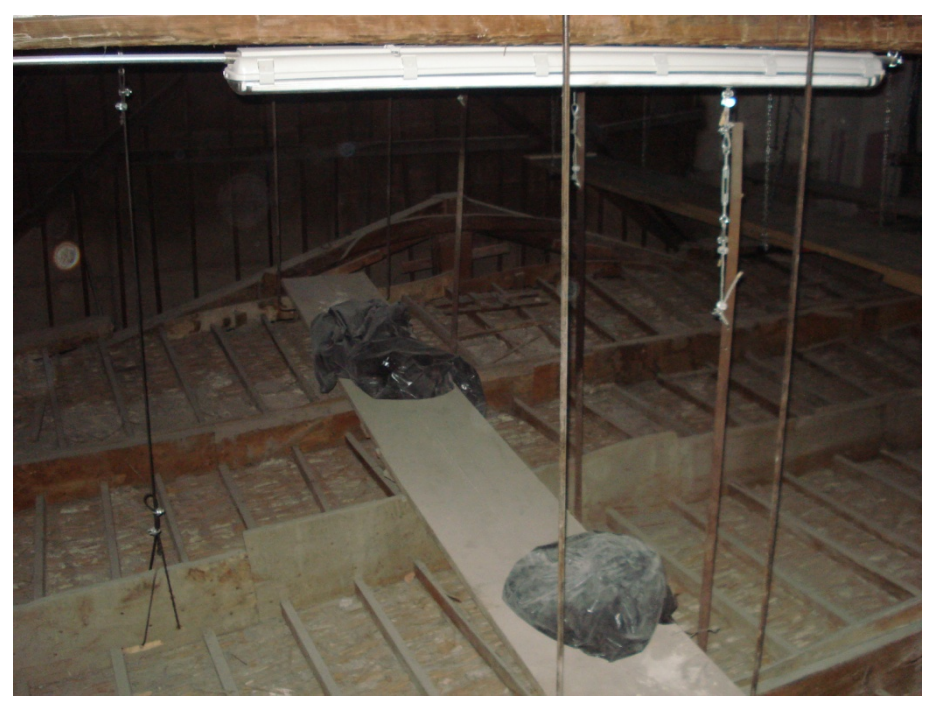

Fig. 3.14 – Foto del plafone del teatro di Ascoli, dettaglio delle sospensioni

Il taglio delle sospensioni ha provocato un abbassamento della volta che in alcuni punti raggiunge anche i 30 cm.

Di seguito si riporta il rilievo del degrado effettuato dal Comune di Ascoli Piceno.

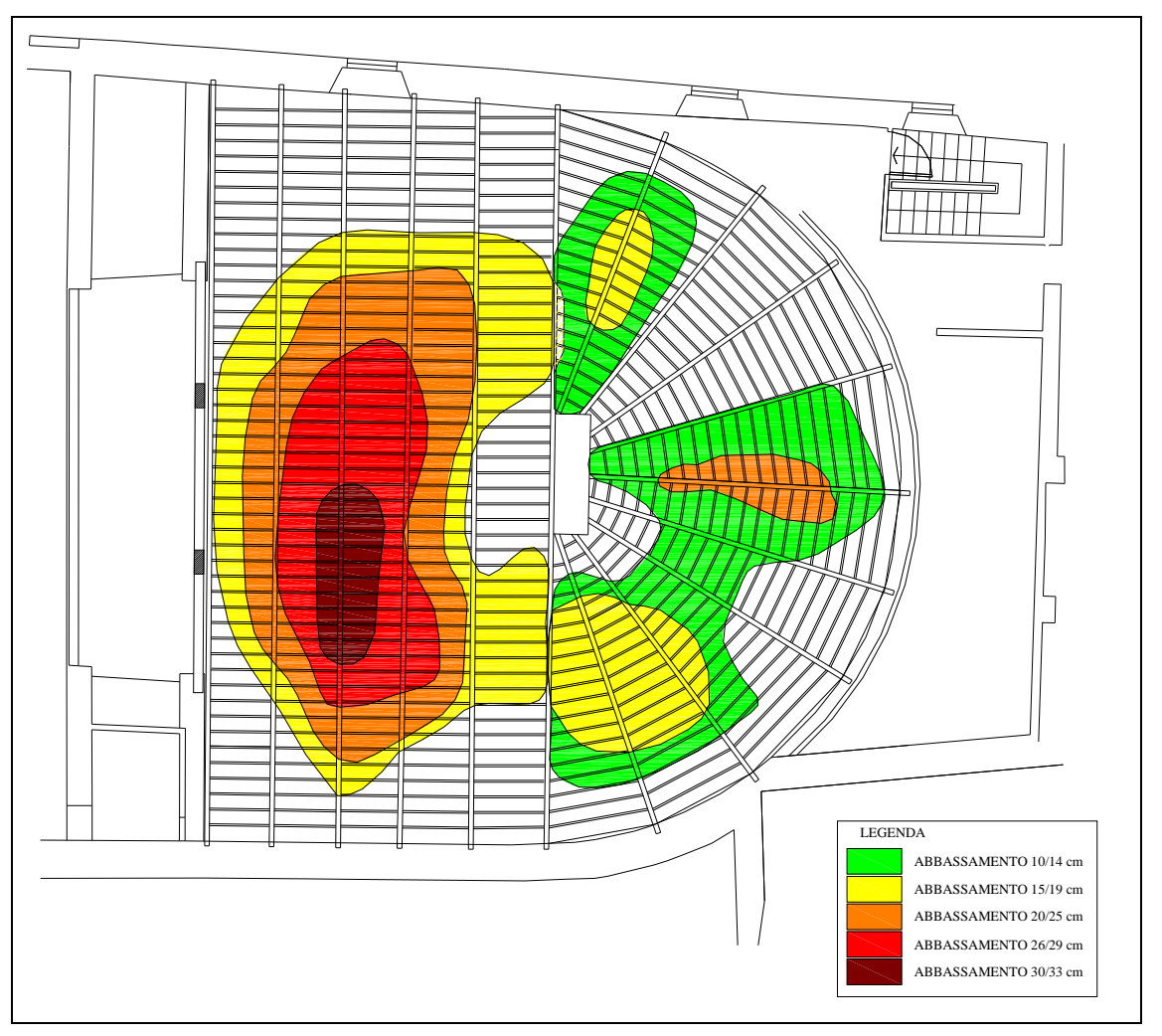

Fig. 3.15– Pianta del teatro con individuazione delle zone depresse

### **3.3 Prove di trazione su pannelli di camorcanna**

Queste prove fanno riferimento alla sperimentazione effettuata nel 1998-1999 dal personale del dipartimento di Architettura, Costruzioni e Strutture, allora Dipartimento di Edilizia, allo scopo di caratterizzare il comportamento meccanico delle volte in camorcanna.

Tutti i dati sono tratti dalla Tesi [1] di T. Dubbini.

La prova consisteva nel verificare il comportamento di pannelli in camorcanna sottoposti a trazione.

Ciascun pannello è costituito da una parte di camorcanna delle dimensioni 50 x 25 cm, dalla quale sporgono le sole canne per circa 25 cm per ogni lato; lo strato di intonaco è di circa 1.5 cm.

I pannelli sono stati inseriti nella macchina di trazione e tirati nella direzione del lato lungo in modo da avere la garanzia di una zona centrale di 25 x 25 cm priva di disturbi.

La prova è stata realizzata su due tipologie di pannelli, che differiscono per lo stuoiato, denominate Tipologia A e Tipologia B.

La Tipologia A serve per valutare il comportamento in direzione ortogonale a quella delle centine, in cui le canne non sono accostate a formare un continuo, ma sono disposte a fasce di 4 canne ognuna.

La Tipologia B serve e valutare il comportamento lungo la direzione principale delle centine, in cui le canne sono accostate a formare un tessuto continuo.

Di seguito si riporta uno schema delle due tipologie di pannelli.

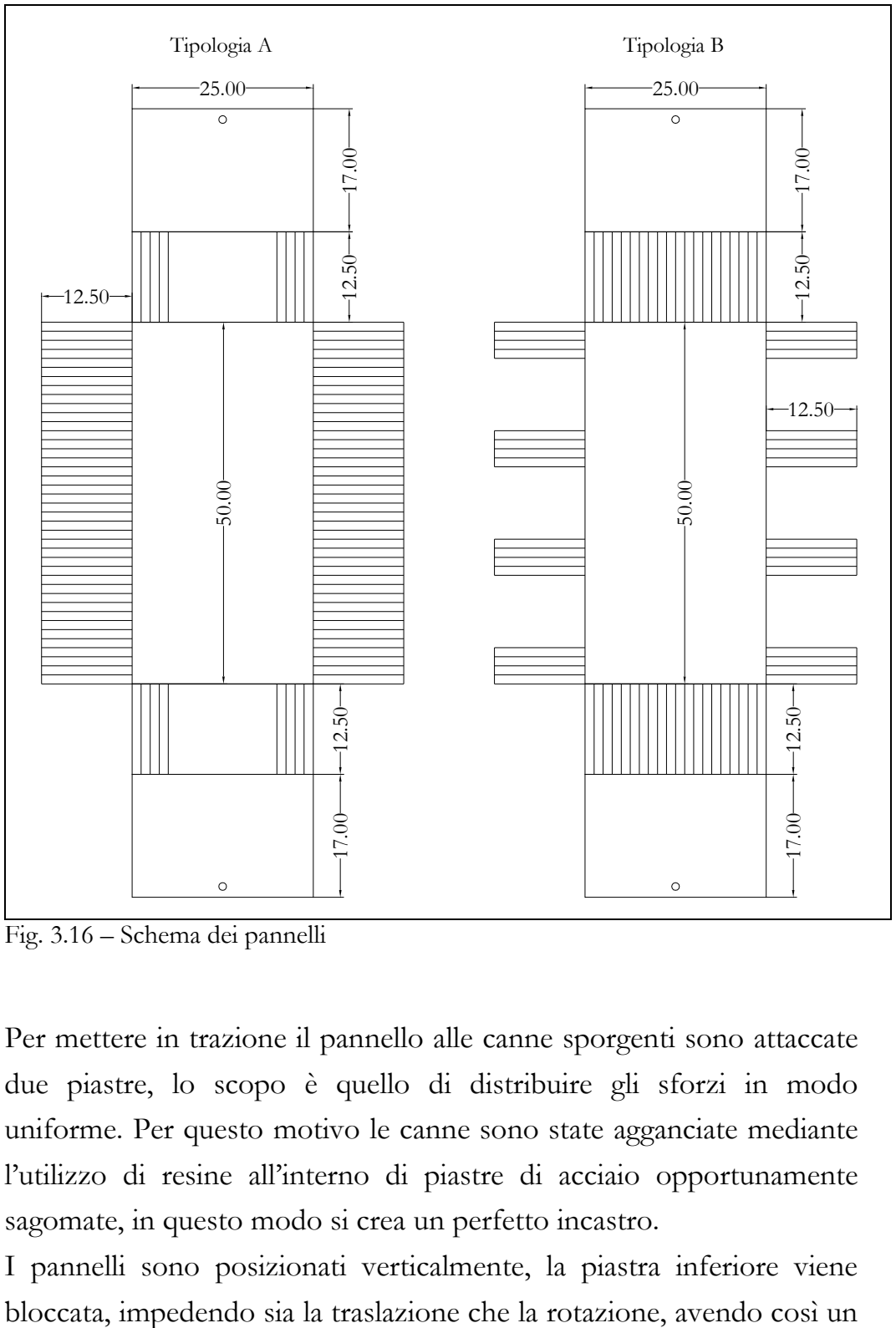

Fig. 3.16 – Schema dei pannelli

Per mettere in trazione il pannello alle canne sporgenti sono attaccate due piastre, lo scopo è quello di distribuire gli sforzi in modo uniforme. Per questo motivo le canne sono state agganciate mediante l'utilizzo di resine all'interno di piastre di acciaio opportunamente sagomate, in questo modo si crea un perfetto incastro.

I pannelli sono posizionati verticalmente, la piastra inferiore viene

vincolo di incastro; la piastra superiore ha un anello all'interno del quale viene inserito un bullone.

Questo bullone collega la piastra a una forchetta di acciaio che a sua volta è connessa a una barra filettata.

Questa barra è stretta dai morsetti della macchina; tirando la barra viene spostato verso l'alto il bullone, imprimendo alla piastra uno spostamento verticale, che dà trazione sul pannello di camorcanna. (Fig. 3.17)

La presenza della forchetta fa sì che siano impedite la traslazione orizzontale e la rotazione della piastra; per cui possiamo pensare al vincolo come a un pattino.

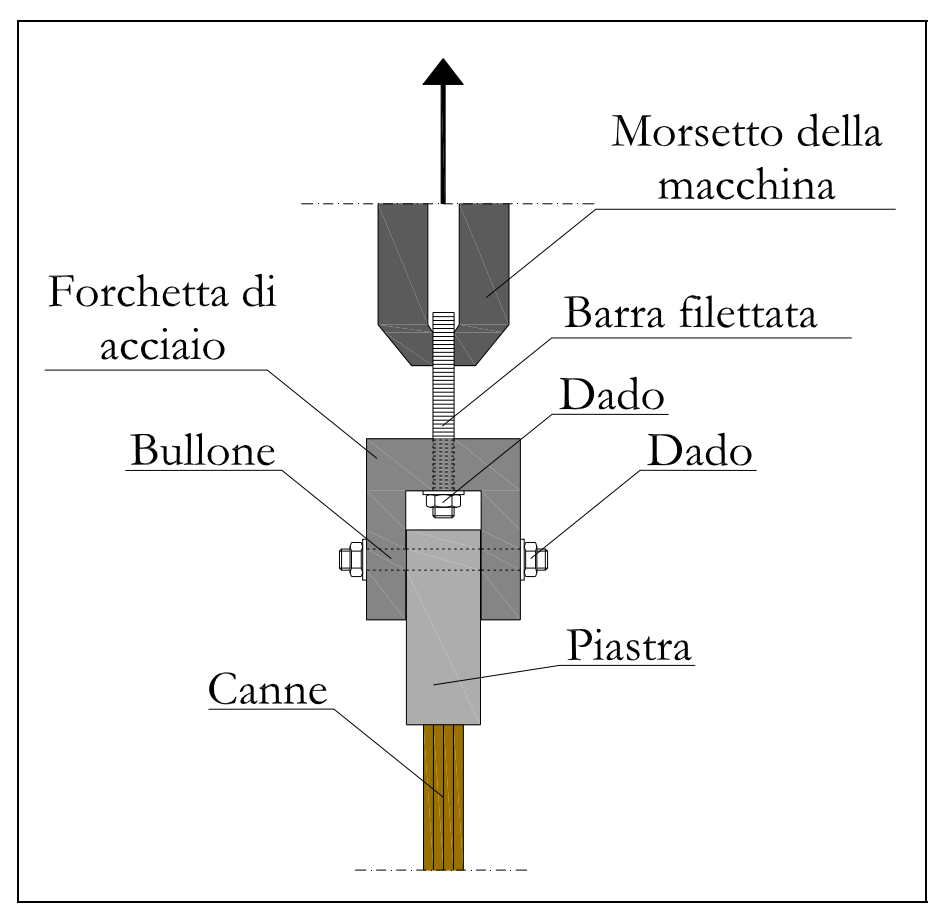

Fig. 3.17 – Schema dell'aggancio pannelli - macchina

Sull'intonaco sono posizionati 3 estensimetri, due longitudinali (denominati 1 e 2) e uno trasversale (denominato 3).

Sullo stuoiato di canne sono posizionati altri 3 estensimetri che misurano lo spostamento trasversale del pannello (denominati 4, 5 e 6).

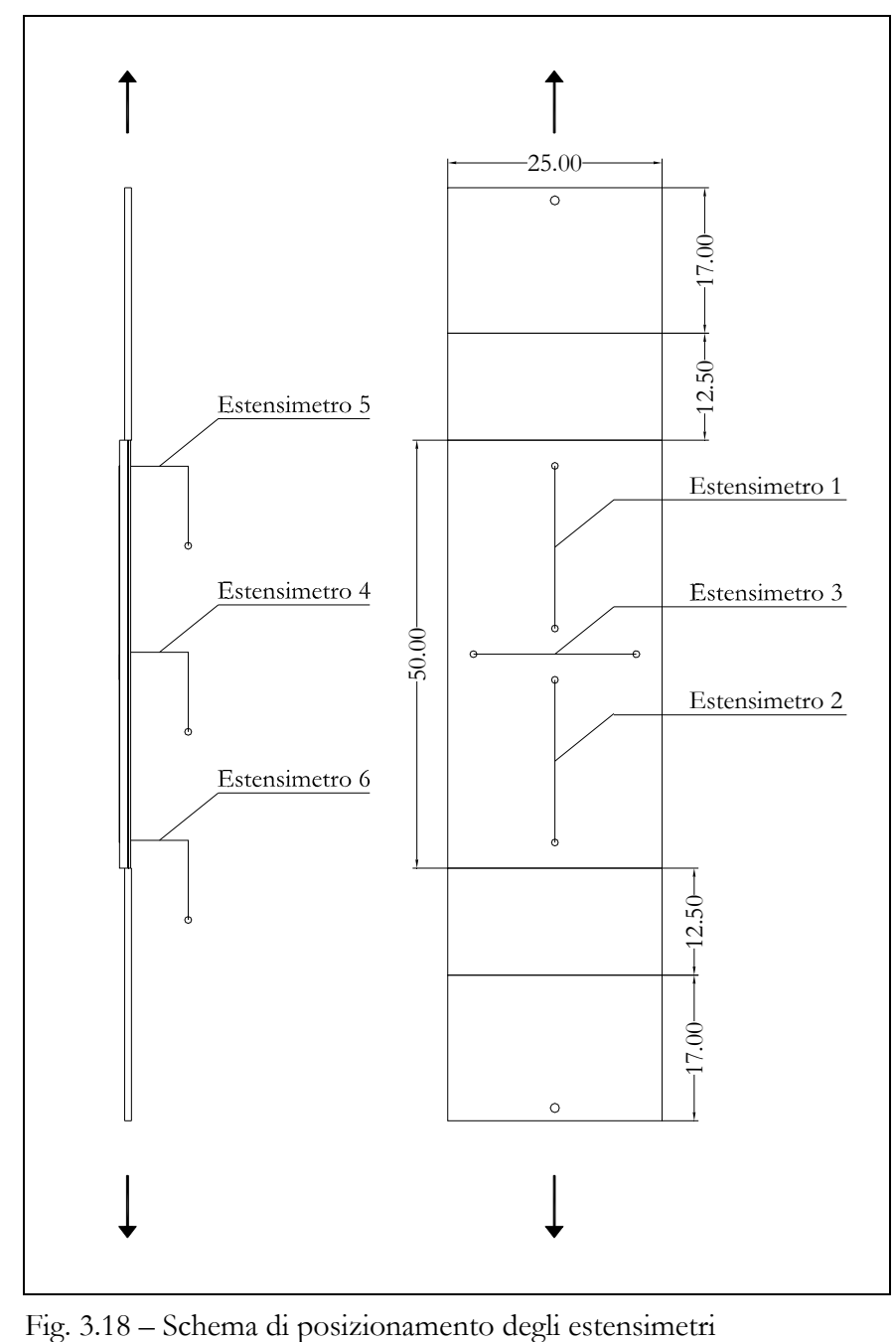

Il pannello è sottoposto a diversi cicli di carico e si misurano attraverso gli estensimetri gli spostamenti delle canne e dell'intonaco.

La sperimentazione è stata effettuata su due pannelli per ogni tipologia.

I risultati delle prove sono riportati nell'Appendice 1.

#### **3.4 Prove di taglio su pannelli di camorcanna**

Queste prove fanno riferimento alla sperimentazione effettuata nel 1998-1999 i cui risultati sono contenuti nella tesi: "Progetto di restauro di volte in camorcanna a grande luce mediante malte estradossali" di M. Rossi.

Lo scopo di tali prove era volto a verificare l'aggrappo tra la canna e l'intonaco.

Sono stati realizzati dei pacchetti sandwich accostando due pannelli di camorcanna di dimensioni 20 x 20 cm e gettando tra i due la malta per uno spessore di circa 3 cm; questi sono appoggiati su un banco di carico in modo tale che solo i due pannelli laterali di camorcanna fossero a contatto con esso, mentre l'intonaco centrale aveva un certo distacco che ne permetteva lo scorrimento.

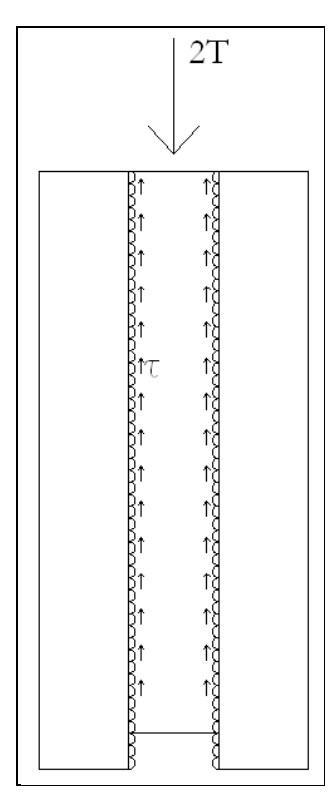

Fig. 3.19 – Schema del provino di camorcanna a taglio

Si suppone che le tensioni si distribuiscano allo stesso modo nei due pannelli.

Ai due lati dello strato di malta centrale sono fissati due trasduttori induttivi che registrano lo scorrimento della malta rispetto ai pannelli di camorcanna. Attraverso la macchina universale viene applicato un carico di compressione sulla superficie superiore dello strato di malta.

Il carico viene incrementato ogni 5 minuti in modo che il sistema si stabilizzi per ogni incremento di carico.

Durante la procedura è registrata la curva carico – scorrimento.

La prova è stata eseguita con tre tipi di malta diversa.

Si riportano di seguito i risultati ottenuti utilizzando l'intonaco antico; che è quello di nostro interesse.

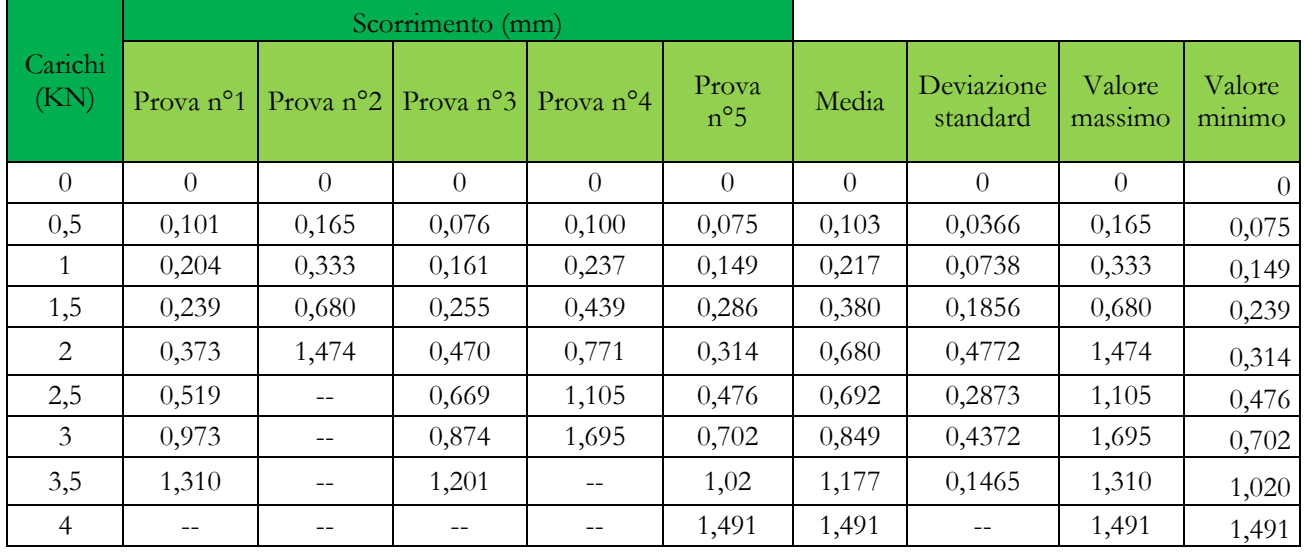

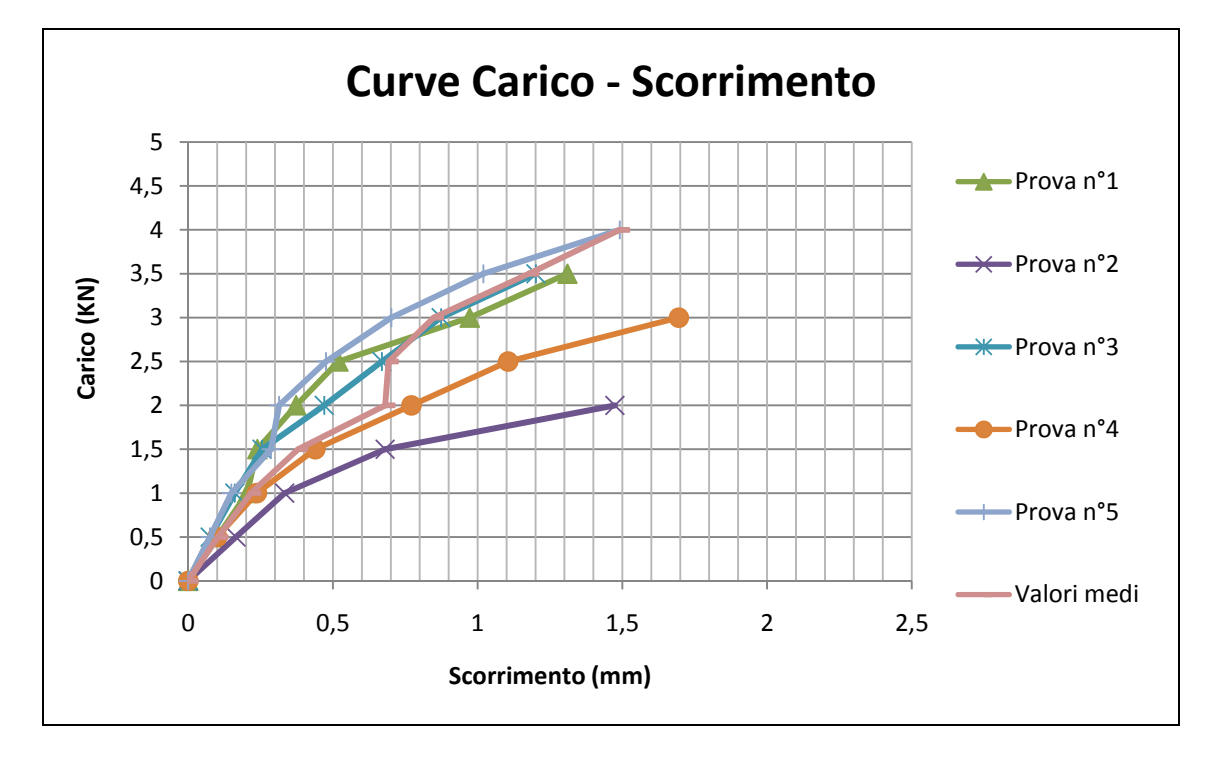

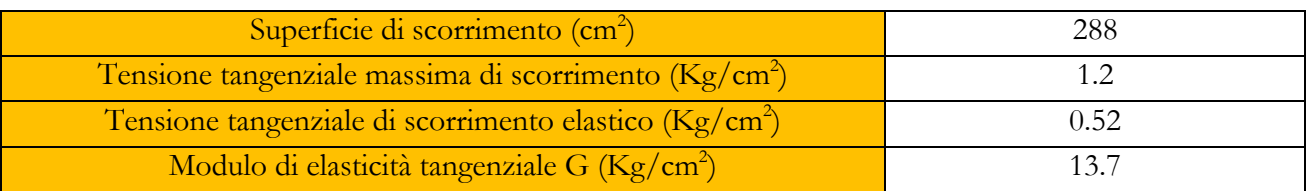

# **CAPITOLO 4 – ANALISI DEI RISULTATI DELLE PROVE PRELIMINARI**

#### **4.1 Prova di trazione sul legno**

La prova di trazione sul legno serve per determinare il modulo elastico a trazione del materiale; necessario per l'analisi del comportamento del legno nelle prove successive e per l'inserimento dei dati all'interno del software di calcolo.

Le modalità della prova sono descritte nel paragrafo 2.2.1. Di seguito sono riportati i risultati della prova.

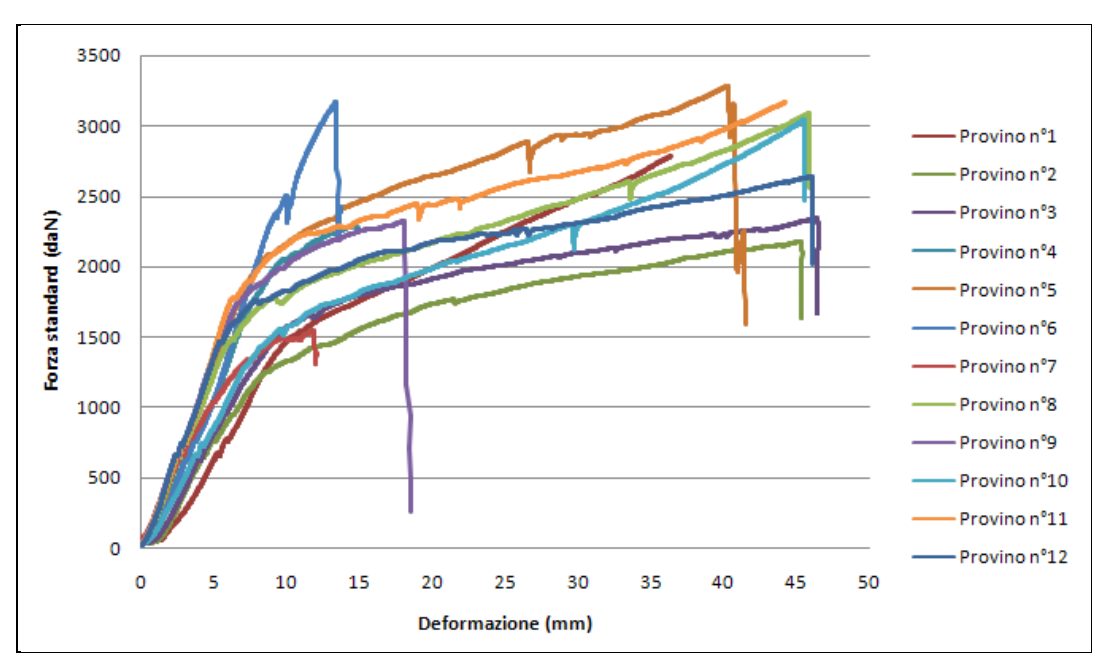

Grafico 4.1 – Curva Forza - deformazione

Per la valutazione del modulo elastico e della σ di rottura è necessario ottener il grafico Tensioni – Deformazioni %.

Per ottenere le tensioni si di vide la forza per la sezione resistente che dipende dalle dimensioni di ogni provino.

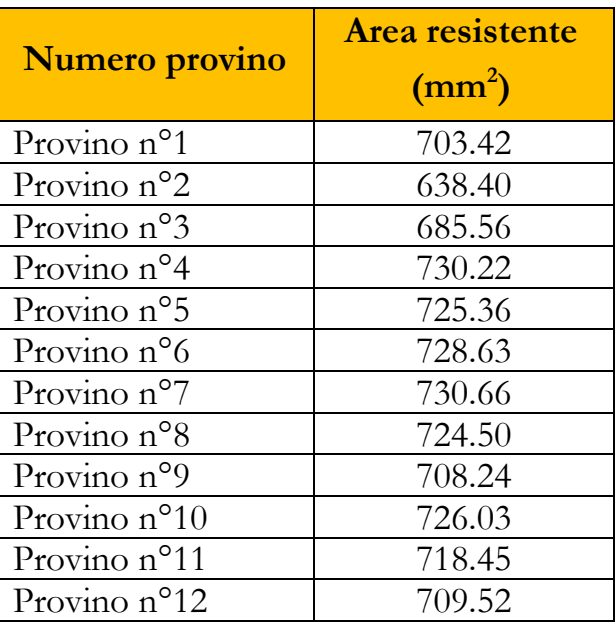

Per la deformazione percentuale è sufficiente dividere la deformazione di output della prova per la lunghezza totale del provino che è pari a 392 mm.

In questo modo si ottiene in seguente grafico:

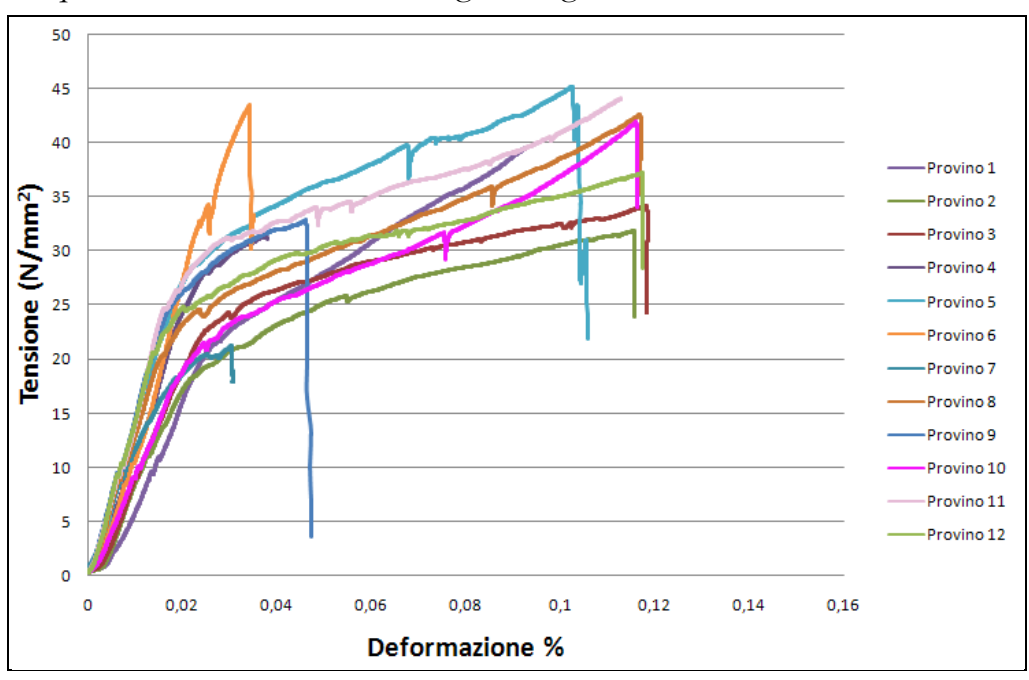

Grafico 4.2 – Curva Sforzo - deformazione

Ognuna di queste curve corrisponde al comportamento di uno dei 12 provini sottoposti alla prova.

Tutte le curve hanno un comportamento caratteristico:

- 1. Primo tratto lineare
- 2. Secondo tratto plastico
- 3. Caduta di resistenza dovuta alla rottura

Si sottolinea, però che il tipo di rottura dei provini è stato differente, se ne individuano due tipologie, una con rottura del provino nella zona con la sezione resistente minore, così come era previsto (Fig. 4.1); una con rottura nella zona laterale del provino, vicino alle morse (Fig. 4.2).

Se ne riportano di seguito gli esempi.

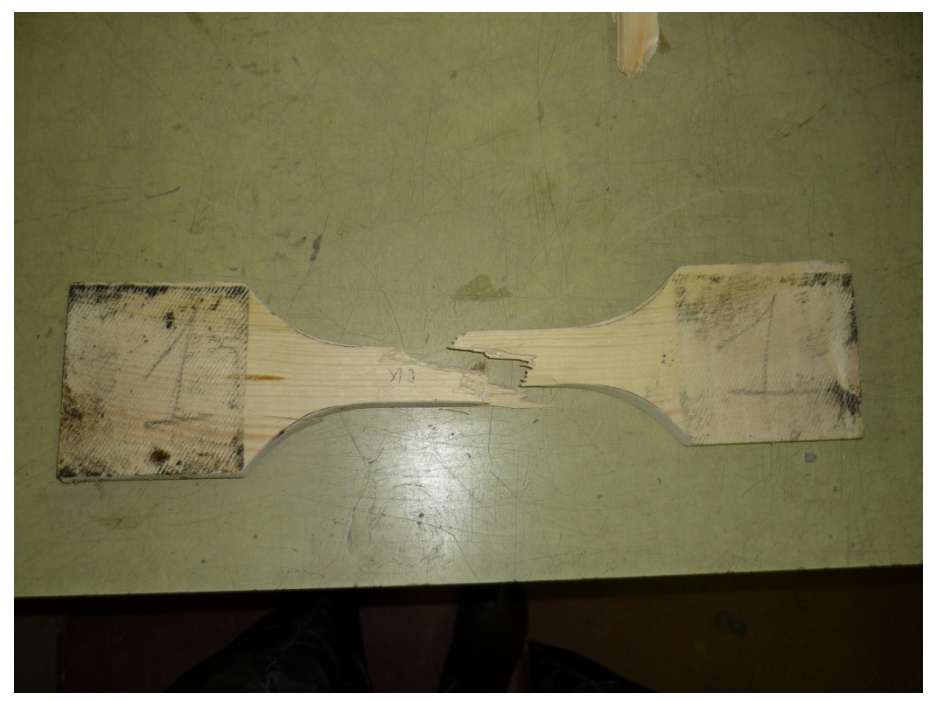

Fig. 4.1 – Foto della prima tipologia di rottura

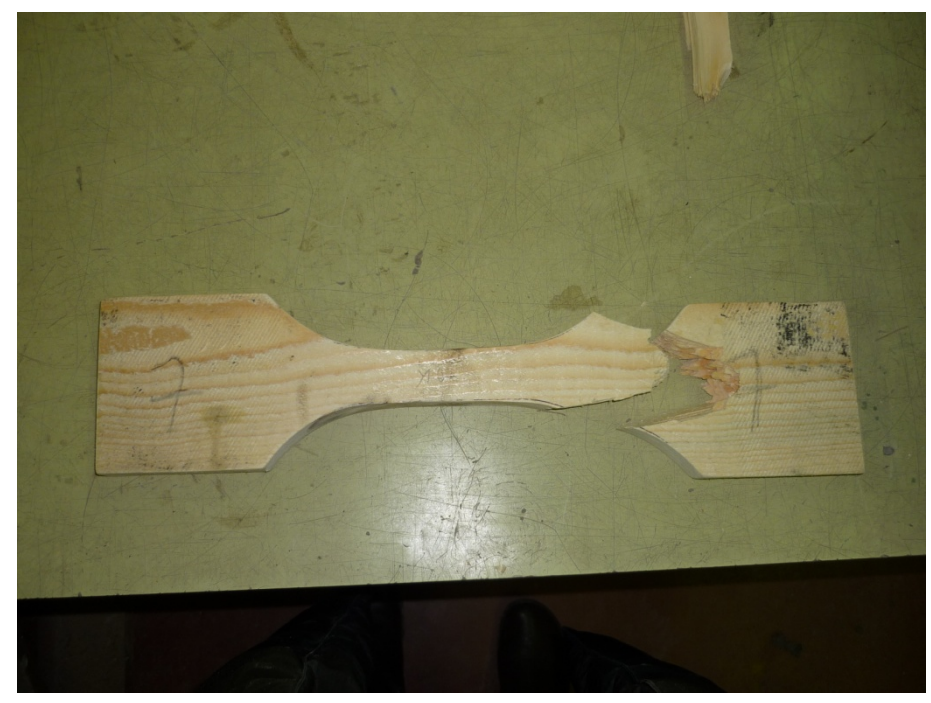

Fig. 4.2 – Foto della seconda tipologia di rottura

Rientrano nel primo caso di rottura i provini n°1, 5, 6 e 11; tutti gli altri rientrano nella seconda tipologia.

Nel caso del primo tipo di rottura si conosce l'area della sezione resistente fino a rottura; nell'altro caso, invece, non se ne ha una stima, di conseguenza per determinare la resistenza a rottura del materiale, possono essere elaborati solo i dati dei provini n°1, 5, 6 e 11.

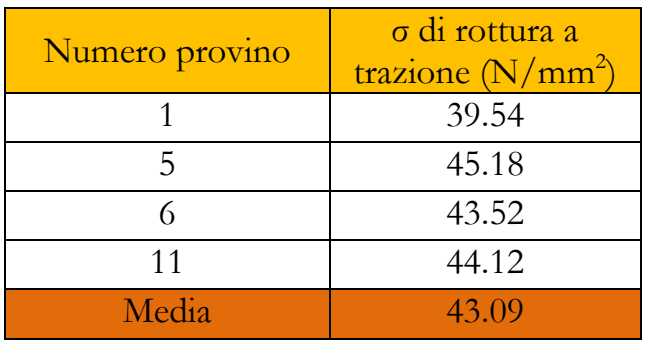

La resistenza a trazione del legno è dunque di 43  $N/mm^2$ .

È possibile, inoltre, determinare il modulo elastico del materiale in campo elastico per cui isoliamo il tratto elastico di ogni provino. Prima della rottura i provini hanno avuto qualitativamente lo stesso comportamento, per cui per la determinazione del modulo elastico a trazione si mediano i risultati di tutti i provini.

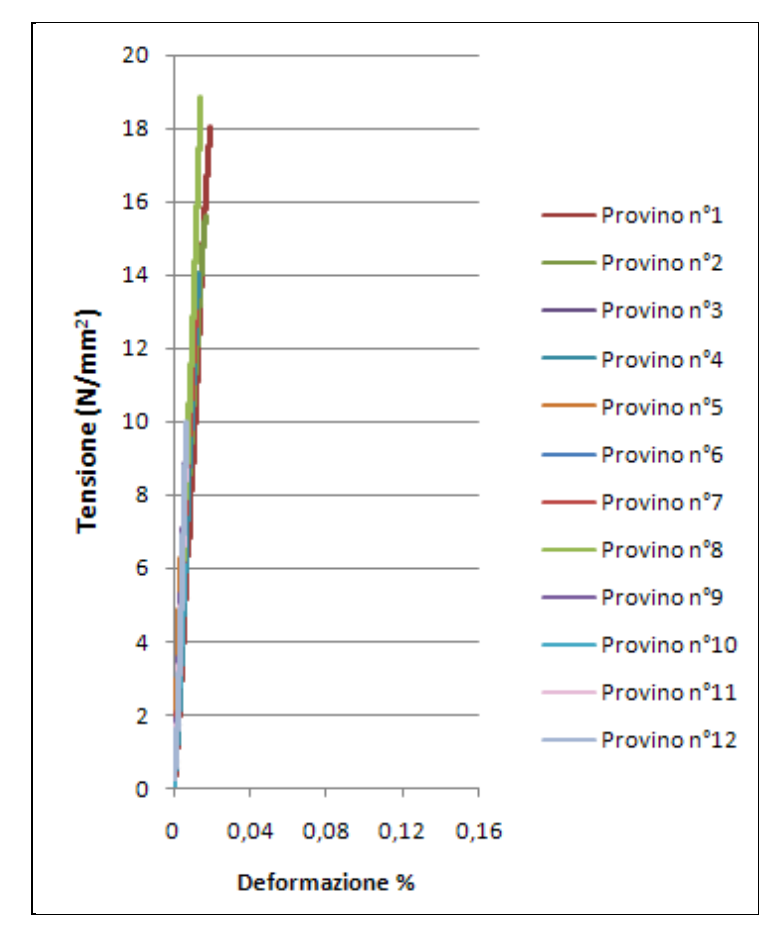

Grafico 4.3 – Tratto elastico della curva Sforzo - deformazione

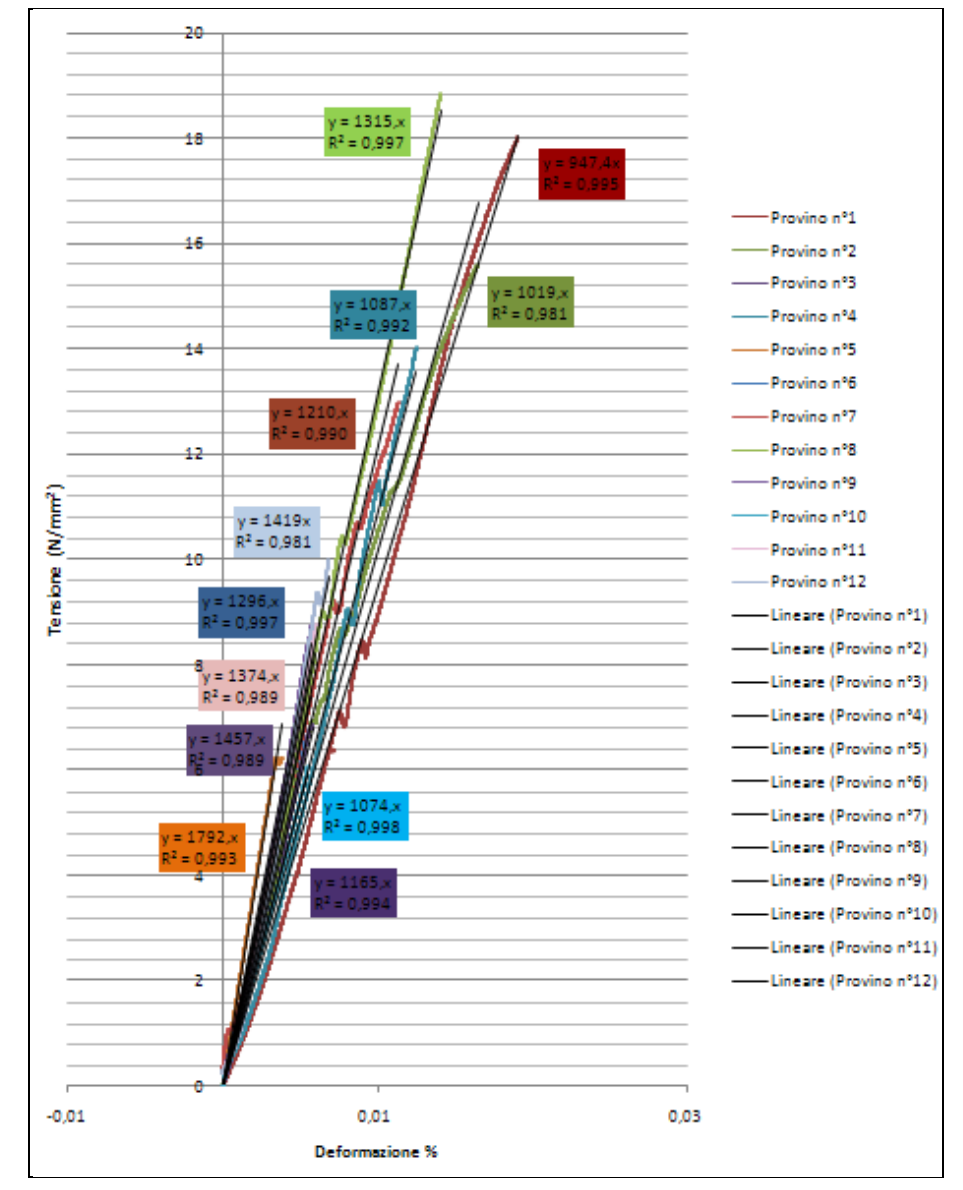

Successivamente sono state linea rizzati questi tratti di curva trovando le rette, passanti per l'origine, che più le approssimano.

Grafico 4.4 – Tratto elastico della curva Sforzo - deformazione linearizzato

Il coefficiente angolare della retta corrisponde al modulo elastico a trazione del provino.

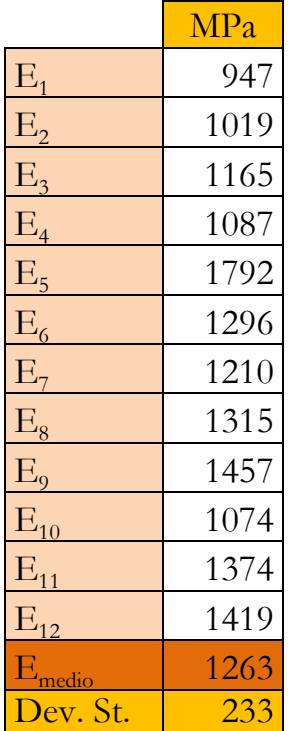

Di seguito si riporta una tabella riassuntiva dei risultati; si determinano il valore medio del modulo elastico e la varianza.

Si determina inoltre il modulo elastico medio considerando solamente i provini che hanno avuto il primo tipo di rottura.

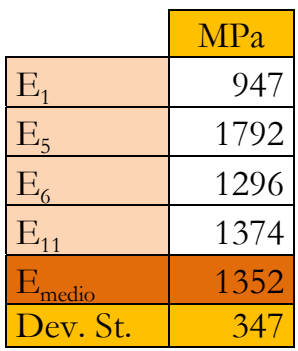

## **4.2 Prova di flessione su travi rettilinee**

La prova è stata effettuata secondo le modalità descritte nel paragrafo 5.2, si hanno come dati di output i grafici Carico – Freccia per tutte le travi sottoposte a flessione.

Tutte le travi hanno avuto un comportamento qualitativo simile; di seguito si riportano le foto che lo testimoniano.

Nelle prime fasi di carico si è riscontrato che le travi subivano un abbassamento dovuto da un lato alla flessione delle tavole, dall'altro all'assestamento dei giunti. (Fig. 4.3 e 4.4)

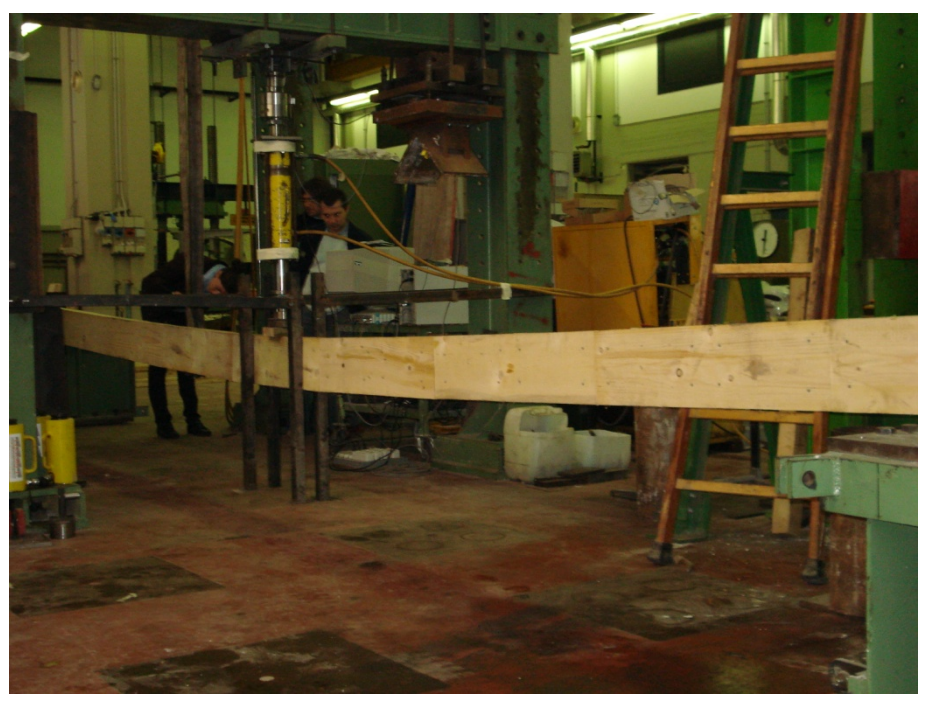

Fig. 4.3 – Foto della prima fase di carico
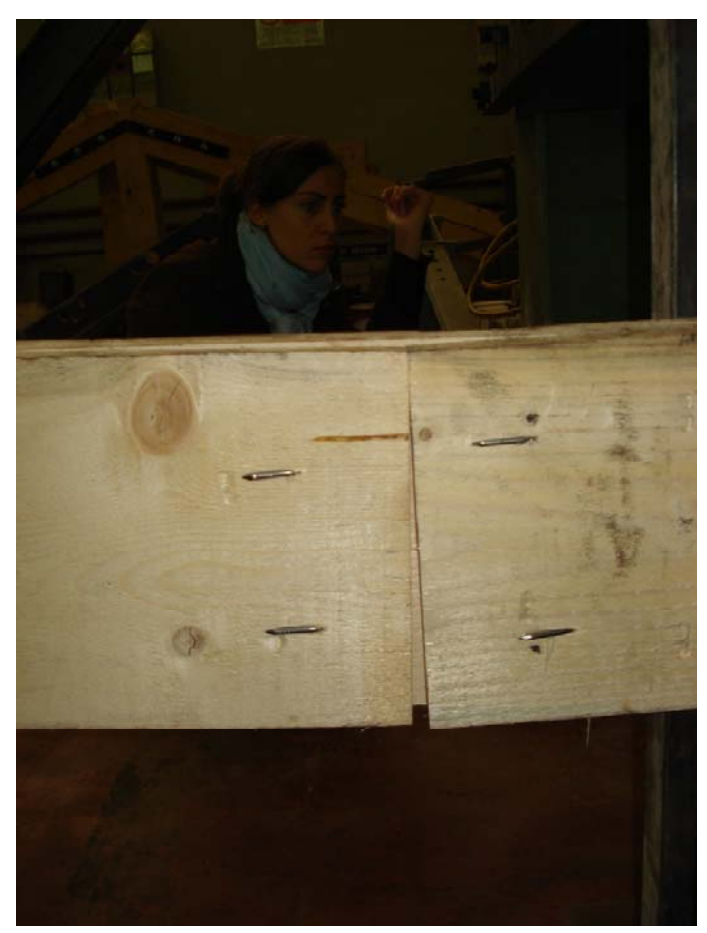

Fig. 4.4 – Foto del dettaglio dell'apertura dei giunti tra le tavole (1)

All'aumentare del carico la distanza inferiore tra le tavole tendeva ad aumentare fino a che le sollecitazioni di trazione erano talmente forti, che in corrispondenza delle chiodature si è avuta la rottura del materiale, le fessure formatasi seguivano le fibre del legno ed erano dunque longitudinali.

Nonostante questo la trave continuava a prendere carico e non si sono rilevati sfaldamenti trasversali delle tavole, le tavole rimanevano infatti a contatto tra loro. (Fig. 4.5, 4.6, 4.7 e 4.8)

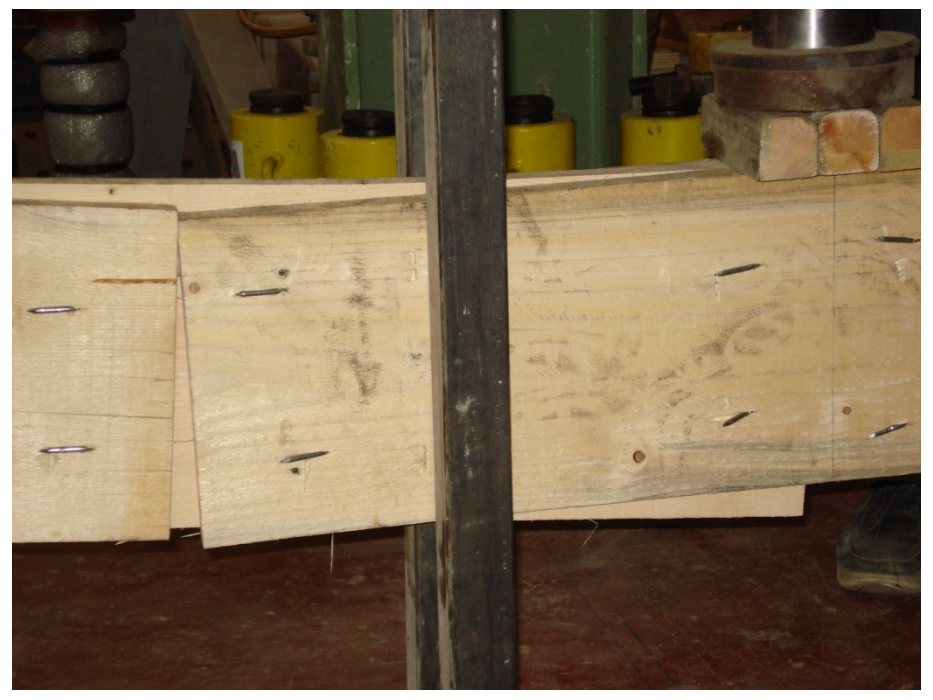

Fig. 4.5 – Foto del dettaglio dell'apertura dei giunti tra le tavole (2)

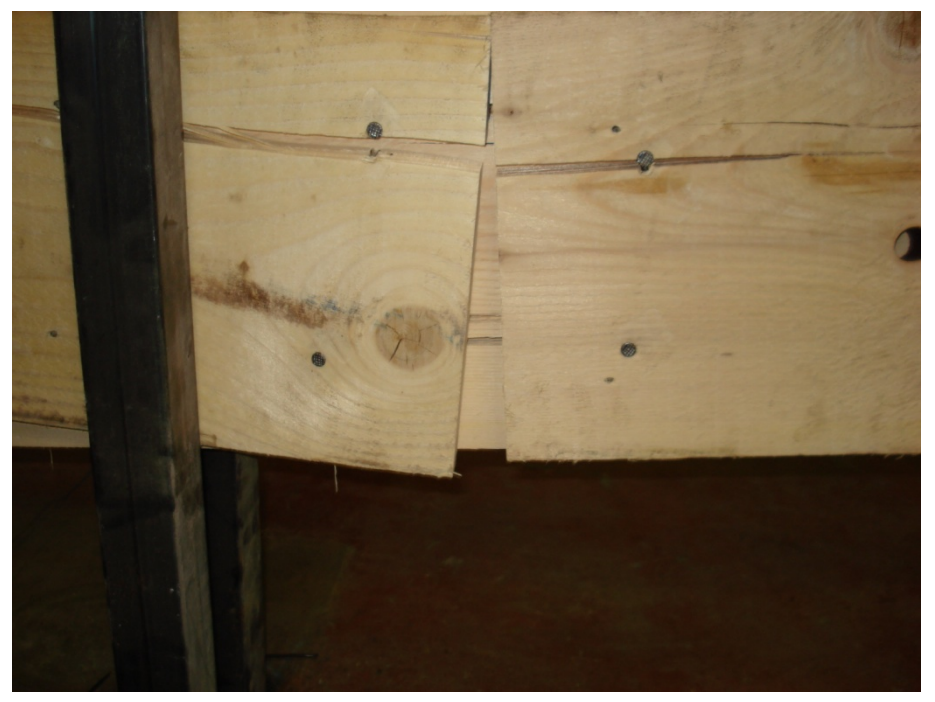

Fig. 4.6 – Foto del dettaglio dell'apertura dei giunti tra le tavole (3); si nota anche la rottura delle tavole in corrispondenza dei chiodi

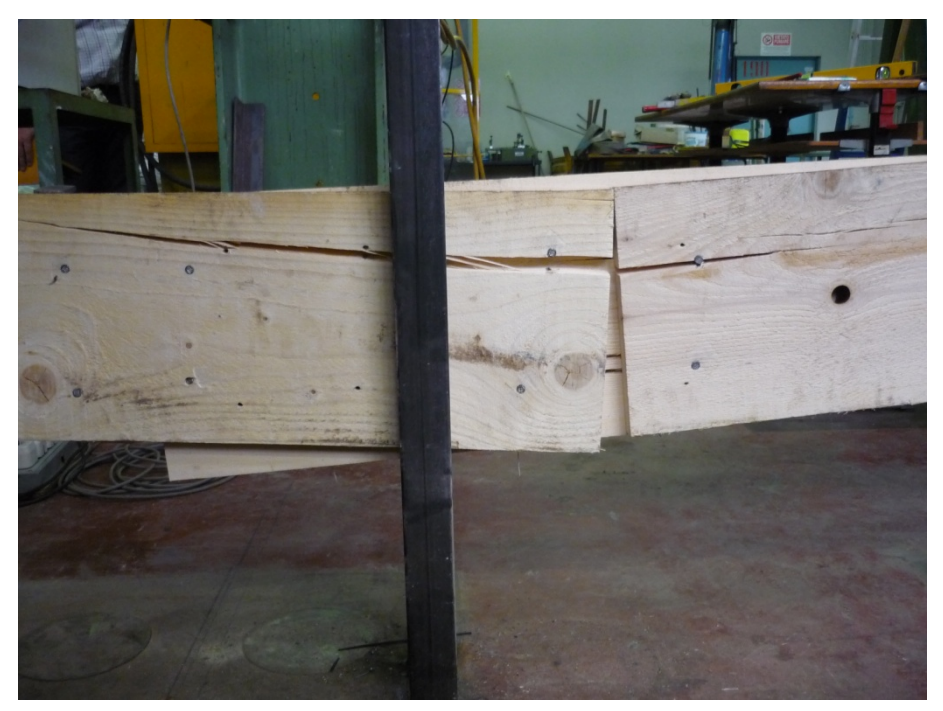

Fig. 4.7 – Foto del dettaglio dell'apertura dei giunti tra le tavole (4); si nota anche la rottura delle tavole in corrispondenza dei chiodi

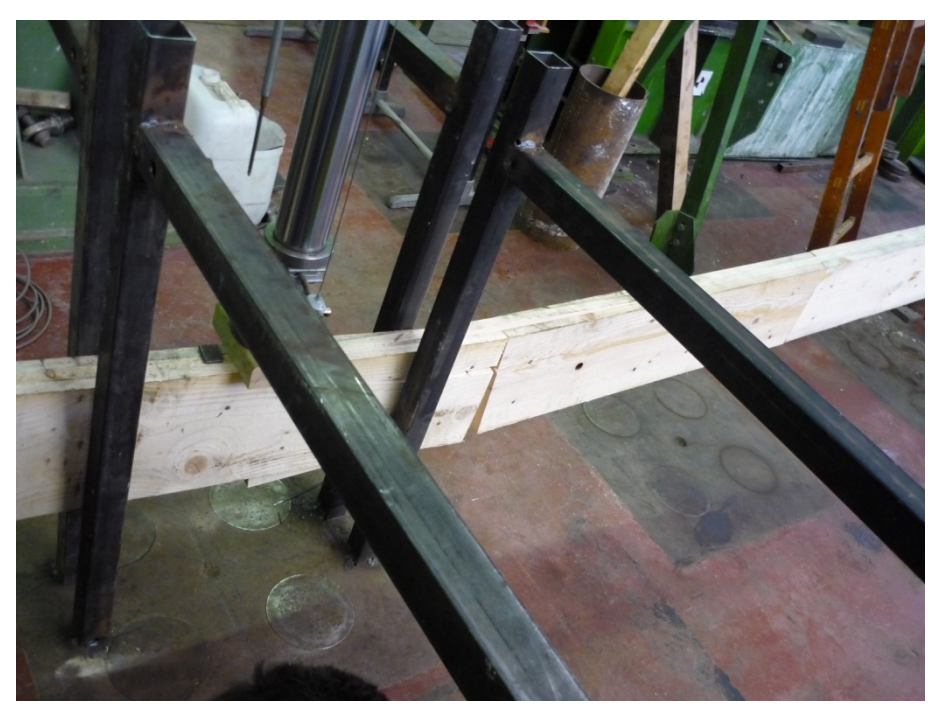

Fig. 4.8 – Foto del dettaglio dall'alto della trave inflessa

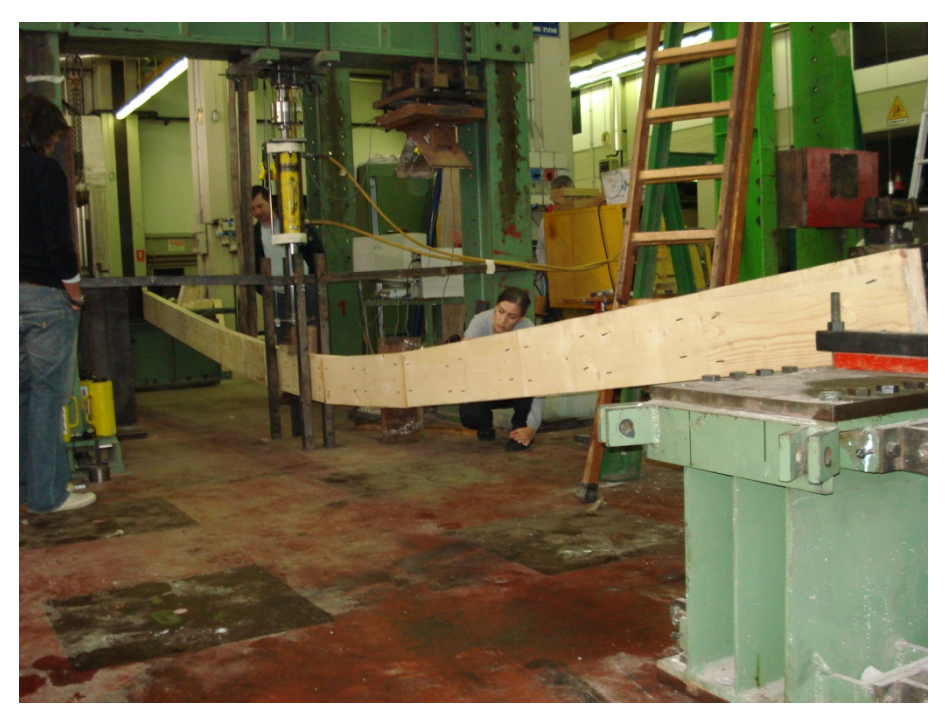

Abbiamo continuato ad aumentare il carico fino a rottura.

Fig. 4.9 – Foto della trave inflessa

Di seguito si riportano i grafici Carico – Freccia.

Di nuovo è stato isolato il tratto elastico delle curve e è stata determinata la retta passante per l'origine che meglio approssima il tratto suddetto.

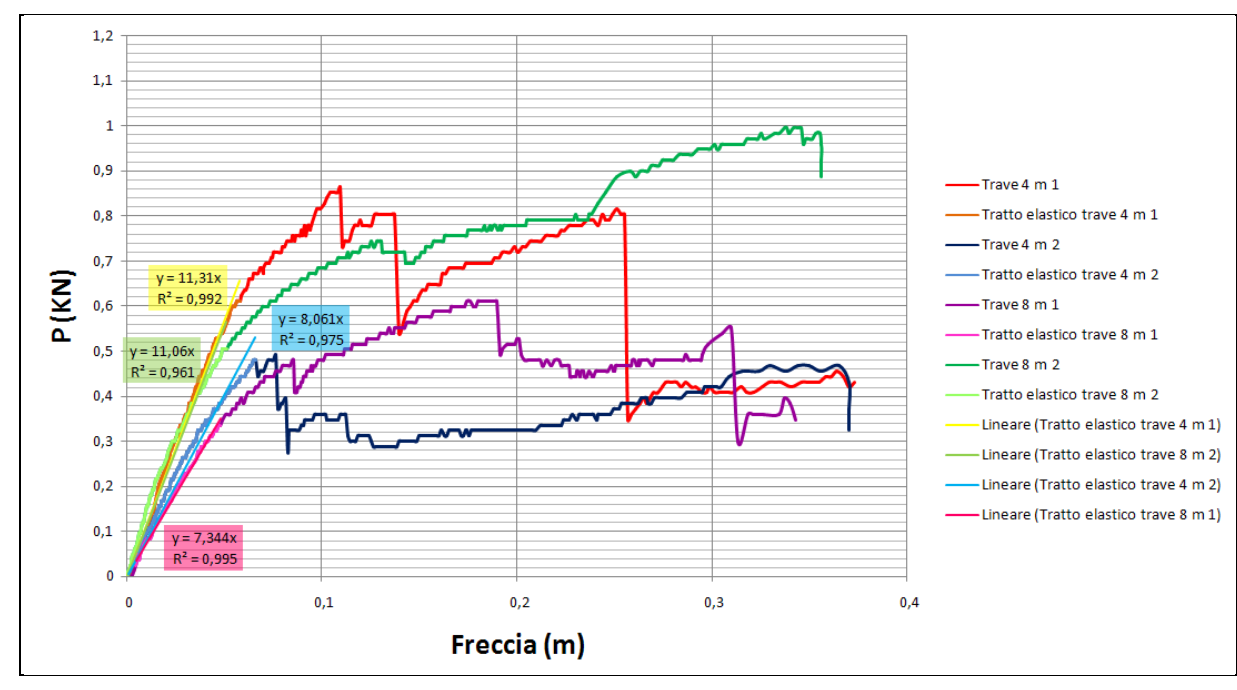

Grafico 4.5 – Curva Carico - freccia

Considerando il tratto elastico, si determina per ogni trave il prodotto

E∙J che è ovviamente costante.

Si utilizza la formula:

$$
freccia = \frac{P \cdot l^3}{48 \cdot E \cdot J}
$$

Da cui:

$$
E \cdot J = \frac{1}{48} \cdot \frac{P \cdot l^3}{f}
$$

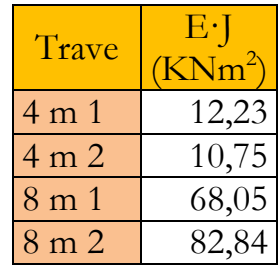

Considerando il modulo elastico del materiale pari a circa 1263 MPa, si determina il modulo di inerzia (J) della sezione costituita da tre tavole e la si confronta con quella piena.

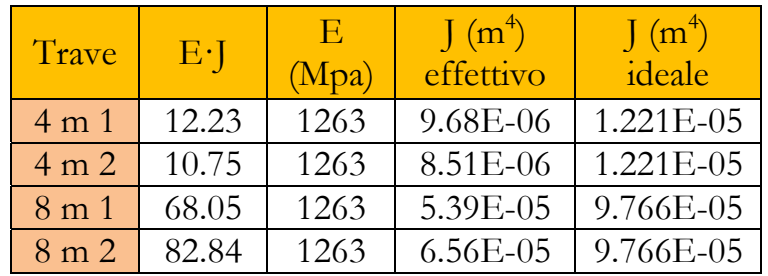

Così come era prevedibile la sezione costituita da tre tavole ha un'efficienza minore rispetto a quella piena; la differenza tra le due non è però sostanziale, l'ordine di grandezza è mantenuto, per cui si può considerare per il nostro modello la centina come costituita da un'unica frame come fosse costituita da una sola tavola.

Per tener conto in ogni caso di questa perdita di efficienza si vuole calcolare n coefficiente riduttivo da applicare alla sezione sul modello in modo da non trascurarne gli effetti.

Tenendo la base fissa a 7.5 cm si determina l'altezza effettiva utilizzando la formula:

$$
J=\frac{1}{12}\cdot b\cdot h^3
$$

Da cui:

$$
H_{\text{effettiva}} = \sqrt[3]{\frac{J_{\text{eff}}\text{ettivo}\cdot 12}{b}}.
$$

Questa viene confrontata con l'altezza reale di ogni trave e si determina un coefficiente riduttivo da applicare alla sezione reale per avere la stessa efficienza della sezione effettiva.

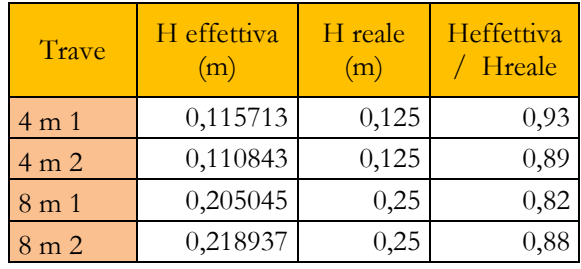

Facendo la media aritmetica si ottiene che il coefficiente riduttivo suddetto è pari a 0.88.

Questo coefficiente che verrà utilizzato nella modellazione analitica della volta, in particolare nell'analisi parametrica.

### **4.3 Stoccaggio e campionatura delle tavole di legno utilizzate**

Si riportano in tabella i risultati del campionamento delle tavole di legno arrivate in laboratorio allo scopo di determinarne il peso medio e di verificarne le dimensioni.

Il rilievo è stato effettuato non in controllo di contenuto d'acqua, le tavole sono state stagionate per almeno 15 giorni.

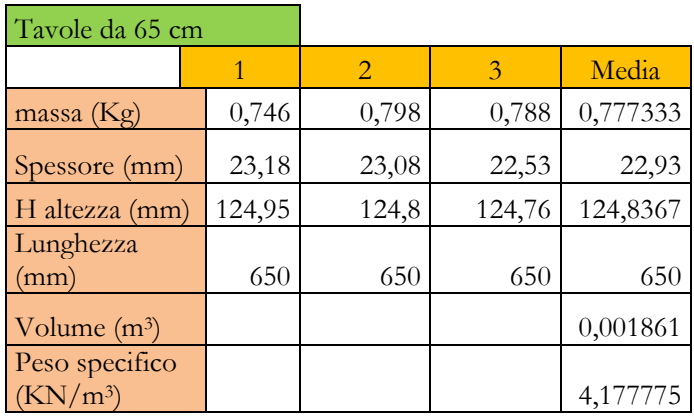

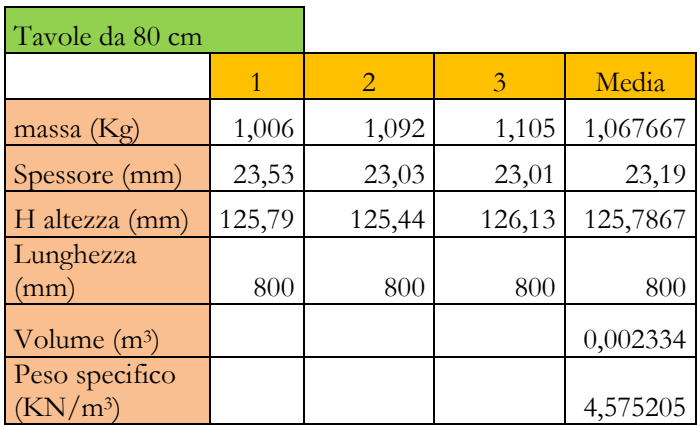

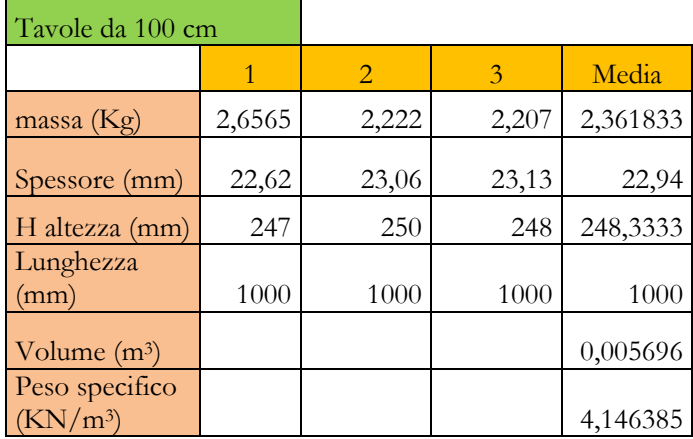

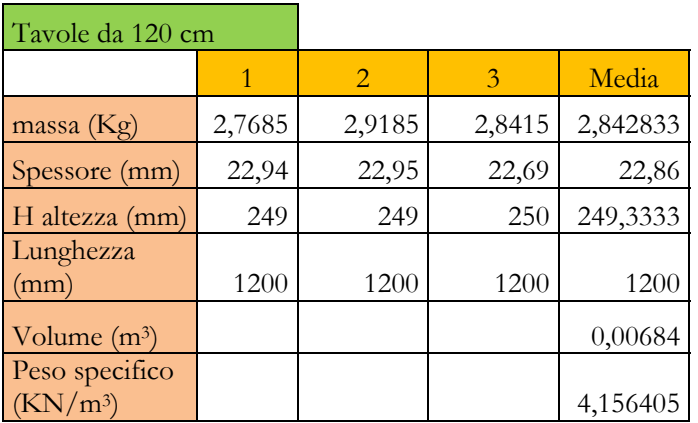

### **4.4 Prova di flessione e compressione sull'intonaco**

La prova è stata realizzata secondo le prescrizioni della norma UNI EN 1015-11, le sue modalità sono descritte nel paragrafo 2.3. Dalla prova si ottengono come output i grafici Forza – Spostamento.

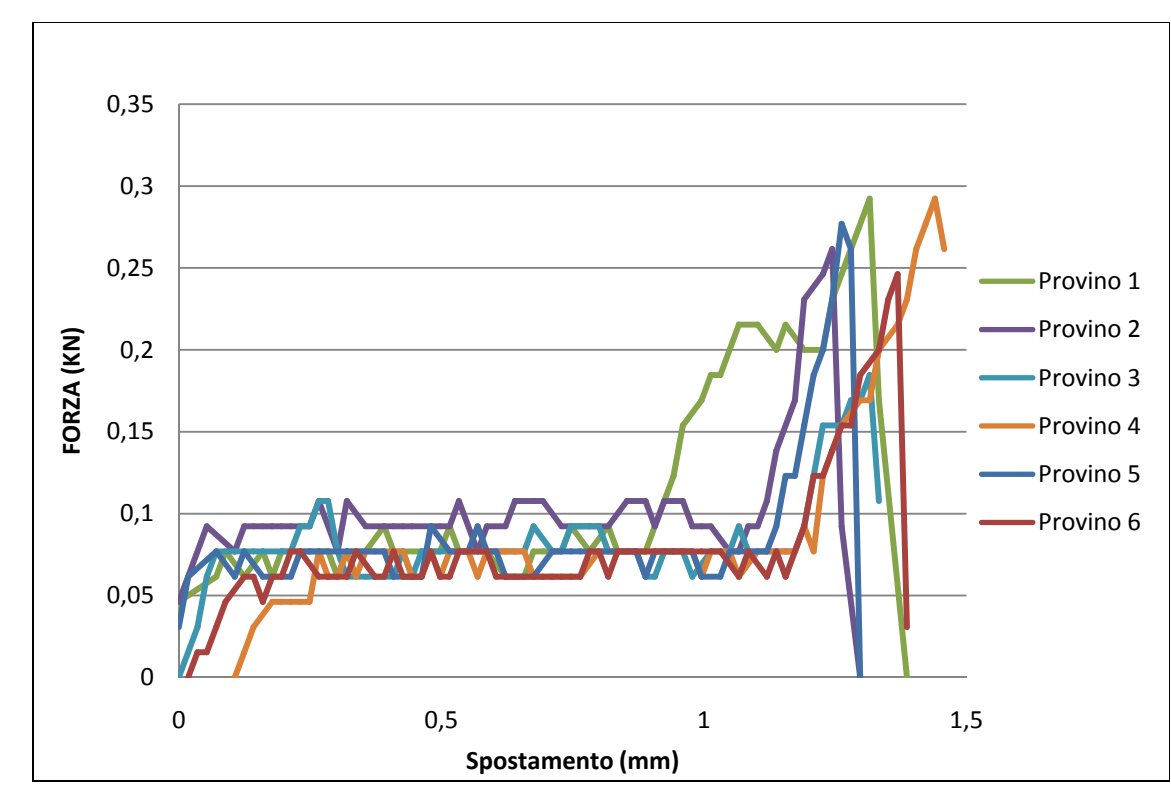

#### 4.4.1 Prova a flessione

Grafico 4.6– Curva Forza – Spostamento della prova a flessione dell'intonaco

Il primo tratto rettilineo dipende dall'assestamento del carico sul provino.

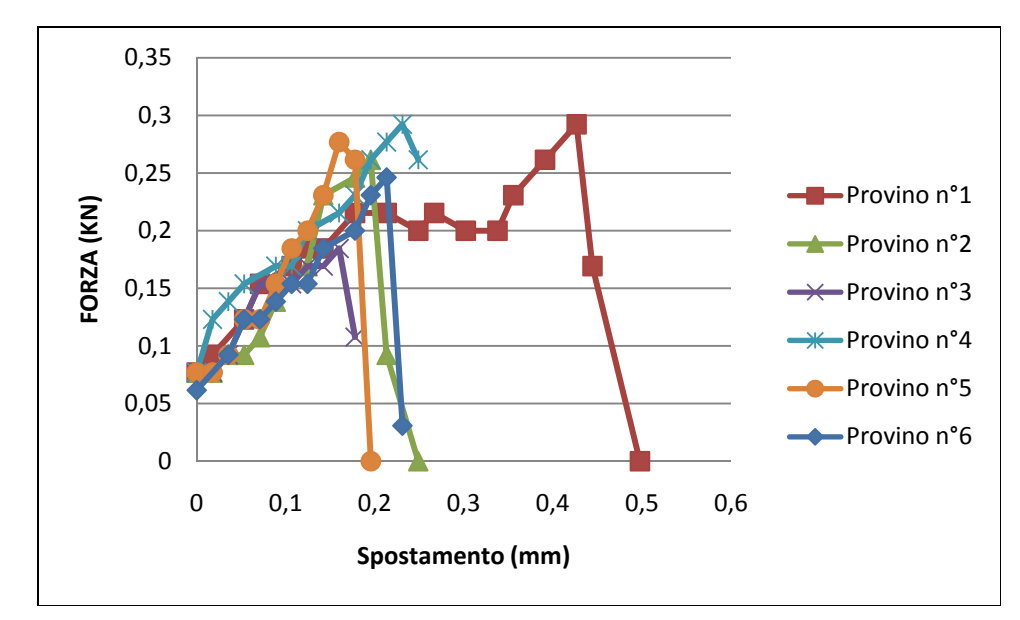

Depuro quindi i grafici da quel primo tratto e si ottiene:

Grafico 4.7– Curva Forza – Spostamento dell'intonaco depurata dal tratto di assestamento

Per ogni provino si estrapolano le forze massime applicate e si fa la media aritmetica dei 6 campioni.

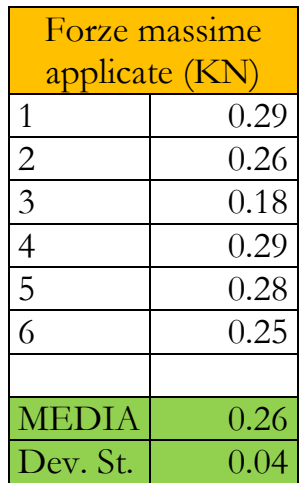

Si determina quindi la resistenza a flessione secondo quanto prescritto dalla norma.

$$
f=1.5\cdot\frac{F\cdot l}{b\cdot d^2}
$$

dove:

F è il carico massimo applicato;

l è la distanza tra i due rulli di sostegno;

b è la larghezza del campione;

d è lo spessore del campione.

$$
f = 1.5 \cdot \frac{259 \cdot 100}{40 \cdot 40^2} = 0.61 \pm 0.04 \frac{N}{mm^2}
$$

### 4.4.2 Prova a compressione

La prova a compressione è effettuata sui due tronconi del provino che si formano dopo la prova a flessione.

Per cui si hanno 12 provini.

Si riporta di seguito il grafico con i dati di output derivanti dalla prova.

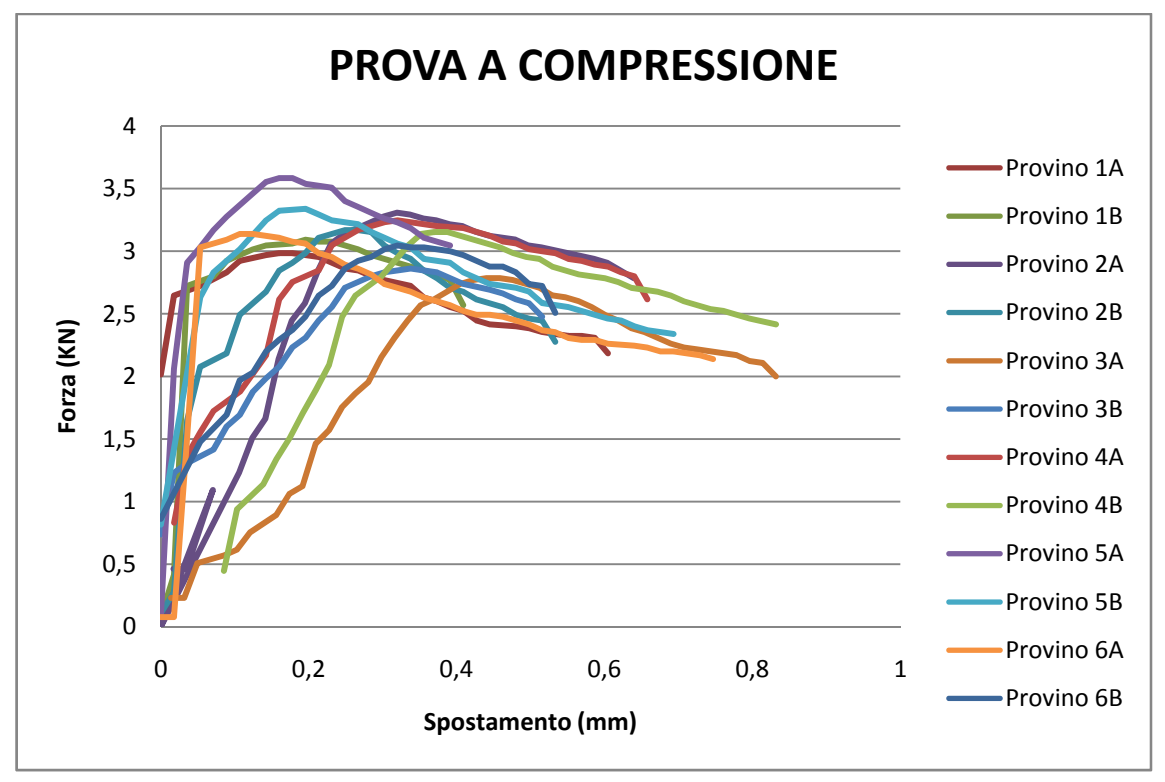

Grafico 4.8– Curva Forza – Spostamento della prova a compressione dell'intonaco

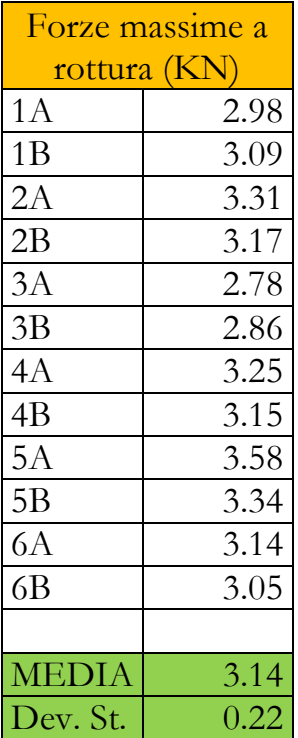

Per ogni provino si estrapolano le forze massime applicate e si fa la media aritmetica dei 12 campioni.

Dividendo la forza per l'area della sezione trasversale del provino che è di 40 x 40 mm si ottiene la resistenza a compressione dell'intonaco.

$$
f = \frac{3142}{40 \cdot 40} = 1.96 \frac{N}{mm^2}
$$

### **4.5 Prova di flessione sulla camorcanna**

La prova di flessione sulla camorcanna ha lo scopo di determinare la rigidezza flessionale del pacchetto canna più intonaco.

Sono realizzati i provini nelle modalità descritte nel paragrafo 2.4.

Durante la fase di movimentazione dei provini per posizionarli sulla macchina, il provino A2 si è rotto e non è stato possibile sottoporlo alla prova.

Si riportano gli output degli altri provini con grafici Forza – Spostamento.

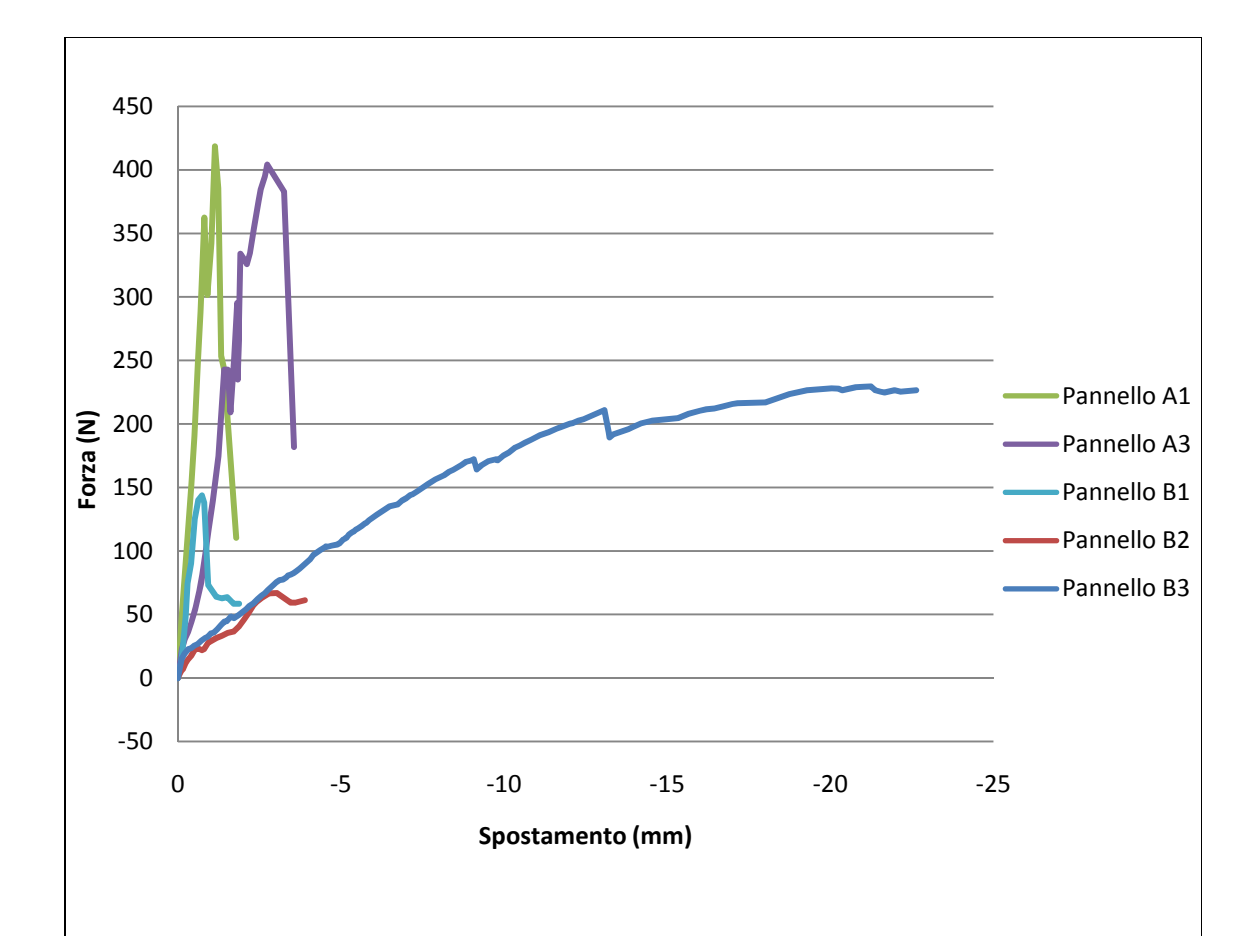

Grafico 4.9 – Curva Forza – Spostamento della prova a flessione dei pannelli di camorcanna

 $\overline{a}$ 

 $\overline{a}$ 

 $\overline{a}$ 

Come si nota dai grafici il comportamento dei pannelli A1 e A3 è molto simile tra loro; anche il quadro fessurativo è praticamente identico, si ha la formazione di una fessura longitudinale più o meno in mezzeria. Questa riguarda tutto lo strato di intonaco.

 $\overline{a}$ 

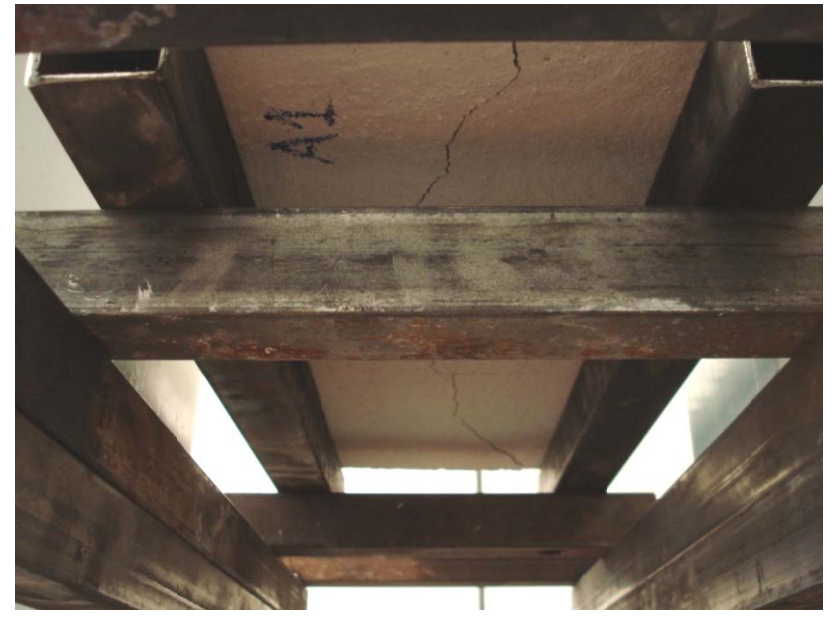

Fig. 4.10 - Foto del pannello A1 fessurato

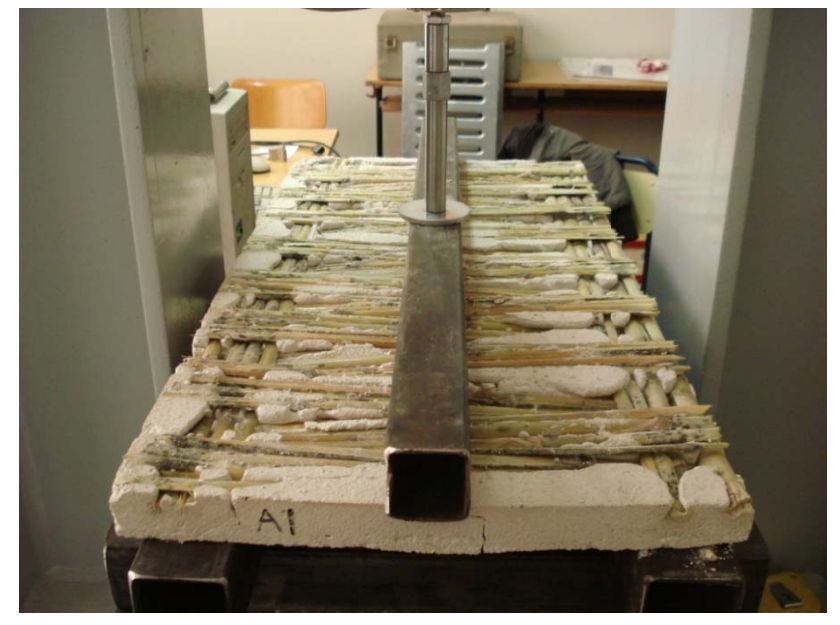

Fig. 4.11 – Foto del pannello A1 fessurato

 $\overline{a}$ 

 $\overline{a}$ 

 $\overline{a}$ 

 $\overline{a}$ 

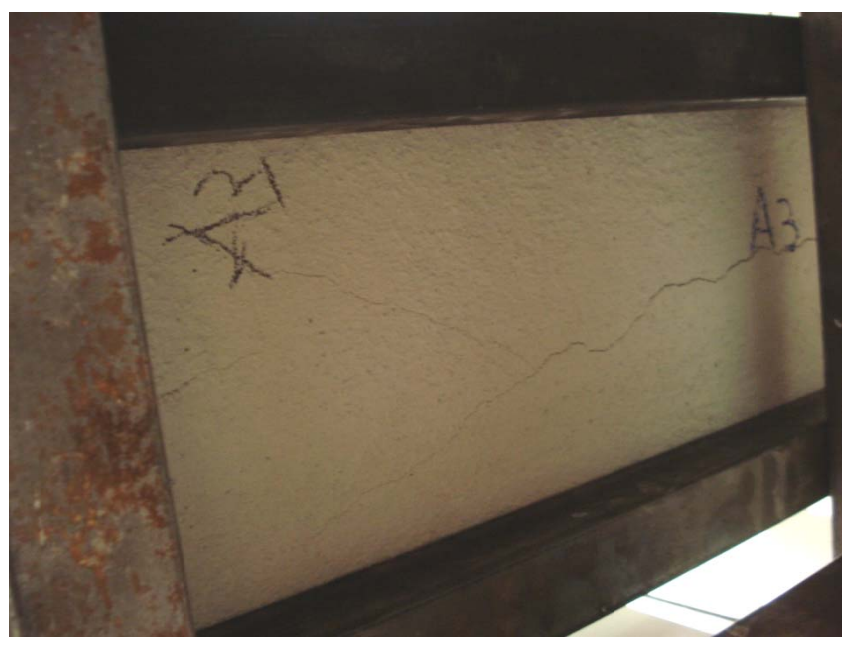

Fig. 4.12 – Foto del pannello A3 fessurato

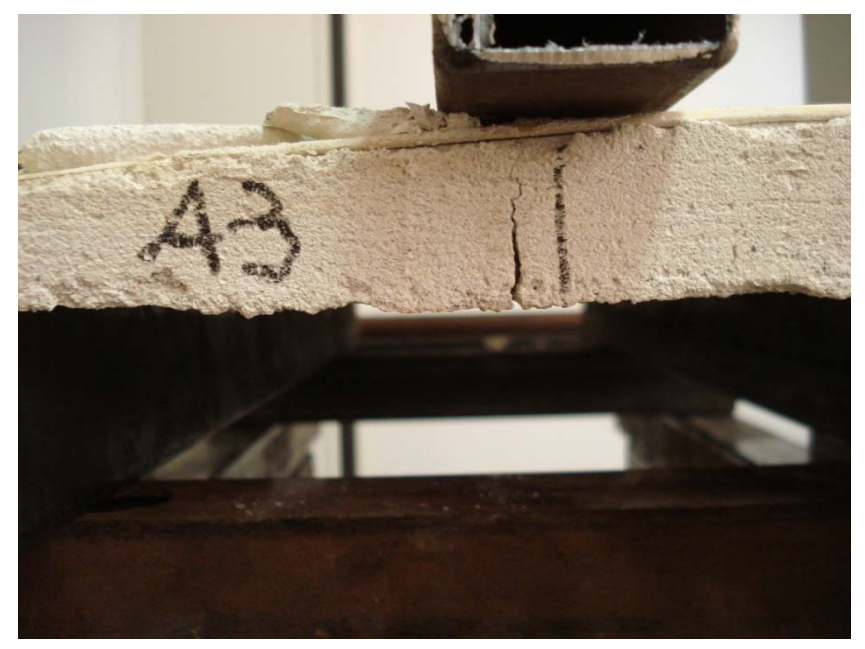

Fig. 4.13 – Foto del pannello A3 fessurato

I pannelli B1, B2 e B3 hanno, invece avuto un comportamento diverso l'uno dall'atro, anche se il quadro fessurativo finale è lo stesso l'andamento delle tensioni è diverso, si raggiungono tra l'altro resistenze molto differenti.

Soprattutto il pannello B3 ha avuto un comportamento differente da tutti gli altri, infatti, nonostante la completa fessurazione dell'intonaco, ha continuato a prendere carico grazie alla presenza delle canne che continuavano a flettersi e a dare rigidezza al pacchetto.

In questo caso, il quadro fessurativo, anche se qualitativamente uguale agli altri è quantitativamente molto più grave, si raggiungono abbassamenti 5 volte maggiori e la fessura aperta è molto più ampia.

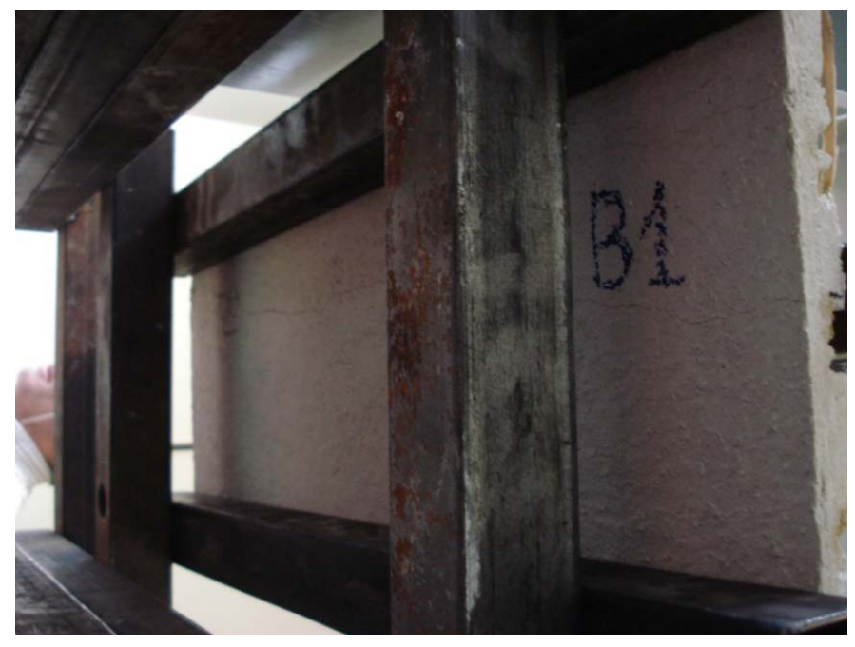

Fig. 4.14 – Foto del pannello B1 fessurato

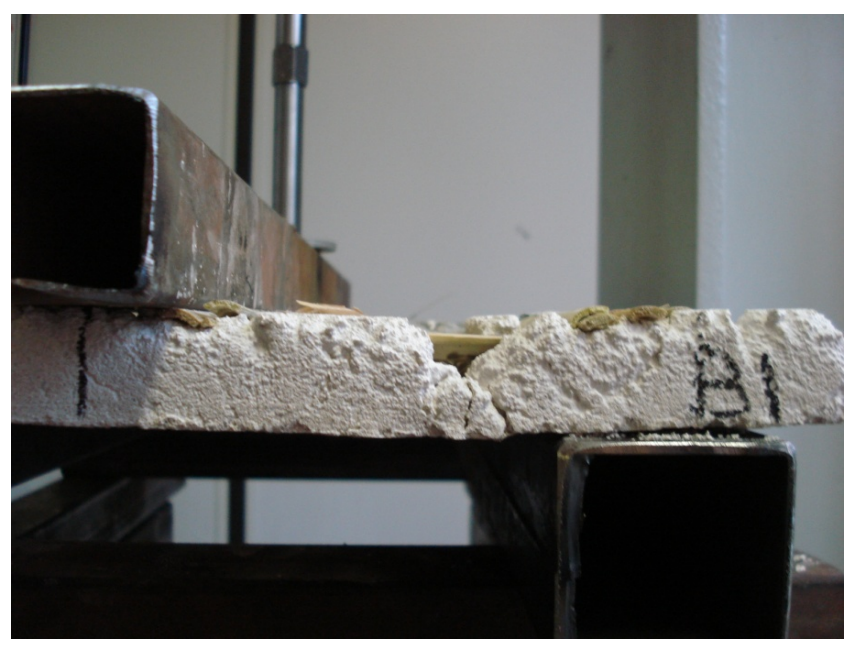

Fig. 4.15 – Foto del pannello B1 fessurato

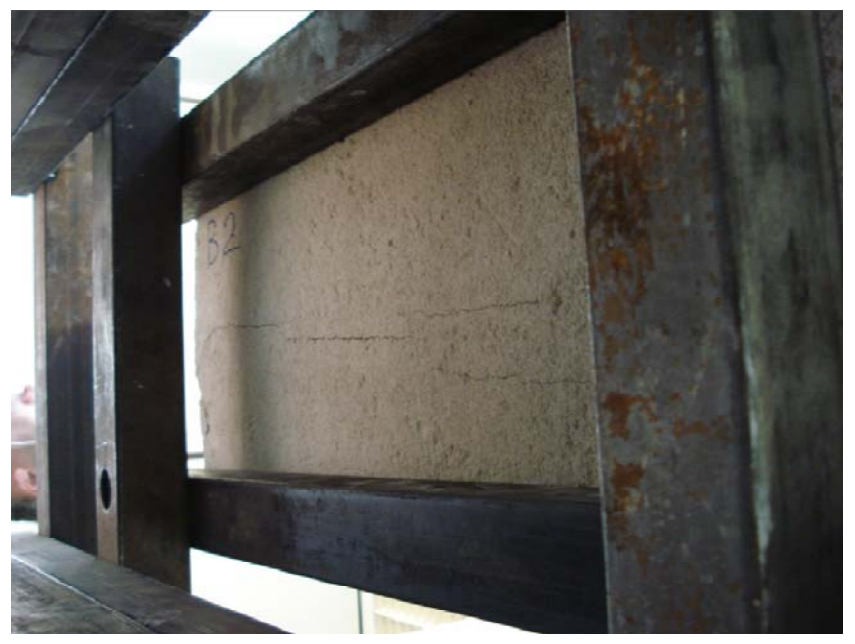

Fig. 4.16 – Foto del pannello B2 fessurato

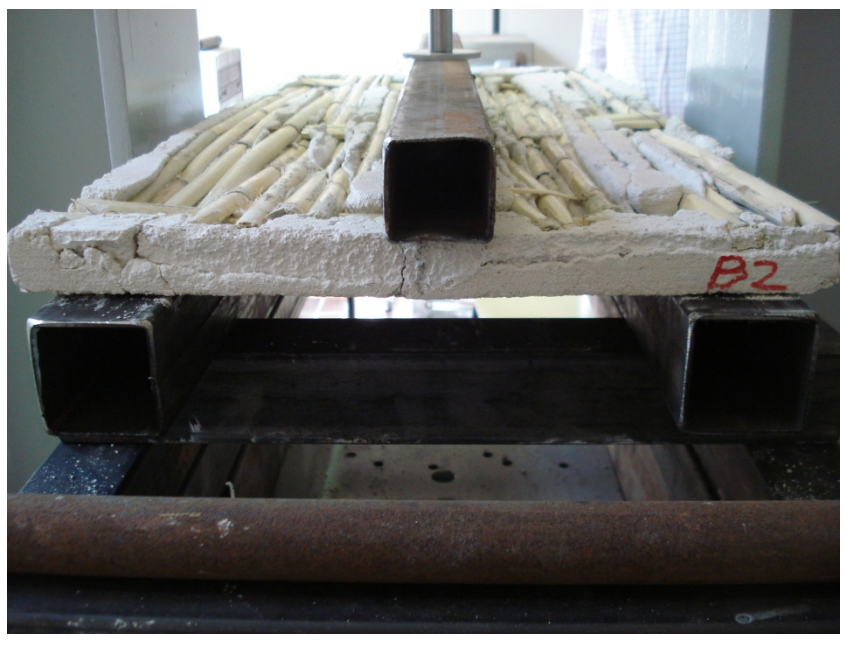

Fig. 4.17 – Foto del pannello B2 fessurato

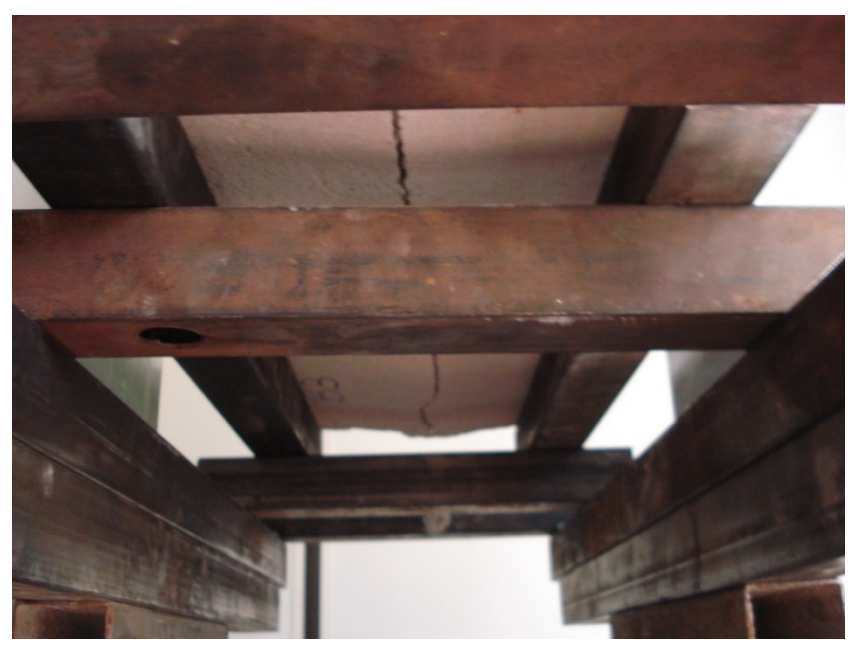

Fig. 4.18 – Foto del pannello B3 fessurato a metà prova

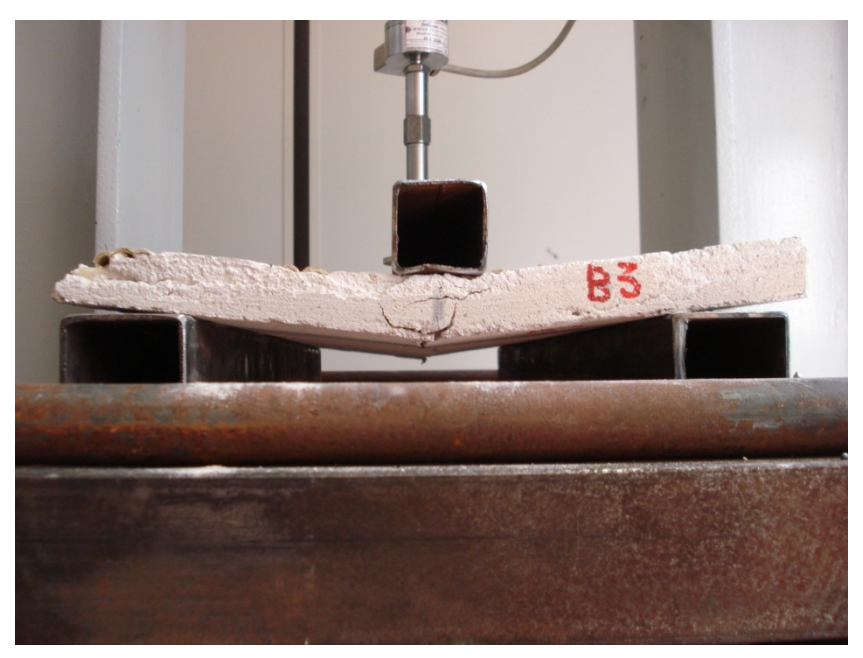

Fig. 4.19 – Foto del pannello B3 fessurato a metà prova

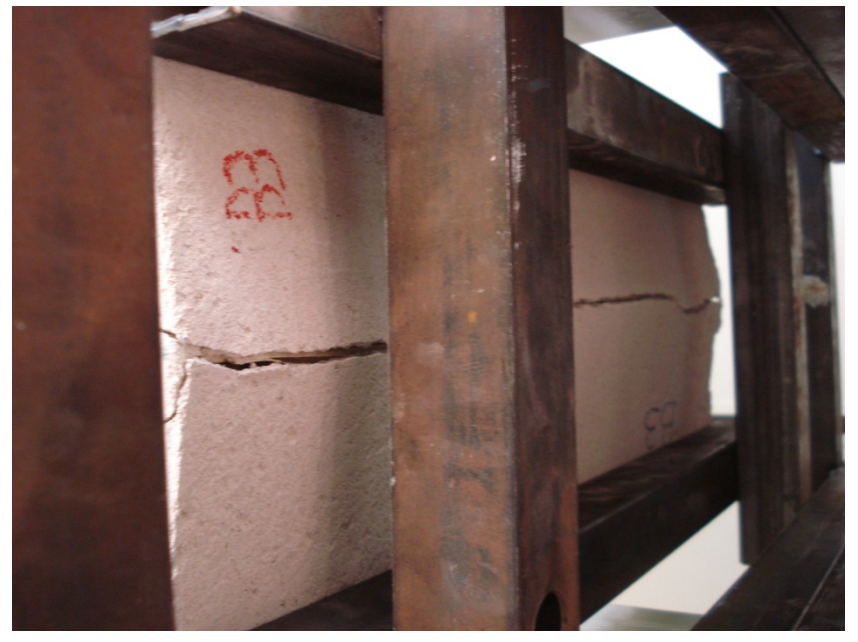

Fig. 4.20 – Foto del pannello B3 fessurato a fine prova

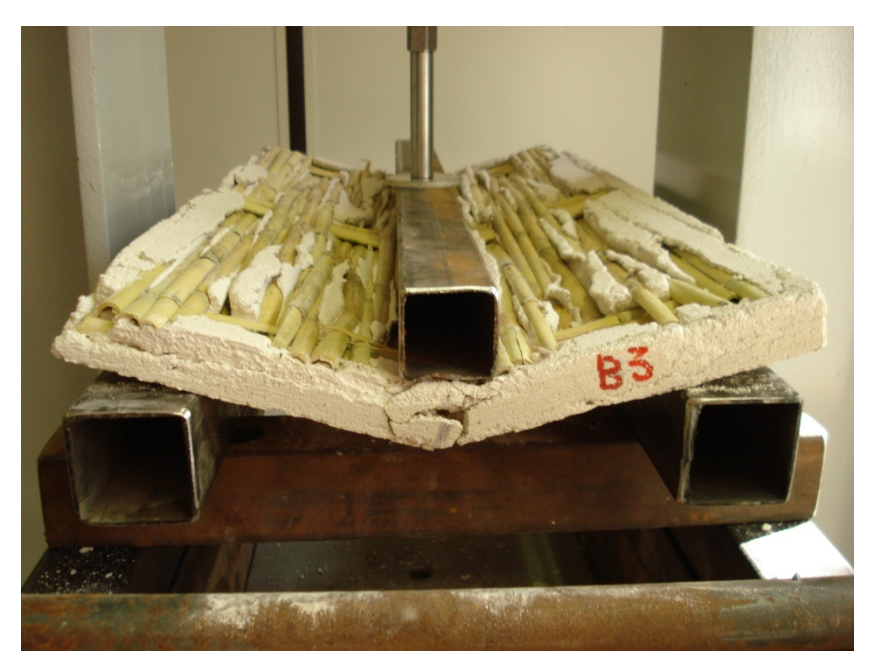

Fig. 4.21 – Foto del pannello B3 fessurato a fine prova

Si omogeneizza la sezione all'intonaco nelle due direzioni, per l'area delle canne si moltiplica l'area della singola canna per il numero di canne presenti nella direzione opposta a quella dove è distribuito il carico.

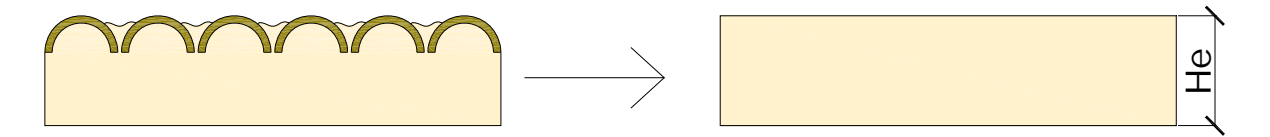

Nei pannelli A:

$$
A_e = A_i + \frac{E_c}{E_i} \cdot A_c = 3 \cdot 60 + \frac{13110}{2000} \cdot (0.57 \cdot 40) = 326 \text{ cm}^2
$$

Nei pannelli B:

$$
A_e = A_i + \frac{E_c}{E_i} \cdot A_c = 3 \cdot 60 + \frac{13110}{2000} \cdot (0.57 \cdot 12) = 224 \text{ cm}^2
$$

Considerando la base costante si determina l'altezza equivalente.

Nei pannelli A:

$$
H_e = \frac{A_e}{b} = \frac{236.8}{60} = 5.4 \text{ cm}
$$

Nei pannelli B:

$$
H_e = \frac{A_e}{b} = \frac{134}{60} = 3.7 \text{ cm}
$$

# **4.6 Confronto tra i dati sperimentali sui pannelli di camorcanna sottoposti a trazione e il loro modello analitico**

Per verificare la bontà dei dati di input ricavati dalle varie prove descritte in precedenza e dai testi consultati, si è deciso di costruire il modello dei pannelli di camorcanna che nel 1998 sono stati sottoposti a trazione; i cui risultati sono reperibili nella Tesi "Criteri per il restauro strutturale di volte in camorcanna rispetto ad azioni sismiche. Un caso di studio: la volta dell'Eneide", di Tommaso Dubbini (Vedi paragrafo 3.3).

# 4.6.1 Creazione del modello analitico dei pannelli della sperimentazione

La sperimentazione è stata realizzata su due tipologie di pannelli di dimensioni identiche, che differiscono per la tessitura dello stuoiato. È stato creato un modello che riproduce fedelmente il pannello sperimentale ed è costituito da:

- 1. uno strato di canne schematizzato con elementi shell (in giallo);
- 2. uno strato di intonaco schematizzato con elementi shell (in grigio chiaro);
- 3. due piastre di acciaio schematizzate con elementi shell (in grigio scuro);
- 4. interfaccia di collegamento tra la canna e l'intonaco schematizzata con elementi NLink (in nero).

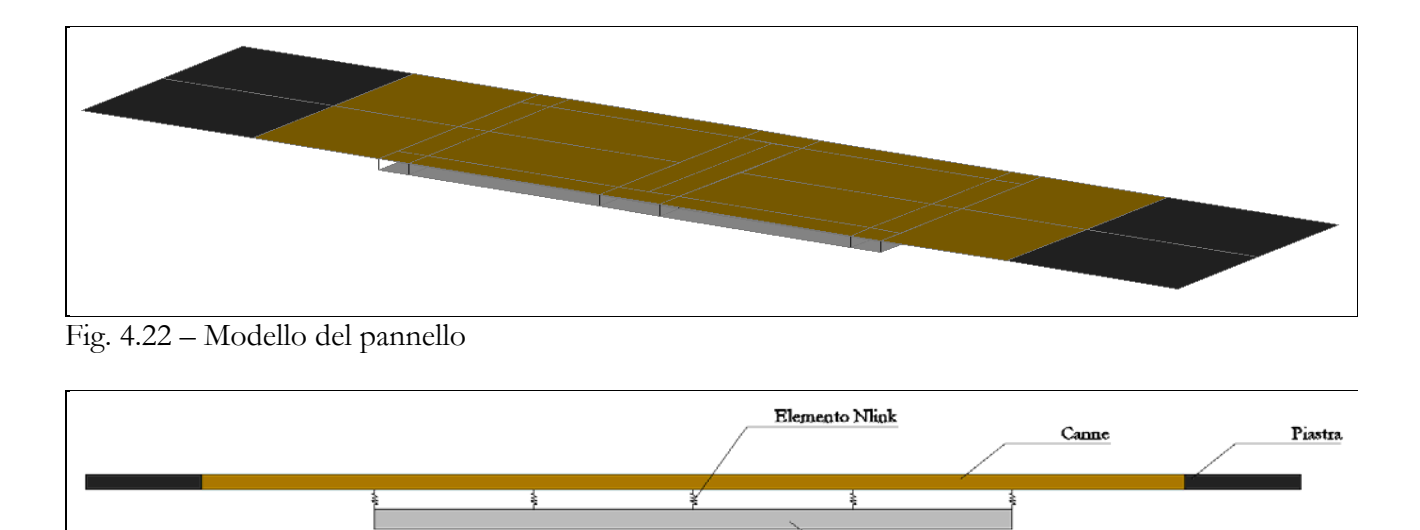

Intonacc

Fig. 4.23 – Scema del pannello

Per riprodurre fedelmente la sperimentazione è stato necessario dividere il pannello in shell con aree diverse, in modo da individuare anche nel modello i punti di controllo della sperimentazione, i punti, cioè, dove erano posizionati gli estensimetri.

Le piastre agli estremi sono vincolate con un incastro e un pattino, in modo da simulare perfettamente la sperimentazione.

È applicata, nell'estremo dove è posizionato il pattino, una trazione nella direzione del lato lungo.

Sono poi stati inseriti i dati di input delle proprietà dei vari elementi che compongono il pannello.

### Per le *canne*:

Le canne costituiscono uno stuoiato intrecciato ortogonalmente, il numero di canne nelle due direzioni non è però lo stesso, per cui lo stuoiato offre due diverse rigidezze nelle due direzioni.

Per tener conto di questo il materiale canne è considerato ortotropo.

Nella direzione in cui si hanno le canne affiancate si definiscono:

a. Il peso specifico pari a 6 KN/ $m^3$ ;

- b. Il modulo elastico pari a 13110 MPa;
- c. Il coefficiente di Poisson pari a 0.43;
- d. Il modulo di taglio pari a 100<sup>1</sup> MPa;
- e. L'altezza equivalente a flessione pari a 0.0933 cm;
- f. L'altezza equivalente a trazione pari a 0.347 cm.

Nella direzione delle fasce discontinue:

- a. Il peso specifico pari a 6 KN/ $m^3$ ;
- b. Il modulo elastico pari a 3277.5 MPa;
- c. Il coefficiente di Poisson pari a 0.43;
- d. Il modulo di taglio pari a 100<sup>1</sup> MPa;
- e. L'altezza equivalente a flessione pari a 0.0933 cm;
- f. L'altezza equivalente a trazione pari a 0.347 cm.

È importante sottolineare che nel modello della Tipologia A le canne affiancate sono nella direzione perpendicolare a quella di trazione, mentre nel pannello B le canne affiancate sono nella direzione della trazione.

Per l*'intonaco*:

- a. Il peso specifico pari a 16 KN/ $m^3$ ;
- b. Il modulo elastico pari a 5400 MPa;
- c. Il coefficiente di Poisson pari a 0.19;
- d. Il modulo di taglio pari a 2269 MPa;
- e. L'altezza pari a 1.5 cm.

Per l'*acciaio*:

- a. Il peso specifico pari a 78.5 KN/ $m^3$ ;
- b. Il modulo elastico pari a 210000 MPa;

 <sup>1</sup> Il seguente valore è ottenuto mediante una stima; per il tipo di sollecitazione a cui sono sottoposte le volte non influisce sul risultato globale

- c. Il coefficiente di Poisson pari a 0.3;
- d. Il modulo di taglio pari a 80769 MPa;
- e. L'altezza equivalente a flessione pari a 0,63 cm;
- f. L'altezza equivalente a trazione pari a 1 cm.

### Per l*'interfaccia canne-intonaco*:

L'interfaccia canne-intonaco è caratterizzata dall'adesione meccanica e chimica dei due materiali.

L'intonaco refluisce tra le canne formando una serie di "ponti" di intonaco tra una canna e l'altra che insieme all'attrito tra gli elementi ne garantiscono l'aderenza.

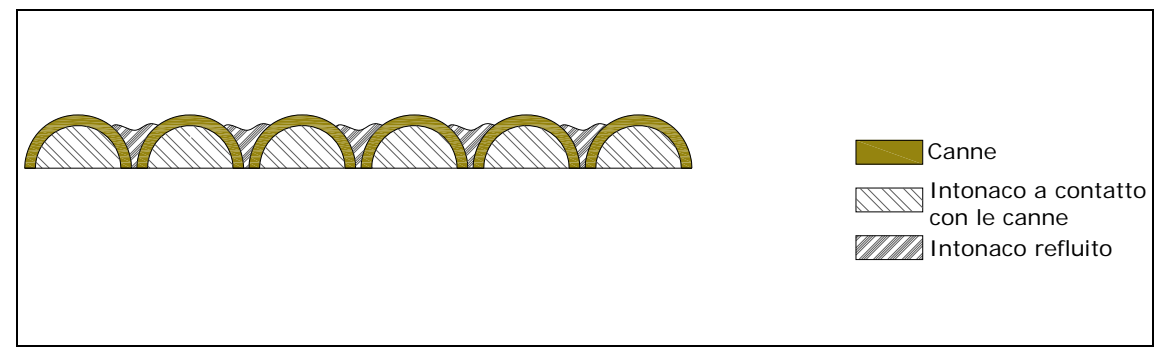

Fig. 4.24 – Scema dell'interfaccia canne - intonaco

Inizialmente, quando la camorcanna è sottoposta a tensioni flessionali e di taglio, il pacchetto si comporta come fosse un unicum per cui offre una certa rigidezza; con l'aumentare della tensione i ponti di intonaco tra le canne tendono a rompersi, per cui è permesso uno spostamento che inizialmente era bloccato, per cui il pacchetto nel suo insieme offre una rigidezza minore.

Il comportamento dell'interfaccia è un comportamento non lineare; o meglio è un comportamento lineare a tratti.

È per questo motivo che l'interfaccia canne-intonaco è schematizzata con elementi NLink.

Questi sono caratterizzati da sei gradi di libertà:

- a. Spostamento lungo 1 (assiale);
- b. Spostamento lungo 2 (di taglio);
- c. Spostamento lungo 3 (di taglio);
- d. Rotazione intorno a 1 (torsione);
- e. Rotazione intorno a 2 (flessione);
- f. Rotazione intorno a 3 (flessione).

Dove con 1-2-3 si indicano gli assi di riferimento; con 1 che corrisponde con l'asse dell'NLink.

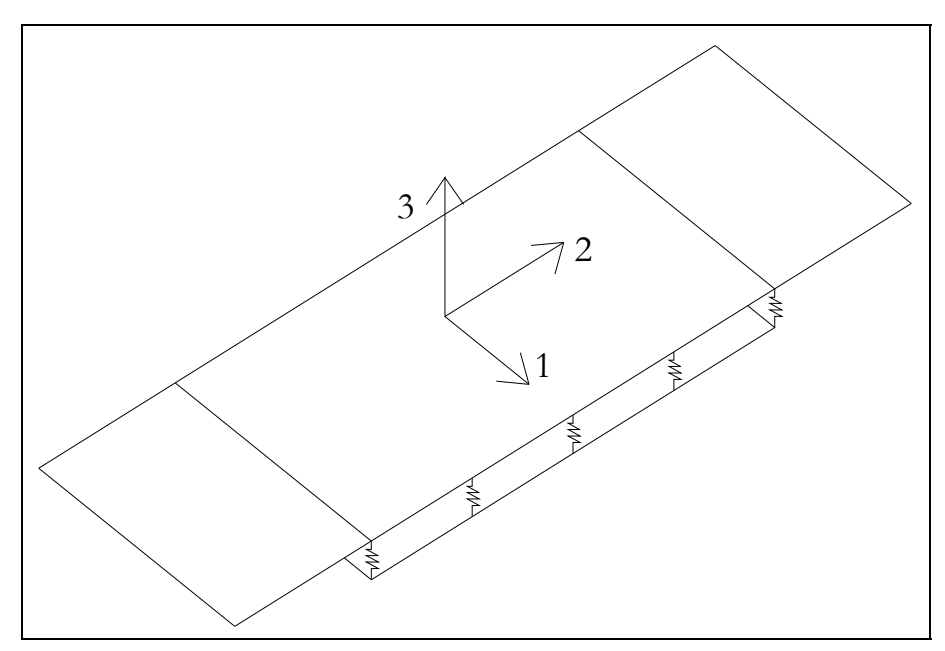

Fig. 4.25 – Schema del pannello con gli assi di riferimento

Ad ogni grado di libertà corrisponderà una relativa rigidezza, per cui devono essere definite sei rigidezze:

- a. 1 rigidezza assiale;
- b. 2 rigidezze a taglio;
- c. 1 rigidezza torsionale;
- d. 2 rigidezze flessionali.

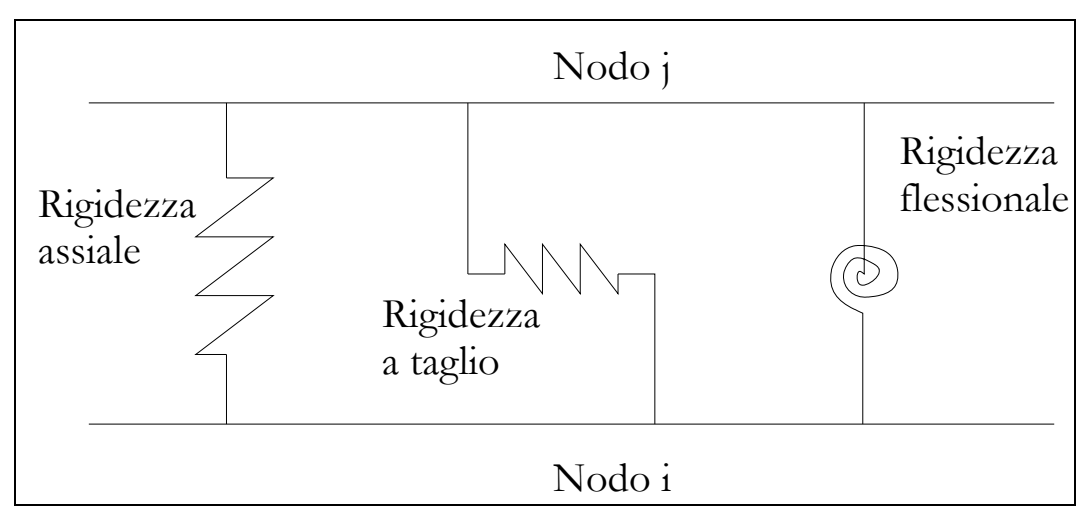

Fig. 4.26 – Schema del funzionamento egli NLink

Ponendo come ipotesi che non ci sia distacco tra le canne e l'intonaco si impone che la deformazione assiale sia bloccata; per cui si avranno stessi abbassamenti verticali tra la canna e l'intonaco.

Poiché la rotazione torsionale relativa tra canne e intonaco è nulla, si impone che la deformazione torsionale sia bloccata.

La rotazione flessionale relativa tra canne e intonaco è trascurabile; si assegna un valore di rigidezza alto pari a 1E+10 MPa.

Per le rigidezze a taglio è necessario specificare che fino al raggiungimento di una certa forza si avrà una determinata rigidezza, superata questa forza limite si avrà un abbassamento di rigidezza per cui a piccoli aumenti di carico corrisponderanno grandi spostamenti.

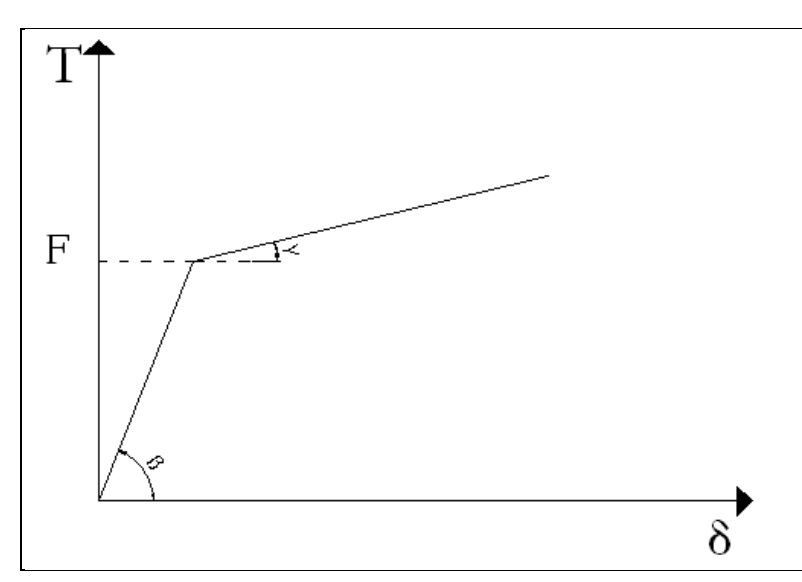

Fig. 4.27 – Grafico tipo che regola il comportamento non lineare degli NLink

Per definire questo comportamento non lineare è dunque necessario conoscere tre valori:

- a. La pendenza del primo tratto (β);
- b. La pendenza del secondo tratto (γ);
- c. Il valore limite di carico che divide i due tratti (f).

Per determinare questi valori si utilizzano i dati contenuti all'interno della tesi "Progetto di restauro di volte in camorcanna a grande luce mediante malte estradossali" di M. Rossi, su prove a taglio effettuate presso l'UNIVPM.

Lo scopo di tali prove era volto a verificare l'aggrappo tra la canna e l'intonaco.

I valori riportati nel paragrafo 3.4 fanno riferimento a pannelli di camorcanna di dimensioni 20 x 20 cm, inoltre si rifanno a una superficie continua.

Al contrario nel modello l'interfaccia è caratterizzata da elementi puntuali posti ai quattro vertici delle shell.

È stato dunque necessario ricondurre i valori ottenuti attraverso la sperimentazione a quelli puntuali del modello.

Per fare questo è stata individuata l'area di influenza di ogni NLink sul pannello 20 x20 cm.

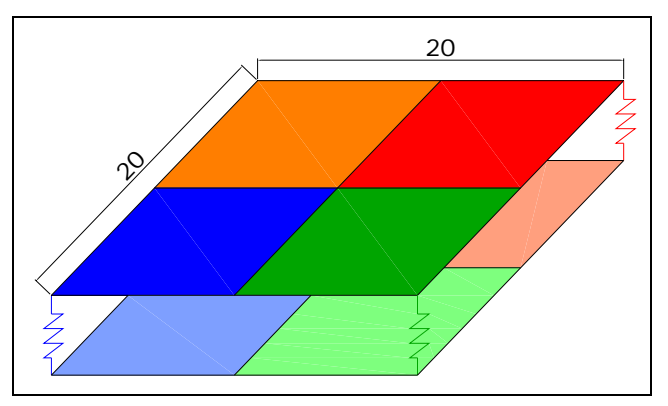

Fig. 4.28 – Schema delle aree di influenza degli NLink nel pannello 20 x 20 cm

È stata quindi determinata la tensione τ per ogni NLink dividendo il carico per l'area di influenza di ciascun NLink; in questo caso l'area di influenza è uguale per tutti e 4 gli NLink ed è pari a 72 cm<sup>2</sup>.

Questa tensione può essere considerata come la tensione unitaria per cm<sup>2</sup> di superficie.

A questo punto per determinare il grafico T-δ di ogni NLink è sufficiente moltiplicare il valore di tensione unitario per l'area di influenza di ogni NLink.

Avendo nel modello diverse dimensioni di shell, si avranno diverse tipologie di NLink, a ognuna delle quali corrisponde una diversa area di influenza.

Si determinano, quindi, le aree di influenza degli NLink:

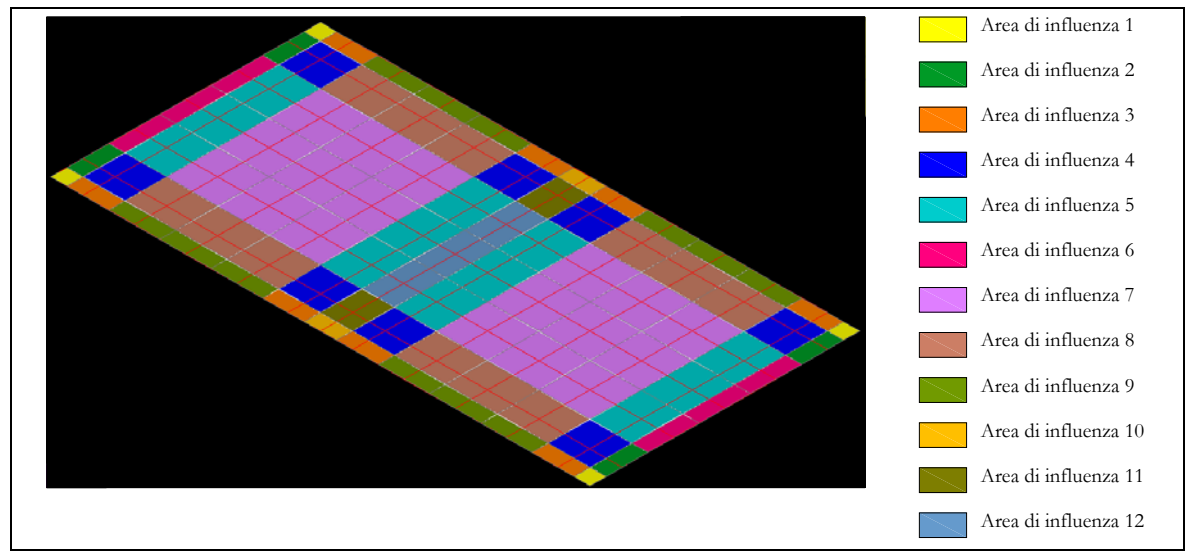

Fig. 4.29 – Schema delle aree di influenza degli NLink nel pannello modellato con il SAP2000 – Il numero che identifica l'area corrisponde a quello degli NLink

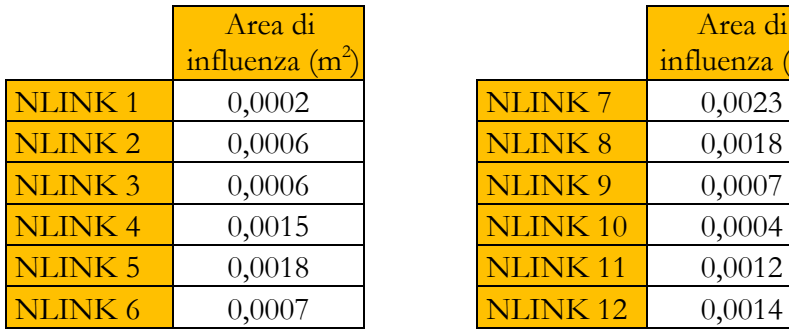

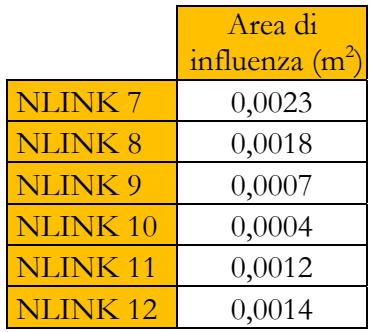

Per ognuno degli NLink, in base alla sua area di influenza si determinano i grafici Forza – Spostamento.

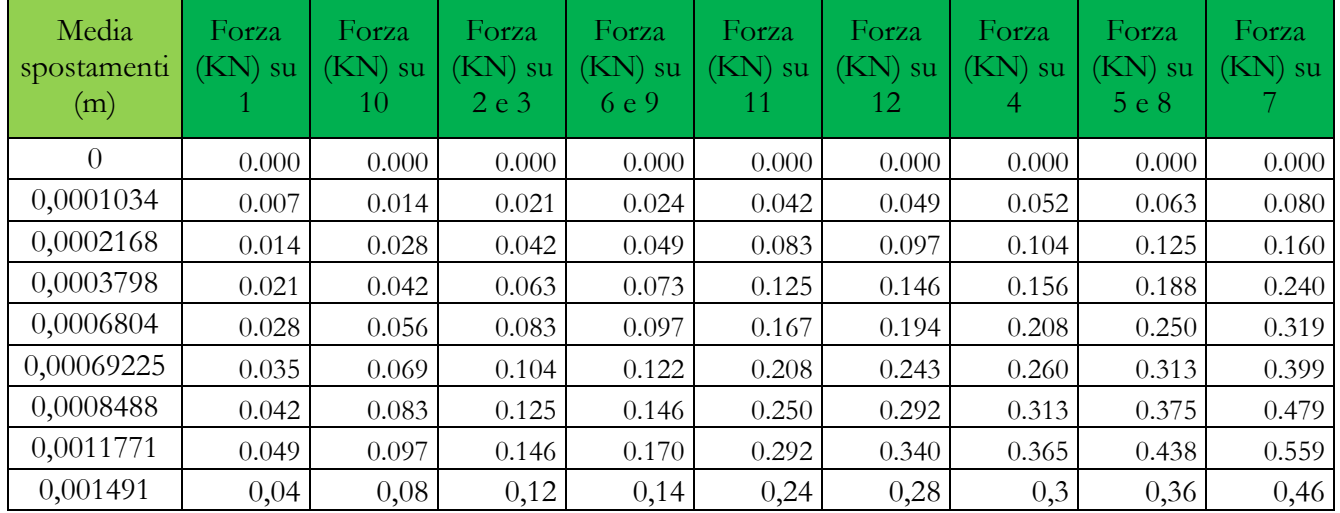

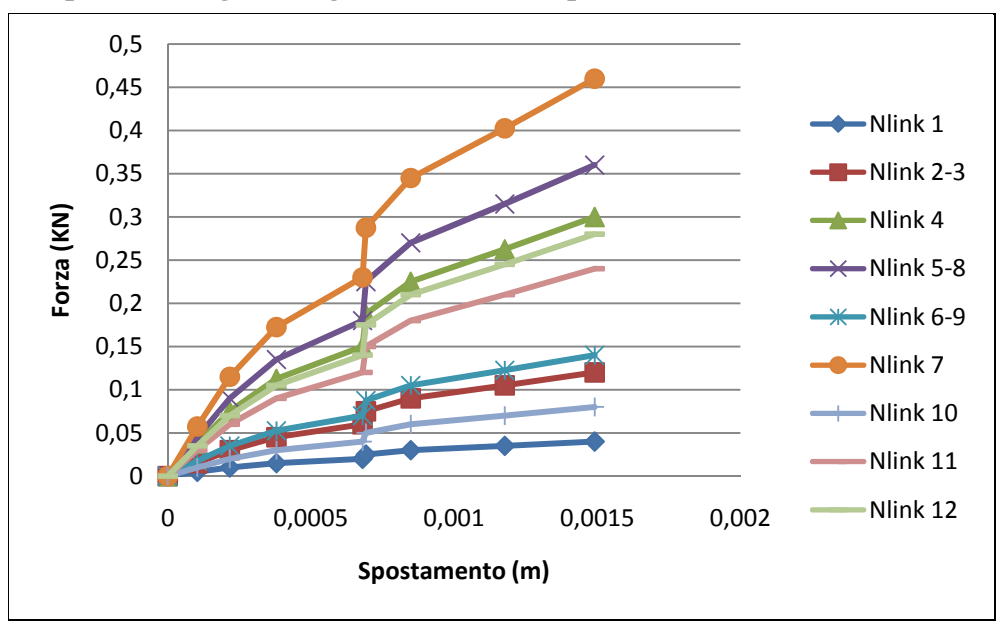

Si riporta di seguito il grafico Forza - Spostamento

Grafico 4.10 – Grafico Forza – spostamento a taglio degli NLink

Ognuna delle curve è stata approssimata a una bilineare, ottenendo:

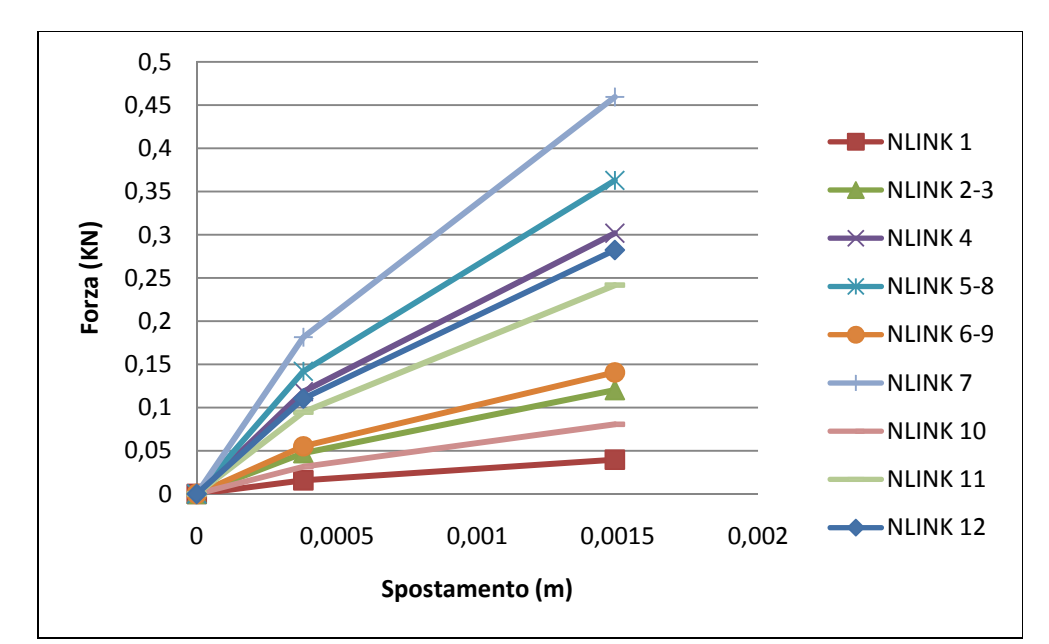

Grafico 4.10 – Grafico bilineare Forza – spostamento a taglio degli NLink della direzione principale

Per la direzione secondaria i valori sono scalati in maniera proporzionale al numero di canne presenti, per cui vengono ridotti del 75%, cioè la rigidezza secondaria è un quarto rispetto a quella principale.

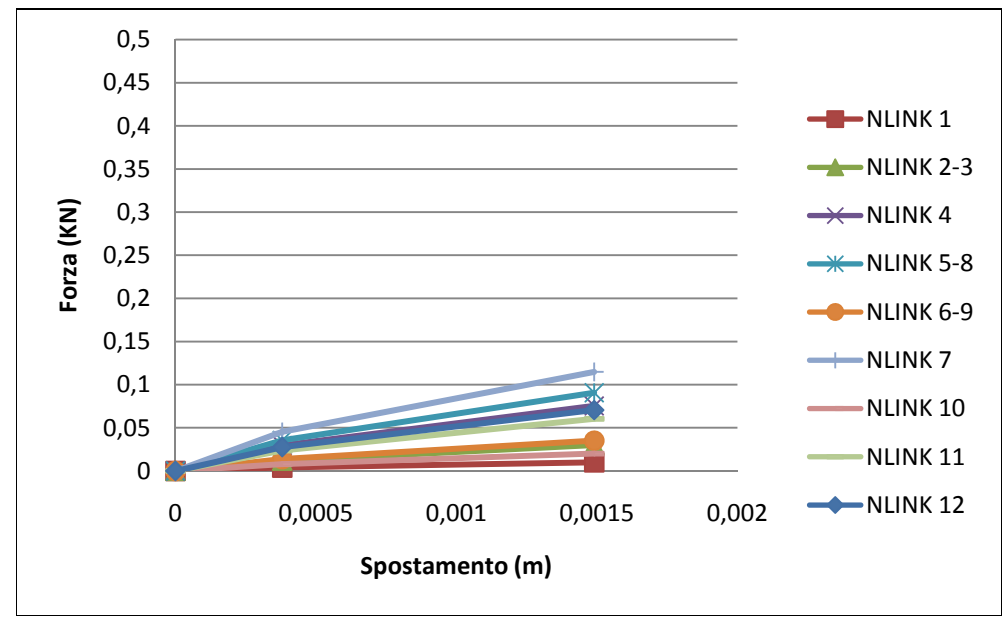

Grafico 4.12 – Grafico bilineare Forza – spostamento a taglio degli NLink della direzione secondaria

Una volta definite tutte le proprietà dei materiali, delle sezioni, dei vincoli e degli NLink, è stata simulata la trazione, inserendo una forza in direzione del lato lungo del pannello.

## 4.6.2 Confronto tra il modello e i dati sperimentali

Così come anticipato nei paragrafi precedenti, i risultati ottenuti attraverso il modello vengono confrontati con quelli ottenuti tramite la sperimentazione.

Questa è avvenuta su due pannelli per ogni tipologia, così come descritto nel paragrafo 3.3.

I confronti avverranno però solamente con il pannello A2 e B2.

Il pannello A1 è stato scartato perché si ha un solo punto di controllo sullo stuoiato di canne, mentre nell'A2 se ne hanno 3.

Il pannello B1 è stato scartato perché nelle prime fasi di carico è avvenuta la rottura trasversale di alcune canne, per cui i risultati sono falsati.

Verranno confrontati:

- a. Gli spostamenti longitudinali lungo l'estensimetro 1, misurati in micron/m;
- b. Gli spostamenti longitudinali lungo l'estensimetro 2 misurati in micron/m;
- c. Gli spostamenti longitudinali lungo l'estensimetro 3 misurati in micron/m;
- d. Lo spostamento calcolato mediando quello misurato dagli estensimetri 4, 5 e 6.
- e. Si utilizza la seguente formula:

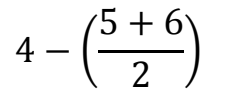

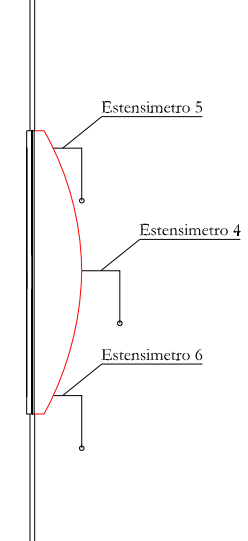

Fig. 4.30 – Schema del posizionamento degli estensimetri nel pannello

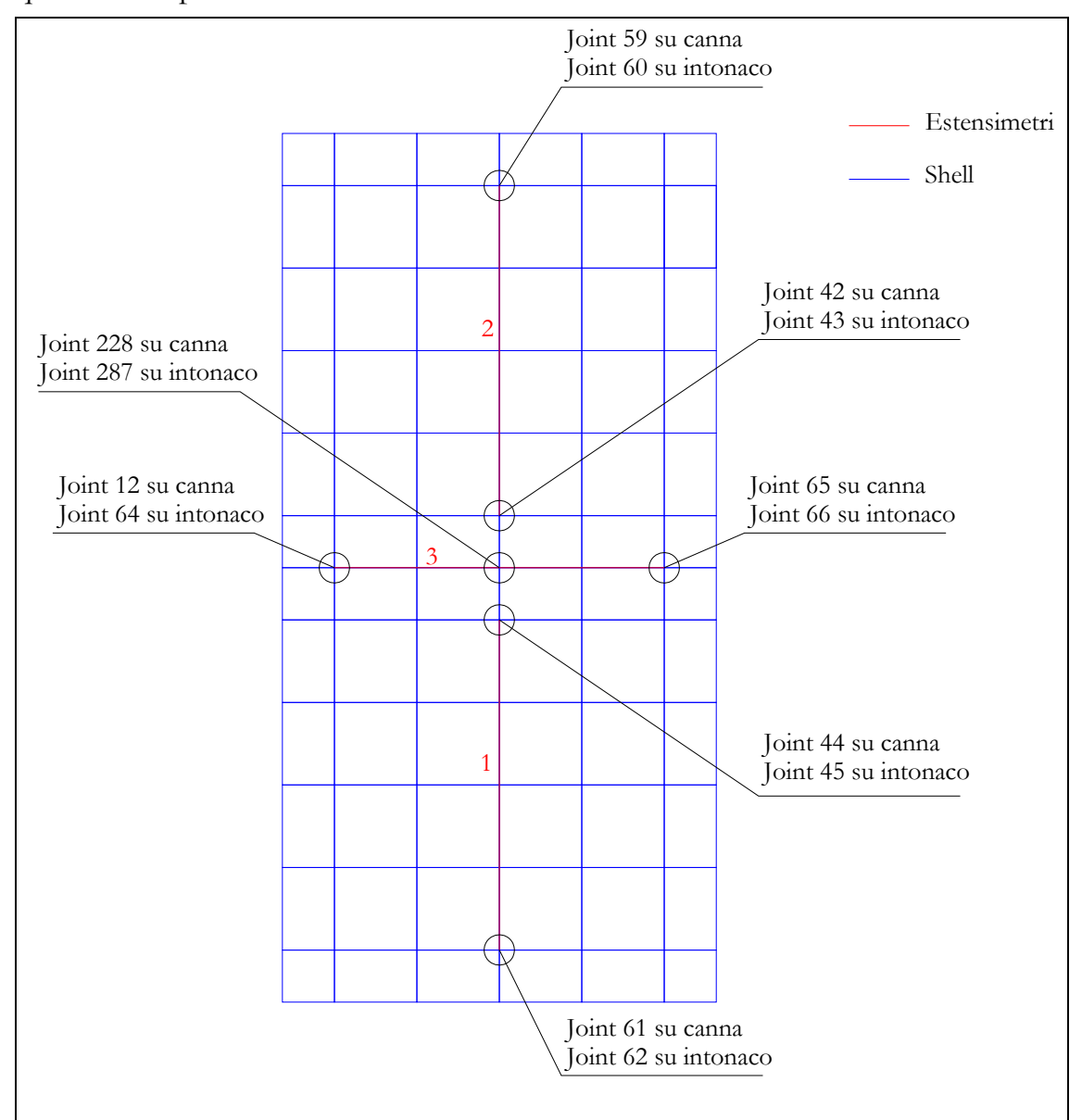

Nel modello vengono individuati i punti di controllo coincidenti con quelli della sperimentazione:

Fig. 4.31 – Schema del posizionamento degli estensimetri e dei nodi di interesse nel pannello modellato con il SAP2000
# *4.6.2.1 Pannello A*

Si determinano gli spostamenti sull'intonaco e sullo stuoiato di canne nel modello considerando un carico di 3 KN:

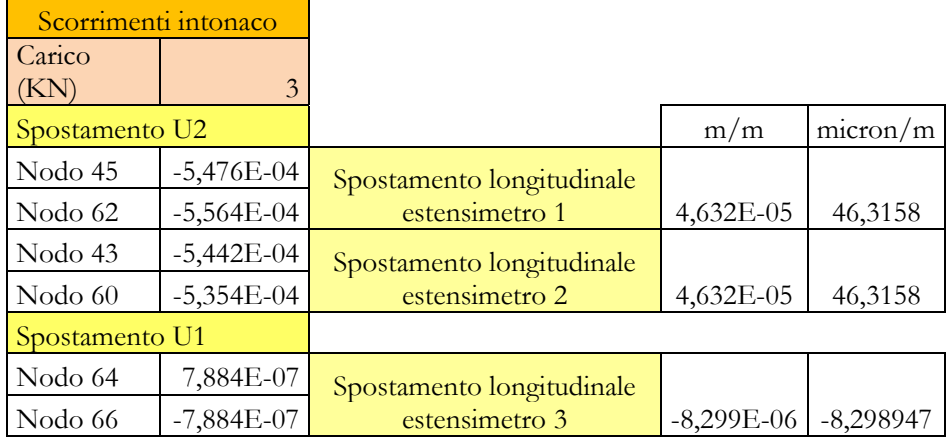

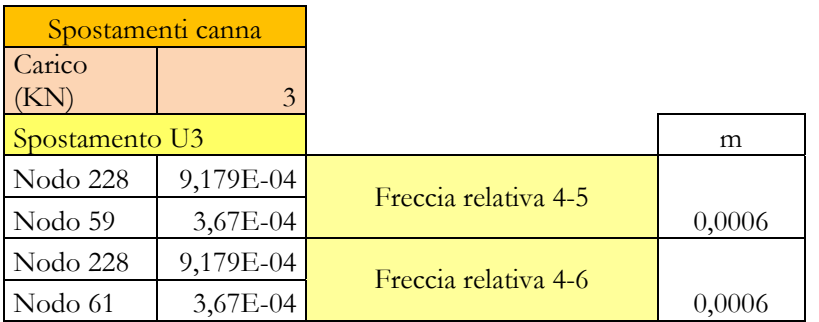

Si confrontano questi dati con quelli sperimentali:

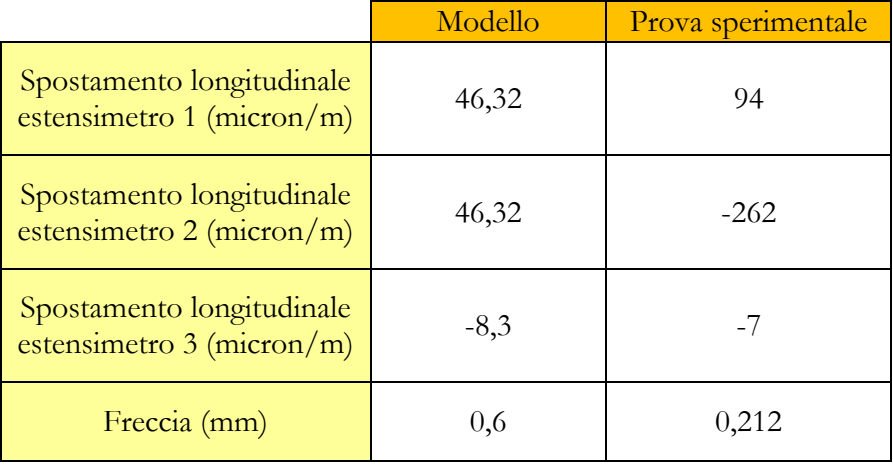

Si determinano gli spostamenti sull'intonaco e sullo stuoiato di canne nel modello considerando un carico di 6 KN:

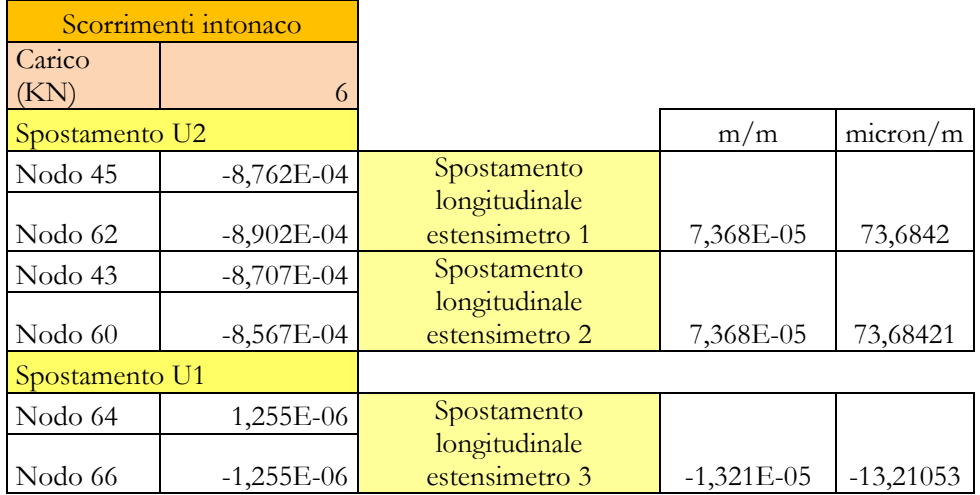

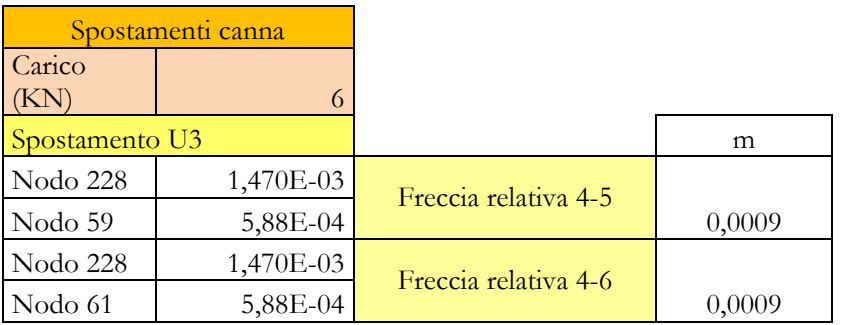

Si confrontano questi dati con quelli sperimentali:

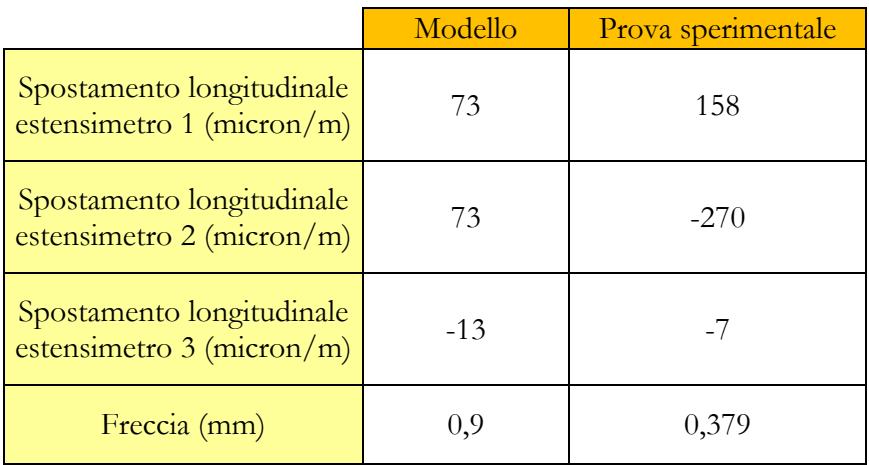

### *4.6.2.1 Pannello B*

Si determinano gli spostamenti sull'intonaco e sullo stuoiato di canne nel modello considerando un carico di 3 KN:

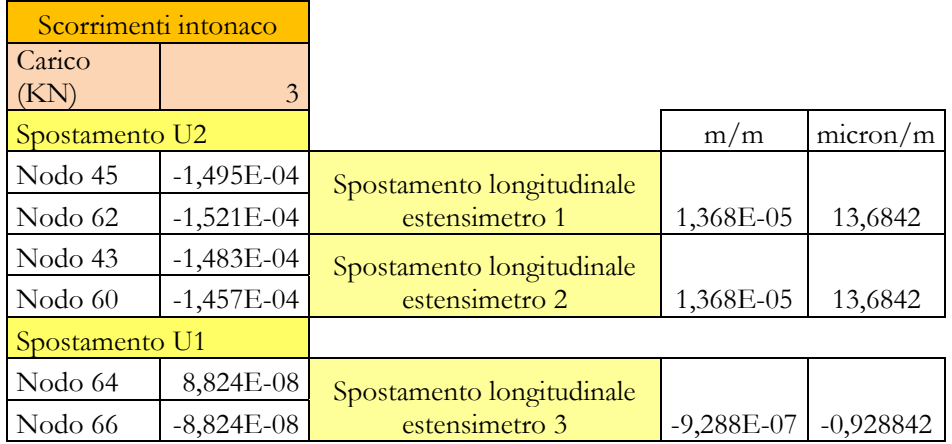

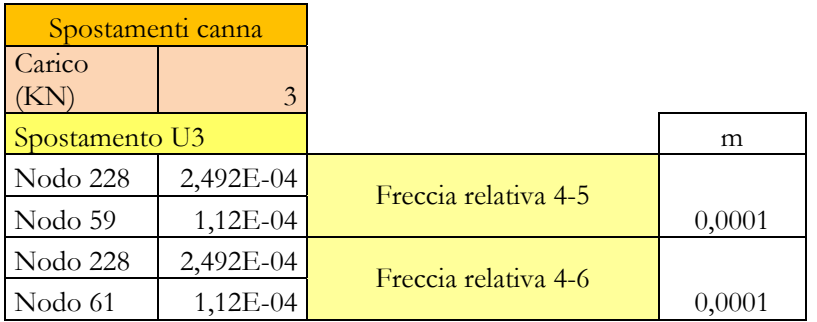

Si confrontano questi dati con quelli sperimentali:

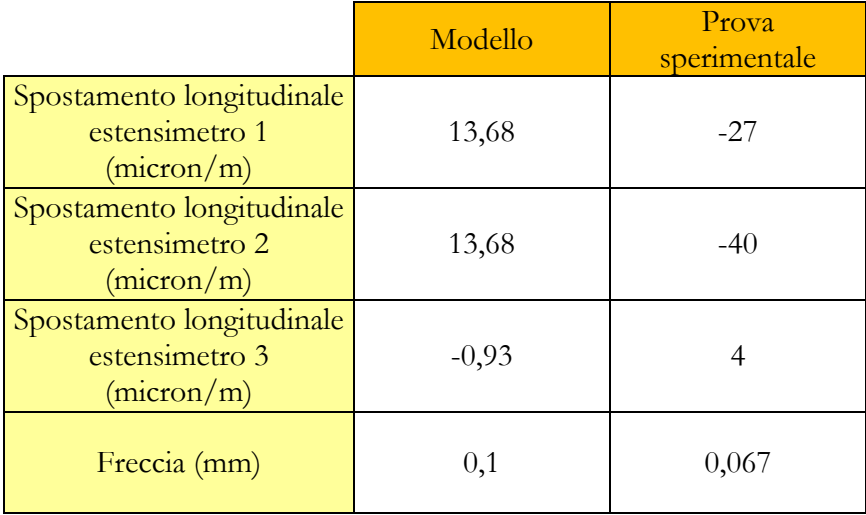

Si determinano gli spostamenti sull'intonaco e sullo stuoiato di canne nel modello considerando un carico di 6 KN:

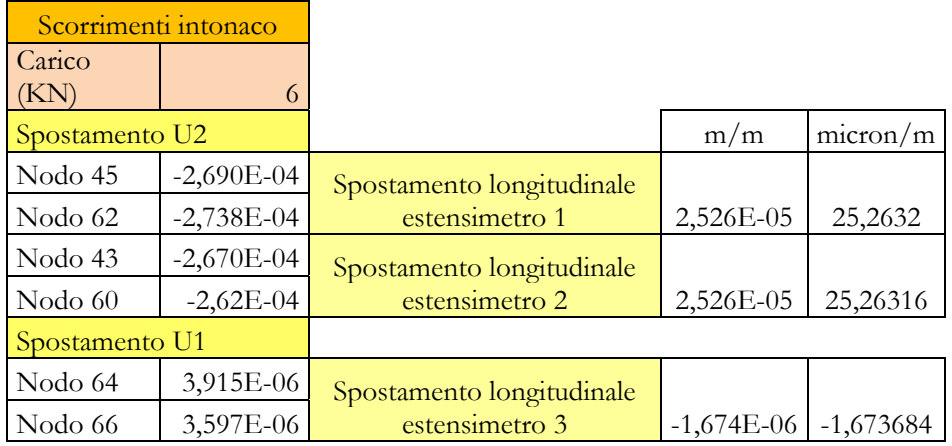

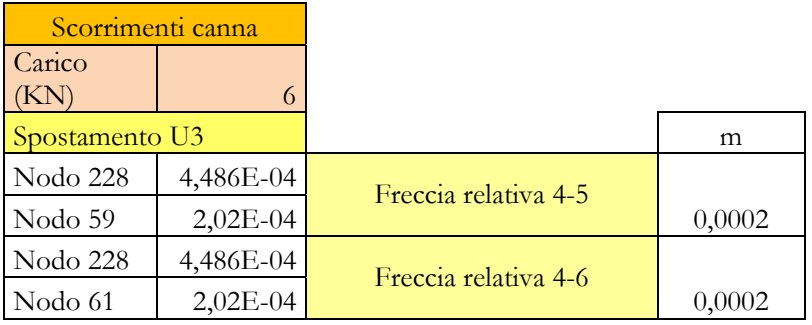

Si confrontano questi dati con quelli sperimentali:

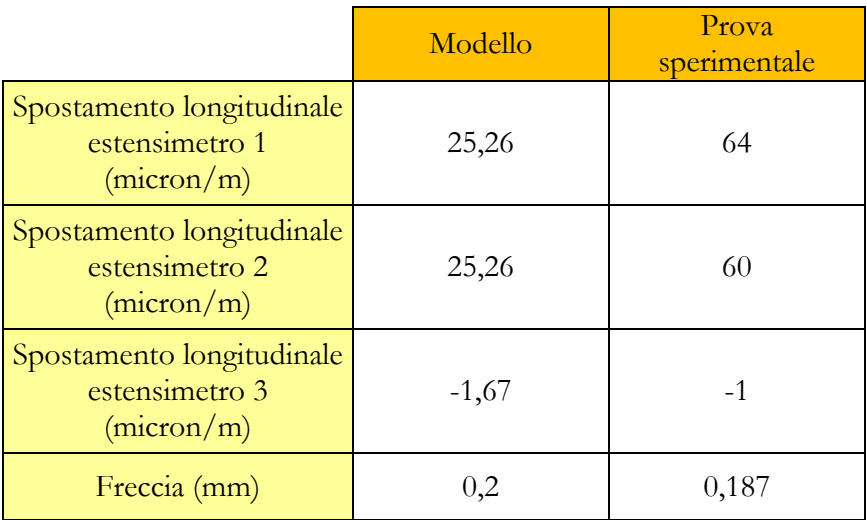

Si determinano gli spostamenti sull'intonaco e sullo stuoiato di canne nel modello considerando un carico di 9 KN:

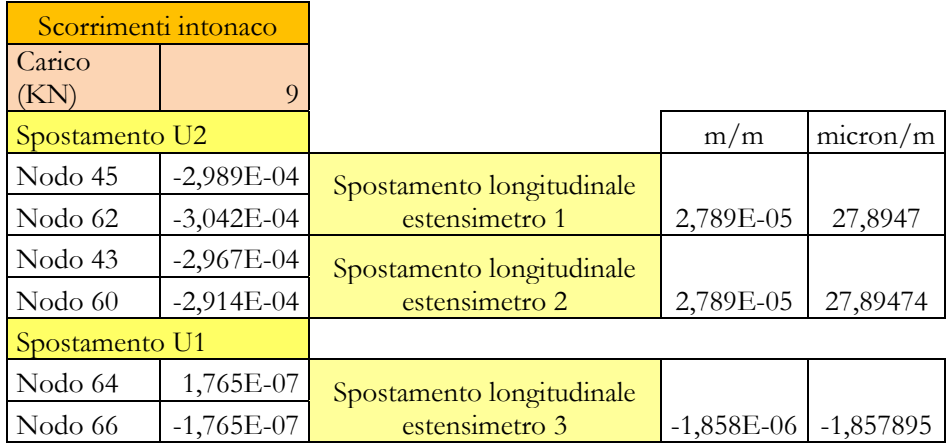

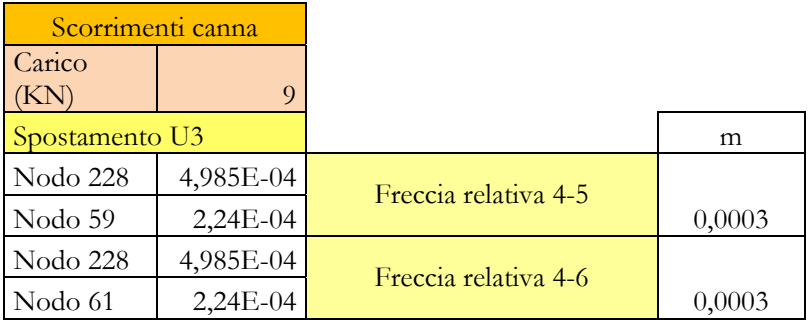

Si confrontano questi dati con quelli sperimentali:

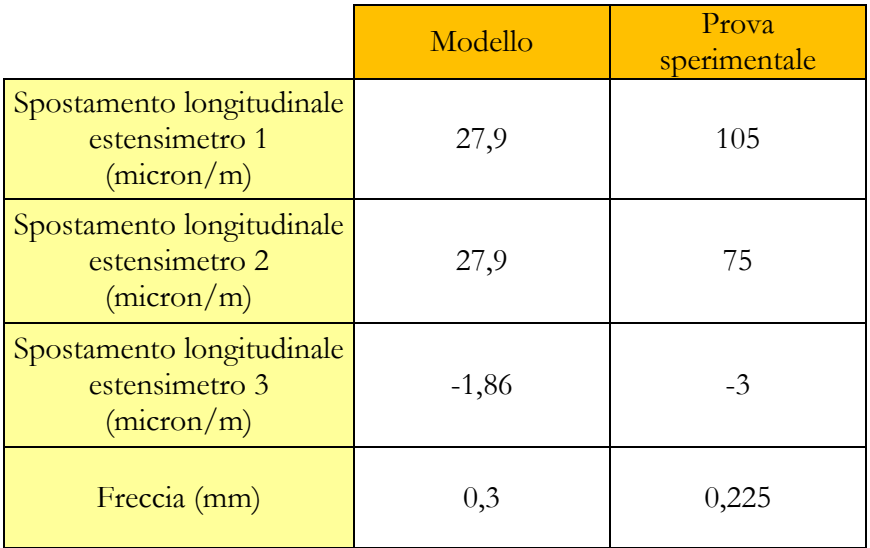

Analizzando le tabelle con i confronti per i diversi carichi si nota come gli ordini di grandezza degli spostamenti per lo più coincidano.

Soprattutto ci interessava controllare le frecce che corrispondono perfettamente.

Ciò significa che i dati di input inseriti nel modello analitico riproducono abbastanza fedelmente il comportamento reale della camorcanna.

Possono dunque essere considerati attendibili e quindi possono essere inseriti all'interno del modello della sperimentazione in scala, confidando che i risultati ottenuti siano conformi al comportamento reale.

### **4.7 Progetto della sperimentazione in scala**

Una volta determinate le caratteristiche geometriche tipiche delle volte in camorcanna, (vedi paragrafi 3.1 e 3.2) è stato necessario stabilire la scala della riproduzione in laboratorio.

Il problema è legato soprattutto alla possibilità di scalare i vari elementi che compongono la volta.

È stata subito evidente l'impossibilità di scalare le dimensioni dello stuoiato; infatti, le canne utilizzate per il cannucciato sono già di diametro piccolo, inoltre queste sono divise in quattro; un'ulteriore divisione è praticamente impossibile.

Di conseguenza non potranno essere realizzate riproduzioni di piccole dimensioni senza falsare il risultato.

Per questo motivo si decide di realizzare una volta con luce di 8 m, questa così avrà dimensioni dimezzate rispetto a quella del teatro di Ascoli e allo stesso tempo non avremo risultati troppo falsati in quanto esistono casi di volte in camorcanna con luci di 8 m, come ad esempio il teatro Comunale di S. Marcello.

Lo scopo della sperimentazione è quello di riprodurre il fenomeno di cedimento differenziale tra le centine, dovuto al fatto che alcune sospensioni non sono efficienti.

In quest'ottica è soddisfacente realizzare un sistema di tre centine, poiché è sufficiente allentare le sospensioni della centina centrale e mantenere funzionanti quelle delle centine laterali, verificando gli abbassamenti della volta.

Poiché si tratta di esperimenti mai realizzati prima, si decide di costruire tre plafoni identici in modo tale da eseguire la prova per tre volte e poterne quindi verificarne la veridicità confrontando tra loro i risultati ottenuti.

Il mio compito è stato quello di redigere il progetto esecutivo, dimensionando tutti gli elementi, in particolare:

- 1. Dimensionamento degli elementi che compongono la volta:
	- a. Dimensionamento delle centine e del loro interasse;
	- b. Dimensionamento dei tambocci e del loro interasse;
	- c. Dimensionamento e tessitura dello stuoiato;
	- d. Dimensionamento e caratterizzazione materica dell'intonaco;
	- e. Individuazione dei sistemi di ancoraggio fra i vari elementi (tipo di chiodature e loro passo);
- 2. Dimensionamento delle sospensioni:
	- a. Struttura portante costituita da travi IPE;
	- b. Sospensioni costituite da catene e tenditori;
- 3. Dimensionamento delle opere murarie:
	- a. Murature laterali;
	- b. Pilastri di appoggio delle IPE.

#### 4.7.1 Dimensionamento degli elementi che compongono la volta

Le centine del caso di studio hanno una sezione media di 10 x 25 cm, e quindi, volendo scalare il provino in scala delle rigidezze, si decide di realizzare le centine con una sezione di 10 x 12.5 cm, cioè si dimezza solamente l'altezza lasciando invariata la base.

In questo modo sì ha che la freccia massima della centina in mezzeria è in scala.

Per venire incontro alle esigenze dell'impresa che si occuperà della costruzione, la base è stata poi ridotta a 7.5 cm, in modo tale da utilizzare 3 tavole da 2.5 cm l'una che sono facilmente reperibili sul mercato.

Questo non ha comportato enormi variazioni, in quanto il modulo di inerzia varia solo linearmente rispetto alla base.

Poiché dal rilievo dell'oggetto è emerso che la lunghezza media delle tavole è di 160 cm, si utilizzeranno tavole di lunghezza 80 cm, in modo da realizzare una centina con circa lo stesso numero di tavole di quella del caso di studio; in questo modo anche il numero delle giunzioni sarà simile.

In realtà nel caso di studio le chiodature sono per lo più caotiche, i chiodi di lunghezza 15 cm, penetrano nel legno per circa 14 cm e la ribattitura è di 1 cm.

Per motivi operativi e di analisi dei dati è necessario realizzare una struttura simmetrica per cui le sovrapposizioni fra le tavole saranno per lo più a metà, inoltre la sequenza delle tavole esterne sarà identica; nella realtà questo non accade.

Il sistema sarà costituito da tre centine, poste ad interasse di 0,7 m (dimezzato rispetto al caso di studio).

In questo modo si avrà che la centina centrale avrà un'area di influenza del carico pari al doppio di quella che hanno le centine laterali; sarà dunque sottoposta a un carico maggiore e subirà dunque un maggiore abbassamento.

L'interasse tra i tambocci sarà di 30 cm, così come è nel caso di studio, questo differenza delle altre misure non è stato dimezzato per evitare che la camorcanna fosse troppo ancorata alla struttura portante e che quindi non si deformasse.

Anche la sezione dei tambocci non è in scala, in quanto sarebbero dovuti essere troppo piccoli per cui si è deciso di realizzarli 4x4 cm, anche perché dal rilievo si nota come questi fossero molto sopradimensionati, è da sottolineare infatti che nessun tamboccio ha subito deformazione, sono tutti rettilinei.

Per quanto riguarda lo stuoiato, dal rilievo emerge che la direzione principale delle canne è parallela alle centine; si tratta di fasce costituite da 4 quarti di canna affiancati tra loro, in direzione ortogonale è disposta una fascia intrecciata costituita da 4 quarti di canna ogni 30 cm circa.

L'interasse di chiodatura dello stuoiato è di circa 10 cm sui tambocci e di 15 cm sulle centine, così come è rilevato nel caso di studio.

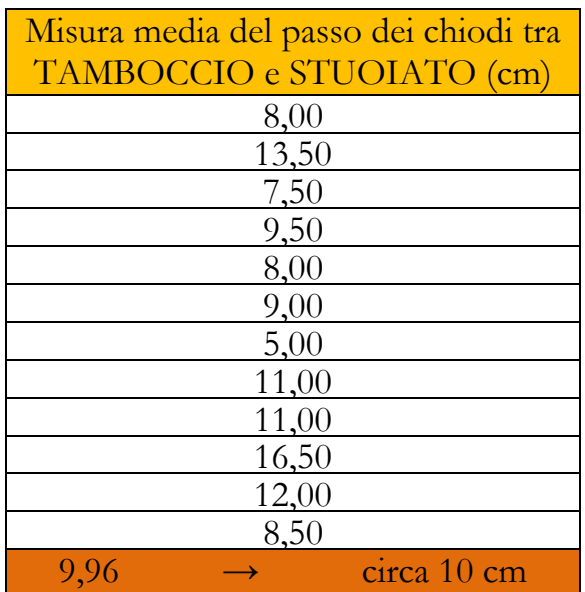

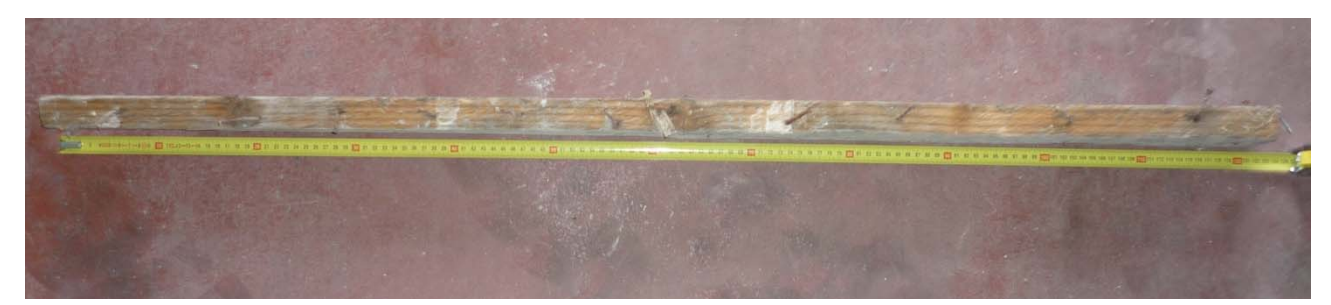

Fig. 4.32 – Foto del tamboccio prelevato nel Teatro dei Filarmonici di Ascoli

I chiodi saranno inseriti tra una canna e l'altra e ribattuti in modo da sostenere più canne.

Per quanto riguarda la curvatura delle volte, si è preso come riferimento quella del Teatro dei Filarmonici di Ascoli.

Affrontando il problema della scala, ci siamo resi conto che, dimezzando semplicemente le dimensioni geometriche, la curvatura della volta subiva una variazione piuttosto netta.

È stato dunque realizzato un atro profilo della volta mantenendo costante la curvatura.

La volta è stata discretizzata attraverso una spline; cioè una curva costituita da più archi affiancati.

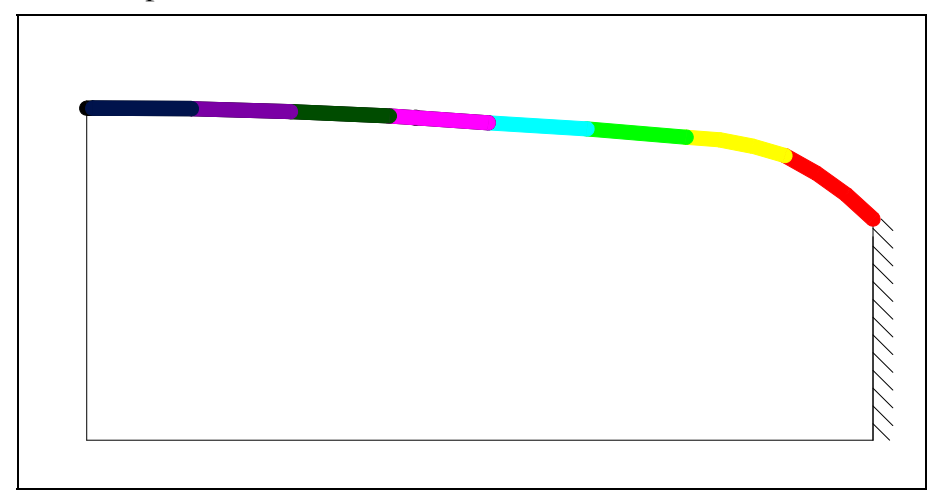

Fig. 4.33 – Schema di metà volta

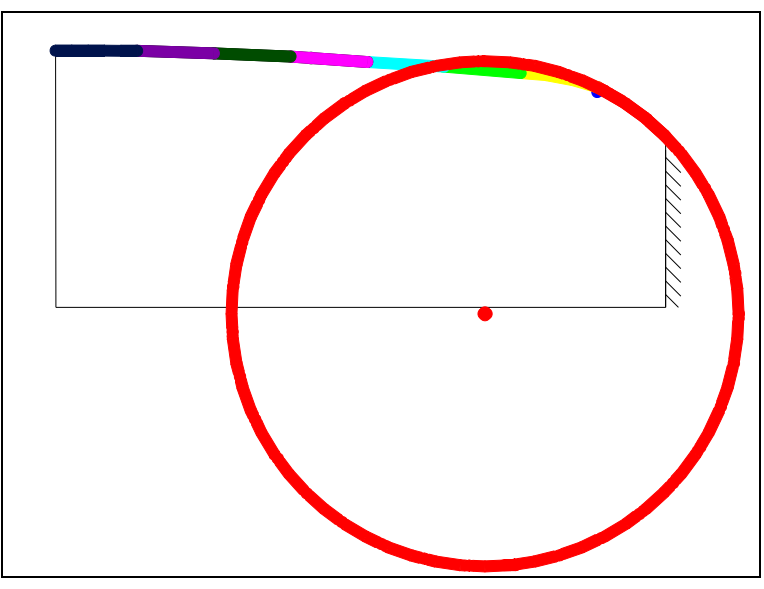

Si è determinato il centro della circonferenza a cui ogni arco appartiene.

Fig. 4.34 – Schema di metà volta con cerchio della circonferenza a cui appartiene il primo tratto di volta (in rosso)

I due estremi dell'arco sono stati congiunti con il centro.

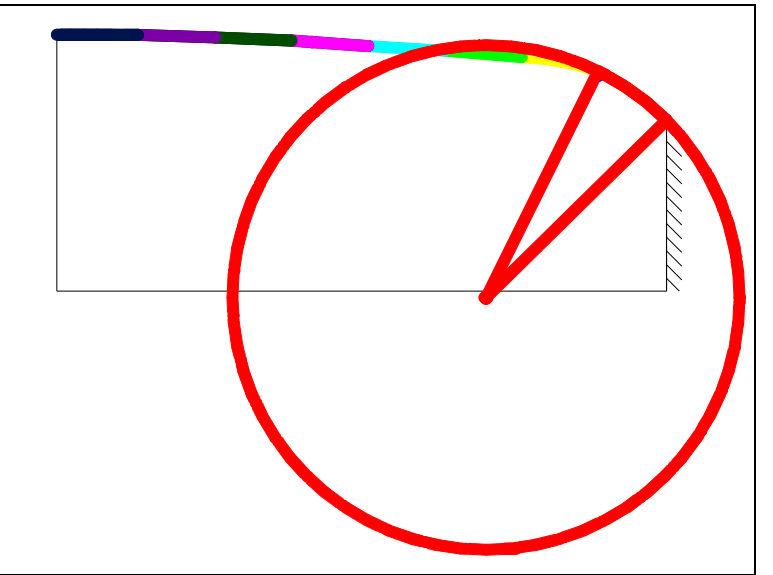

Fig. 4.35 – Schema di metà volta, gli estremi del primo tratto di curvatura sono congiunti con il centro della circonferenza

È stata poi determinata la bisettrice dell'angolo che si è formato; questa interseca l'arco nel punto di metà curvatura.

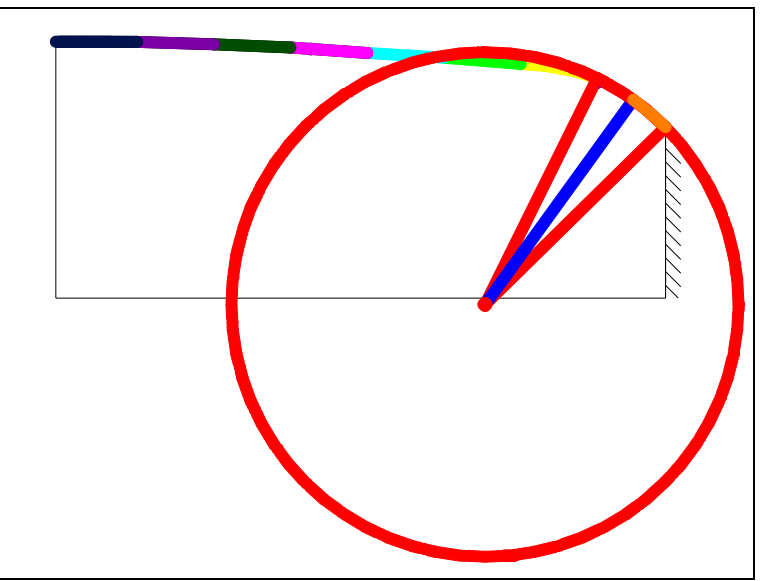

Fig. 4.36 – Schema di metà volta, determinata la bisettrice dell'angolo del primo tratto

È stato infine ricostruito il profilo della volta unendo tutti i semi archi che erano stati ottenuti con il procedimento sopra descritto.

Confrontando questo profilo con quello ottenuto dimezzando le dimensioni geometriche è stato evidente che sia l'altezza dell'imposta che la luce netta variavano di quasi 10 cm.

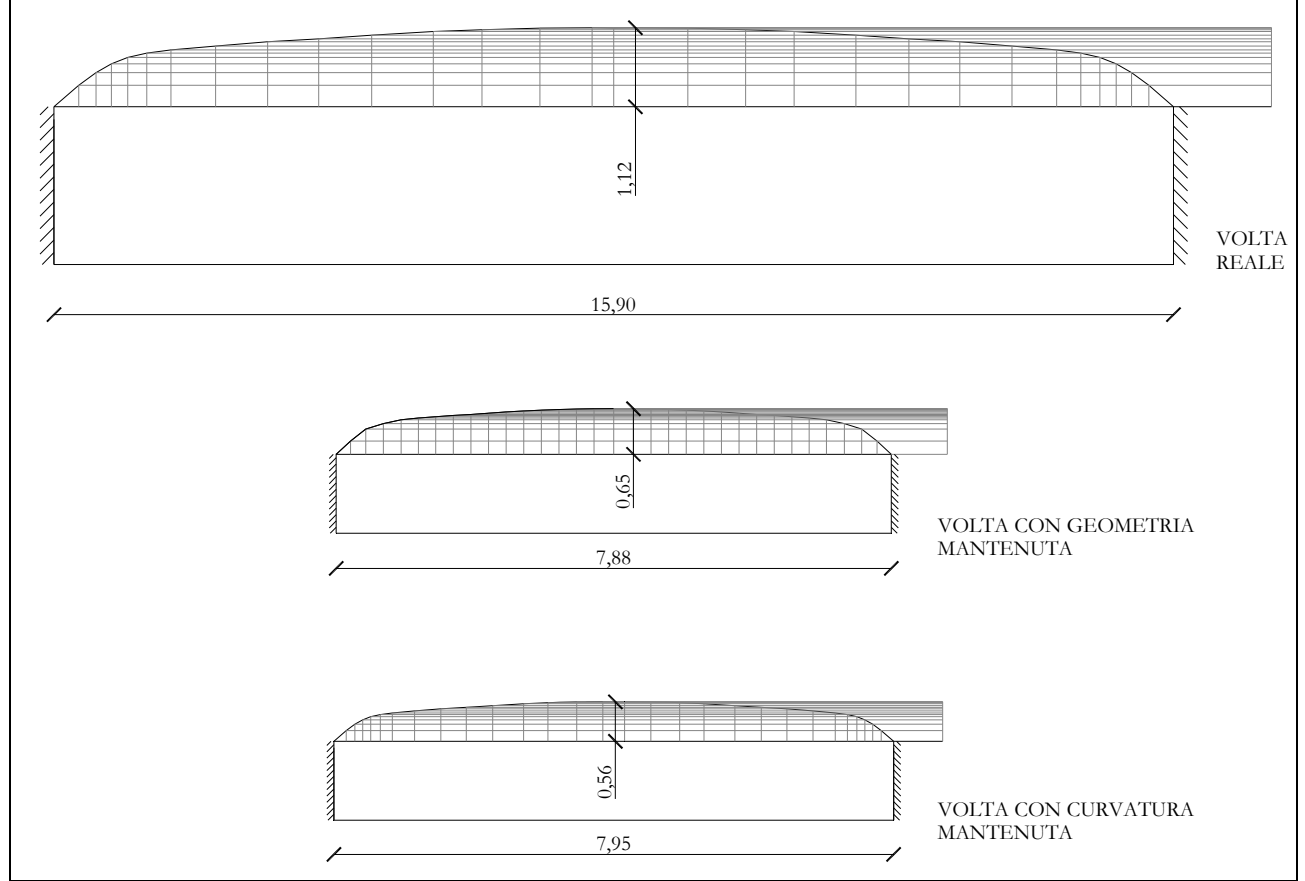

Fig. 4.37 – Schema delle volte introdotte nel SAP2000

È stato dunque necessario capire quanto questo ne influenzasse il comportamento tenendo conto dell'effetto arco.

Per verificare gli ordini di grandezza ho dunque inserito tre diversi modelli sul SAP2000 v.11:

- 1. Volta con dimensioni reali;
- 2. Volta con luce dimezzata, sezione ridotta e geometria mantenuta;
- 3. Volta con luce dimezzata, sezione ridotta e curvatura mantenuta.

Innanzitutto è stato necessario calcolare i carichi a cui le centine erano sottoposte, è stata quindi fatta l'analisi dei carichi, tenendo presente che la centina centrale ha un'area di influenza del carico della camorcanna doppio rispetto a quelle laterali.

È stato stimato il peso della camorcanna:

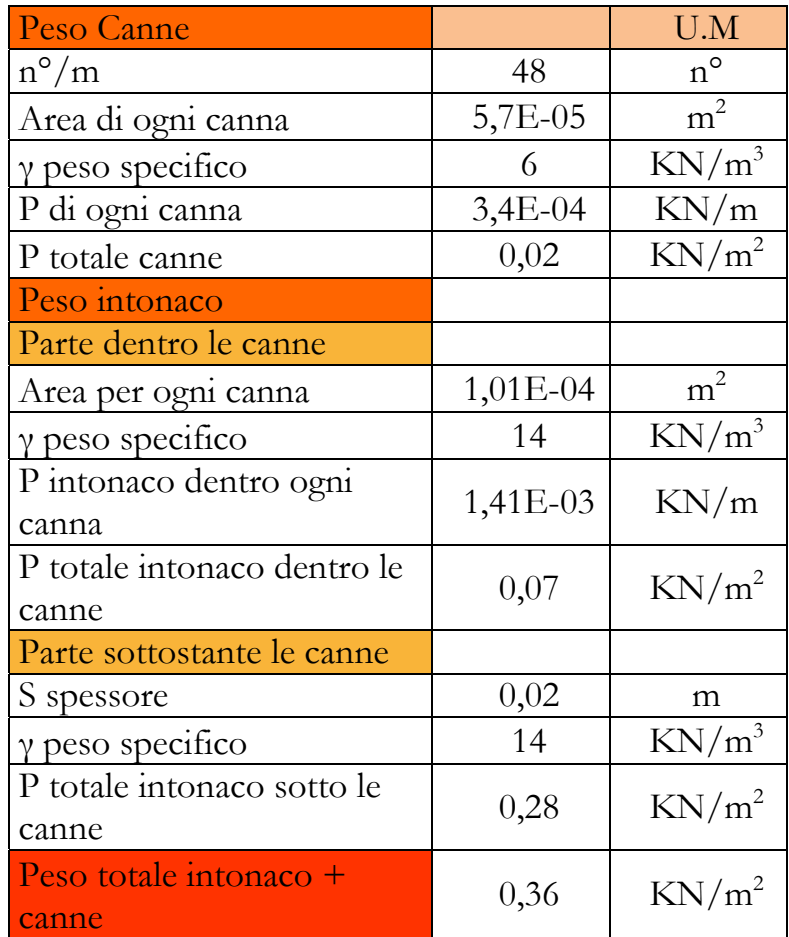

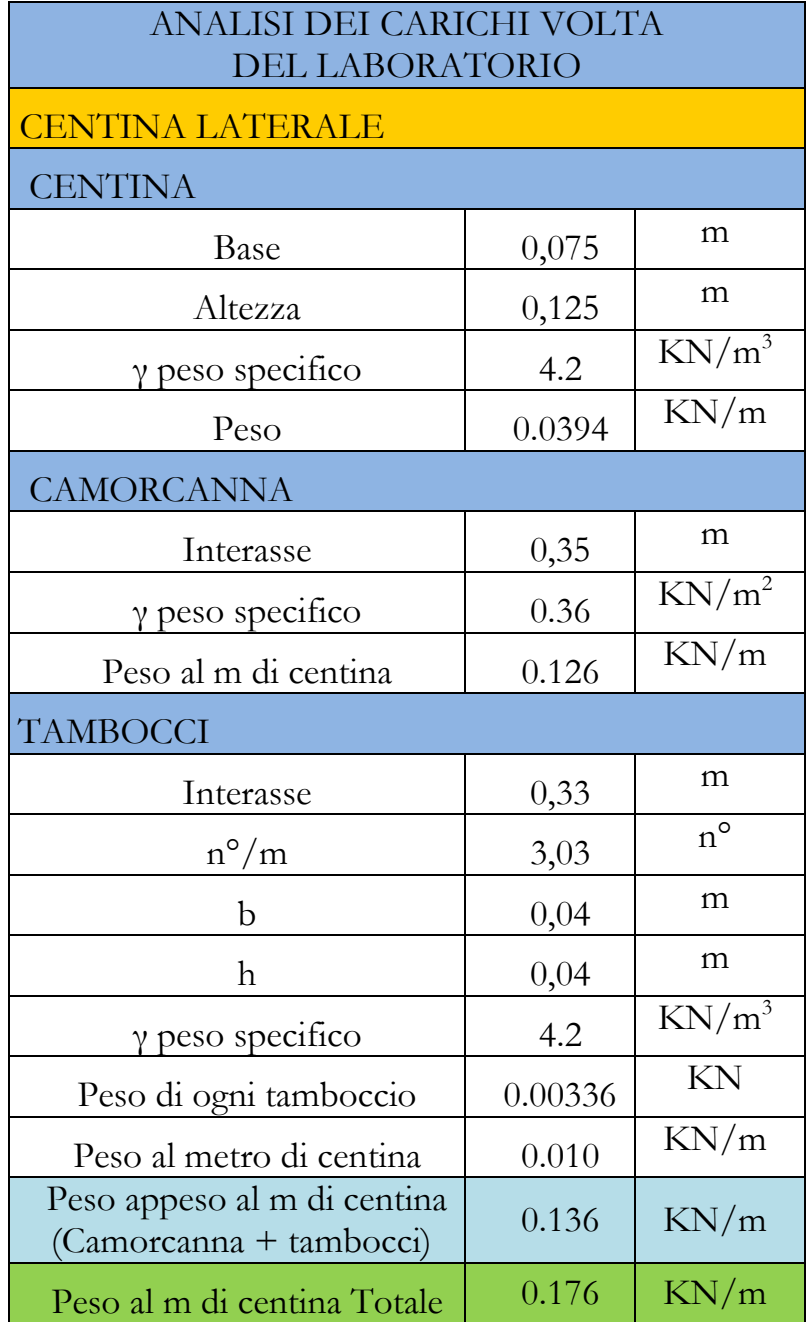

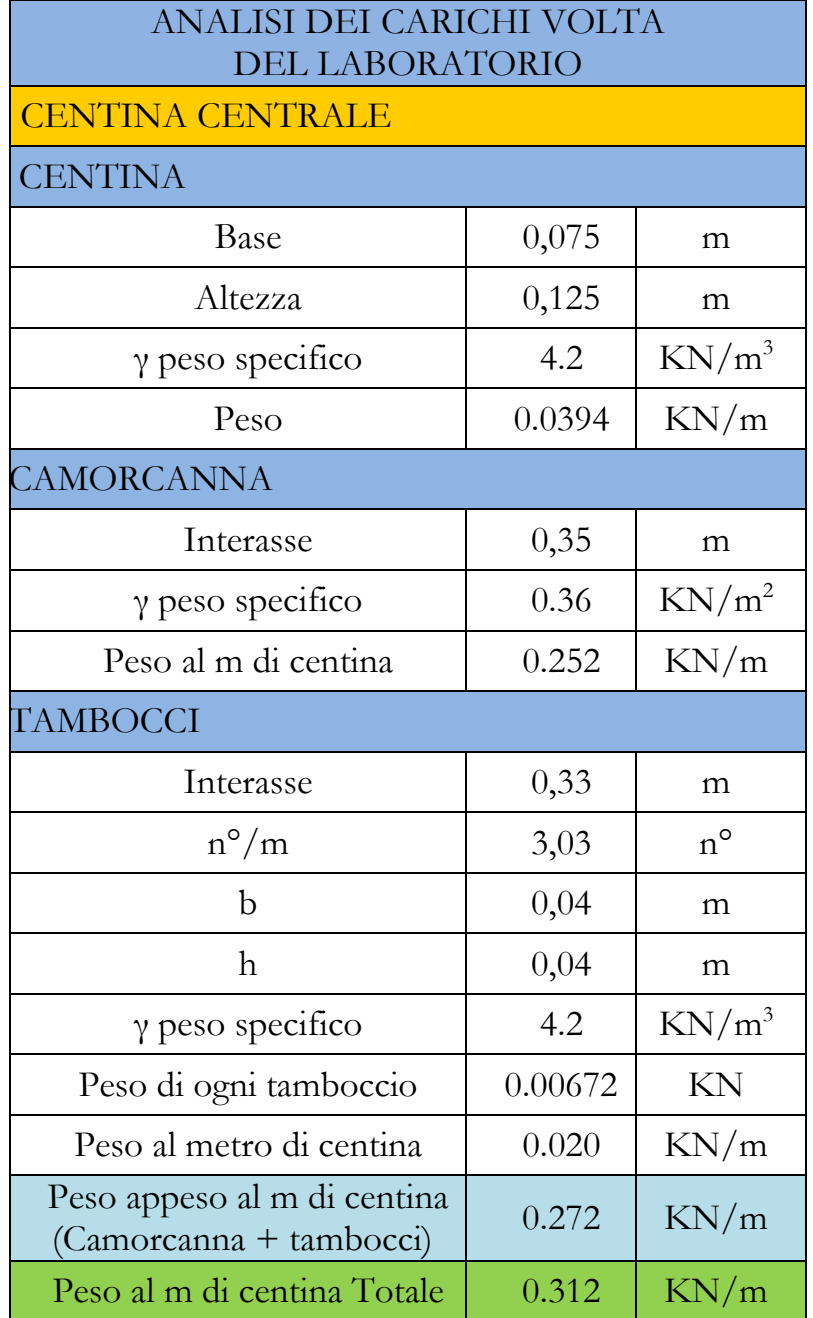

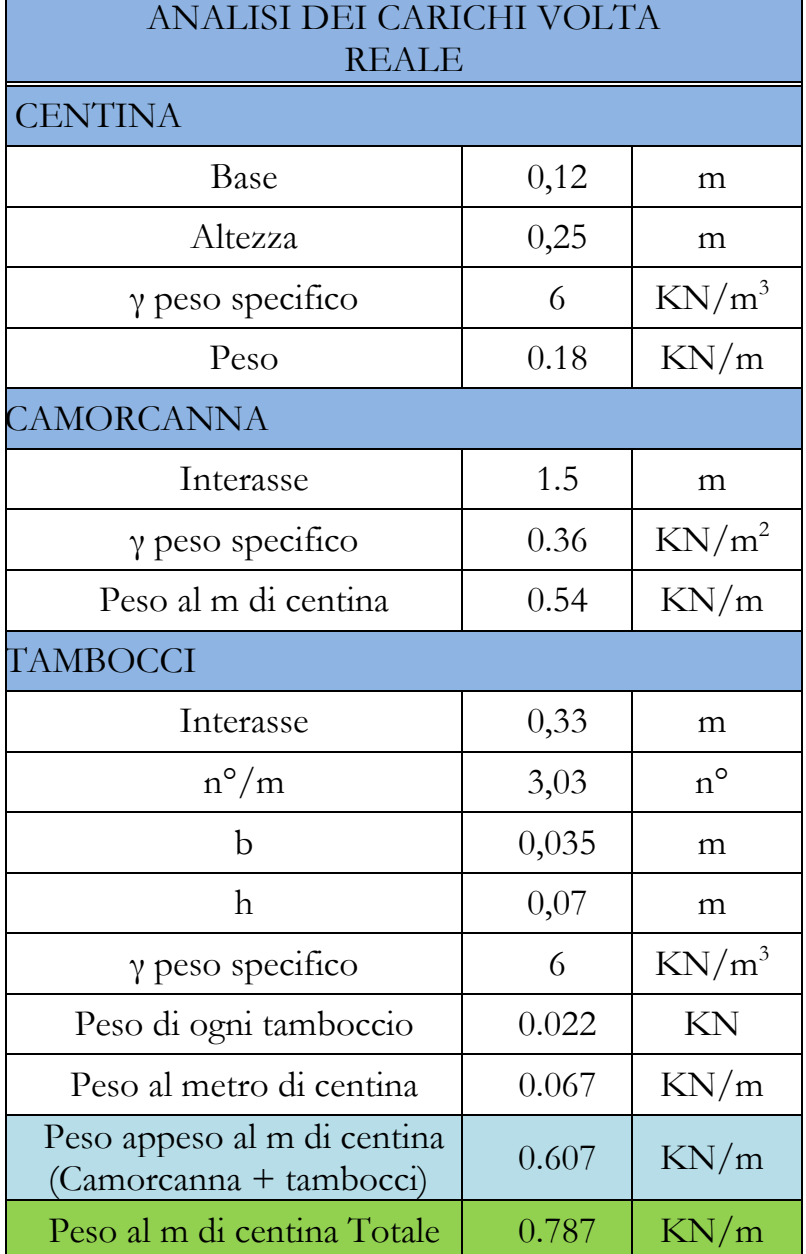

All'interno del SAP2000 v.11 è stato creato un modello della centina, costituita da frame, allo scopo di monitorare gli spostamenti dovuti ai carichi.

Sono stati inseriti i dati relativi alla sezione e al materiale della centina oltre che ai carichi.

Le centine sono state considerate con due cerniere agli estremi.

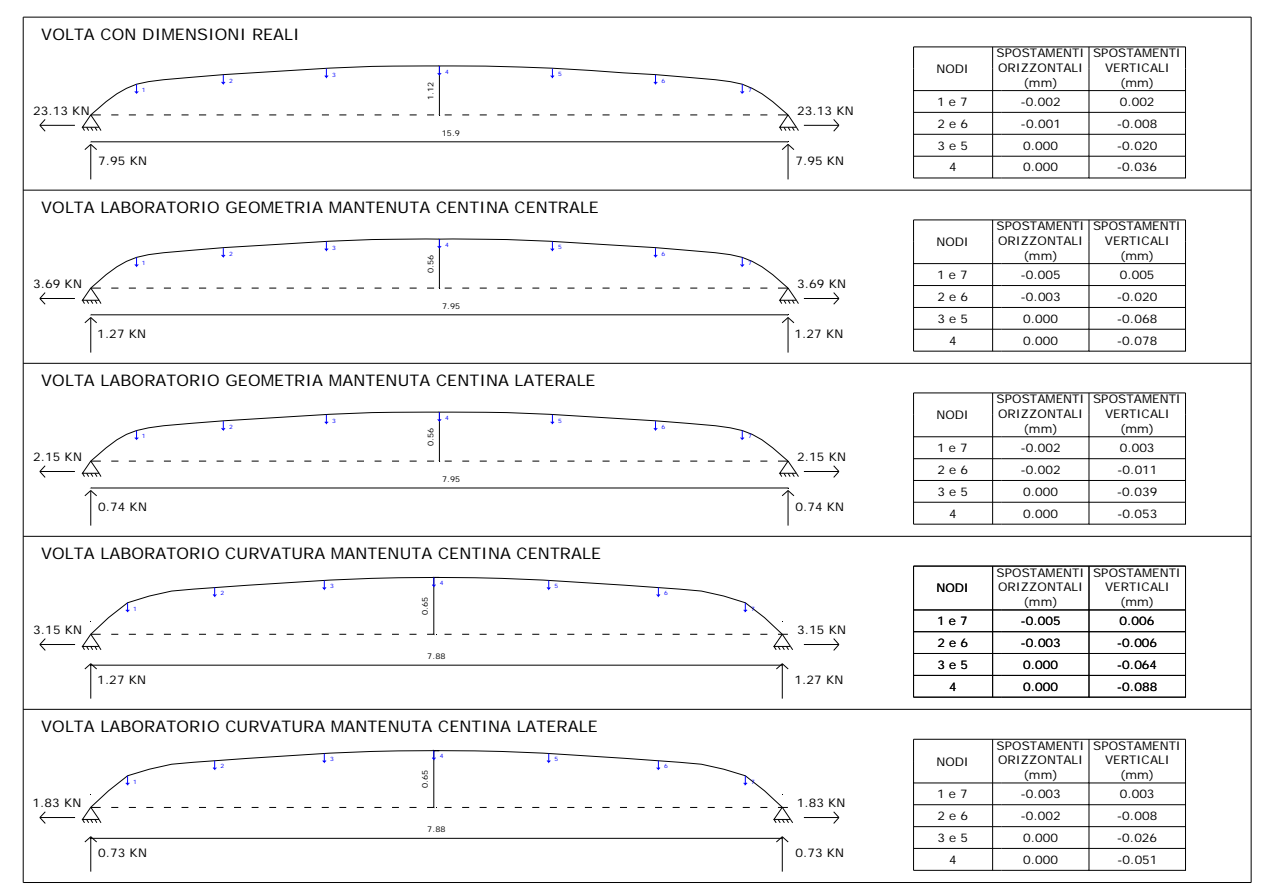

Si riportano di seguito i risultati:

Fig. 4.38 – Tabella riassuntiva degli spostamenti

Analizzando i risultati si nota come in realtà l'influenza della curvatura in termini di spostamenti è minima per cui il problema può essere trascurato.

Il profilo della centina è stato preso uguale a quello con la geometria mantenuta (modello b); dimezzando, quindi, semplicemente le dimensioni.

Le centine sono fissate agli appoggi all'interno della muratura, in apposite tasche tramite zeppe di legno, mattoni e malta.

È stato dunque necessario valutare la qualità dei vincoli offerti alle centine alla muratura.

Si può pensare a due casi limite:

- 1. Trave appoggiata con 2 cerniere;
- 2. Trave appoggiata con una cerniera e un carrello.

La presenza di due cerniere impedisce gli spostamenti orizzontali dei punti di appoggio, mentre il carrello permette gli spostamenti orizzontali delle centine in un'estremità e simula, quindi, concentrandola in un solo appoggio, la cedevolezza del vincolo offerto dalla muratura.

Nella realtà si ha una situazione intermedia per cui, gli spostamenti orizzontali non solo completamente liberi, ne completamente bloccati. Si costruisce dunque un modello cerniera – carrello, con una molla applicata al carrello nella sua stessa direzione di spostamento.

Tanto sarà più rigida questa molla, tanto saranno minori gli spostamenti consentiti.

Con il metodo per iterazione e per tentativi si è cercato il valore della rigidezza della molla k per cui nel modello analitico che riproduce la volta del teatro dei Filarmonici di Ascoli si ha uno spostamento di 30 cm così come è nella realtà.

Si riporta di seguito la tabella e il grafico con gli andamenti degli spostamenti verticali in mezzeria al variare della rigidezza della molla.

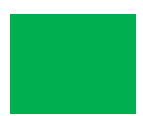

### 4.7.2 Dimensionamento delle murature

Le centine sono inserite all'interno di apposite tasche lasciate nelle due murature laterali, ad un'altezza di imposta di 1,2 m circa.

Per il dimensionamento delle murature si è tenuto conto del fatto che una volta allentate le sospensioni le centine scaricano sul muro una spinta orizzontale che potrebbe provocarne il ribaltamento.

La muratura viene considerata come un blocco monolitico, per cui se ne verifica il ribaltamento ponendo il momento ribaltante minore di quello stabilizzante.

Si determinano attraverso il programma di calcolo SAP2000 v.11 le reazioni vincolari agli appoggi, costituiti da 2 cerniere.

Il momento ribaltante è dato dalla spinta orizzontale delle centine per il braccio che è l'altezza di imposta; il momento stabilizzante è ottenuto moltiplicando i pesi verticali (peso proprio del muro e reazione verticale dovuta al peso delle centine agli appoggi) per i rispettivi bracci orizzontali.

Alla verifica di ribaltamento del muro si aggiunge quella di eccentricità del carico, si verifica che la risultante dei carichi è nel nocciolo centrale di inerzia.

Le due murature laterali sono di dimensioni 2.0 x 0.5 x 2.0 m e sono realizzate con mattoni pieni.

Si riportano di seguito le verifiche di ribaltamento della muratura e di eccentricità del carico:

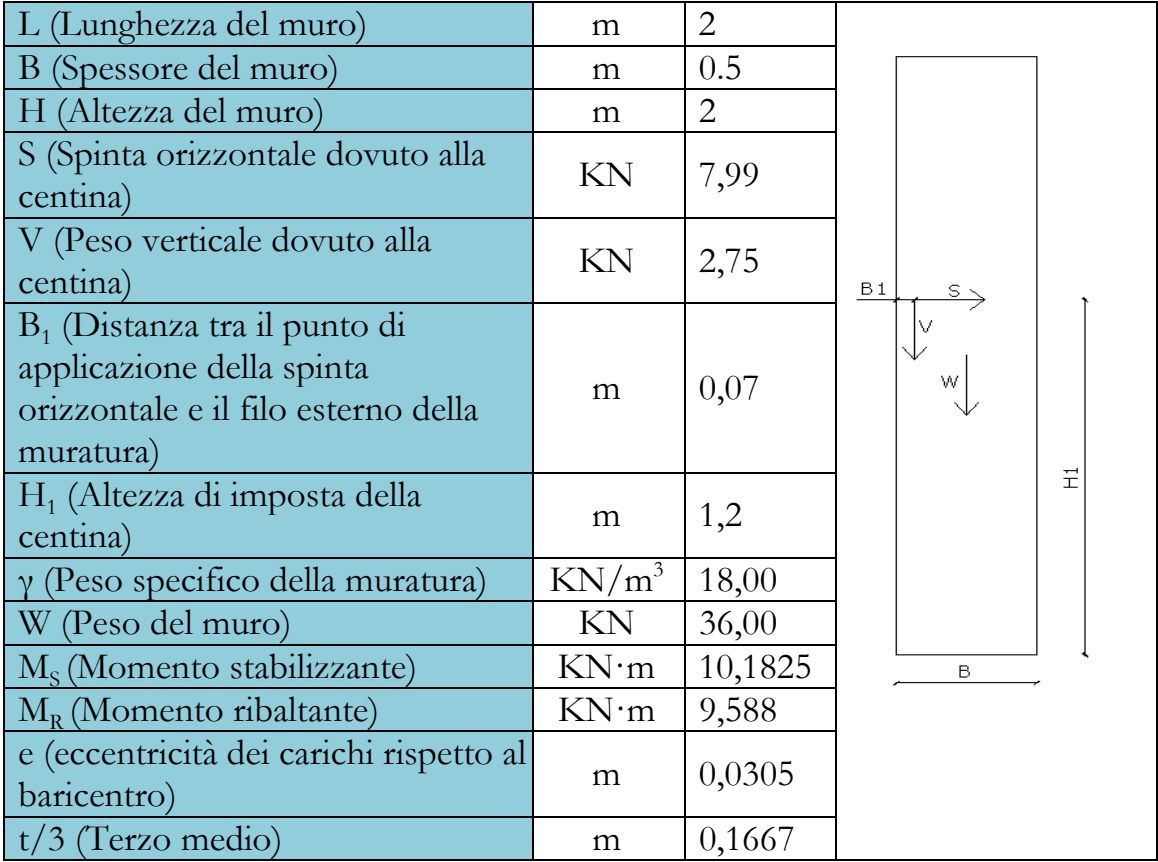

Il momento stabilizzante è maggiore rispetto a quello ribaltante per cui la verifica è soddisfatta, la muratura è in grado di resistere alla spinta senza ribaltare.

L'eccentricità del carico è minore rispetto al terzo medio della sezione, per cui la risultante dei carichi è nel nocciolo centrale d'inerzia, quindi la sezione non è parzializzata.

## 4.7.3 Dimensionamento delle sospensioni

Ogni centina sarà sospesa in tre punti disposti a ¼; ½ e a ¾ della luce.

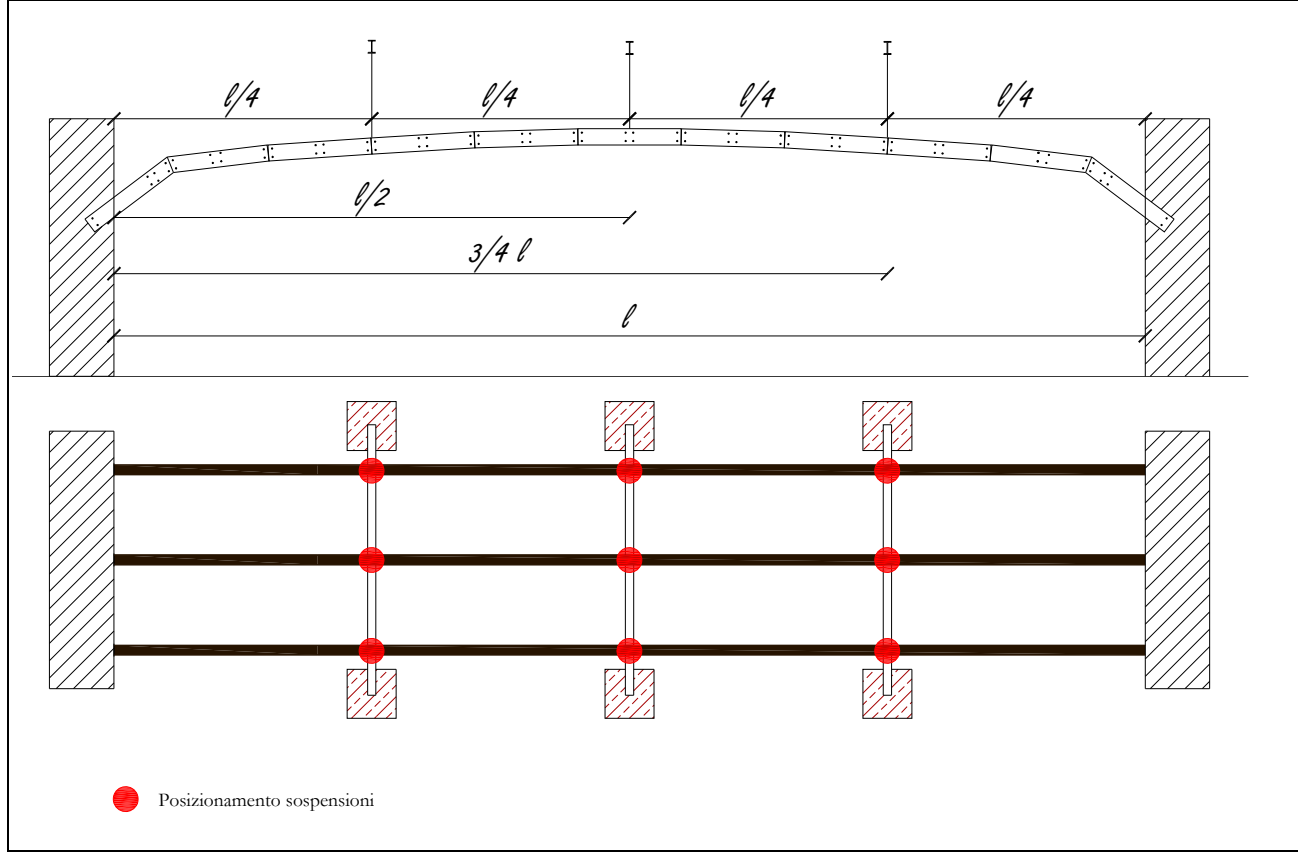

Fig. 4.39 – Schema di posizionamento delle sospensioni

La sospensione è garantita da un tenditore, ancorato alla centina, collegato a una catena ancorata a un supporto superiore indipendente. È stato deciso di realizzare una struttura composta da 3 coppie di pilastri in muratura a tre teste, di altezza 2.30 m.

Questi sono disposti a distanza di 2 m l'uno dall'altro e dalle murature laterali, in direzione delle centine. La distanza tra i due pilastri di una coppia è di 1.70 m.

Sopra ogni coppia di pilastri è appoggiata una trave alla quale saranno ancorate le sospensioni.

Lo scopo è quello di fare in modo che tutti i pesi siano sostenuti solamente dalle sospensioni, le centine sono scariche e non generano spinta sulle murature laterali, dove esse sono appoggiate.

Il supporto deve essere perfettamente rigido, quindi il dimensionamento della trave è stato fatto imponendo che la freccia fosse trascurabile e che quindi fosse d'ordine inferiore al mm.

Sono stati calcolati i pesi che agiscono sulle travi:

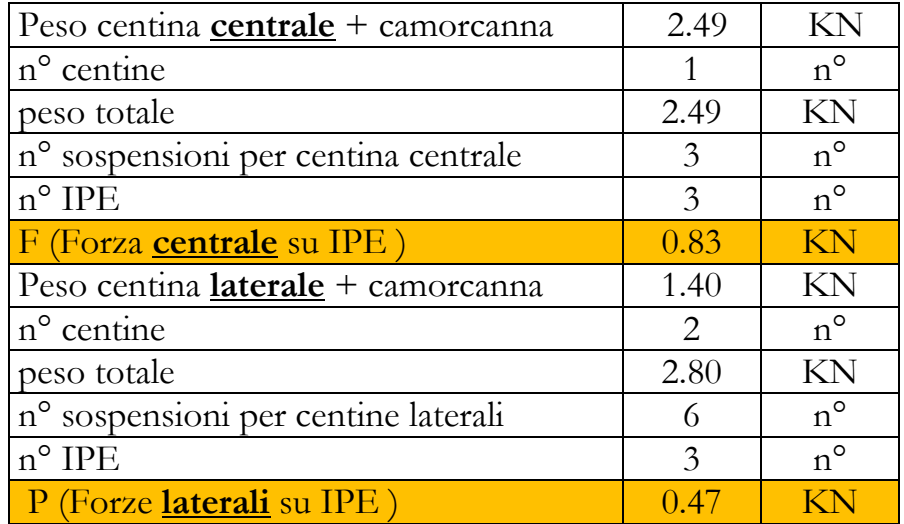

Si riporta di seguito lo schema della trave con i carichi applicati.

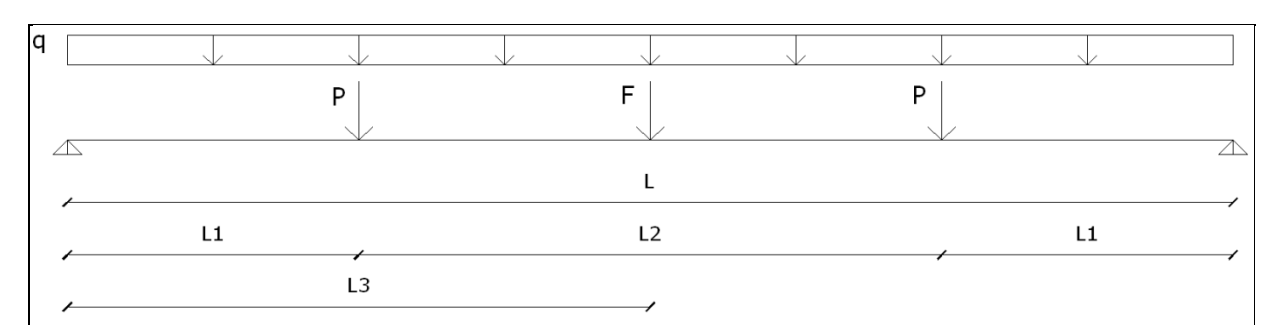

Fig. 4.40 – Schema della trave IPE con i carichi applicati

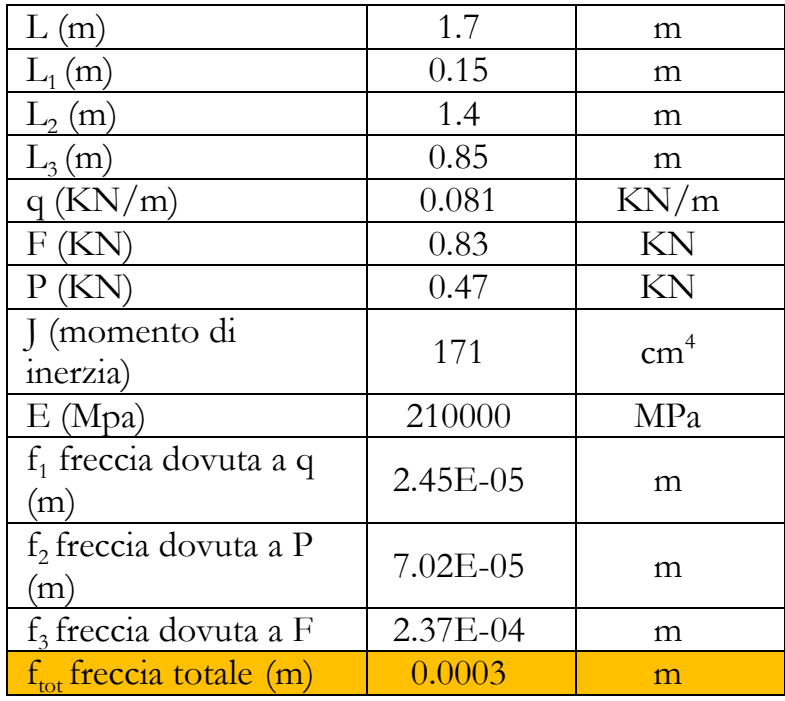

Scegliendo una IPE 100 si ha:

L'ordine di grandezza della freccia di una IPE 100 è inferiore al millimetro, per cui può ritenersi trascurabile.

È importante però sottolineare che quando si effettuerà la prova, gli abbassamenti della volta avranno un errore sistematico di 0.3 mm.

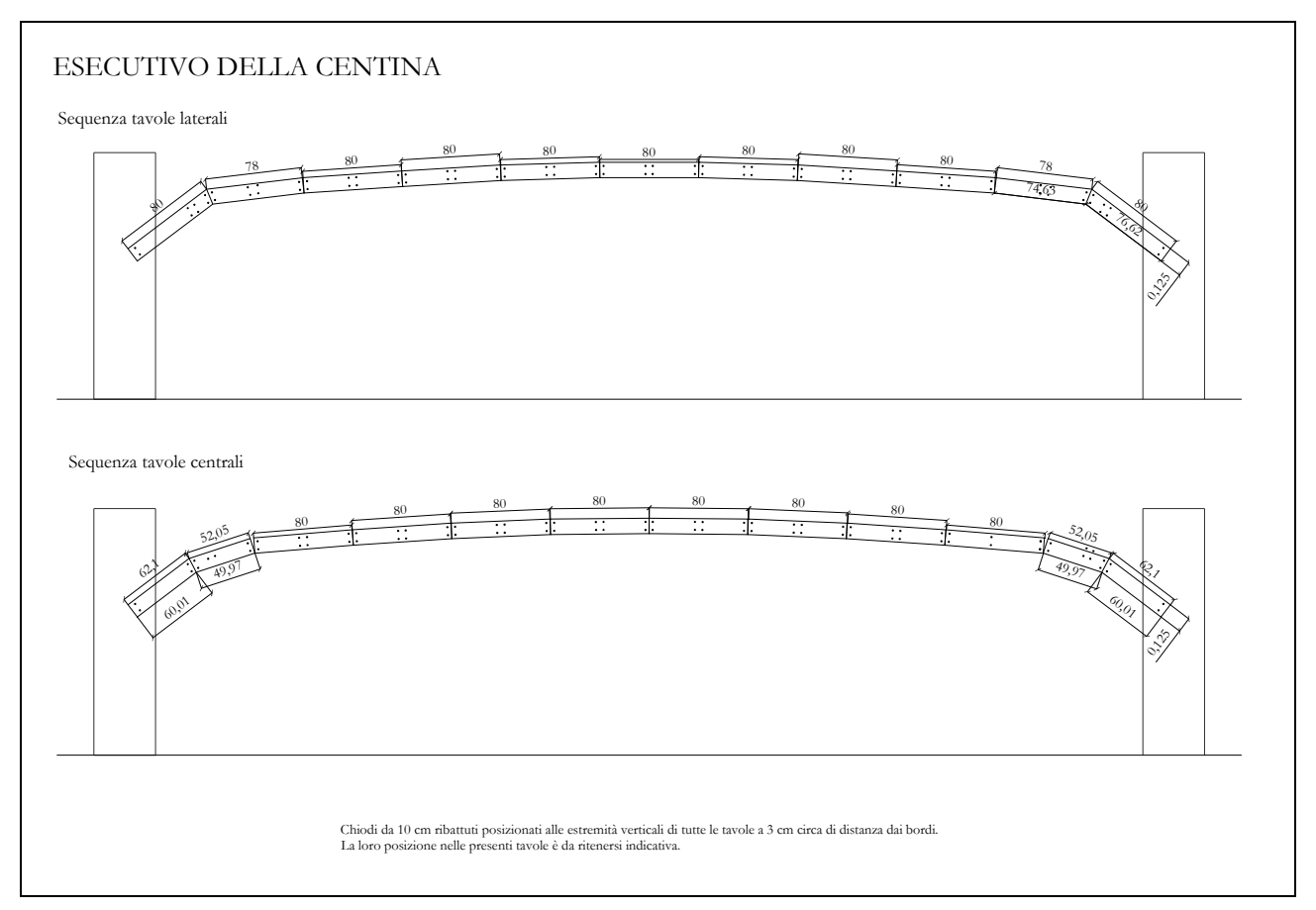

Fig. 4.41 – Esecutivo delle centine

# **CAPITOLO 5 – RISULTATI DELLA SPERIMENTAZIONE IN SCALA**

### **5.1 Realizzazione delle volte in camorcanna**

### 5.1.1 Realizzazione delle centine

Le centine sono state realizzate a terra e poi solo in un secondo momento montate in opera.

Per prima cosa sono state tagliate le tavole della lunghezza necessaria, il taglio non era perpendicolare all'asse della tavola, infatti la lunghezza inferiore era diversa da quella superiore.

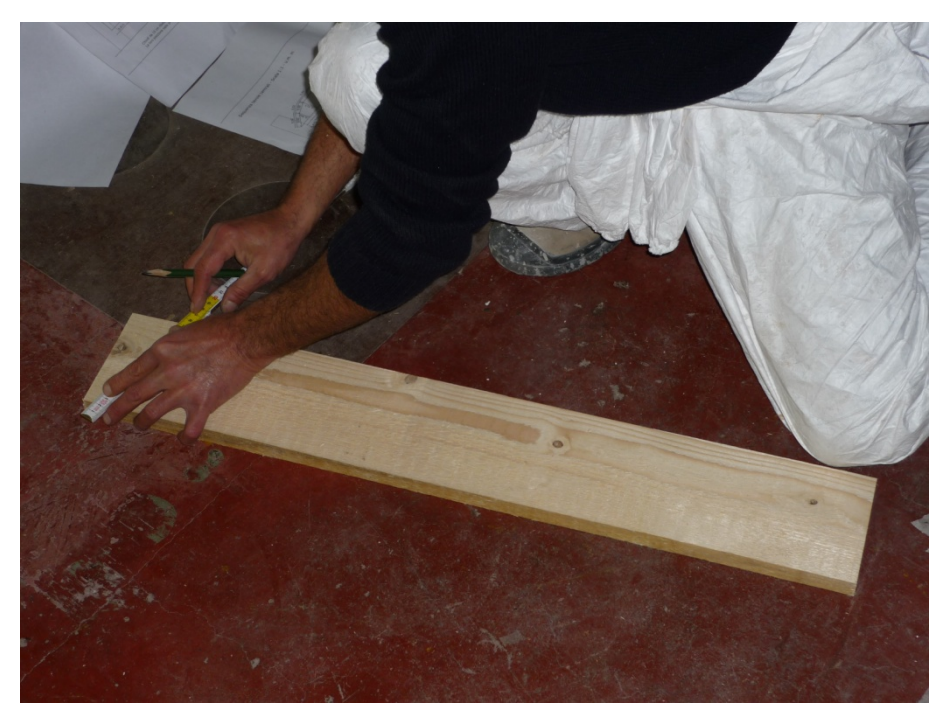

Fig. 5.1 – Foto del taglio delle tavole

Era di particolare interesse che la curvatura delle centine fosse il più possibile corrispondente a quella prevista, così che ci fosse una buona corrispondenza tra il modello e la riproduzione in scala.

Per aiutare gli operai abbiamo realizzato a terra, tramite l'utilizzo dello scotch di carta, il profilo delle volte.

Sono stati segnati i punti che corrispondevano ai vertici inferiori delle centine centrali.

Si è quindi provveduto a posizionare le centine centrali e poi successivamente di fianco quelle laterali, facendo in modo che i terminali di quelle centrali corrispondessero nella mezzeria a quelle laterali e viceversa.

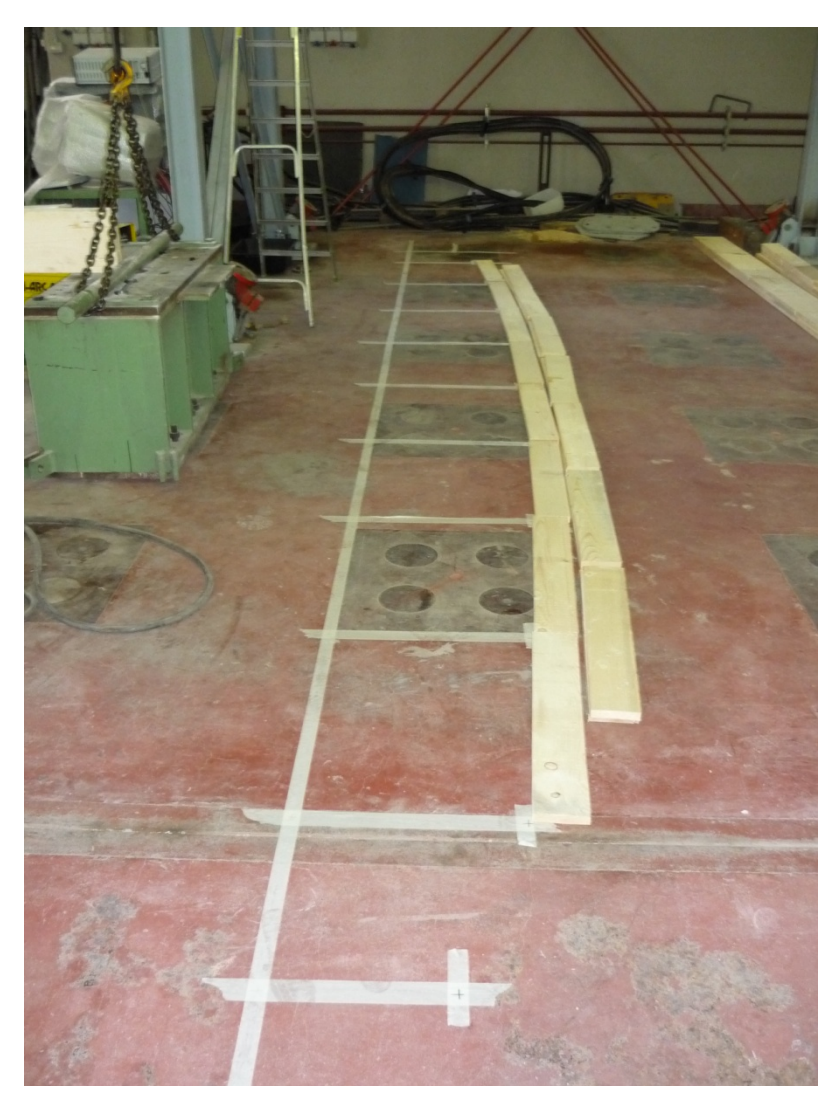

Fig. 5.2 – Foto del posizionamento delle centine con griglia a terra

Una volta posizionate tutte le tavole nel giusto ordine e in corrispondenza dei punti a terra, gli operai hanno iniziato a sovrapporre le tavole così come era previsto dall'esecutivo.

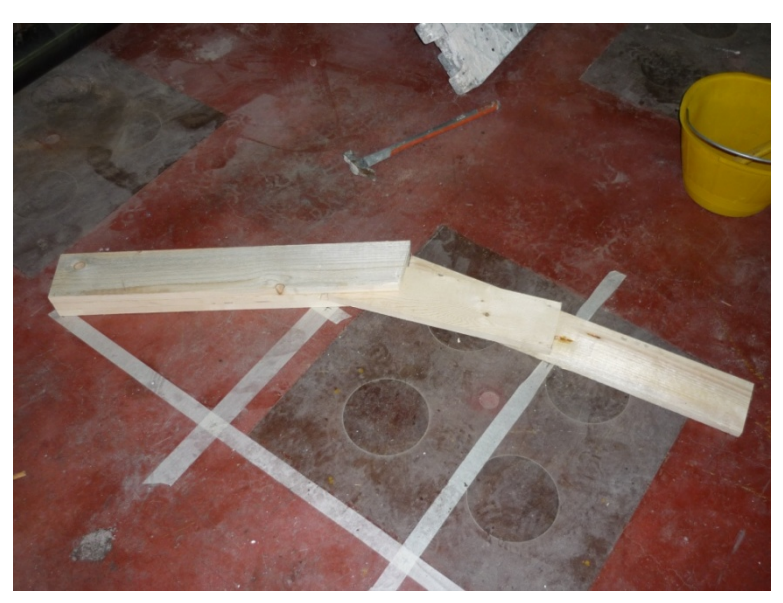

Fig. 5.3 – Foto del posizionamento delle tavole

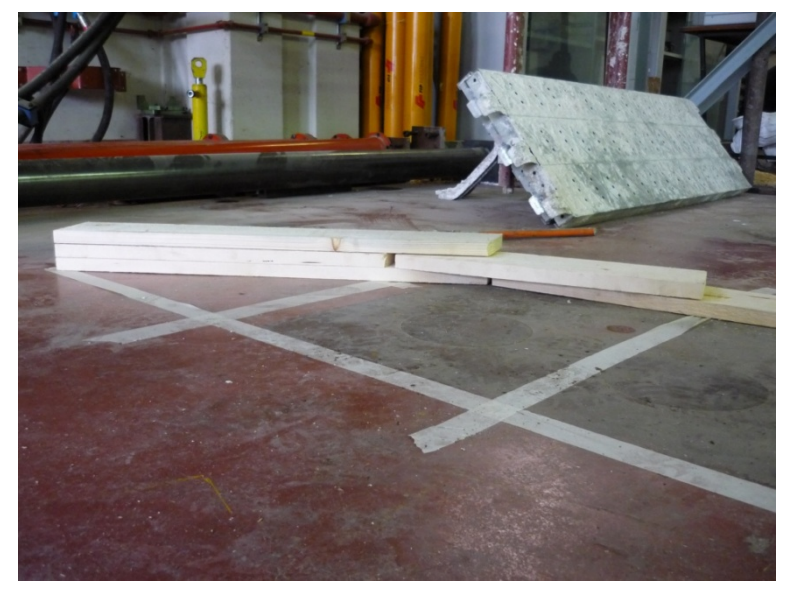

Fig. 5.4 – Foto del posizionamento delle tavole

Le tavole sono state chiodate partendo dall'estremità verso il centro, si chiodavano le tavole prima a sinistra, poi venivano messe le tavole successive e si chiodava anche a destra; si è continuato così fino a ottenere il profilo desiderato.

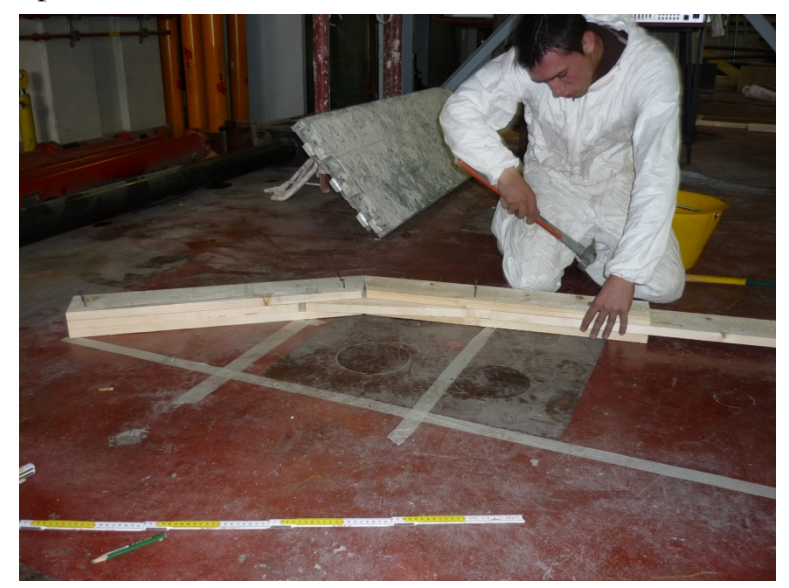

Fig. 5.5 – Foto della chiodatura delle tavole

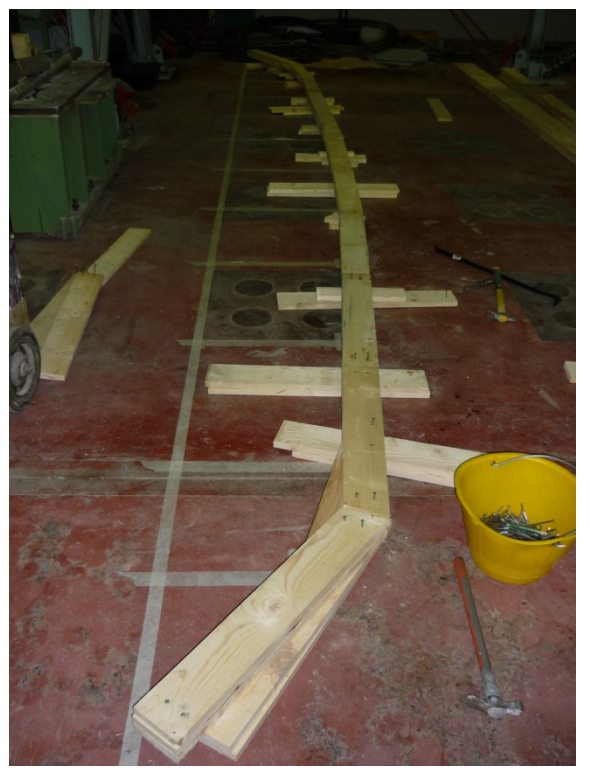

Fig. 5.6 – Foto della centina terminata

### 5.1.2 Realizzazione delle murature

Il progetto esecutivo prevedeva la realizzazione per ogni riproduzione di volta, di due muri laterali a tre teste di altezza e larghezza 2.00 m e di sei pilastri a tre teste di altezza 2.30 m.

I muri servono per l'allocazione delle centine, i pilastri per l'appoggio delle IPE di sostegno delle sospensioni.

Per la realizzazione delle opere murarie sono stati utilizzati mattoni pieni di dimensione medie 11.5 x 24 x 5.5 cm.

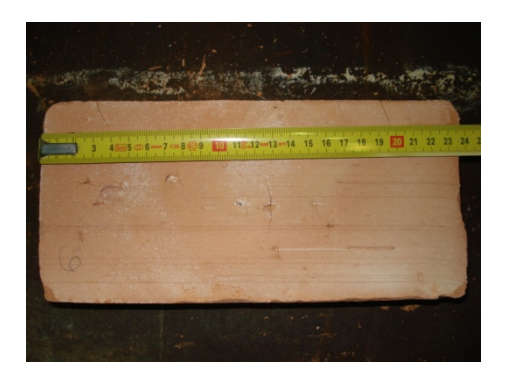

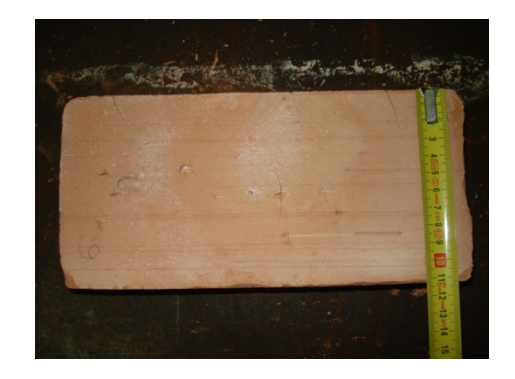

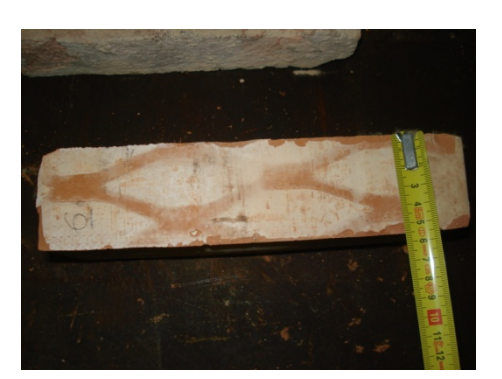

Fig. 5.7 – Foto dei mattoni tipo utilizzati per le murature

Le murature sono piene fino a circa 1.10 m di altezza, dopo di che sono state create tre tasche per ogni muro, per alloggiare le tre centine. Le tasche sono di dimensioni 15 x 25 x 40 cm circa.

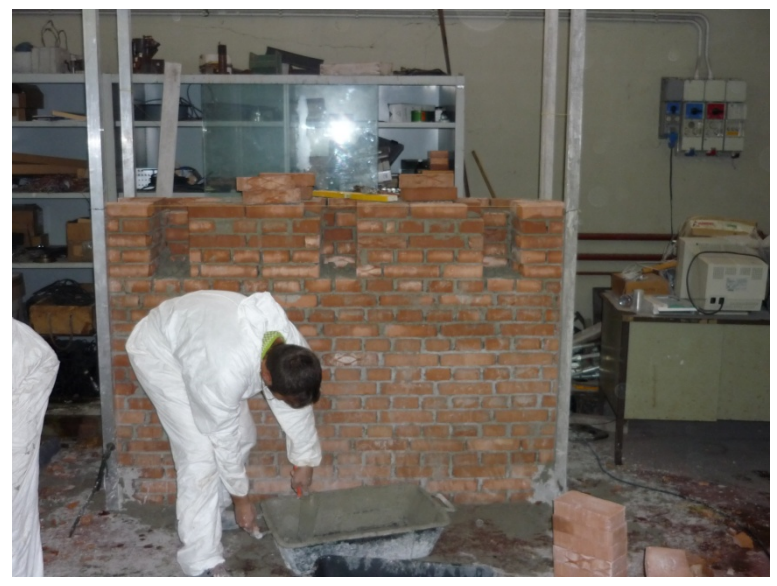

Fig. 5.8 – Foto della muratura durante la sua realizzazione

Una volta realizzate le tasche la muratura continua piena fino ad un'altezza di 2 m.

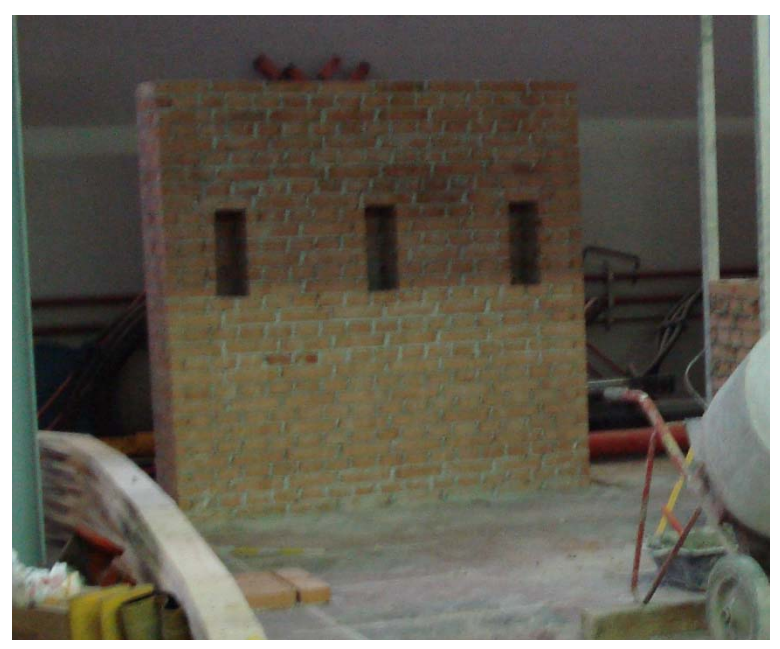

Fig. 5.9 – Foto della muratura al termine della sua realizzazione

Anche se previsti a tre teste, per motivi operativi e di disposizione dei filari, i pilastri sono stati realizzati a quattro teste, per un'altezza di 2.30 m.

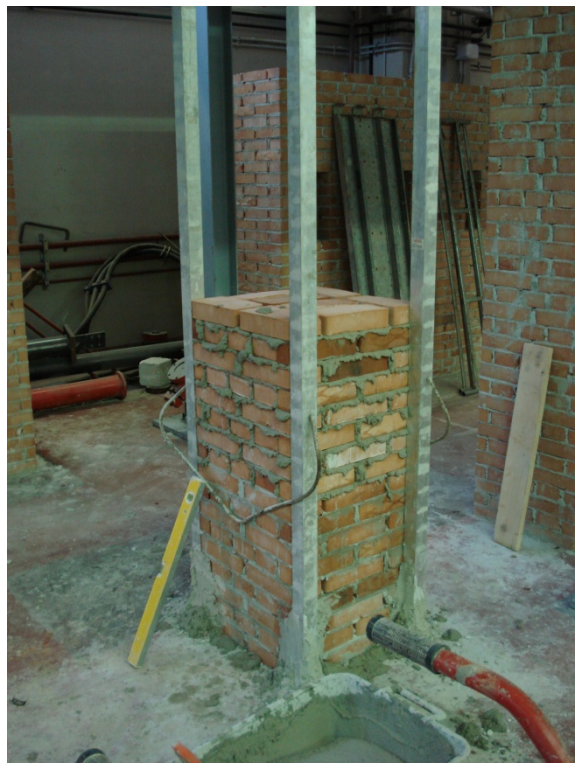

Fig. 5.10 – Foto del pilastro durante la sua realizzazione

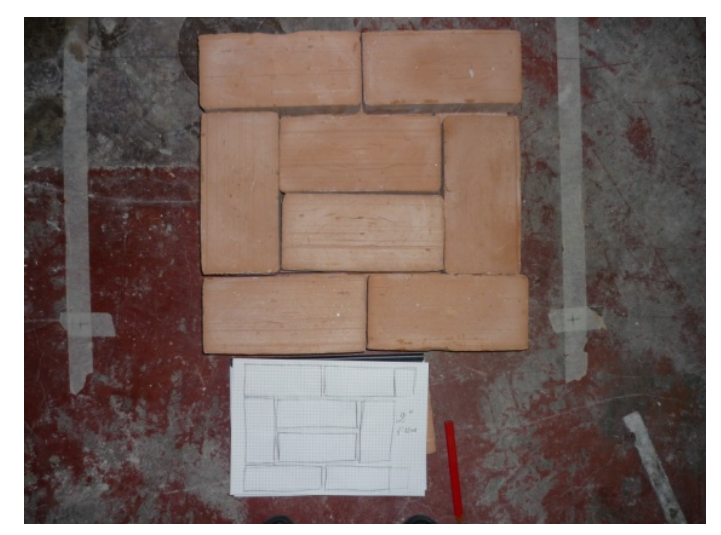

Fig. 5.11 – Foto di un filare del pilastro

### 5.1.3 Realizzazione della struttura di sostegno delle sospensioni

Le sospensioni delle centine sono ancorate a tre travi IPE 100.

Queste sono appoggiate sui pilastri; per garantire l'ancoraggio, sono stati posizionati dei mattoni lateralmente alle IPE che sono stati murati a essa tramite pasta cementizia.

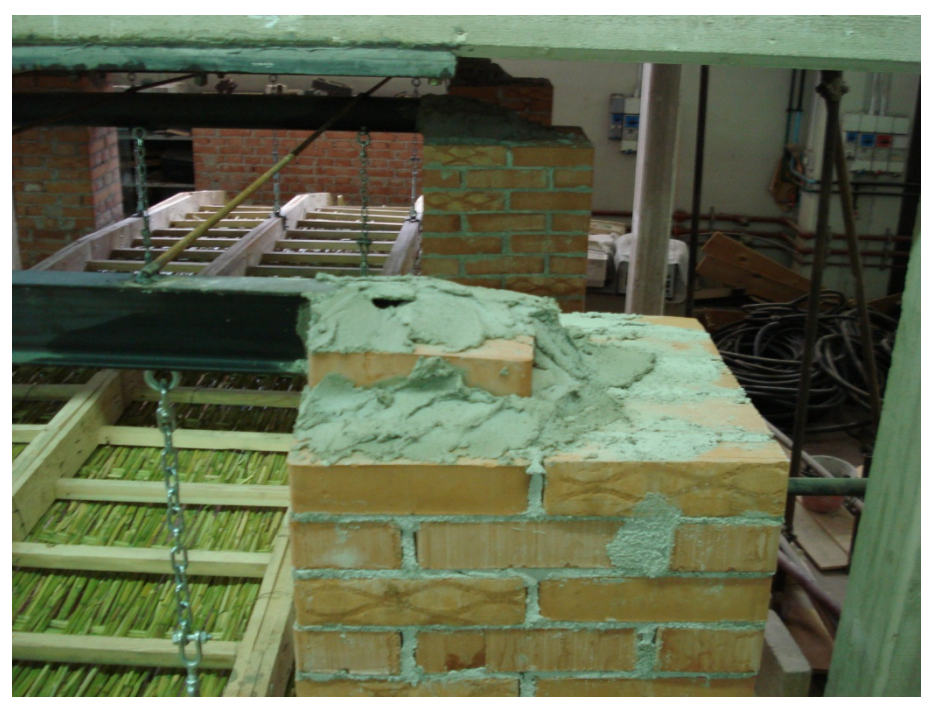

Fig. 5.12 – Foto del particolare dell'appoggio dell'IPE sul pilastro

Per evitare rotazioni torsionali dovuti all'applicazione di carichi eccentrici, sono stati saldati tra una IPE e l'altra trasversalmente dei Φ 10, che danno rigidezza nella direzione perpendicolare a quella delle IPE.

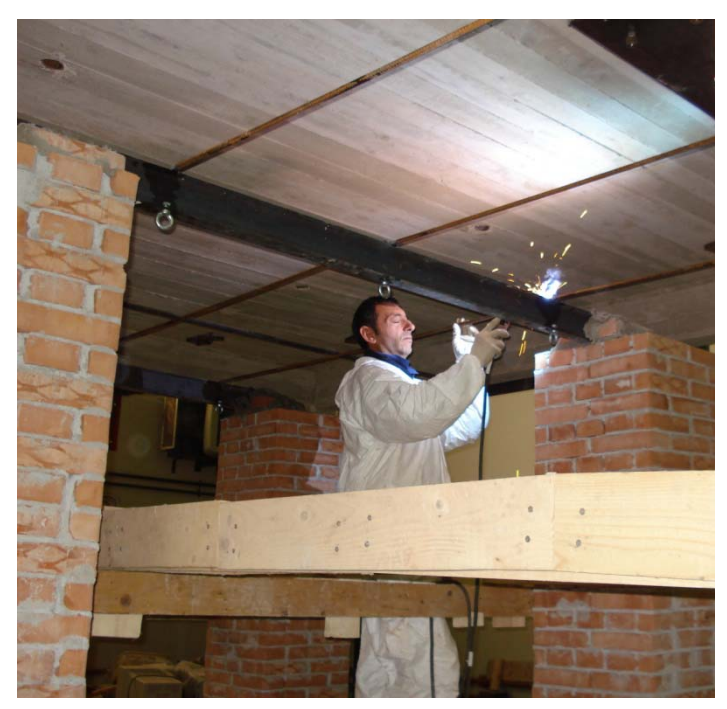

Fig. 5.13 – Foto durante la saldatura dei ferri

Precedentemente a questo le IPE erano state forate in corrispondenza dei punti di sospensione ed erano stati bullonati degli anelli che servono per ospitare la catena.

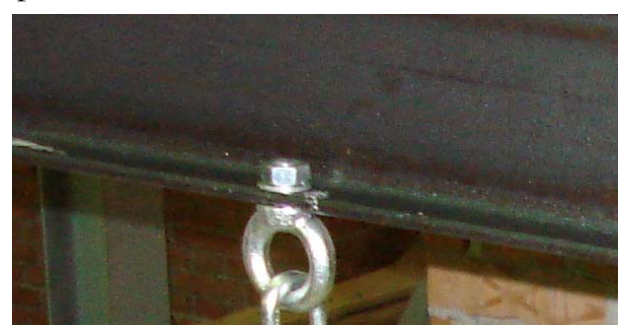

Fig. 5.14 – Foto del particolare degli anelli per la catena
#### 5.1.4 Montaggio delle centine

Le centine sono state inserite all'interno delle tasche nella muratura.

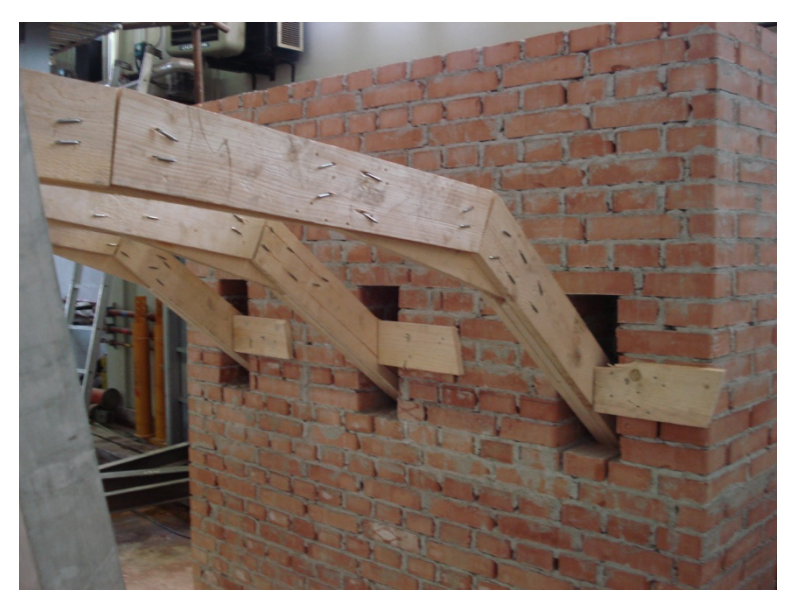

Fig. 5.15 – Foto degli appoggi delle centine

Per evitare che le centine entrassero subito in carico e che quindi si deformassero per il loro peso proprio, sono stati realizzati degli appoggi intermedi con tavole di legno chiodate sui pilastri.

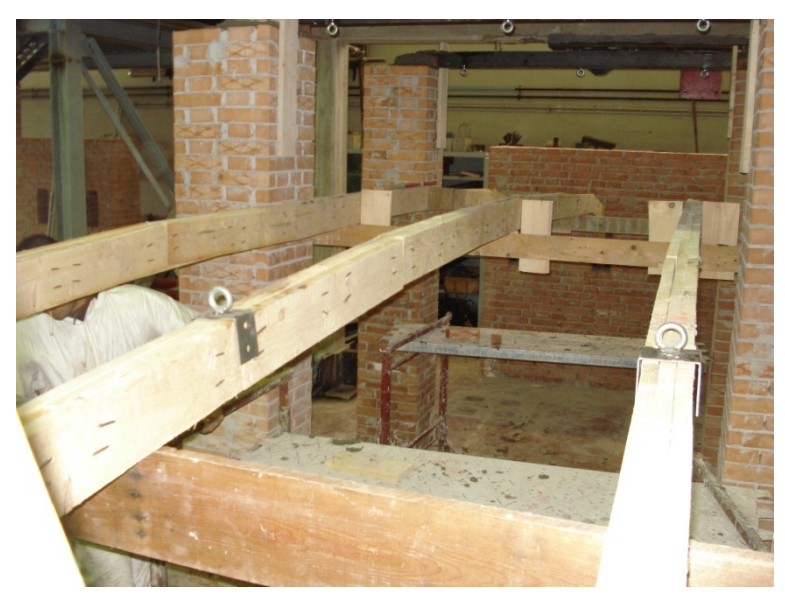

Fig. 5.16 – Foto degli appoggi provvisori delle centine

Alle centine in corrispondenza dei punti di sospensione sono stati ancorati tramite bullonatura dei profili a C sui quali era saldato un anello.

Una volte posizionate correttamente, le centine sono state agganciate al sistema di sospensione tramite una catena di acciaio collegata a un tenditore inseriti negli appositi anelli sulle centine e sulle IPE.

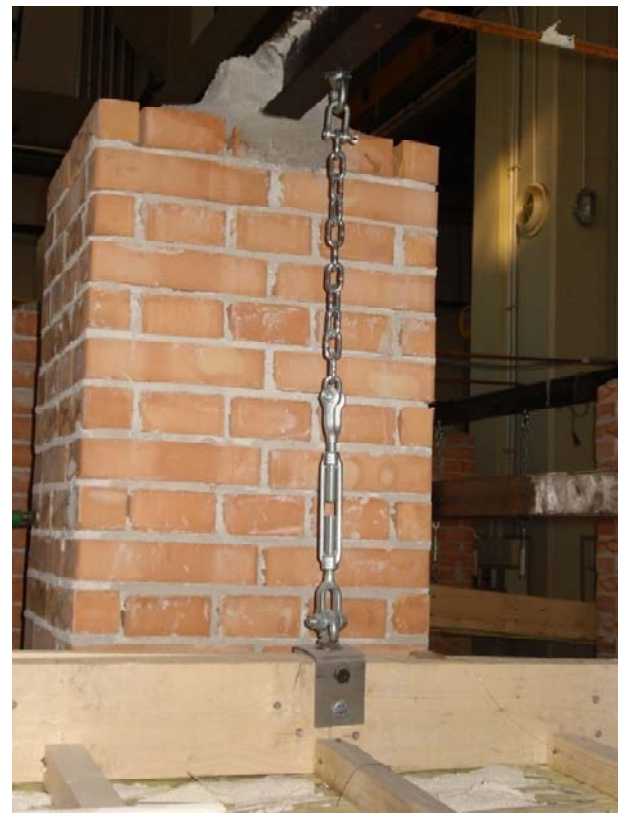

Fig. 5.17 – Foto di una sospensione delle centine

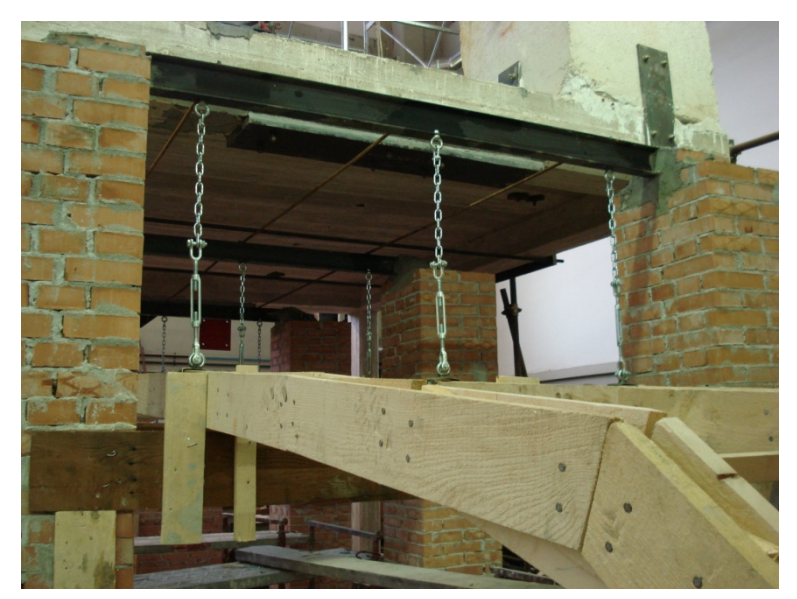

Fig. 5.18 – Foto delle sospensioni delle centine

Una volta posizionate le sospensioni, sono stati posti in opera i tambocci, di dimensioni 4 x 4 cm ad un interasse di 30 cm.

Terminata la realizzazione della struttura lignea, sono state messe in tiro le sospensioni; lo scopo era quello di non far appoggiare le centine nella muratura, in modo tale che tutto il loro peso fosse portato dalle sospensioni stesse.

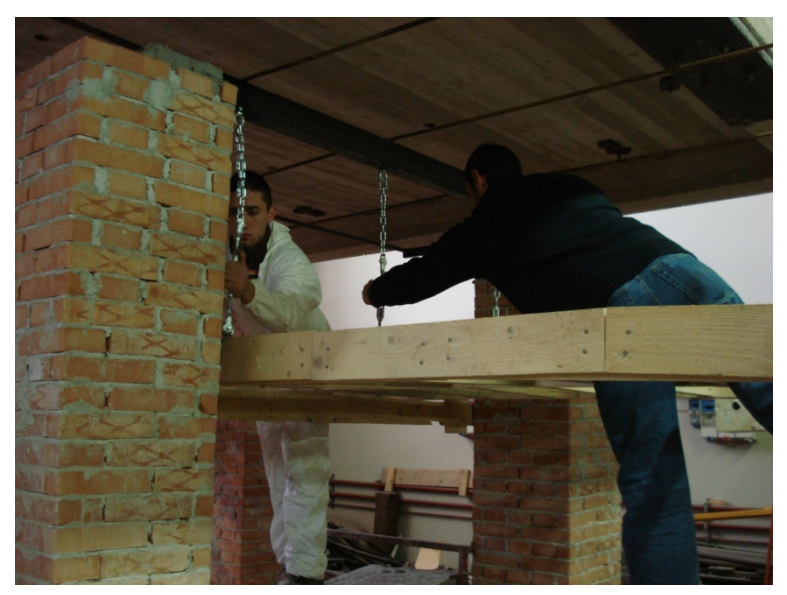

Fig. 5.19 – Foto della messa in tiro delle sospensioni

Terminata la loro sospensione, le centine sono state allineate in modo tale che fossero equidistanti l'una dall'altra per tutta la loro lunghezza.

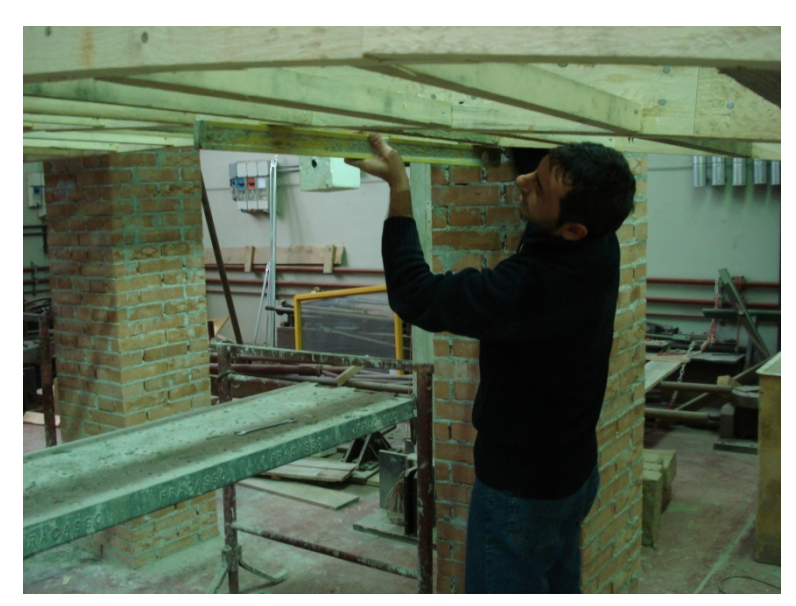

Fig. 5.20 – Foto della messa in squadro delle centine

Terminato il posizionamento delle centine, le tasche sulla muratura sono state riempite di mattoni e malta Tectoria PMP in modo che fossero definitivamente fissate.

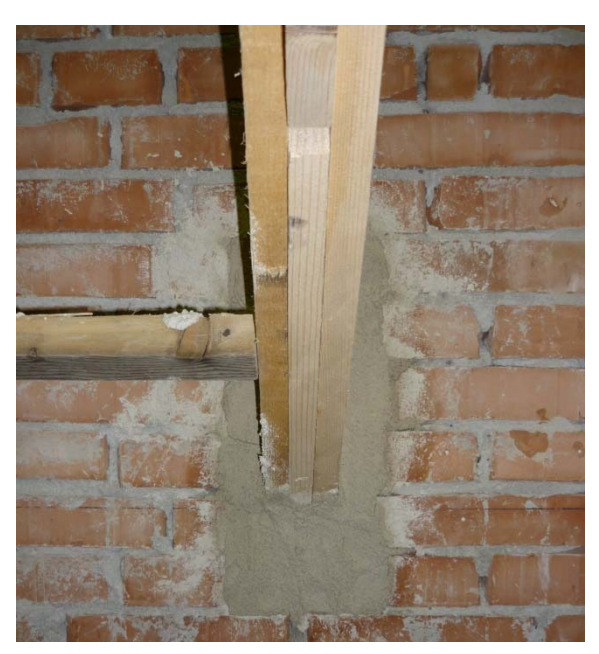

Fig. 5.21 – Foto del particolare dell'appoggio delle centine

# 5.1.5 Realizzazione e montaggio dello stuoiato di canne

Lo stuoiato è stato realizzato a terra, nelle modalità previste e dettagliatamente spiegate nel paragrafo 4.3.1.

Sono state innanzitutto allineate le canne in una direzione.

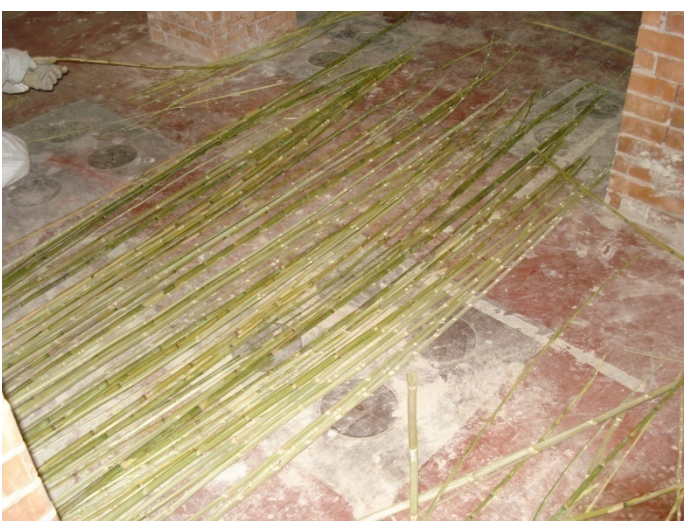

Fig. 5.22 – Foto durante la realizzazione dello stuoiato

Sono state poi intrecciate le fasce nell'altra direzione.

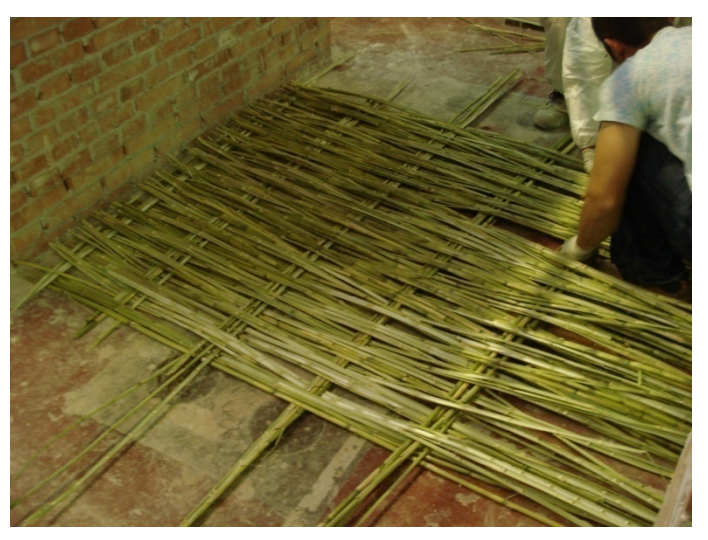

Fig. 5.23 – Foto durante la realizzazione dello stuoiato

In questo modo le fasce trasversali sono rettilinee, mentre le canne longitudinali hanno un andamento sinusoidale; si riproduce, quindi, perfettamente lo stuoiato storico di riferimento.

Una volta realizzato a terra, lo stuoiato viene posto in opera facendo attenzione che le canne siano rivolte con la parte concava verso il basso.

Lo stuoiato è chiodato alla struttura lignea tramite chiodi inseriti tra una canna e l'altra e poi ribattuti.

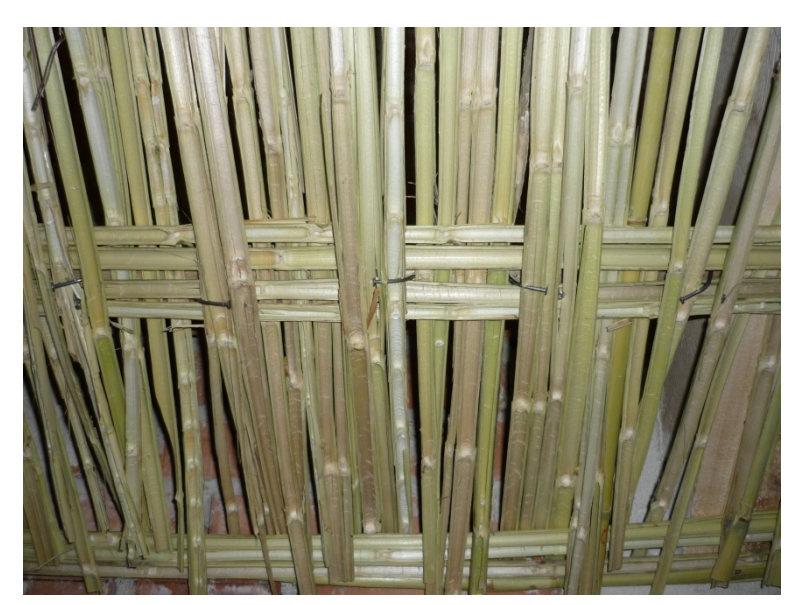

Fig. 5.24 – Foto del particolare della chiodatura dello stuoiato

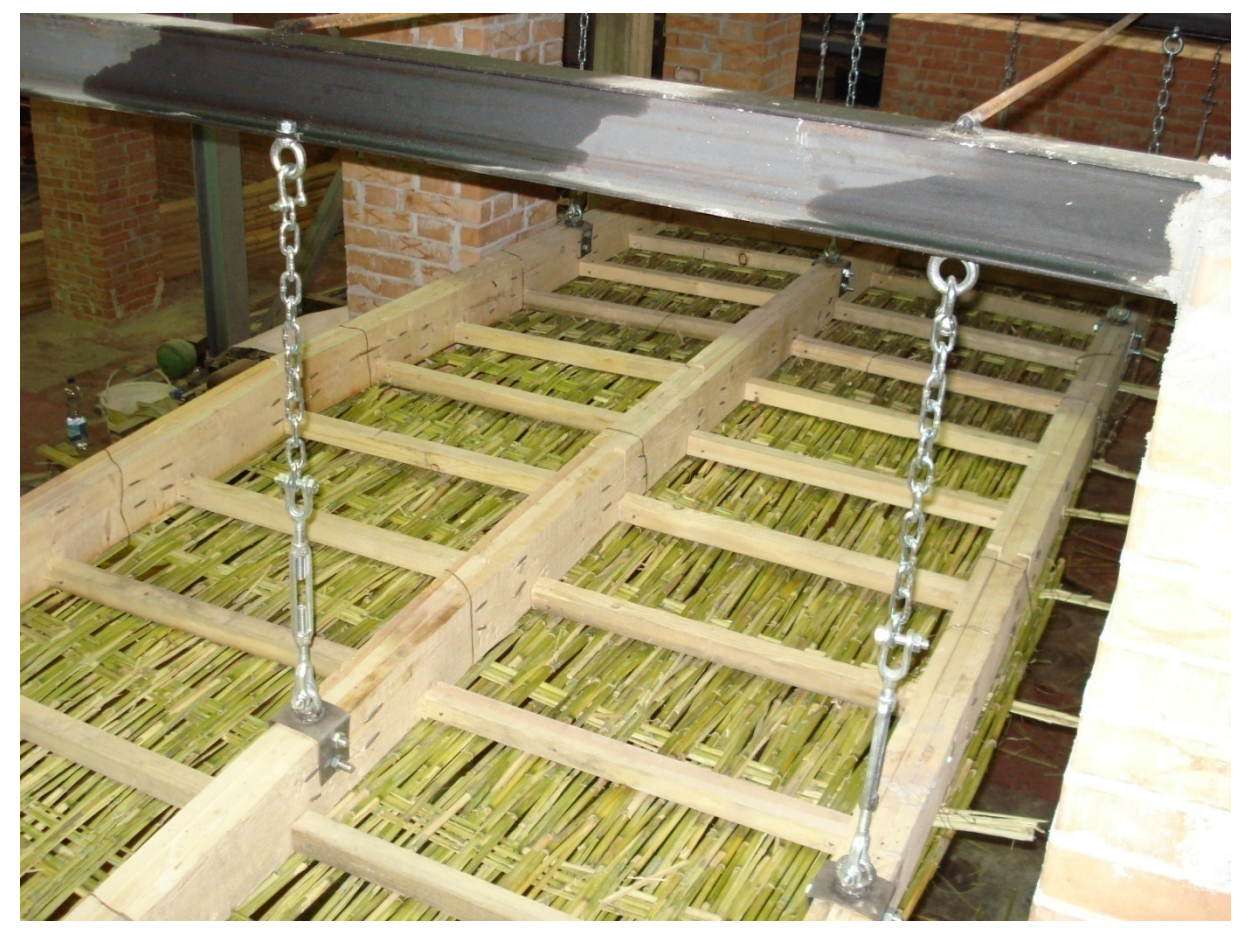

A questo punto la volta si presenta così:

Fig. 5.25 – Foto dall'alto della volta n°1 dopo aver messo in opera lo stuoiato

#### 5.1.6 Realizzazione dell'intonaco

L'intonaco realizzato si compone di più strati.

Il primo è quello a diretto contatto con le canne, l'intonaco aderisce ad esse e refluisce fra una canna e l'altra e costituisce il corpo dell'intonaco, realizzato con una malta storica di calce idraulica, la Tectoria PMP. (Vedi schede tecniche allegate)

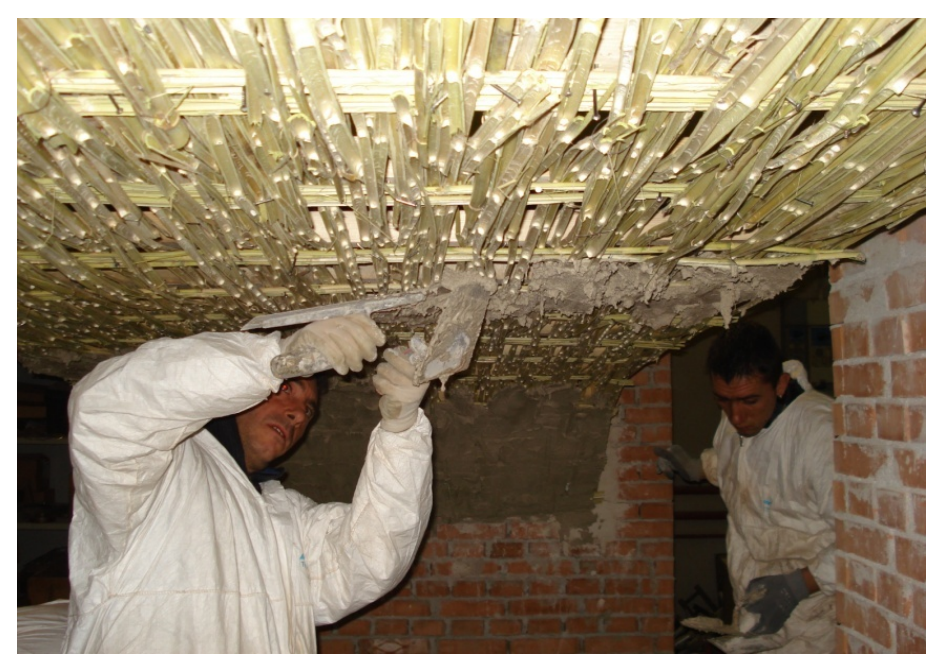

Fig. 5.26 – Foto durante la posa in opera dell'intonaco

Una volta terminata a prima stesura la superficie si presentava discontinua e rugosa.

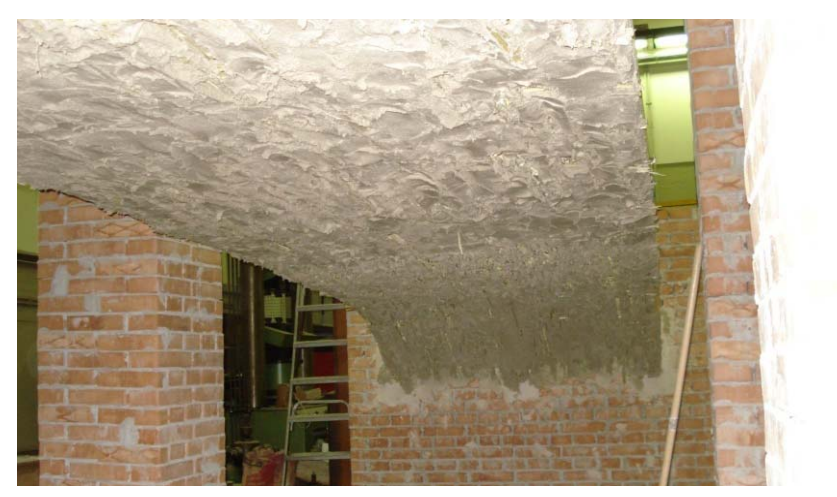

Fig. 5.27 – Foto del primo strato di intonaco

E stata dunque realizzata un'ulteriore mano di intonaco allo scopo di regolarizzare la superficie.

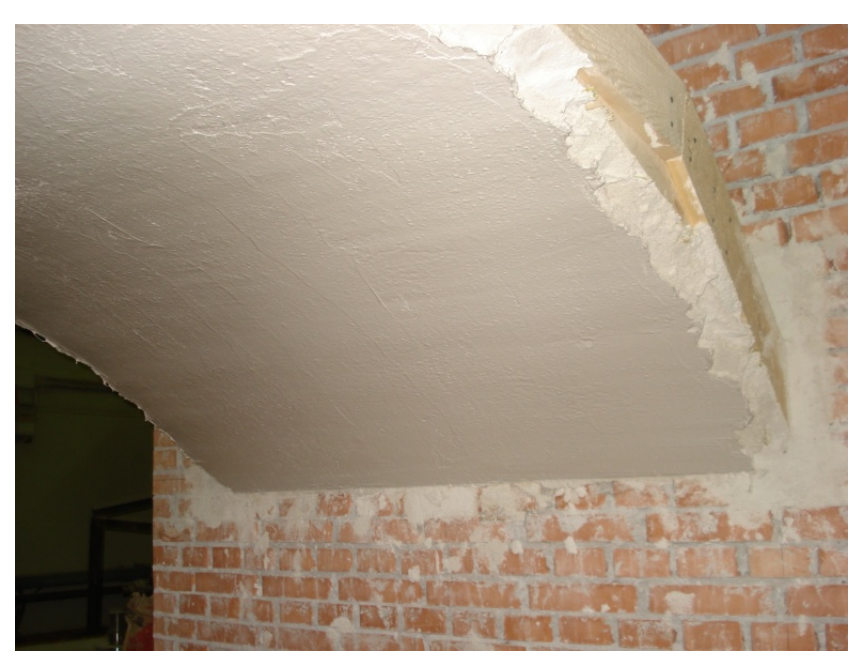

Fig. 5.28 – Foto del secondo strato di intonaco

Poiché però le irregolarità della superficie erano ancora tali da non permettere un'agevole rilievo del quadro fessurativo che si doveva generare, è stato necessaria una finitura di stucco storico di calce

idraulica, pozzolana e inerti fini, la Limepor SK, data in 3 mani per la volta n°1 e in 2 mani per le volte n°2 e n°3.

In questo modo la superficie si presentava perfettamente liscia.

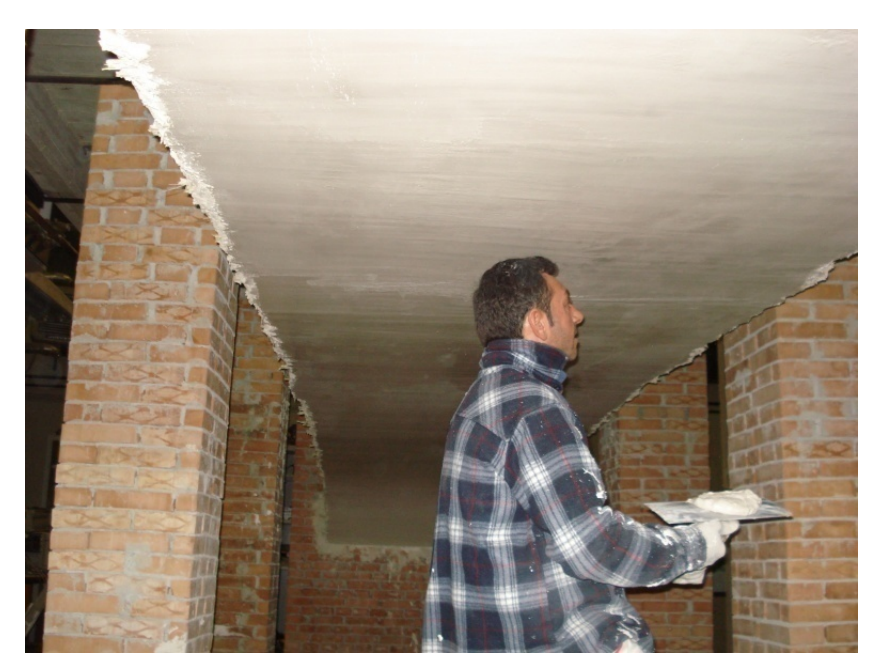

Fig. 5.29 – Foto dello strato di finitura

Lo strato di finitura ha un modulo elastico maggiore rispetto all'intonaco, per questo motivo, si omogeneizza la sezione. Si determina l'area equivalente all'intonaco.

$$
A_e = A_i + \frac{E_F}{E_i} \cdot A_F
$$

È importante sottolineare che nella volta n°1 lo spessore totale medio dell'intonaco era di circa 2.5 cm, mentre nelle due altre volte lo spessore medio totale era di circa 2 cm.

Nelle figure successive sono schematizzati gli strati che compongono la camorcanna per le due volte.

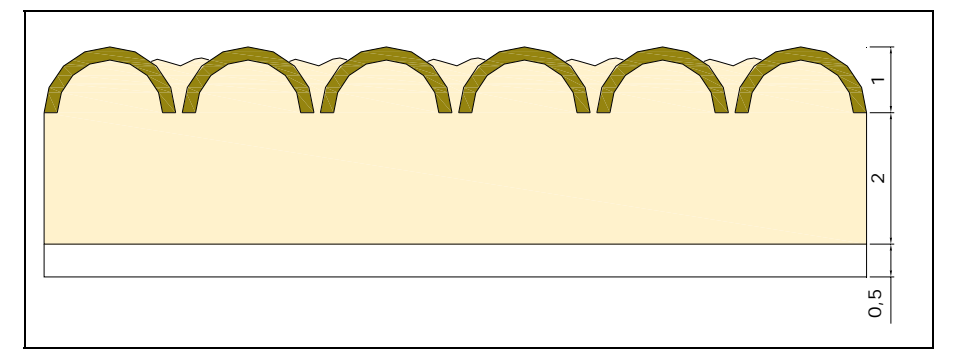

Fig. 5.30 – Schema del pacchetto canne più intonaco della volta n°1

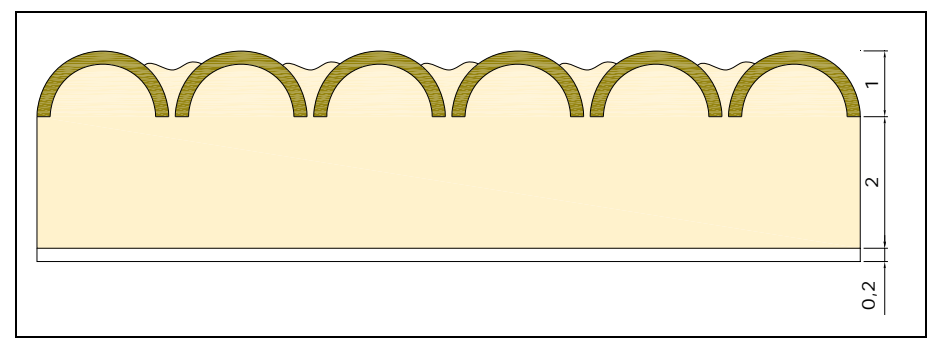

Fig. 5.31 – Schema del pacchetto canne più intonaco delle volta n°2 e n°3

Quindi per la volta n°1:

$$
A_e = 2 + \frac{100000}{20000} \cdot 0.5 = 4.5 \text{ cm}
$$

Per la volta n°2:

$$
A_e = 2 + \frac{100000}{20000} \cdot 0.2 = 3 \, \text{cm}
$$

Poiché l'area equivalente della volta n°1 è maggiore di quella delle volte n°2 e n°3, si evince come la rigidezza dello strato di intonaco più finitura della volta n°1 sia maggiore di quello delle altre due volte.

Una volta terminato l'intonaco sono rimesse in tiro le sospensioni in modo tale che il peso della camorcanna non gravi sulle centine.

## **5.2 Esecuzione della prova**

#### 5.2.1 Posizionamento della strumentazione

La strumentazione per la prova è costituita da:

- a) nove trasduttori posti nei punti di interesse della volta che misurano gli abbassamenti verticali;
- b) un trasduttore che collega la centina al muro che misura gli spostamenti orizzontali relativi;
- c) un trasduttore orizzontale che controlla lo spostamento orizzontale del muro.

Questi sono collegati ad un acquisitore di dati connesso con un computer che registra il tempo e gli abbassamenti mediante il software CATMAN della HBM.

Di seguito è riportata la pianta dove sono indicate le posizioni dei vari trasduttori.

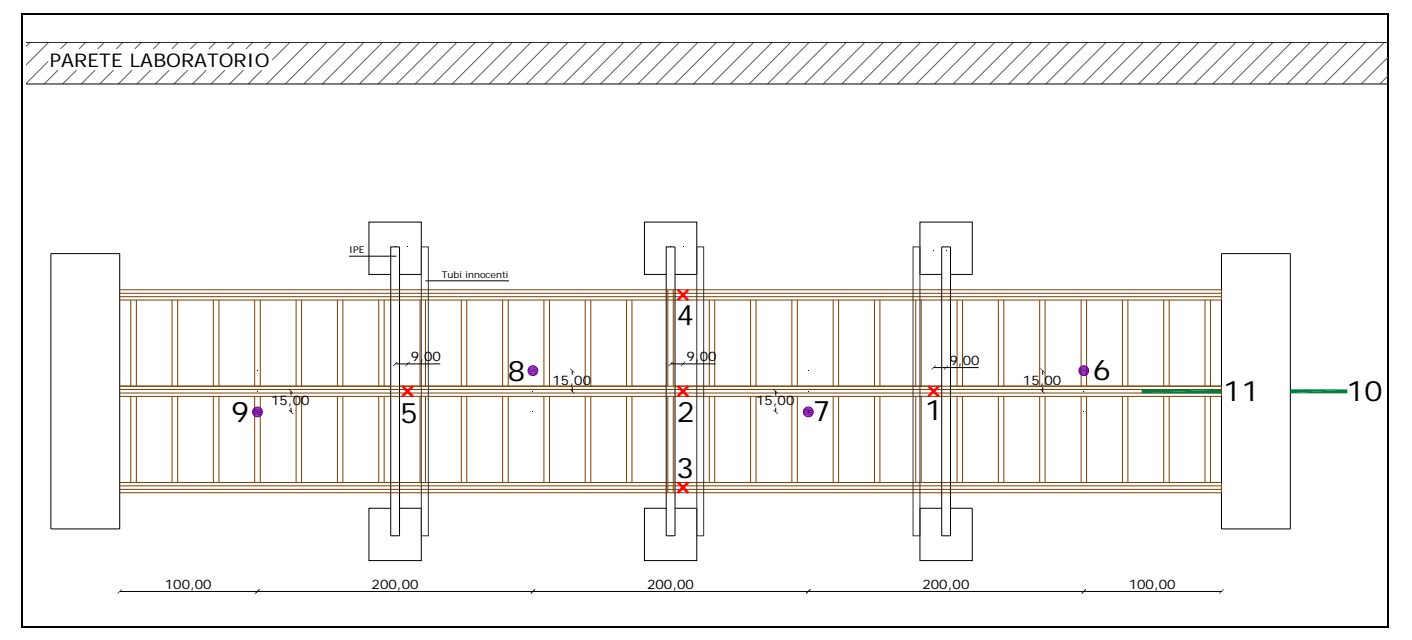

Fig. 5.32 – Pianta con posizionamento dei trasduttori

I trasduttori 1-2-3-4-5 sono collegati verticalmente alle IPE e alle centine.

I trasduttori 6-7-8-9 cono collegati verticalmente all'intonaco e a terra.

Il trasduttore 10 è collegato orizzontalmente al muro e a terra.

Il trasduttore 11 è collegato orizzontalmente alla centina e al muro.

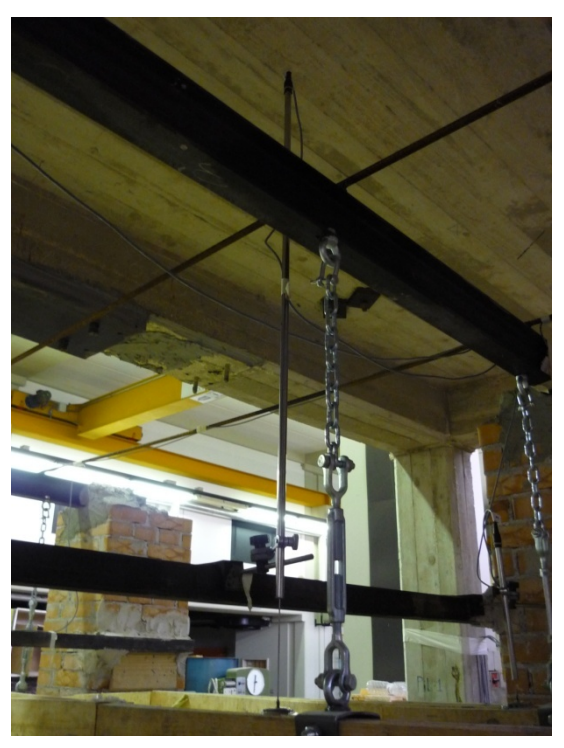

Fig. 5.33 – Foto di un trasduttore verticale posto all'estradosso

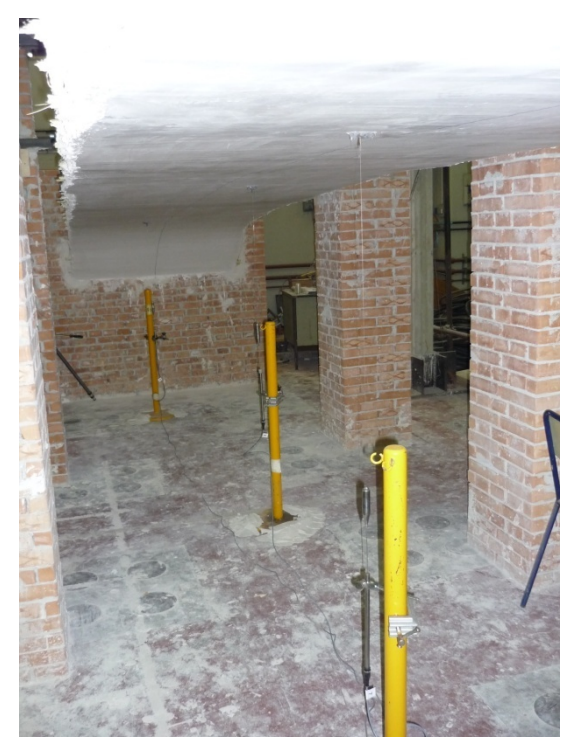

Fig. 5.34 – Foto dei trasduttori verticali posti all'intradosso

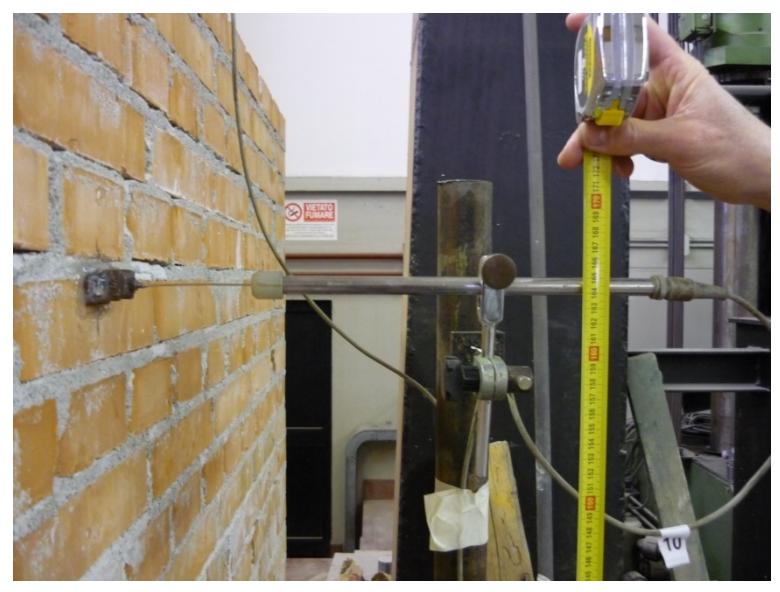

Fig. 5.35 – Foto del trasduttore orizzontale posto all'esterno del muro

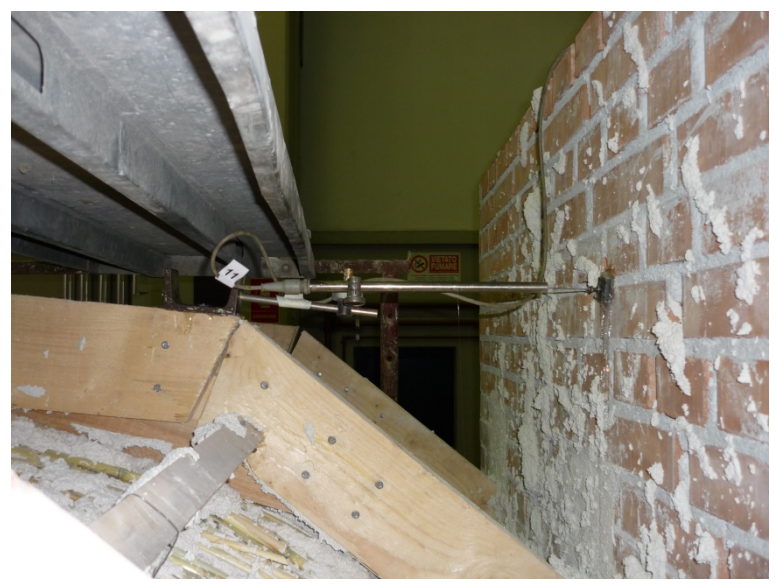

Fig. 5.36 – Foto del trasduttore orizzontale posto all'interno del muro

#### 5.2.2 Esecuzione della prova

La prova consiste nel fare in modo che si generi un cedimento differenziale tra le centine che provochi la formazione di un quadro fessurativo tipico di quella tipologia di strutture.

Per fare questo il primo passo è quello di allentare i tiranti delle centine centrali, così che la centina centrale sia sottoposta al peso proprio e a quello della camorcanna per l'area di influenza di competenza.

Lo scopo è quello di arrivare alla rottura dell'intonaco, alla formazione, quindi, di un quadro fessurativo piuttosto esteso e di grande entità.

Prima di effettuare la prova è stato realizzato il rilievo del quadro fessurativo preesistente.

I tiranti sono stati allentati con un preciso ordine.

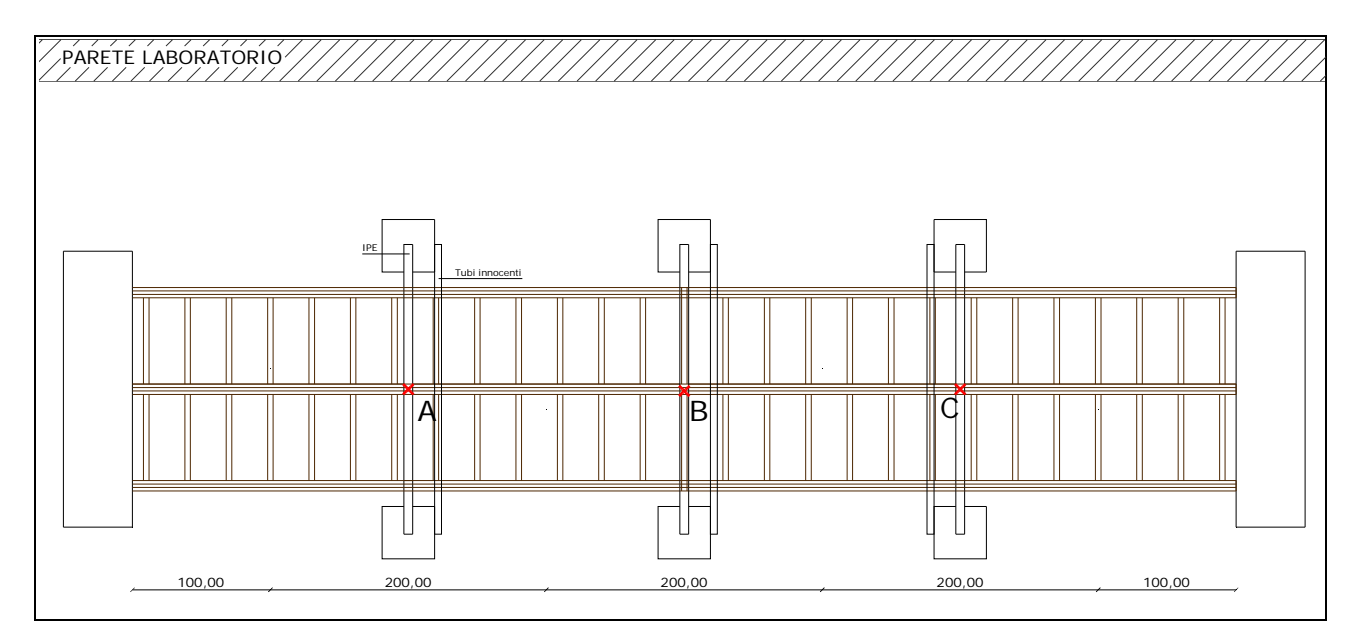

Fig. 5.37 – Pianta della volta, l'ordine seguito per l'allentamento dei tiranti segue quello alfabetico

Una volta allentati i tiranti si sono registrati degli abbassamenti della volta di piccola entità, per questo motivo si è deciso di caricare la centina centrale con una fila di 24 mattoni del peso di 2,5 kg l'uno, per un totale di 60 kg.

Nonostante carico, la volta continuava a non subire notevoli abbassamenti, eravamo infatti nell'ordine del mm, per questo motivo sono stati tolti i mattoni e sono stati aggiunti sacchi di cemento.

La centina è stata divisa in quattro parti, ognuna delle quali è stata caricata in un diverso step di carico.

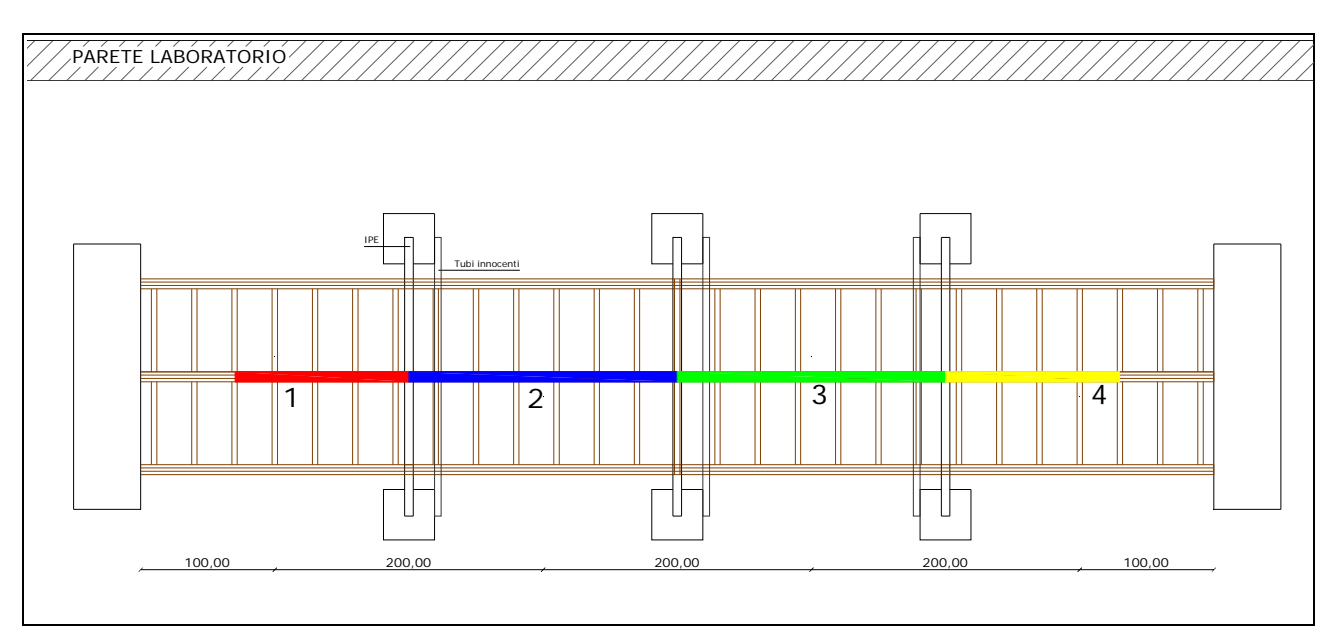

Fig. 5.38 – Pianta con l'individuazione delle impronte di carico

Sono stati effettuati dunque 4 step di carico:

- 1. Posizionati 80 kg sulla parte 1 (quattro sacchi di cenento da 20 kg l'uno)
- 2. Posizionati 100 kg sulla parte 2 (quattro sacchi di cemento da 25 kg l'uno)
- 3. Posizionati 100 kg sulla parte 3 (3 sacchi di cemento da 30 kg l'uno più 4 mattoni da 2.5 kg l'uno)

4. Posizionati 80 kg sulla parte 4. (3 sacchi di cemento da 25 kg l'uno più 2 mattoni da 2.5 kg l'uno).

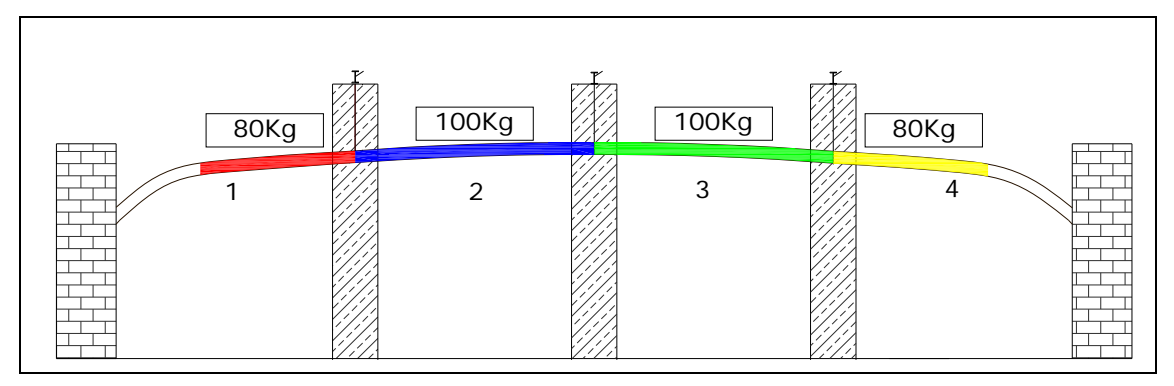

Fig. 5.39 – Schema di carico

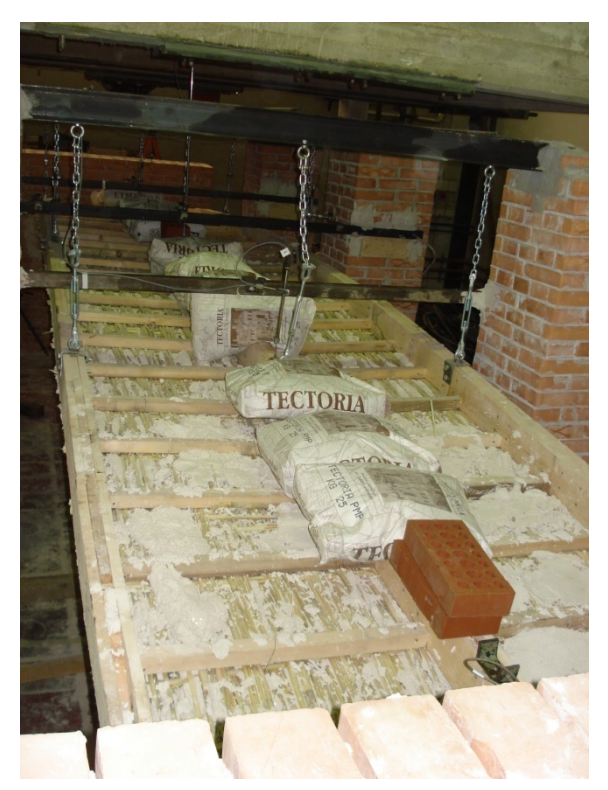

Fig. 5.40 – Foto del posizionamento dei carichi della volta n°1

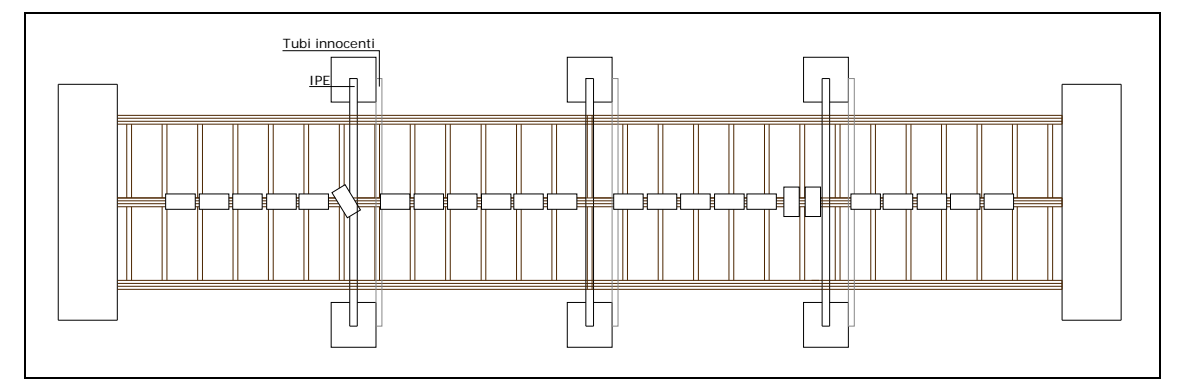

Fig. 5.41 – Schema del posizionamento dei mattoni per le tre volte

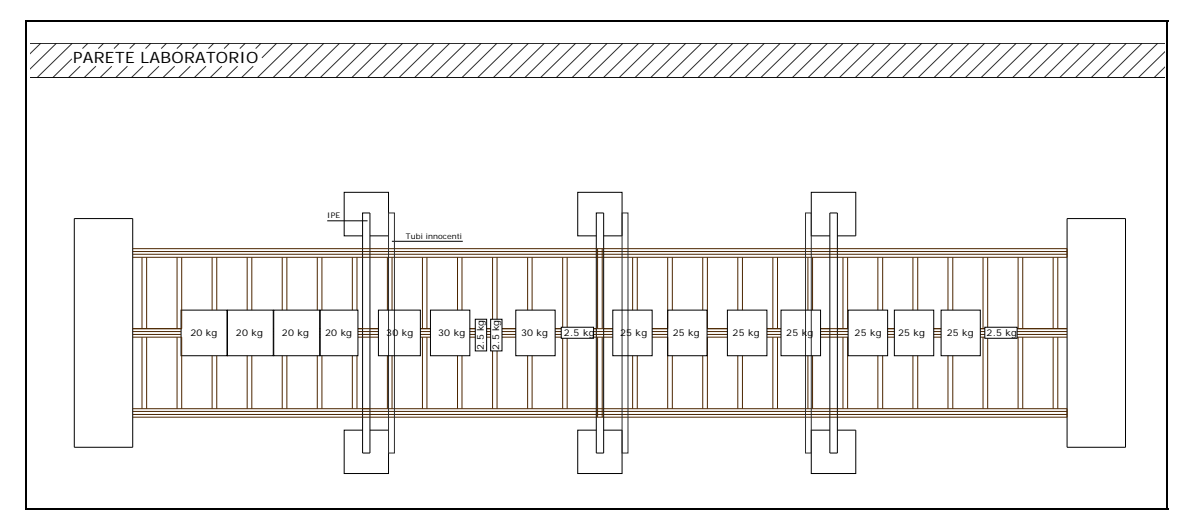

Fig. 5.42 – Schema dei carichi della volta n°1

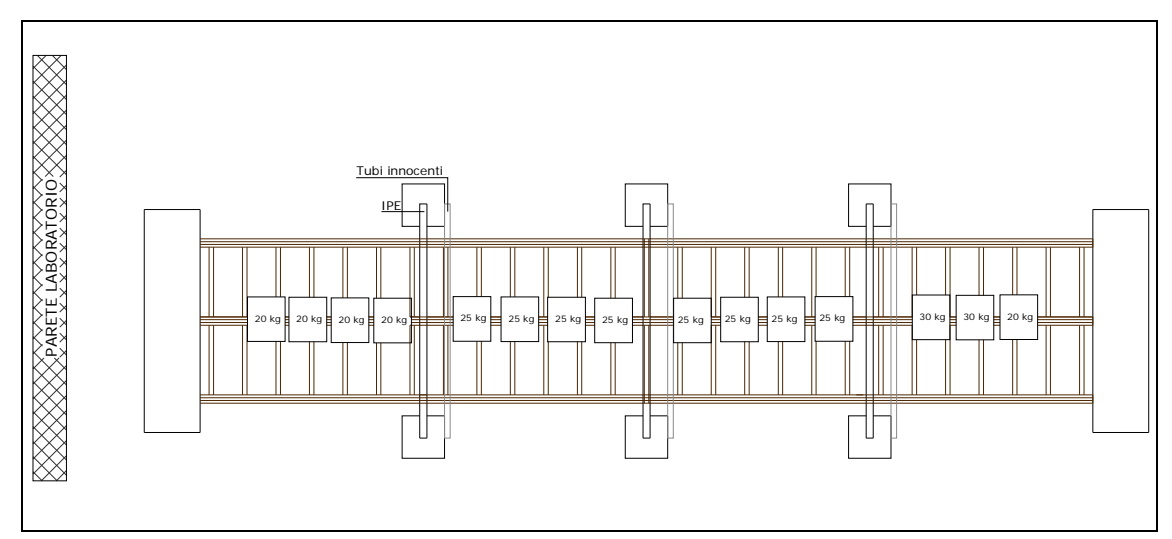

Fig. 5.43– Schema dei carichi della volta n°2

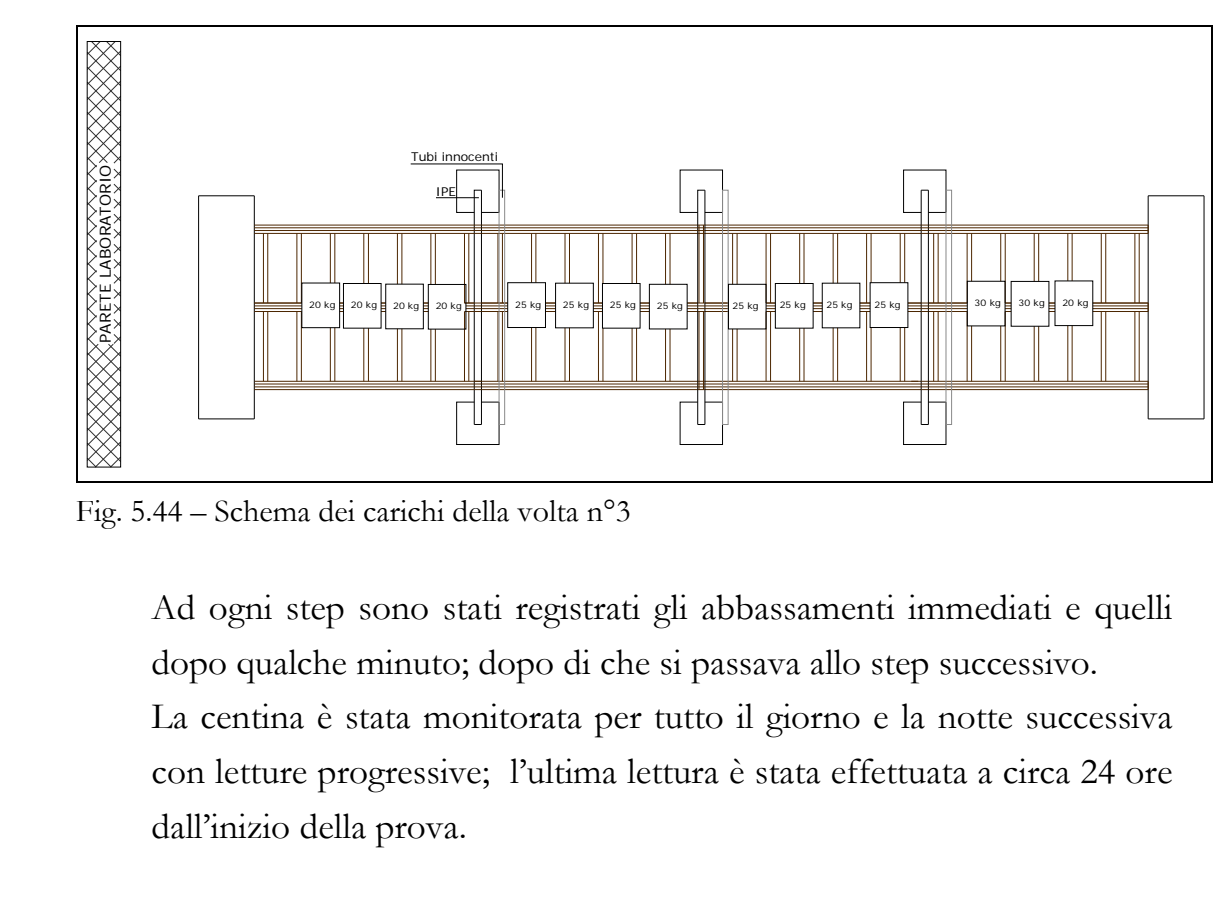

Fig. 5.44 – Schema dei carichi della volta n°3

Ad ogni step sono stati registrati gli abbassamenti immediati e quelli dopo qualche minuto; dopo di che si passava allo step successivo.

La centina è stata monitorata per tutto il giorno e la notte successiva con letture progressive; l'ultima lettura è stata effettuata a circa 24 ore dall'inizio della prova.

### **5.3 Risultati della sperimentazione in scala**

In questo paragrafo si riportano i risultati della sperimentazione in scala, eseguita secondo le modalità descritte nel paragrafo 5.2.

#### 5.3.1 La volta n°1

#### *5.3.1.1 Gli abbassamenti*

Gli abbassamenti della volta sono monitorati in funzione del tempo, la loro lettura è continua, attraverso l'utilizzo di 11 trasduttori collegati a un acquisitore di dati.

La stampa di tali valori è però effettuata a intervalli di tempo decisi dall'operatore.

Per ogni azione effettuata è stata fatta una lettura immediata e una dopo 5-6 minuti, in modo tale da dare il tempo alla struttura di assestarsi dopo ogni cambiamento del carico.

Il software restituisce in output una tabella Excell che correla il tempo agli abbassamenti dei vari trasduttori.

Il tempo viene misurato registrando l'ora, gli abbassamenti sono relativi alla posizione iniziale del trasduttore che non corrisponde necessariamente con lo zero.

Si riportano di seguito i risultati, così come forniti dal tecnico del Laboratorio:

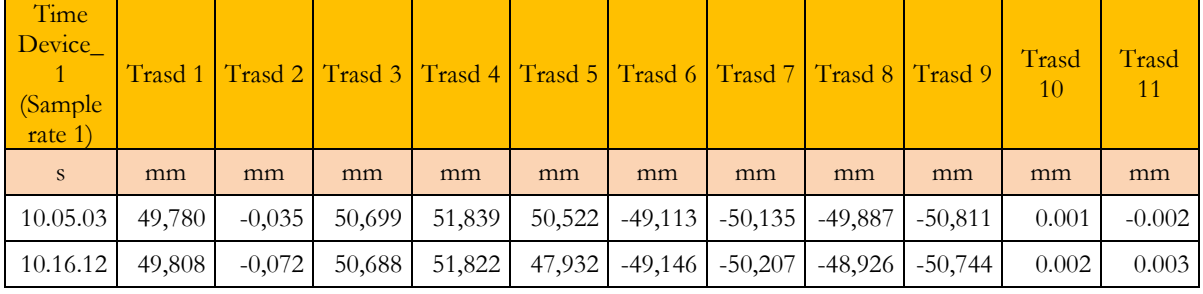

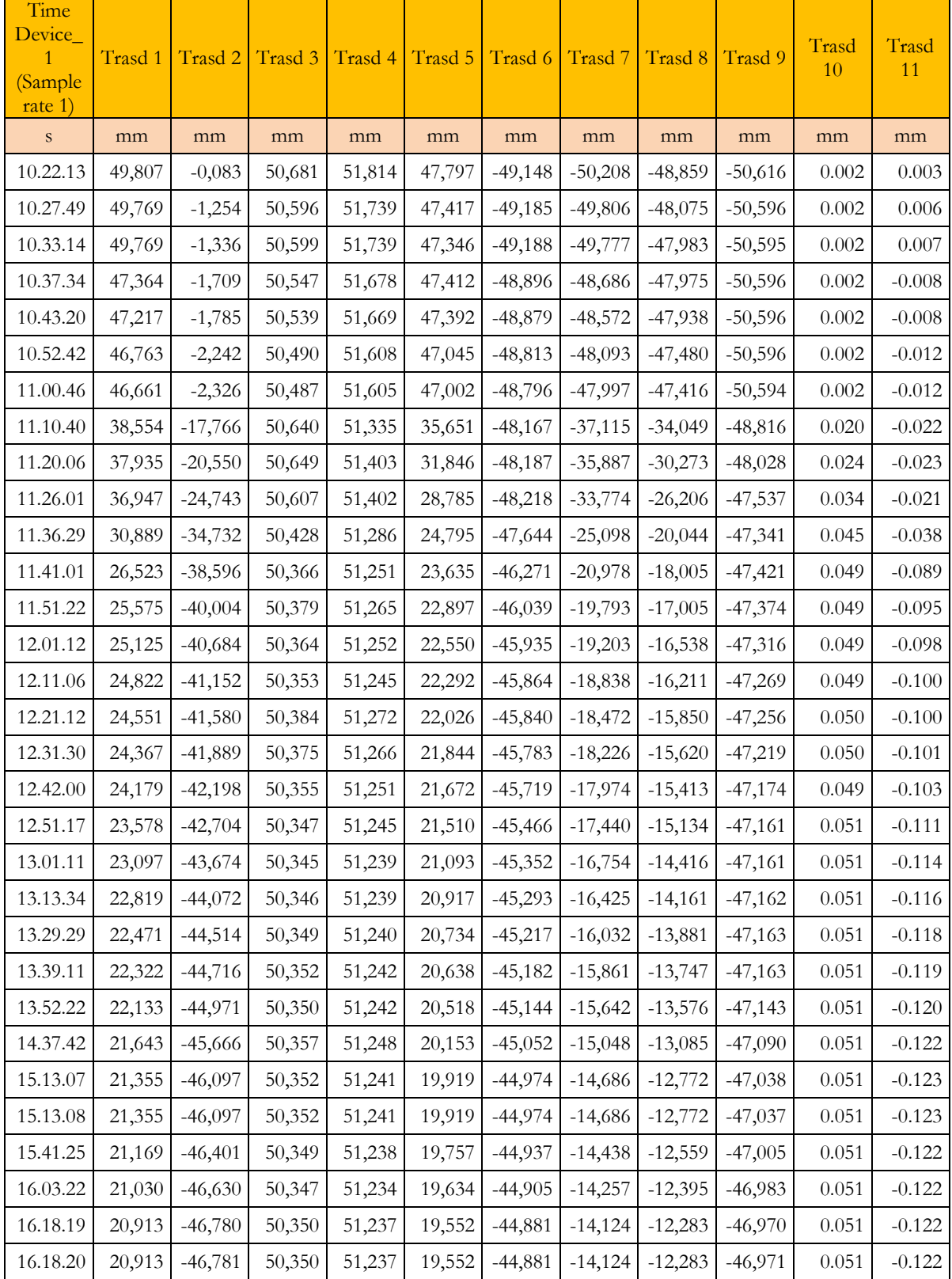

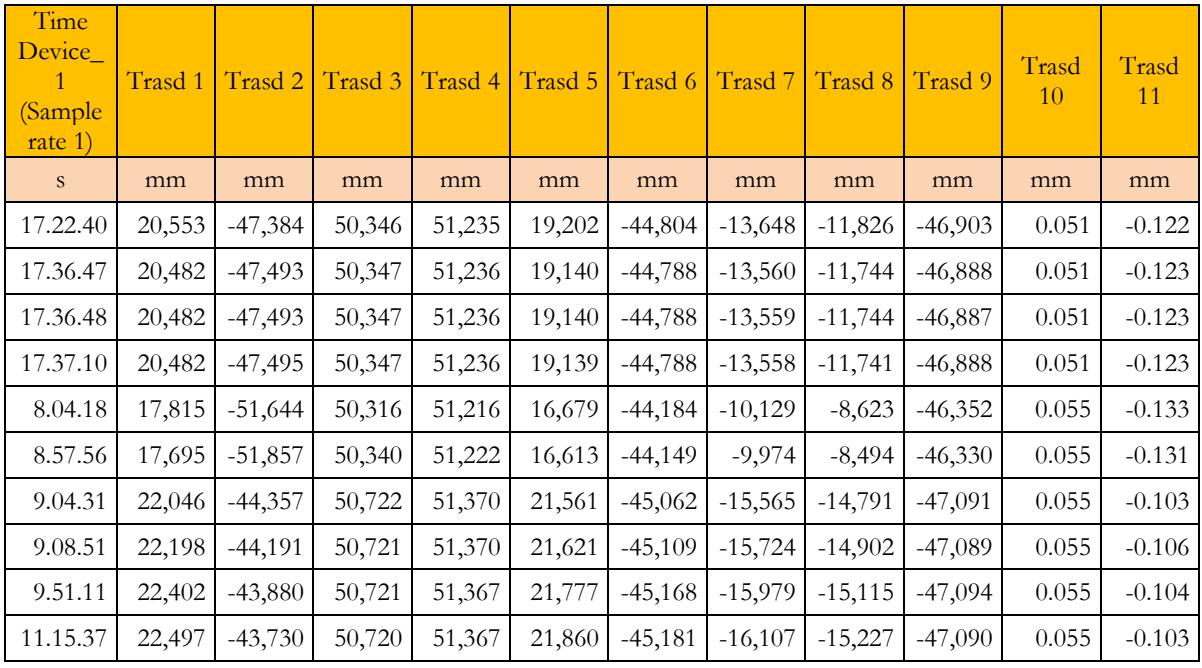

Questa tabella è stata elaborata calcolando l'intervallo di tempo tra una lettura e l'altra e determinando il tempo cumulato sommando per ogni lettura tutti gli intervalli precedenti fino alla lettura stessa.

Sono poi stati determinati gli zero di ogni trasduttore, per cui a ogni valore dell'abbassamento è stato sottratto il valore iniziale del relativo trasduttore, inoltre si moltiplicano per -1 tutti gli abbassamenti positivi, il segno positivo dipende solo dalle modalità di montaggio del trasduttore. Tutte le misure effettuate sono di spostamenti verso il basso, per uniformarli tutti, è necessario effettuare questa moltiplicazione.

Si ottiene dunque la tabella con i tempi cumulati e gli abbassamenti normalizzati.

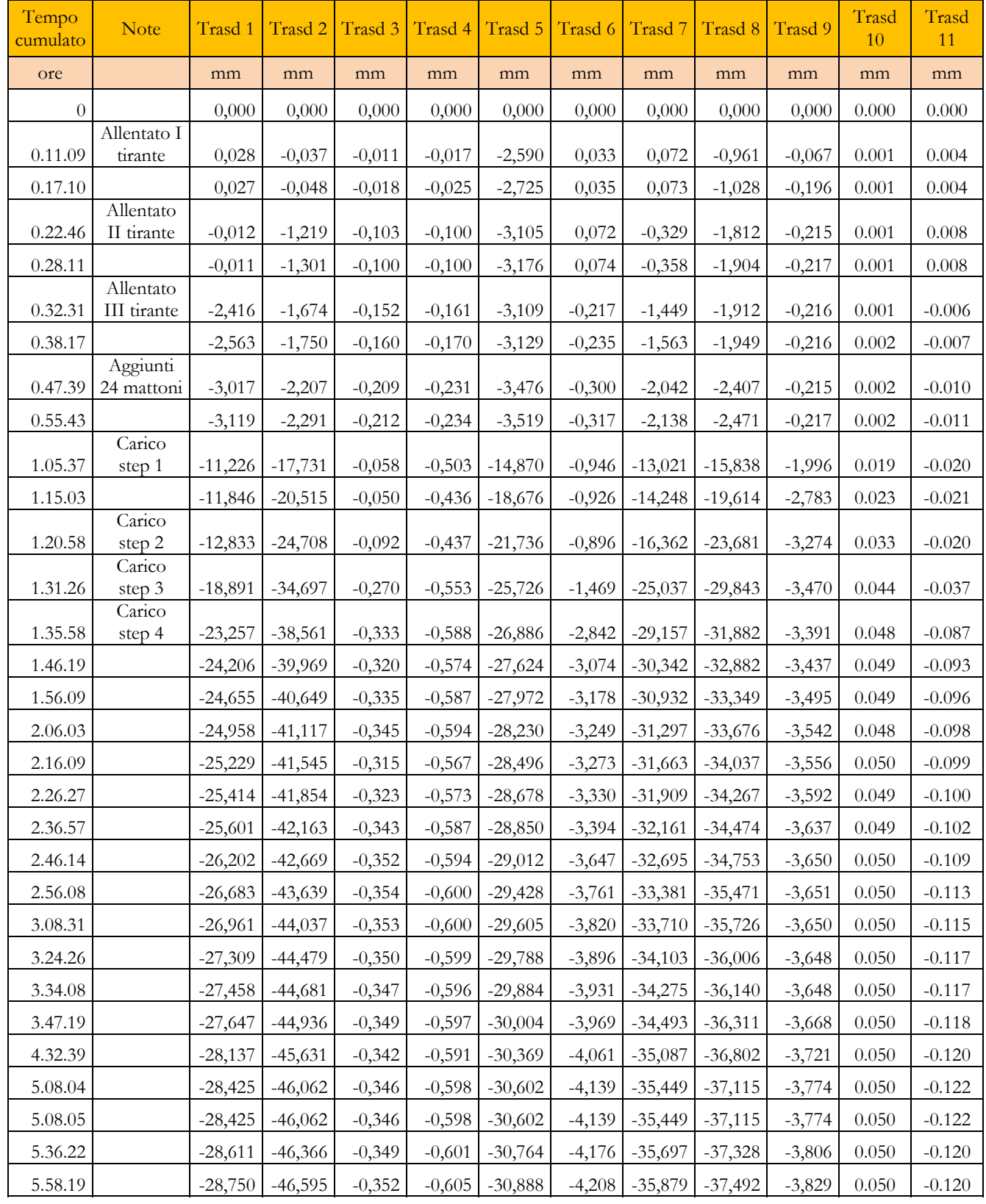

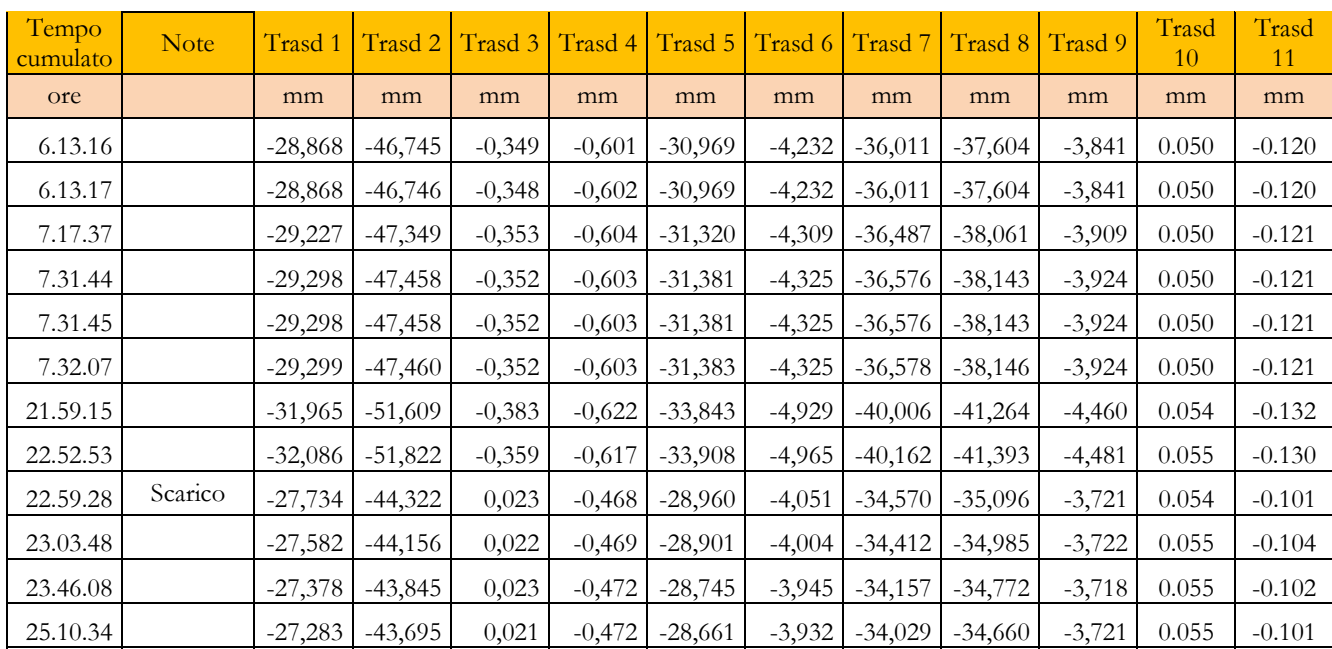

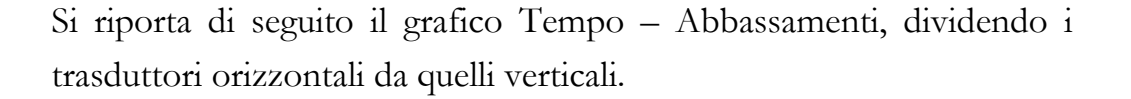

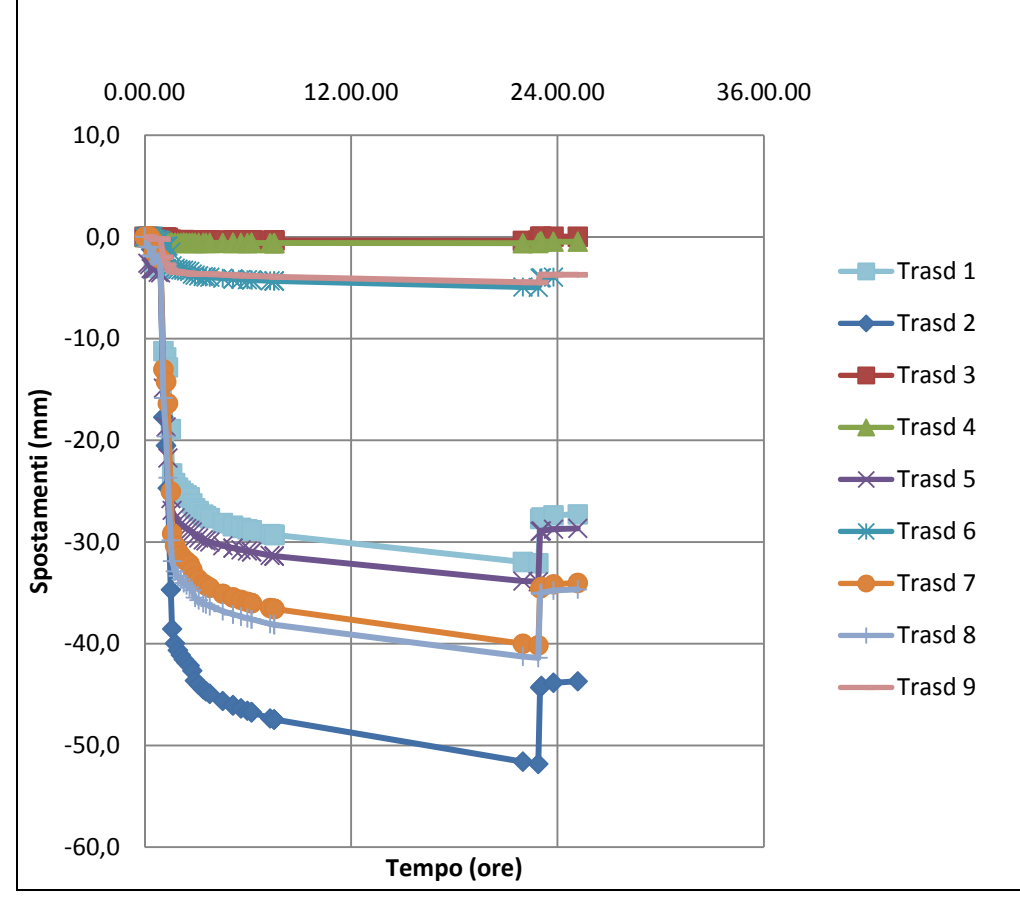

Grafico 5.1 – Curve Tempo – abbassamenti verticali della volta n°1

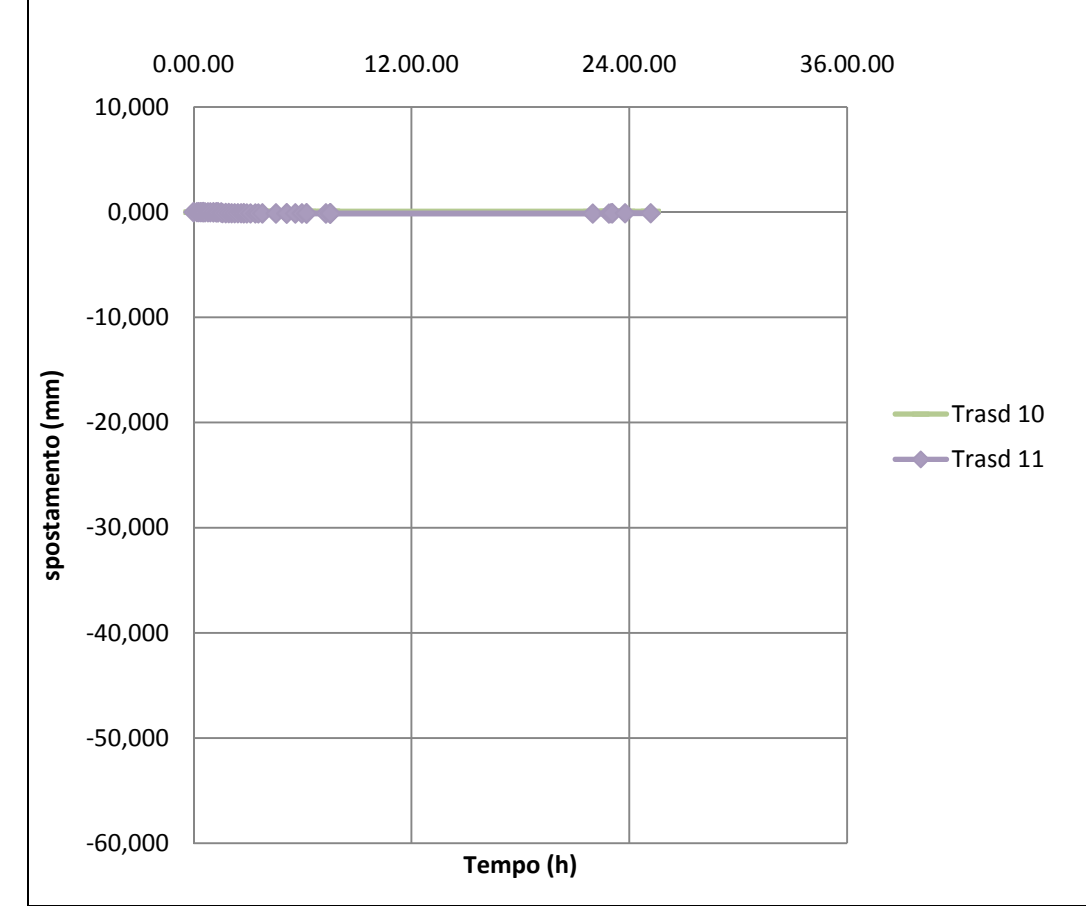

Grafico 5.2 – Curve Tempo – spostamenti orizzontali della volta n°1

Poiché in questa scala le curve sono schiacciate sull'asse delle ascisse, si riporta di seguito un grafico in diversa scala per valutare in maniera corretta gli spostamenti orizzontali.

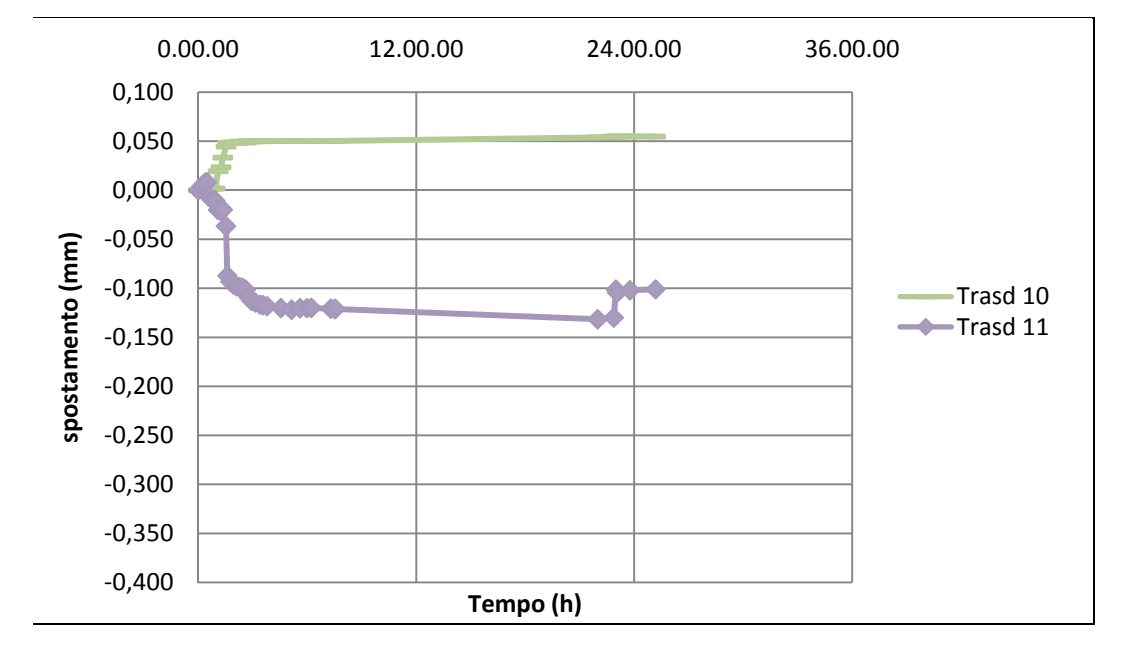

Grafico 5.3 – Curve Tempo – spostamenti orizzontali della volta n°1

## *5.3.1.2 Quadro fessurativo*

L'apertura della fessura per questa volta è stata improvvisa e si è verificata al termine del primo step, non appena è stato appoggiato il quarto sacco, per un peso totale di 80 kg.

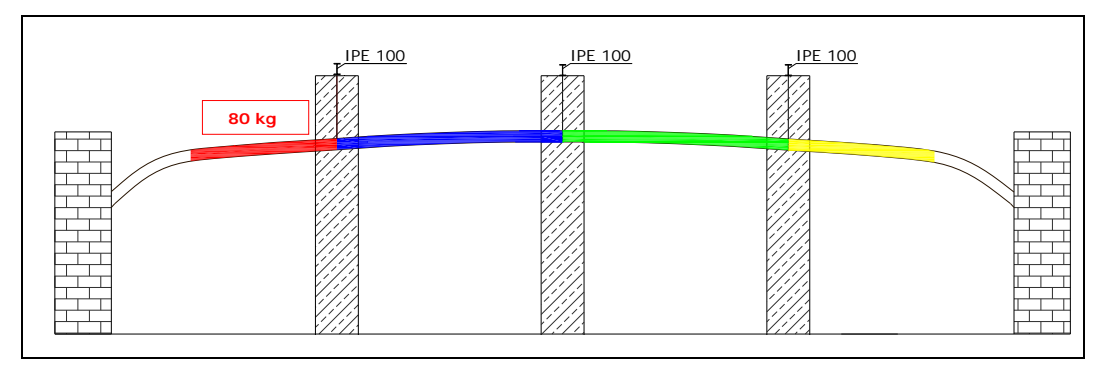

Fig.5.45 – Schema di carico che corrisponde a momento di fessurazione

La fessura si è aperta longitudinalmente alla volta, in corrispondenza della centina centrale.

Questa fessura aumentando il carico si è allargata, inoltre si è registrato un abbassamento differenziale tra i due lembi della fessura.

Si riporta di seguito il rilievo delle fessure effettuato prima dell'inizio della prova, subito dopo la prova e subito prima dello scarico.

Si riporta di seguito lo schema degli abbassamenti differenziali della volta in riferimento ai lembi della fessura.

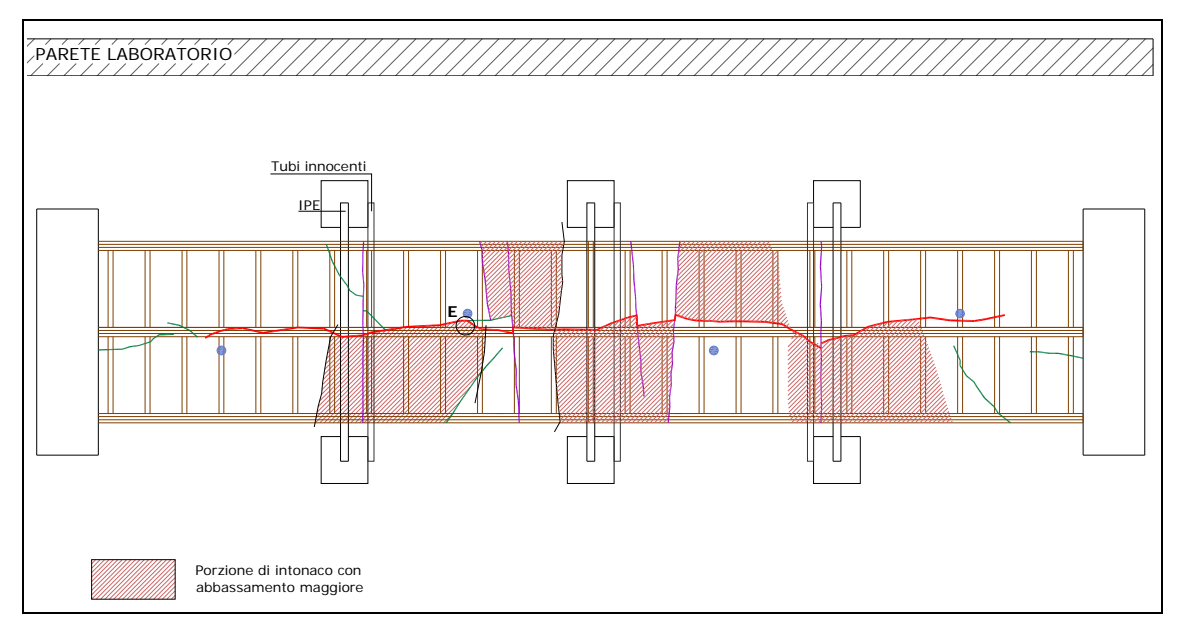

Fig.5.46 – Schema degli abbassamenti relativi tra i lembi della fessura

L'abbassamento relarivo massimo fra i lembi della fessura si registra nel punto E.

Subito dopo la fine del caricamento della volta è pari a 7.59 mm, subito prima lo scarico è pari a 10.00 mm.

Si riporta di seguito lo schema degli abbassamenti massimi della centina.

```
PARETE LABORATORIO
                                                                                          ////
```
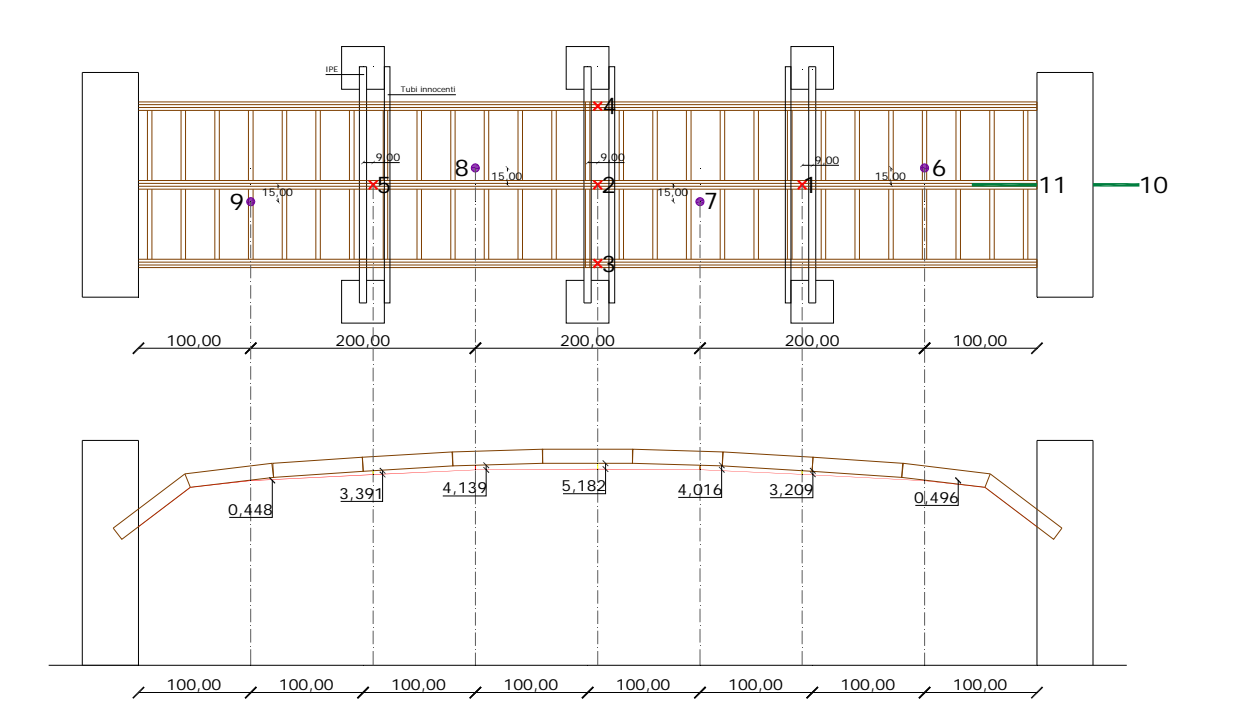

### 5.3.2 La volta n°2

#### *5.3.2.1 Gli abbassamenti*

Così come per la volta n°1, anche per la n°2 i dati di output della prova sono gli abbassamenti registrati dai trasduttori in funzione del tempo.

Si riporta di seguito la tabella di output, così come è stata consegnata dal tecnico del laboratorio.

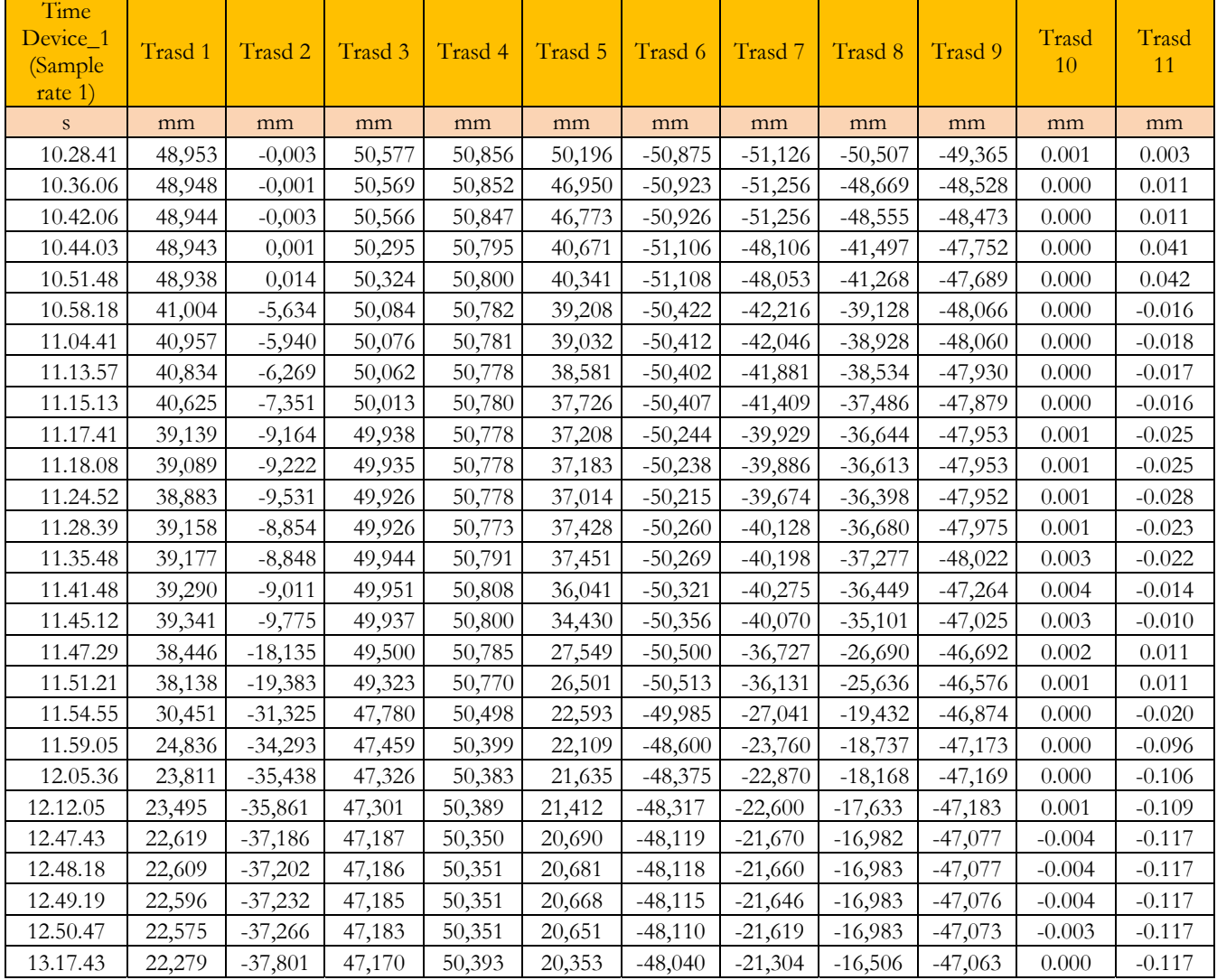

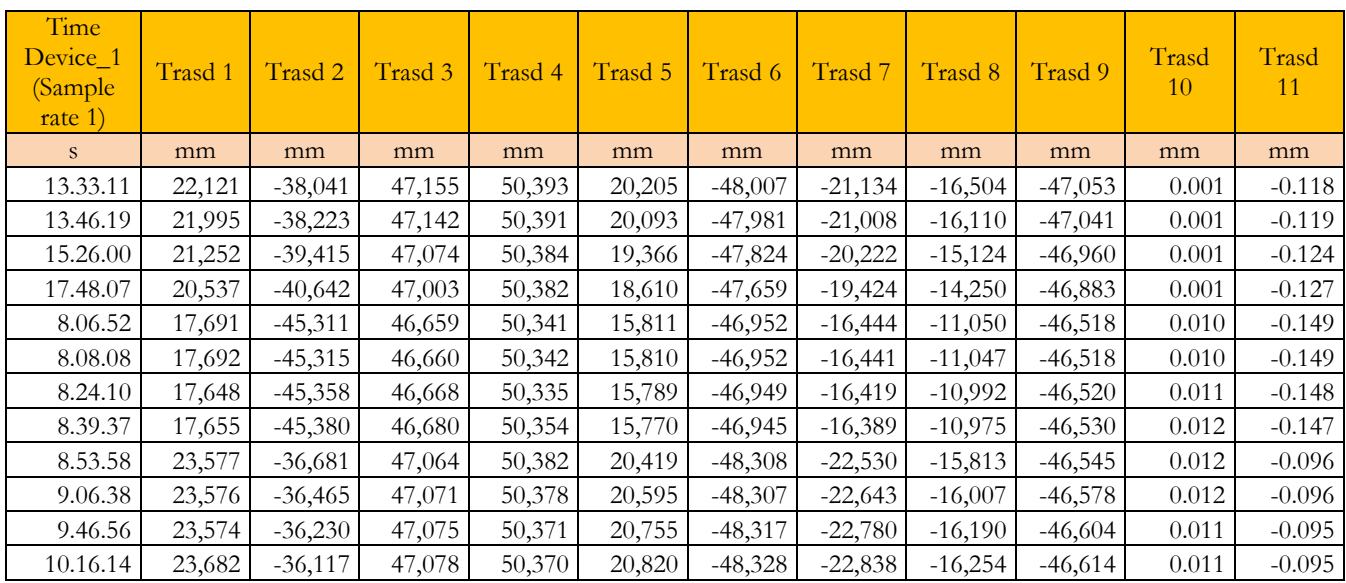

Questa tabella , così come la prima, è stata elaborata calcolando l'intervallo di tempo tra una lettura e l'altra e determinando il tempo cumulato sommando per ogni lettura tutti gli intervalli precedenti fino alla lettura stessa.

Sono poi stati determinati gli zero di ogni trasduttore, per cui a ogni valore dell'abbassamento è stato sottratto il valore iniziale del relativo trasduttore, inoltre si moltiplicano per -1 tutti gli abbassamenti positivi, il segno positivo dipende solo dalle modalità di montaggio del trasduttore. Tutte le misure effettuate sono di spostamenti verso il basso, per uniformarli tutti, è necessario effettuare questa moltiplicazione.

Si ottiene dunque la tabella con i tempi cumulati e gli abbassamenti normalizzati.

Durante la prova, ci si è resi conto che il trasduttore n°2, quello che misura l'abbassamento in mezzeria della centina centrale, non funzionava. Per cui dopo cinque letture è stato riazzerato.

In questo modo, però si sono persi i dati relativi al suo abbassamento fino al riazzeramento.

Si suppone che gli abbassamenti siano proporzionali ai carichi applicati.

Nella volta n°3 a carico pieno si ha:

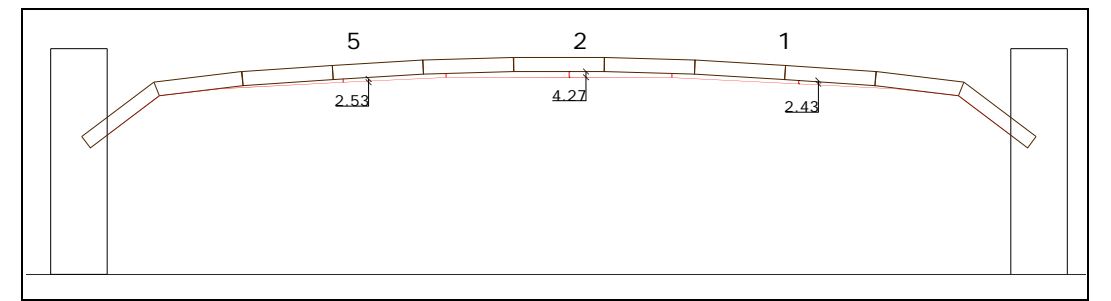

Fig. 5.47 – Schema degli abbassamenti a pieno carico della volta n°3

Si determinano i coefficienti di proporzionalità α dividendo l'abbassamento per il carico.

$$
\alpha_1 = \frac{2.43 \text{ cm}}{360 \text{ kg}} = 6.7 E^{-03}
$$
\n
$$
\alpha_2 = \frac{4.27 \text{ cm}}{360 \text{ kg}} = 11.8 E^{-03}
$$
\n
$$
\alpha_5 = \frac{2.53 \text{ cm}}{360 \text{ kg}} = 7.1 E^{-03}
$$

Nella volta n°2 a carico pieno si ha:

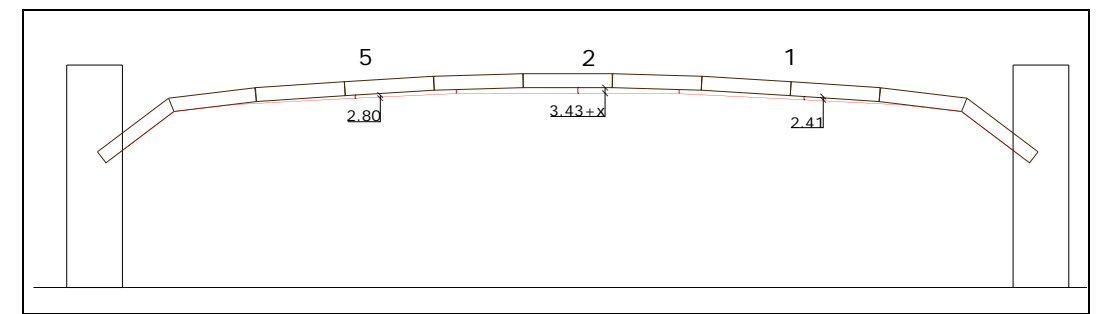

Fig. 5.48 – Schema degli abbassamenti a pieno carico della volta n°2

Si determinano i coefficienti di proporzionalità α dividendo l'abbassamento per il carico.

$$
\alpha_1 = \frac{2.41 \text{ cm}}{360 \text{ kg}} = 6.7 E^{-03}
$$

$$
\alpha_5 = \frac{2.80 \text{ cm}}{360 \text{ kg}} = 7.7 E^{-03}
$$

I coefficienti  $\alpha_1$  e  $\alpha_5$  calcolati per le due volte sono pressoché identici, si suppone che lo siano anche i coefficienti del trasduttore 2. Per cui:

$$
3.43 + x = \alpha_2 \cdot 360
$$

Da cui:

$$
x = (11.8E^{-03} \cdot 360) - 3.43 = 0.82 \, \text{cm}
$$

Quindi a partire dalla quarta lettura si aggiunge al valore rilevato dal trasduttore un ulteriore abbassamento di 8.2 mm.

Si ottiene dunque una tabella con i tempi cumulati e gli abbassamenti normalizzati, che è riportata di seguito.
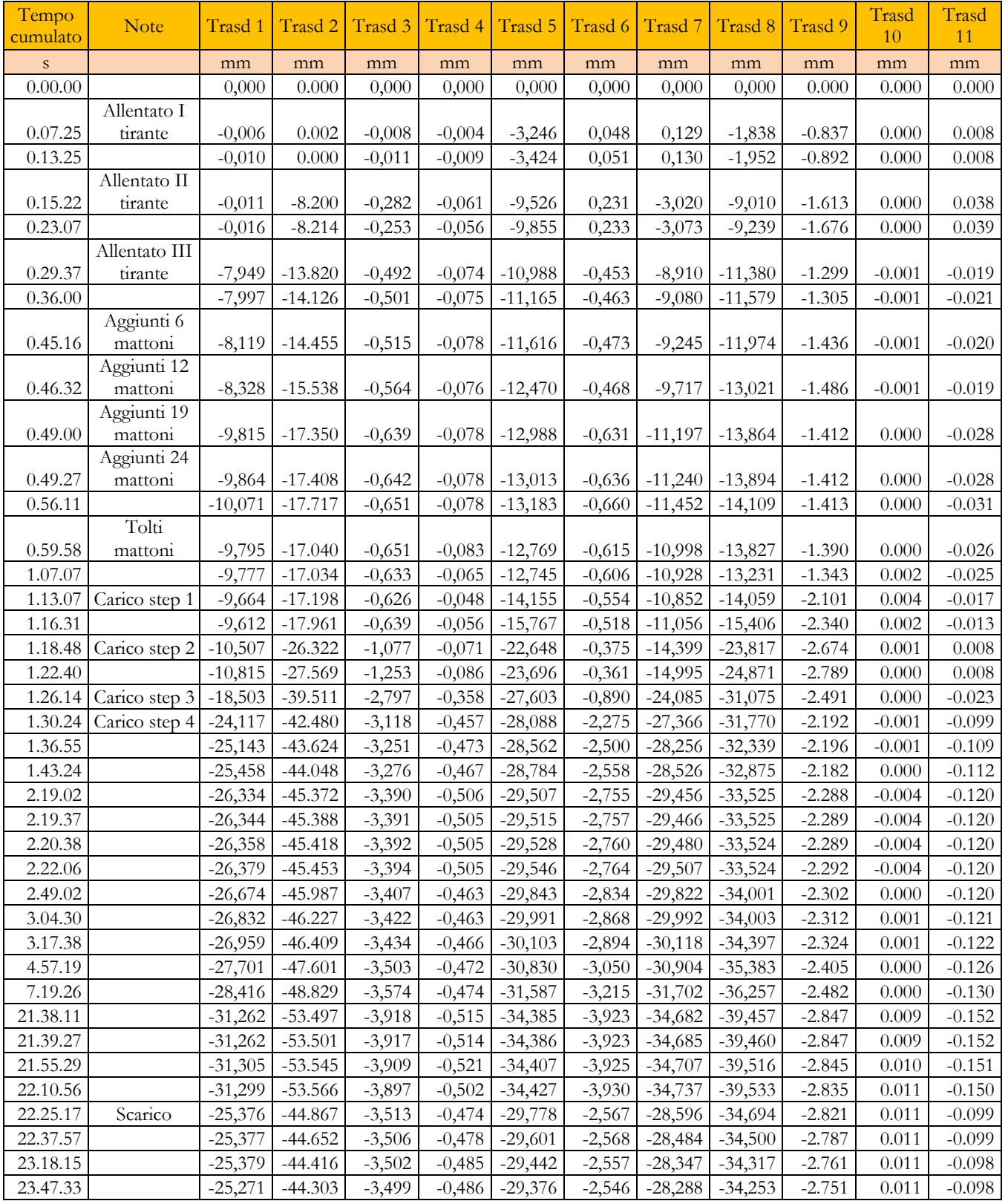

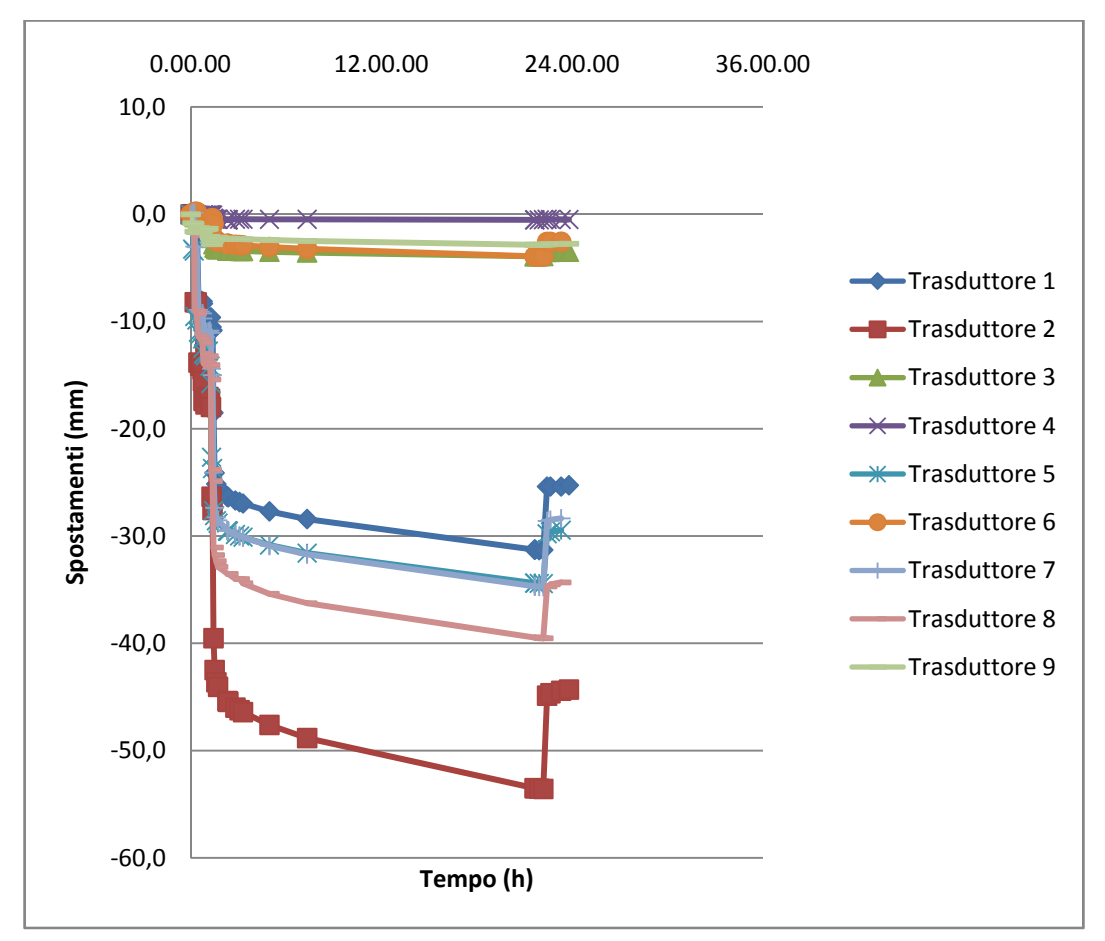

Si riporta di seguito il grafico Tempo – Abbassamenti, dividendo i trasduttori orizzontali da quelli verticali.

Grafico 5.4 – Curve Tempo – abbassamenti verticali della volta n°2

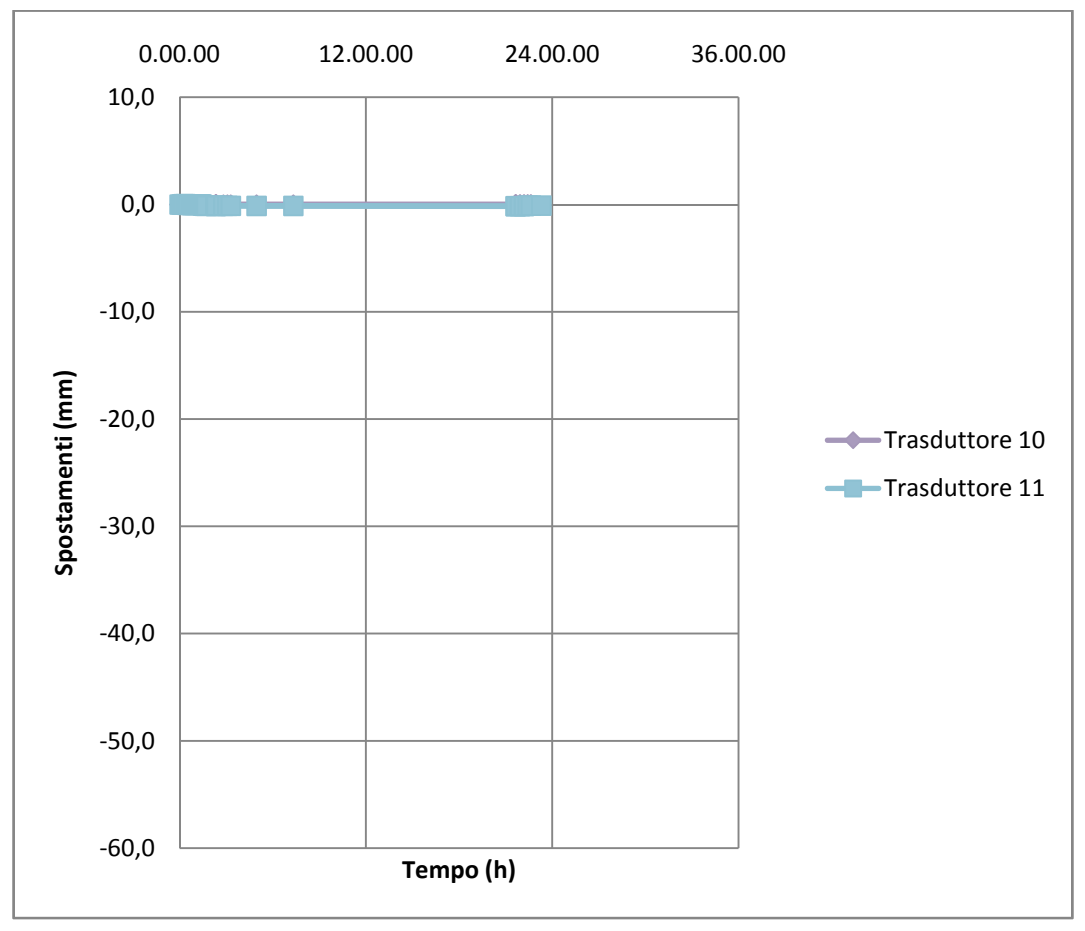

Grafico 5.5 – Curve Tempo – spostamenti orizzontali della volta n°2

Poiché in questa scala le curve sono schiacciate sull'asse delle ascisse, si riporta di seguito un grafico in diversa scala per valutare in maniera corretta gli spostamenti orizzontali.

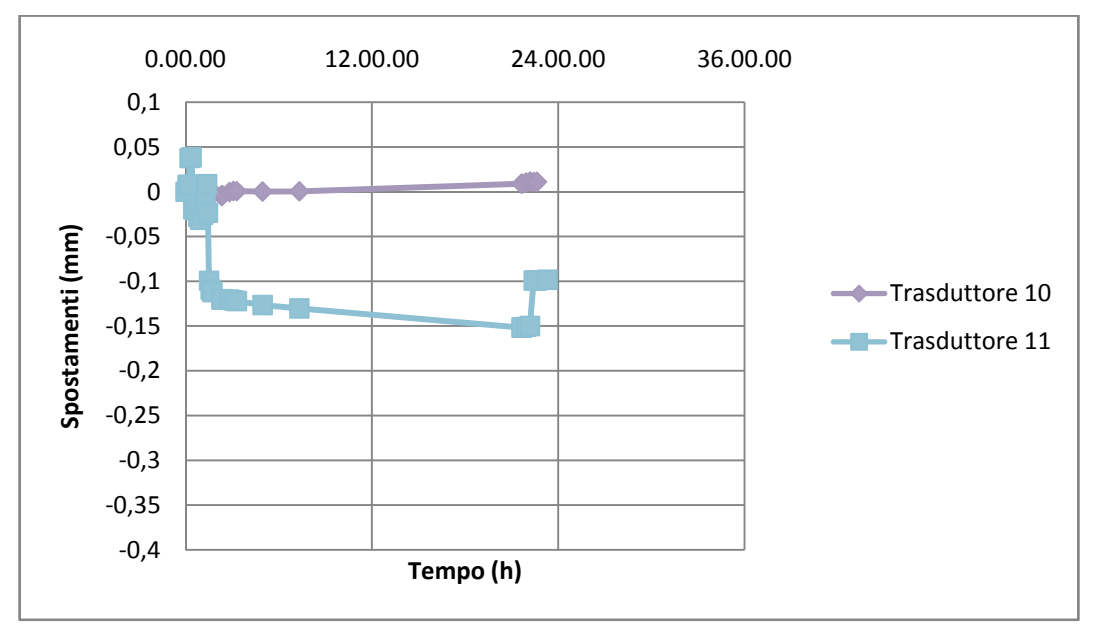

Grafico 5.6 – Curve Tempo – spostamenti orizzontali della volta n°2

### *5.3.2.2 Quadro fessurativo*

L'apertura della fessura per questa volta si è verificata non appena è stato allentato il tirante n°2.

La fessura si è aperta longitudinalmente alla volta, in corrispondenza della centina centrale.

Questa fessura aumentando il carico si è allargata, inoltre si è registrato un abbassamento differenziale tra i due tratti di volta separati dalla fessura.

Si riporta di seguito il rilievo delle fessure effettuato prima dell'inizio della prova, subito dopo la prova e subito prima dello scarico.

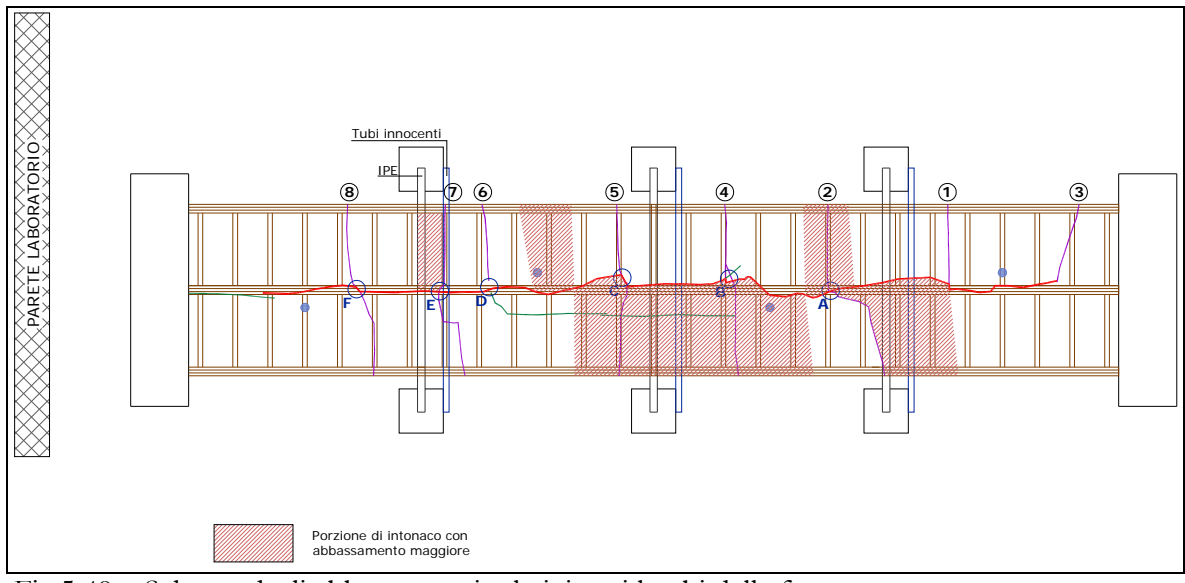

Si riporta di seguito lo schema degli abbassamenti differenziali della volta in riferimento ai lembi della fessura.

Fig.5.49 – Schema degli abbassamenti relativi tra i lembi della fessura

Si registrano gli abbassamenti relativi trai due lembi della fessura nei punti C e D.

Rilievo effettuato subito dopo la fine della prova:

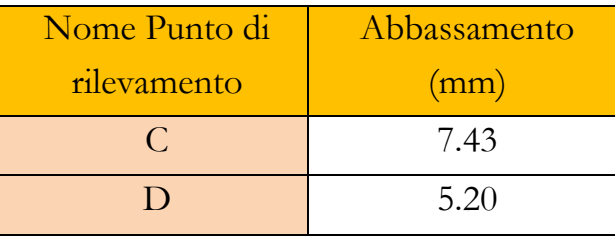

Rilievo effettuato subito prima lo scarico della volta:

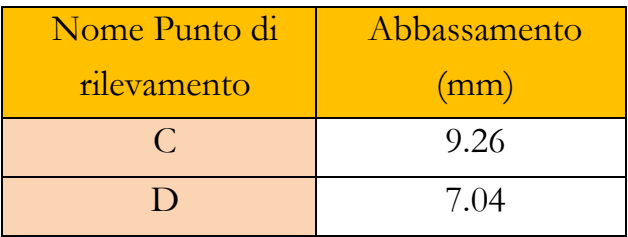

Si riporta di seguito lo schema degli abbassamenti massimi della centina.

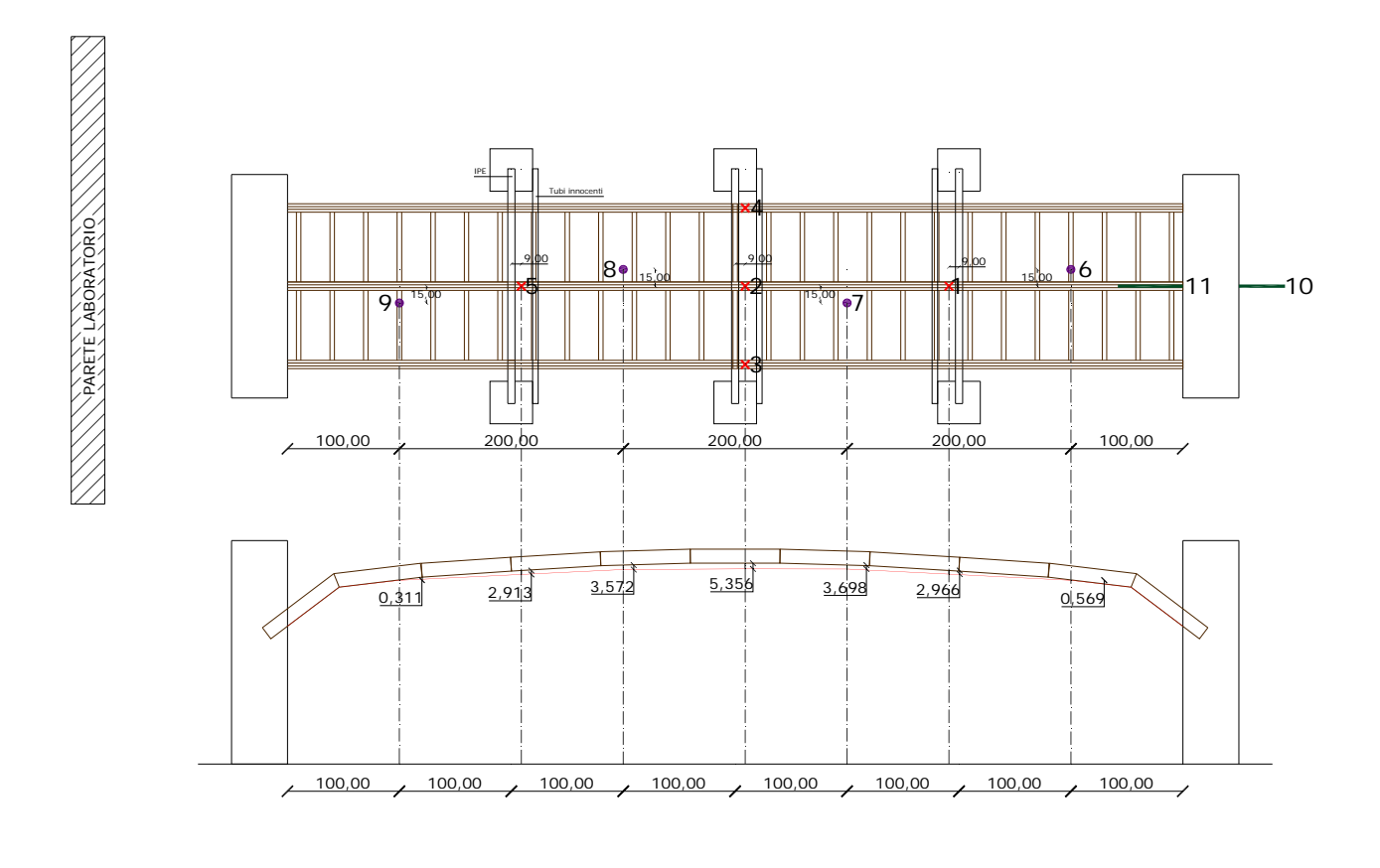

# 5.3.3 La volta n°3

### *5.3.3.1 Gli abbassamenti*

Così come per la volta n°1 e n°2, anche per la n°3 i dati di output della prova sono gli abbassamenti registrati dai trasduttori in funzione del tempo.

Si riporta di seguito la tabella di output, così come è stata consegnata dal tecnico del laboratorio.

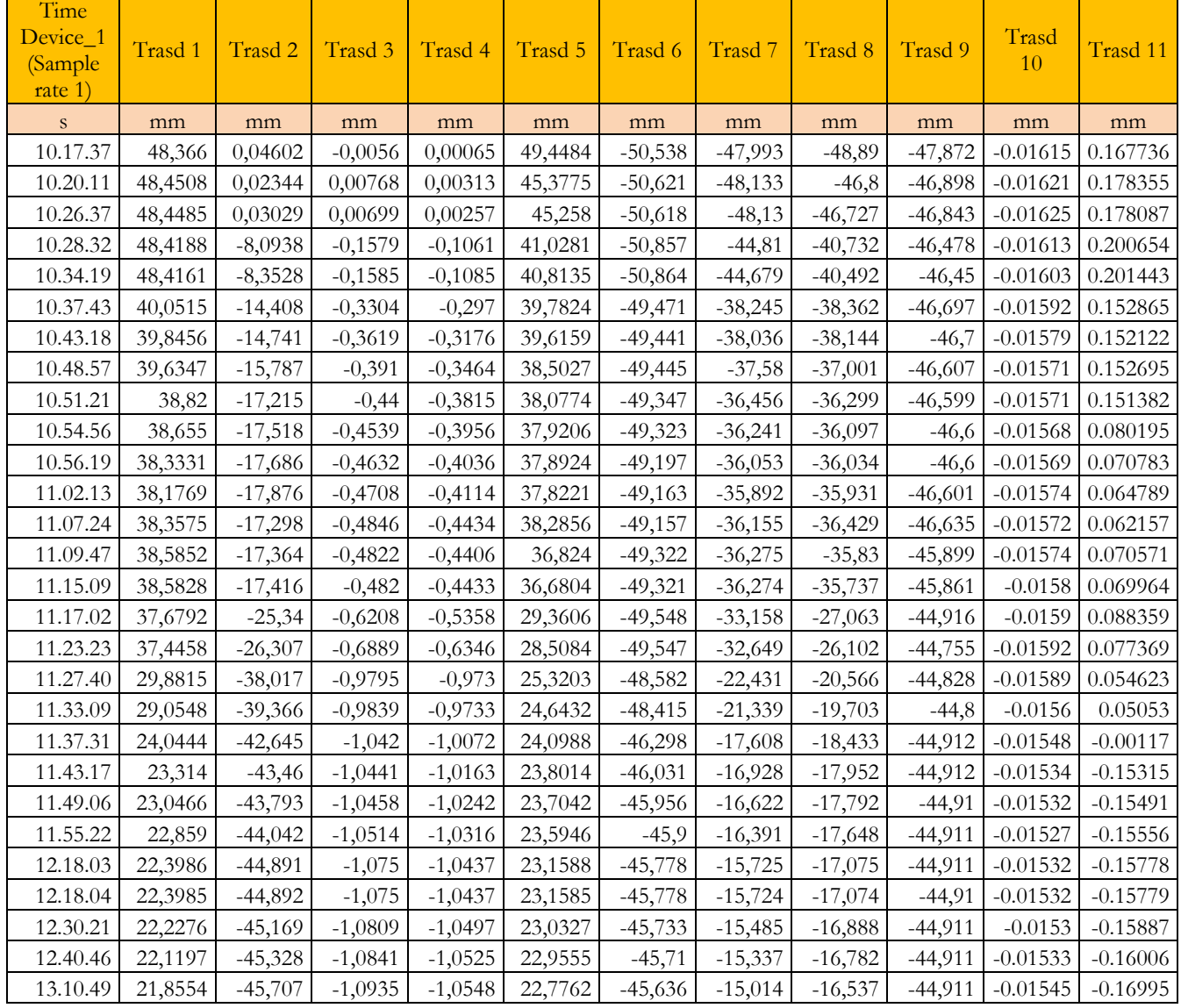

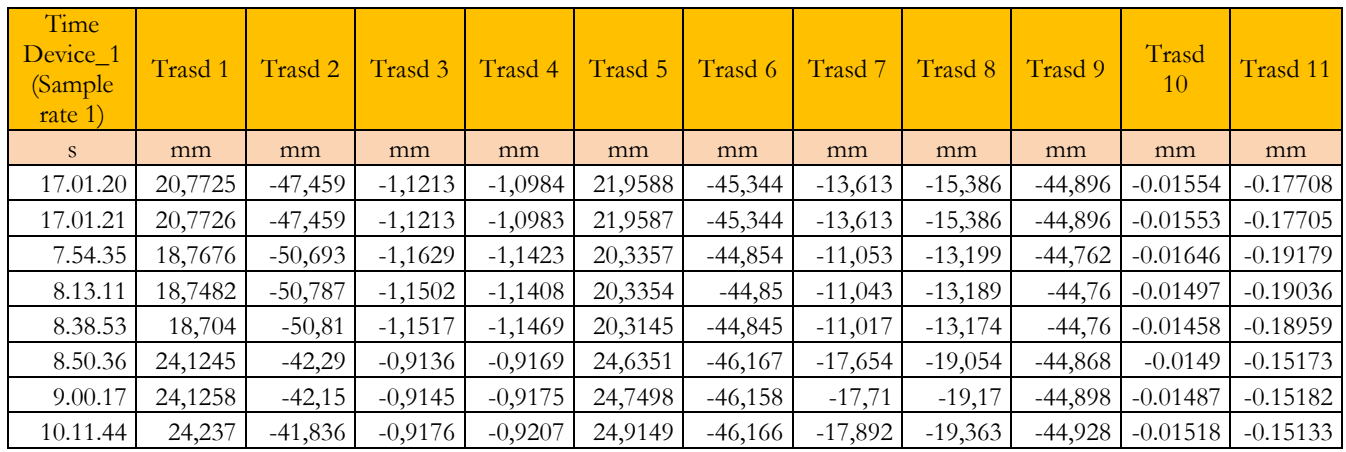

Questa tabella, così come le altre, è stata elaborata calcolando l'intervallo di tempo tra una lettura e l'altra e determinando il tempo cumulato sommando per ogni lettura tutti gli intervalli precedenti fino alla lettura stessa.

Sono poi stati determinati gli zero di ogni trasduttore, per cui a ogni valore dell'abbassamento è stato sottratto il valore iniziale del relativo trasduttore, inoltre si moltiplicano per -1 tutti gli abbassamenti positivi, il segno positivo dipende solo dalle modalità di montaggio del trasduttore. Tutte le misure effettuate sono di spostamenti verso il basso, per uniformarli tutti, è necessario effettuare questa moltiplicazione.

Si ottiene dunque la tabella con i tempi cumulati e gli abbassamenti normalizzati.

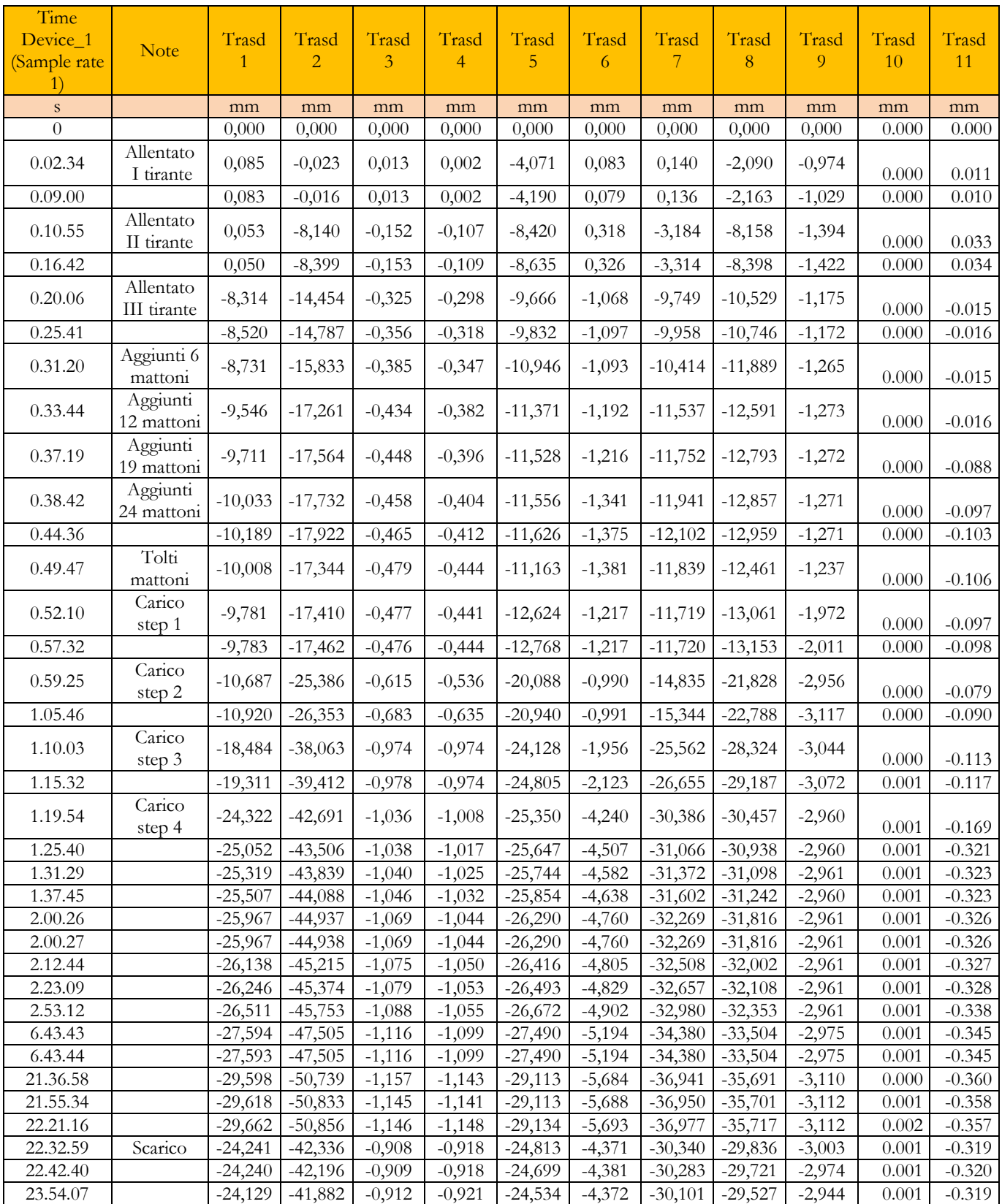

Si riporta di seguito il grafico Tempo – Abbassamenti, dividendo i trasduttori orizzontali da quelli verticali.

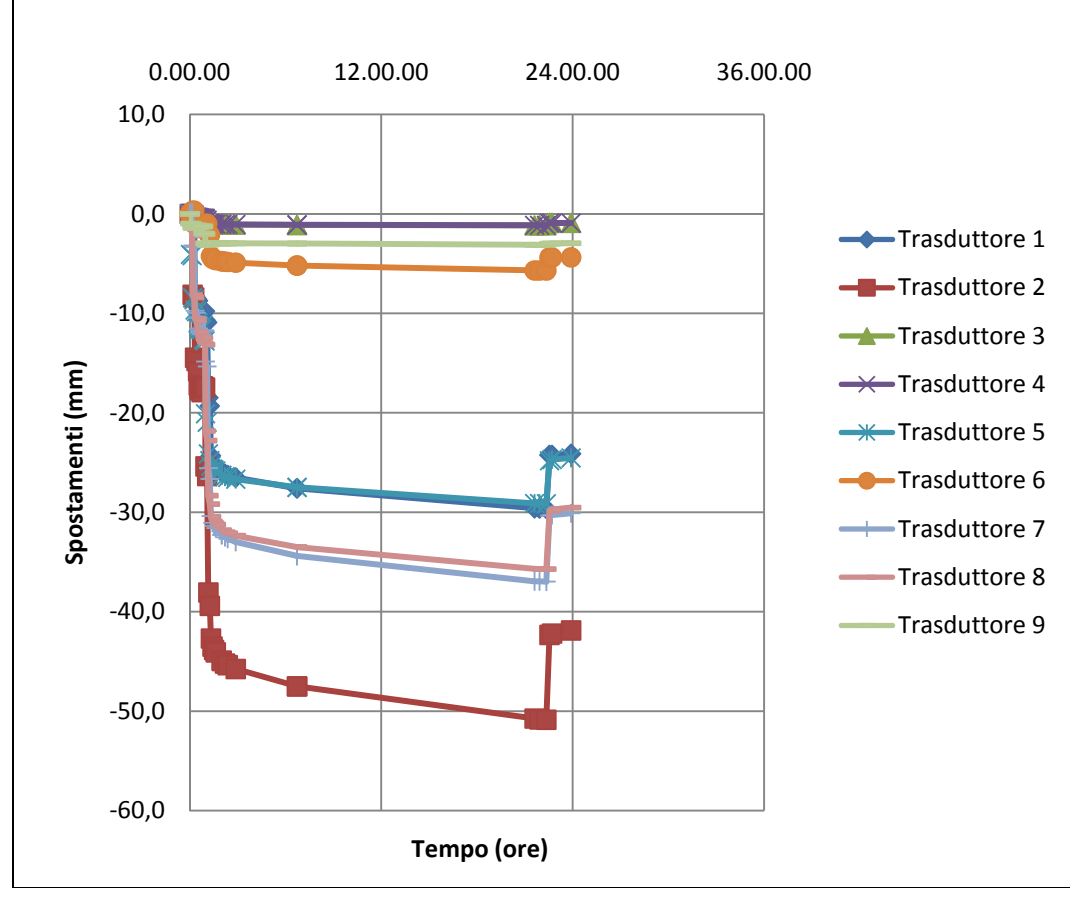

Grafico 5.7 – Curve Tempo – spostamenti verticali della volta n°3

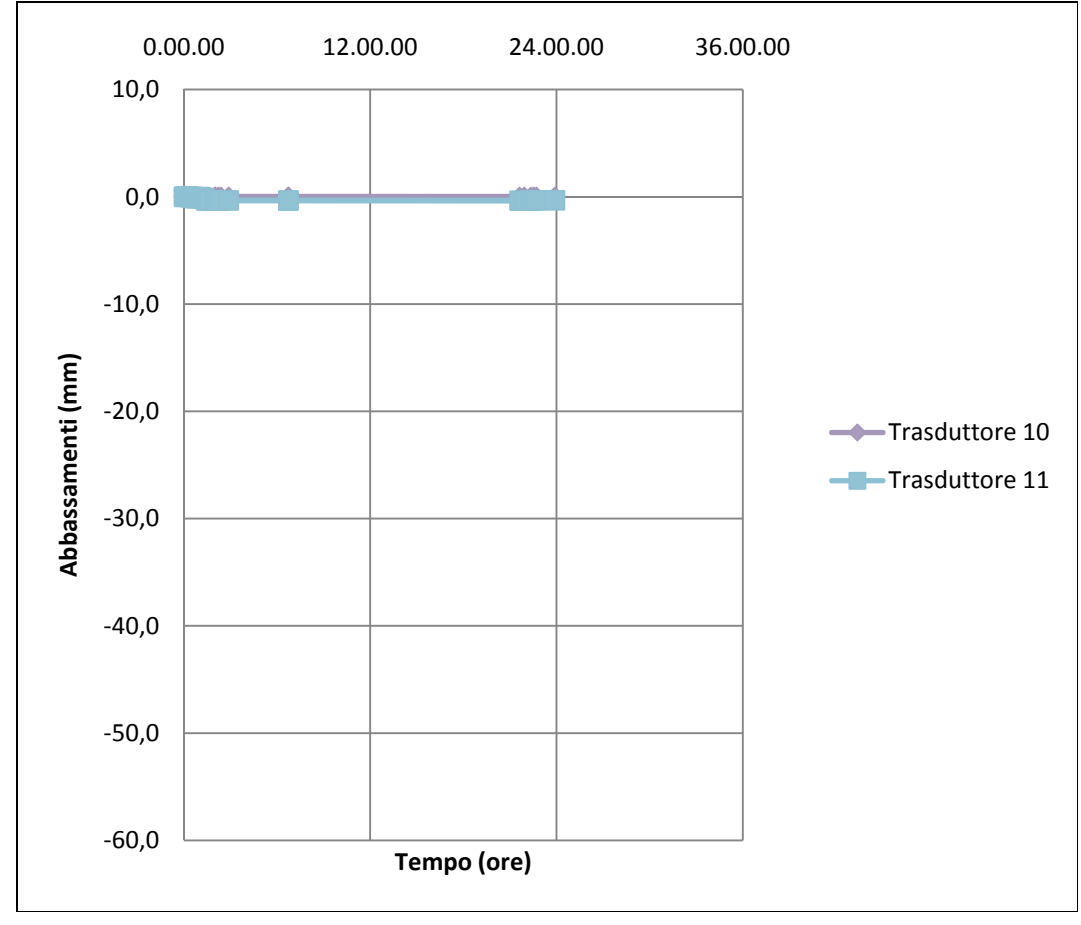

Grafico 5.8 – Curve Tempo – spostamenti orizzontali della volta n°2

Poiché in questa scala le curve sono schiacciate sull'asse delle ascisse, si riporta di seguito un grafico in diversa scala per valutare in maniera corretta gli spostamenti orizzontali.

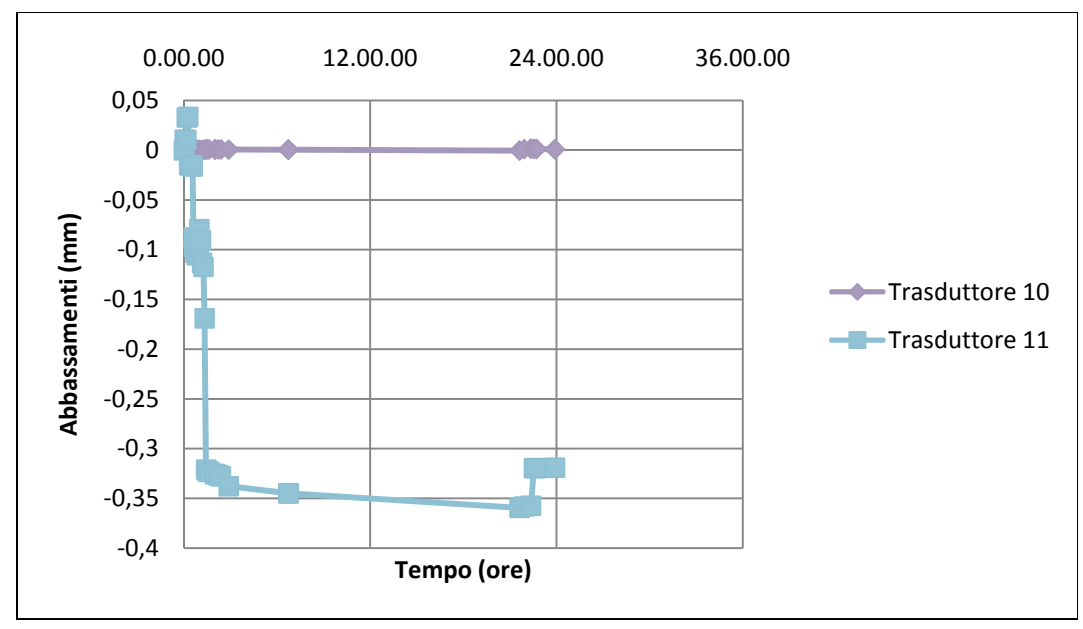

Grafico 5.9 – Curve Tempo – spostamenti orizzontali della volta n°2

# *5.3.2.2 Quadro fessurativo*

Così come per la volta n°2, l'apertura della fessura per questa volta si è verificata non appena è stato allentato il tirante n°2.

La fessura si è aperta longitudinalmente alla volta, in corrispondenza della centina centrale.

Questa fessura aumentando il carico si è allargata, inoltre si è registrato un abbassamento differenziale tra i due tratti di volta separati dalla fessura.

Si riporta di seguito il rilievo delle fessure effettuato prima dell'inizio della prova, subito dopo la prova e subito prima dello scarico.

È da sottolineare che, a differenza delle altre volte in questo caso si registra la rottura in corrispondenza delle chiodature di 2 tambocci evidenziati nella pianta successiva.

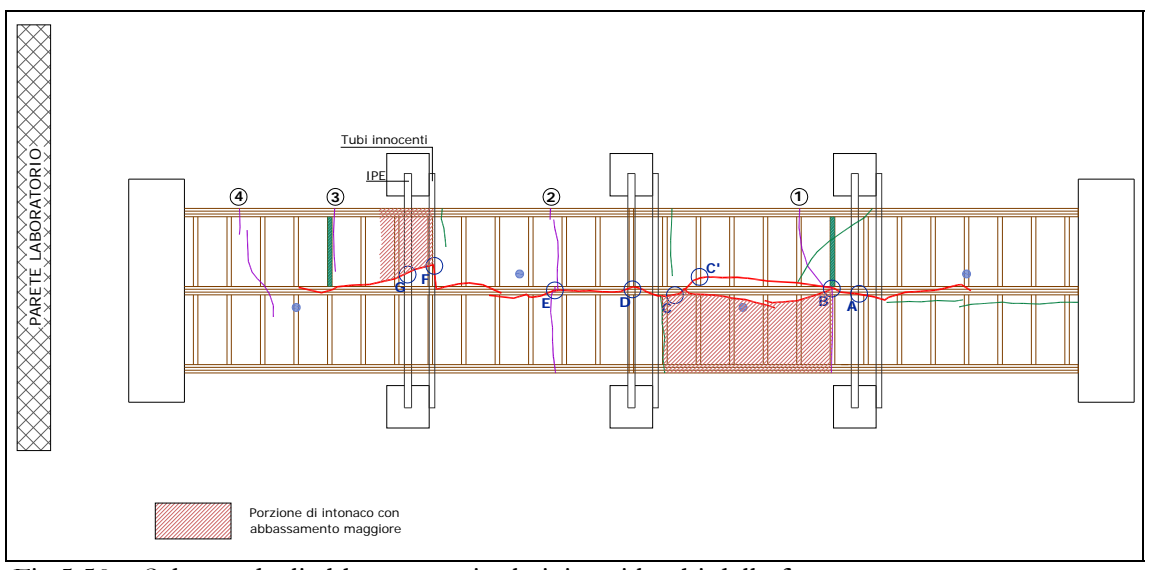

Si riporta di seguito lo schema degli abbassamenti differenziali della volta in riferimento ai lembi della fessura.

Si registrano gli abbassamenti relativi dei lembi della fessura nei punti C e F.

Rilievo effettuato subito dopo la fine della prova:

![](_page_192_Picture_112.jpeg)

Rilievo effettuato subito prima lo scarico della volta:

![](_page_192_Picture_113.jpeg)

Fig.5.50 – Schema degli abbassamenti relativi tra i lembi della fessura

L'apertura della fessura è tale da poter misurare in corrispondenza del punto C' la distanza dello stuoiato dall'intradosso di finitura.

![](_page_193_Picture_137.jpeg)

Si riporta di seguito lo schema degli abbassamenti massimi della centina.

![](_page_193_Figure_5.jpeg)

## **5.4 Commento critico dei risultati della sperimentazione in scala**

Lo scopo della sperimentazione in scala è quello di ricreare lo stato fessurativo che è stato rilevato nel teatro dei Filarmonici di Ascoli Piceno.

Si vuole dimostrare, infatti, che esso dipende dalla tipologia costruttiva dei plafoni dei teatri marchigiani e non dalle peculiarità del caso di studio.

In questo modo si evince che la perdita di efficacia delle sospensioni produce un danneggiamento tipico.

Per questo motivo sono state ricreate in scala tre volte in camorcanna, di identiche dimensioni; queste sono state sottoposte alla medesima prova.

Si vogliono analizzare i risultati sia dal punto di vista qualitativo che da quello quantitativo.

Per quanto riguarda il quadro fessurativo il percorso preferenziale della fessura è pressoché identico.

La fessura principale corre nella direzione longitudinale della volta, in corrispondenza della centina centrale, che è l'unica ad avere le sospensioni allentate.

Misurando gli abbassamenti della volta, è chiaro che questi sono concentrati in mezzeria, al contrario in corrispondenza delle centine laterali, le cui sospensioni sono efficienti, si registrano abbassamenti inferiori al mm.

Confrontando i tre grafici Carico – Abbassamento, è subito evidente che il comportamento qualitativo è identico.

La volta subisce una immediata deformazione elastica, per cui si ha al momento dell'applicazione del carico, una rilevante deformazione.

Questa, però, continua a crescere nel tempo, anche a carico costante; si registra dunque un tratto plastico della curva, che è dovuto per lo

più alla viscosità del legno che con il tempo tende a rilassarsi, provocando un'ulteriore abbassamento.

È questo il tratto plastico del grafico, che ha una pendenza molto inferiore a quella del tratto elastico.

È importante sottolineare come, allo scarico della struttura, ci sia un recupero della deformazione, che dopo circa 2 ore ritorna a essere pressoché la stessa che si registrava subito dopo l'applicazione dell'ultimo step di carico.

Diversi, però, sono stati i momenti di apertura della fessura, infatti mentre nella prima volta questa è avvenuta immediatamente dopo l'applicazione del primo step di carico, negli altri due casi l'intonaco si è fessurato non appena allentato il secondo tirante, cioè quello centrale.

A questa differenza si aggiunge anche il fatto che lo spessore iniziale della fessura della volta n°1 era maggiore rispetto a quello iniziale delle altre 2.

A queste correlazioni di tipo qualitativo si aggiungono anche quelle di tipo quantitativo.

Nelle tabelle seguenti si riportano gli abbassamenti registrati in mezzeria dai trasduttore n°1, n°2 e n°5 nei diversi momenti di applicazione del carico nelle tre volte.

![](_page_196_Picture_113.jpeg)

![](_page_196_Figure_3.jpeg)

Grafico 5.10 – Confronto tra gli abbassamenti delle 3 volte in corrispondenza del trasduttore 1

![](_page_197_Picture_113.jpeg)

![](_page_197_Figure_3.jpeg)

Grafico 5.11 – Confronto tra gli abbassamenti delle 3 volte in corrispondenza del trasduttore 2

![](_page_198_Picture_110.jpeg)

![](_page_198_Figure_3.jpeg)

Grafico 5.12 – confronto tra gli abbassamenti delle 3 volte in corrispondenza del trasduttore 5

Ciò che subito si nota è che l'andamento degli abbassamenti dovuti ai carichi applicati nei vari step è molto simile, differisce di pochi mm.

Prendendo in considerazione il trasduttore n°2 che è quello centrale, ancora più rilevante è il fatto che la lettura dopo 22 ore dall'inizio della prova dà risultati che differiscono di meno di 1 mm e che anche la lettura dopo 2 ore dallo scarico dà esiti che differiscono al massimo di 2 mm.

Si nota soprattutto come le volte n°2 e n°3 hanno un andamento molto simile in tutte le fasi, anche precedenti al carico; cosa che non avviene per la volta n°1.

Gli abbassamenti al seguito della perdita di efficienza delle sospensioni, dovuti quindi al peso proprio della struttura, seguono andamenti diversi, che differiscono anche di più 1 cm.

Questo è compatibile con il fatto che nella volta n°1 non si è avuta un'immediata fessurazione dell'intonaco; che è avvenuta solo all'applicazione di un carico ulteriore rispetto al peso proprio.

Ciò significa che nella volta n°1 l'intonaco il sistema ha offerto una maggiore rigidezza, che ha limitato gli abbassamenti.

Una spiegazione al suddetto fenomeno può trovarsi nel fatto che lo spessore dell'intonaco della volta n°1 era maggiore rispetto alle altre due volte.

Il problema è di tipo tecnologico, infatti, il primo stuoiato di canne realizzato aveva una distanza tra le canne maggiore rispetto agli altri due, questo ha comportato la necessità di realizzare un intonaco più spesso, in quanto la superficie di aggrappo era minore e l'intonaco che refluiva tra le canne non rimaneva appeso.

La presenza di uno strato di intonaco di maggiore spessore ha comportato una maggiore rigidezza del sistema, che ha causato il diverso andamento de formativo della volta n°1 rispetto alle altre due.

Di seguito si riportano due foto a confronto, la prima è dello stuoiato della volta n°1, la seconda è della volta n°2. Si nota come una sia meno fitta dell'altra.

![](_page_200_Picture_3.jpeg)

Fig. 5.51 – Foto dello stuoiato della volta n°1

![](_page_200_Picture_5.jpeg)

Fig. 5.52 – Foto dello stuoiato della volta n°2

![](_page_201_Picture_2.jpeg)

Fig. 5.53 – Foto dello stuoiato della volta n°1

Da questa foto è evidente la difficoltà di presa dell'intonaco, data la notevole distanza fra le canne.

Un'ulteriore considerazione a favore di quanto detto è anche nel fatto che una volta fessurato l'intonaco, che si comportava come una piastra rigida, l'andamento della deformata è esattamente in linea con le altre volte.

Tutto ciò sottolinea l'importanza dello spessore dell'intonaco, che contribuisce in maniera importante sul comportamento globale del sistema.

Per questo motivo nell'implementazione del modello sarà necessario dividere l'analisi in due diversi momenti, uno con l'intonaco integro e uno con l'intonaco fessurato.

Altro aspetto fondamentale è la simmetria del sistema, in tutte le volte, infatti, confrontando gli abbassamenti registrati dai trasduttori 1 e 5 posti simmetricamente rispetto ai due assi principali della volta, si nota come essi differiscono di poco.

![](_page_202_Figure_2.jpeg)

Di seguito si riportano i grafici divisi volta per volta.

Grafico 5.13 – Confronto tra gli abbassamenti dei trasduttori n°1 e n°5 della volta n°1

![](_page_202_Figure_5.jpeg)

Grafico 5.14 – Confronto tra gli abbassamenti dei trasduttori n°1 e n°5 della volta n°2

![](_page_203_Figure_2.jpeg)

Grafico 5.15 – Confronto tra gli abbassamenti dei trasduttori n°1 e n°5 della volta n°3

# **CAPITOLO 6 – DEFINIZIONE DEL MODELLO**

Lo scopo della tesi è quello di realizzare un modello di una volta in camorcanna, in modo da poter determinare in maniera generale il comportamento di questa tipologia di strutture.

Volendo confrontare i risultati ottenuti attraverso tale modello con quello derivanti da prove di carattere sperimentale, le dimensioni inserite nel software di calcolo saranno le stesse della riproduzione di volta realizzata nel laboratorio.

È stato utilizzato il software di calcolo strutturale SAP2000 v.11 che lavora agli elementi finiti.

Il modello sarà costituito da :

- 1. un sistema di tre centine schematizzate con elementi *frame*;
- 2. tambocci schematizzati con elementi *frame*;
- 3. uno strato di canne schematizzato con elementi *shell*;
- 4. uno strato di intonaco schematizzato con elementi *shell*;
- 5. interfaccia tra canne e intonaco schematizzata con elementi puntuali *NLink*;
- 6. chiodatura dello stuoiato sulla struttura lignea schematizzato con elementi puntuali NLink.

### **6.1 Determinazione dei dati di input da inserire nel modello**

Nel seguente paragrafo si indicano i valori e le modalità di definizione dei parametri che caratterizzano ognuno degli elementi del modello.

## 6.1.1 Le centine

Le centine sono schematizzate nel modello attraverso elementi frame, cioè aste.

Il profilo della volta è ottenuto discretizzando le centine in tanti segmenti, a ognuno dei quali corrisponde una frame.

Le frame di una centina sono unite tra loro in modo tale da costituire un vincolo di continuità, per cui nel modello corrispondono ad un'unica asta.

Ogni frame è definita attraverso due caratteristiche:

- 1. Il materiale
- 2. La sezione

### *6.1.1.1 Il materiale*

Le centine sono realizzate in legno, i parametri principali da inserire sono:

- a. Il peso specifico pari a 4.2 KN/ $m^3$ ;
- b. Il modulo di elasticità pari a 1500 MPa;
- c. Il modulo di Poisson pari a 0.3;
- d. Il modulo di taglio pari a circa 450 MPa.

### *6.1.1.2 La sezione*

La sezione reale delle centine è di 7.5 x 12.5 cm. Dalla prova di flessione su travi rettilinee descritta nel paragrafo 4.2, si evince che l'efficienza della sezione costituita da tre tavole è minore rispetto a quella ideale, costituita da un unico elemento.

Il coefficiente da applicare all'altezza della sezione in caso di flessione pura è pari a 0.88, per cui si fa riferimento a flessione a una sezione di 0.75 x 11 cm. In questo modo si calcolano il modulo di inerzia e l'area di taglio.

A trazione, però, la sezione reagente corrisponde con l'area effettiva che è pari a  $0.075 \times 0.125 = 9.375E^{-03}$  m<sup>2</sup>.

Per questo motivo non si inserisce nel modello la geometria della sezione, ma si immettono i valori di:

- 1. Area, pari a  $9.375E^{-03}$  m<sup>2</sup>;
- 2. Momento di inerzia intorno all'asse 3, pari a 8.944E<sup>-05</sup> m<sup>4</sup>;
- 3. Momento di inerzia intorno all'asse 3, pari a 3.678E<sup>-05</sup> m<sup>4</sup>;
- 4. Area di taglio nella direzione 2, pari a  $6.875E^{-03}$  m<sup>2</sup>;
- 5. Area di taglio della direzione 3, pari a 6. 875 $E^{-03}$  m<sup>2</sup>.

# 6.1.2 I tambocci

Così come le centine anche i tambocci sono schematizzati nel modello come elementi frame; per cui si definiscono le caratteristiche principali.

# *6.1.2.1 Il materiale*

Le centine sono realizzate in legno, i parametri principali da inserire sono:

- a. Il peso specifico pari a 4.2 KN/ $m^3$ ;
- b. Il modulo di elasticità pari a 1500 MPa;
- c. Il coefficiente di Poisson pari a 0.3;
- d. Il modulo di taglio pari a circa 450 MPa.

# *6.1.2.2 La sezione*

La sezione di tambocci è di 4 x 4 cm.

# *6.1.2.3 La connessione tra tambocci e centine*

I tambocci sono collegati alle centine tramite due chiodi alla "traditora"; questo tipo di chiodatura corrisponde analiticamente a una cerniera interna che nel SAP2000 viene realizzata attraverso il rilascio delle rotazioni di ogni frame.

## 6.1.3 Le canne

Le canne sono schematizzate nel modello attraverso elementi shell.

Le shell sono elementi di superficie con comportamento a guscio.

Lo stuoiato di canne è una superficie continua, che nel modello viene discretizzata attraverso un numero finito di shell.

Le shell inserite sono di dimensioni 0.1 x 0.15 m, fanno eccezione solo le due fasce ortogonali alle centine in prossimità dei vincoli esterni che hanno dimensioni 0.1 x 0.1 m; in questo modo si ha una struttura simmetrica.

Per definire lo stuoiato di canne sono state definite le proprietà del materiale e quelle della shell.

## *6.1.3.1 Il materiale*

Lo stuoiato è costituito da canne intrecciate poste ortogonalmente le une dalle altre, ma non in maniera simmetrica, in una direzione si ha infatti un numero di canne superiore rispetto che nell'altro; per questo motivo le caratteristiche meccaniche nelle due direzioni saranno diverse.

Si è deciso di tener conto di questo aspetto considerando il materiale ortotropo; vengono quindi assegnate caratteristiche diverse a seconda della direzione di riferimento.

Nella direzione delle centine si definiscono:

- a. Il peso specifico pari a 6 KN/ $m^3$ ;
- b. Il modulo elastico pari a 13110 MPa;
- c. Il coefficiente di Poisson pari a 0.43;
- d. Il modulo di taglio pari a 100 MPa.

Nella direzione in cui si hanno fasce di canne ogni 30 cm si determina il valore del modulo elastico considerandolo proporzionale al numero di canne presenti in una determinata direzione.

In un metro di lunghezza si hanno circa 48 canne affiancate a cui corrisponde un modulo elastico di 13110 MPa, nell'altra direzione di avranno 3 fasce di canne ognuna di 4 canne per un totale di 12 canne. Facendo la proporzione il modulo elastico nella direzione delle fasce discontinue si ha un modulo elastico pari a 3277.5 MPa.

Quindi si definiscono nella direzione ortogonale alle centine:

- a. Il peso specifico pari a 6 KN/ $m^3$ ;
- b. Il modulo elastico pari a 3277.5 MPa;
- c. Il coefficiente di Poisson pari a 0.43;
- d. Il modulo di taglio pari a 100 MPa.

### *6.1.3.2 La sezione*

Quando si deve definire la sezione della shell si devono individuare due diversi spessori, uno per il comportamento membranale e uno per quello flessionale.

Per determinarli è stato schematizzata una canna.

Sono stati determinati il baricentro, il modulo di inerzia, l'area di ogni canna.

![](_page_209_Figure_12.jpeg)

Fig. 6.1 – Schema di una canna, le misure sono in mm

![](_page_209_Picture_143.jpeg)

È stata poi determinata l'altezza assiale equivalente dividendo l'area per il diametro e l'altezza flessionale equivalente con la seguente formula:

$$
H=\sqrt[3]{\frac{J}{d \cdot 12 \cdot (1-\nu^2)}}.
$$

![](_page_210_Picture_42.jpeg)

### 6.1.4 L'intonaco

L'intonaco è schematizzato attraverso elementi shell; così come la canne, anche l'intonaco costituisce un'unica superficie, che viene discretizzata attraverso un numero finito di shell di dimensioni 0.1 x 0.15 m, fanno eccezione solo le due fasce ortogonali alle centine in prossimità dei vincoli esterni che hanno dimensioni 0.1 x 0.1 m; in questo modo sia ha una struttura simmetrica.

Per definire l'intonaco sono state definite le proprietà del materiale e quelle della shell.

## *6.1.4.1 Il materiale*

L'intonaco è un materiale isotropo, per definirlo sono state inserite le seguenti proprietà:

- a. Il peso specifico pari a 16 KN/ $m^3$ ;
- b. Il modulo elastico pari a 2000-6000 MPa;
- c. Il coefficiente di Poisson pari a 0.19;
- d. Il modulo di taglio pari a 2269 MPa.

È importante sottolineare che il diverso modulo elastico assegnato alle volte, rispetto ai risultati della prova a flessione sulla malta riportati nel paragrafo 4.3 dipendono dal fatto che lo strato di finitura sulle volte della sperimentazione è stato realizzato attraverso 3 mani sulla volta n°1 e due mani di più piccolo spessore nella volta n°2 e n°3.

Questo strato, molto più rigido, contribuisce in maniera determinante alla resistenza a trazione dell'intonaco; a questo si aggiunge che per il tipo di sollecitazione a cui le volte sono sottoposte, quello è lo strato maggiormente sollecitato, per cui se ne tiene conto aumentando il modulo elastico dell'intonaco.

Nella simulazione della volta n°1 lo spesso strato di finitura fa si che si applichi un modulo elastico pari a 6000 MPa, nelle volte n°2 e n°3, questo è più sottile, per cui il modulo è posto pari a 2000 MPa.

*6.1.4.2 La sezione* 

L'intonaco ha una sezione media costante su tutta la superficie e in entrambe le direzioni, dunque gli spessori flessionali e assiali coincidono e sono pari allo spessore dell'intonaco che è circa di 2-2.5 cm.

### 6.1.5 L'interfaccia canne-intonaco

Così come descritto nel paragrafo 4.5.1 l'interfaccia canne-intonaco è caratterizzata dall'adesione meccanica e chimica dei due materiali.

L'intonaco refluisce tra le canne formando una serie di "ponti" di intonaco tra una canna e l'altra che insieme all'attrito tra gli elementi ne garantiscono l'aderenza.

Quest'interfaccia è modellata attraverso elementi puntuali NLink. Si determina la rigidezza a taglio di questi elementi.

Avendo nel modello due diverse dimensioni di shell, si avranno tre diverse tipologie di NLink, a ognuno dei quali corrisponde una diversa area di influenza.

![](_page_213_Picture_155.jpeg)

![](_page_213_Picture_156.jpeg)

![](_page_214_Figure_2.jpeg)

Grafico 6.1 – Curve Carico – Spostamento che regolano il comportamento a taglio degli NLink

Ognuna delle curve è stata approssimata a una bilineare, ottenendo:

![](_page_214_Figure_5.jpeg)

Grafico 6.2 – Curve Carico – Spostamento linearizzate che regolano il comportamento a taglio degli NLink nella direzione principale

Per la direzione secondaria i valori sono scalati in maniera proporzionale al numero di canne presenti, ottenendo:

![](_page_215_Figure_2.jpeg)

Grafico 6.3 – Curve Carico – Spostamento linearizzate che regolano il comportamento a taglio degli NLink nella direzione secondaria
#### 6.1.6 La chiodatura struttura lignea - stuoiato

La chiodatura che collega lo stuoiato alle centine e ai tambocci è realizzata attraverso chiodi ribattuti.

La presenza dei chiodi fa si che gli spostamenti verticali tra stuoiato e elementi lignei siano identici; la torsione è impedita; la rigidezza agli spostamenti orizzontali nelle due direzioni del piano è buona, mentre la rigidezza flessionale è piuttosto bassa.

Per questo motivo la chiodatura è schematizzata attraverso elementi NLink.

Per definirli è necessario individuare i sei parametri dei sei gradi di libertà che hanno questo tipo di elementi:

- a. Lo spostamento assiale è bloccato;
- b. La torsione è bloccata;
- c. La rigidezza a taglio lungo x è alta e imposta pari a 1000000 MPa;
- d. La rigidezza a taglio lungo y è alta e imposta pari a 1000000 MPa;
- e. La rigidezza flessionale lungo x è bassa e imposta pari a 1000 MPa;
- f. La rigidezza flessionale lungo y è bassa e imposta pari a 1000 MPa.

## **6.2 Inserimento dei carichi**

Nel modello sono stati inseriti i carichi in modo da ricreare le stesse modalità di carico della sperimentazione, così da poter confrontare passo per passo gli abbassamenti generati.

Si definiscono i seguenti casi:

- a) Peso proprio: il SAP2000 calcola in automatico i pesi propri in base al peso specifico del materiale e al volume dell'oggetto, è sufficiente assegnare al moltiplicatore dei pesi propri il coefficiente 1;
- b) Peso mattoni: è stato assegnato un carico distribuito sulla centina pari a 0.07 KN/m, ottenuto dividendo il peso complessivo dei mattoni per la lunghezza caricata della centina;
- c) Carichi distribuiti sulle centine: la centina è stata divisa in quattro parti, secondo lo schema seguente:

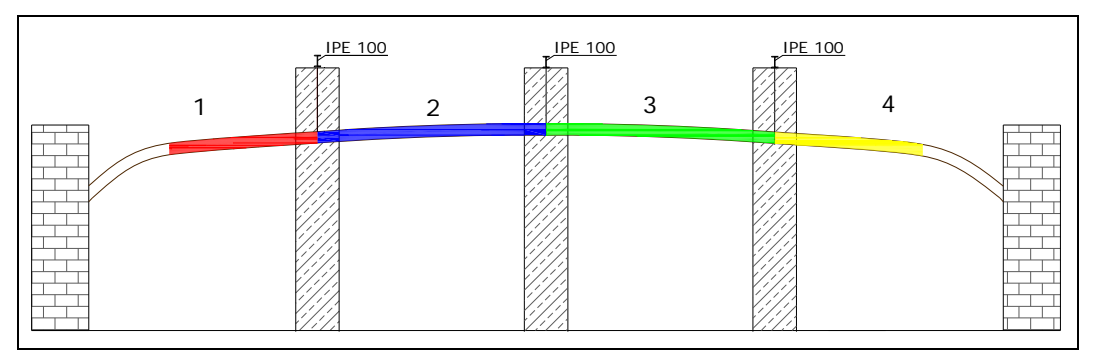

Fig. 6.2 – Schema del posizionamento dei carichi

Le parti 1 e 4 sono state caricate con un peso complessivo dei sacchi pari a 80 kg ciascuna solo nella parte rettilinea.

Il carico distribuito è stato calcolato dividendo questo peso per la lunghezza del tratto di centina pari a 1.25 m; si ottiene un carico distribuito di 0.64 KN/m.

Le parti 2 e 3, invece, sono state caricate con un peso complessivo dei sacchi pari a 100 kg ciascuna.

Il carico distribuito è stato calcolato dividendo il peso per la lunghezza del tratto di centina pari a 2.06 m; si ottiene un carico distribuito di 0.49 KN/m.

Questi carichi sono stati assegnati in momenti diversi, si definiscono quindi 4 step di carico, così come è stato nella sperimentazione:

- i. Step 1: è stato assegnato il carico solo al tratto 1 della centina;
- ii. Step 2: è stato assegnato il carico ai tratti 1 e 2;
- iii. Step 3: è stato assegnato il carico ai tratti 1, 2 e 3;
- iv. Step 4: è stato assegnato il carico a tutti i tratti della centina.

Sono inoltre state definite 4 combinazioni di carico che tengono conto della combinazione del peso proprio con i vari step.

### **6.3 Creazione del modello fessurato**

Alla luce dei risultati sperimentali, in particolare in relazione al fatto che l'intonaco contribuisce in maniera significativa alla rigidezza del sistema e quindi alla sua deformazione, è stato deciso di realizzare un duplice modello. Si valuta, infatti, il comportamento della volta con l'intonaco integro e con l'intonaco fessurato.

Il modello con l'intonaco integro, denominato modello A, è realizzato nelle modalità descritte nel paragrafo 7.1.

Il modello con l'intonaco fessurato, denominato modello B, è realizzato con le stesse modalità dell'altro, ad esclusione del fatto che sono eliminate le shell dell'intonaco sotto le centine; in questo modo si hanno due diverse porzioni di intonaco che lavorano separatamente.

Lo strato di canne è, invece, continuo; l'intonaco è vincolato alle canne con elementi puntuali NLink, nelle modalità descritte nel paragrafo 7.1.5.

Nel modello B è stato necessario applicare alla centina centrale un ulteriore carico distribuito che tenesse in conto il fatto che anche se le zone di intonaco fessurato non contribuiscono alla rigidezza del sistema e quindi devono essere tolte dal modello, contribuiscono al carico appeso.

Questo carico è stato calcolato moltiplicando la larghezza della fascia di intonaco tolta per il suo spessore per il peso al m<sup>3</sup> dell'intonaco.

Si ottiene, così, il peso al metro di centina da inserire.

È importante sottolineare che la fessurazione dell'intonaco durante la sperimentazione è avvenuta nelle tre volte in momenti diversi.

La volta n<sup>o</sup>1 si è fessurata dopo il primo step di carico, le altre due, invece, dopo l'allentamento del secondo tirante.

Per questo motivo il passaggio dal modello A non fessurato a quello B fessurato sarà fatta in momenti diversi a seconda della volta di cui si vuole simulare il comportamento.

## **CAPITOLO 7 – DISCUSSIONE DEI RISULTATI**

#### **7.1 I risultati del modello**

In questo paragrafo si riportano i risultati in termini di abbassamenti e in termini di tensioni ottenuti attraverso la simulazione con il software di calcolo SAP2000 v.11 della sperimentazione.

I dati di input inseriti nel modello sono descritti nel capitolo 6.

Di seguito si riporta lo schema che individua la posizione dei tiranti e dei trasduttori; l'ordine alfabetico dei tiranti indica la sequenza del loro allentamento.

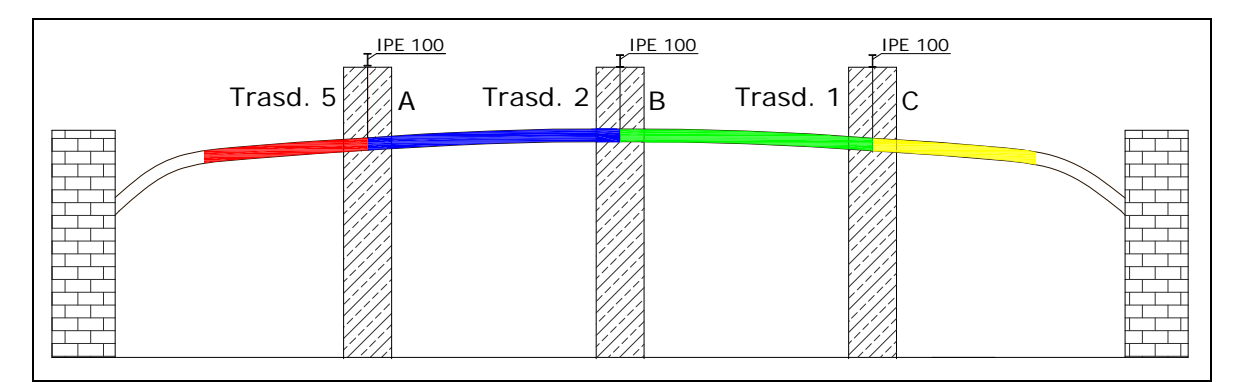

Fig. 7.1 – Posizionamento dei tiranti e dei trasduttori

## 7.1.1 La simulazione della volta n°1

### *7.1.1.1 Gli abbassamenti*

Si riportano in mm gli abbassamenti dei punti corrispondenti alle posizioni dei trasduttori nella sperimentazione.

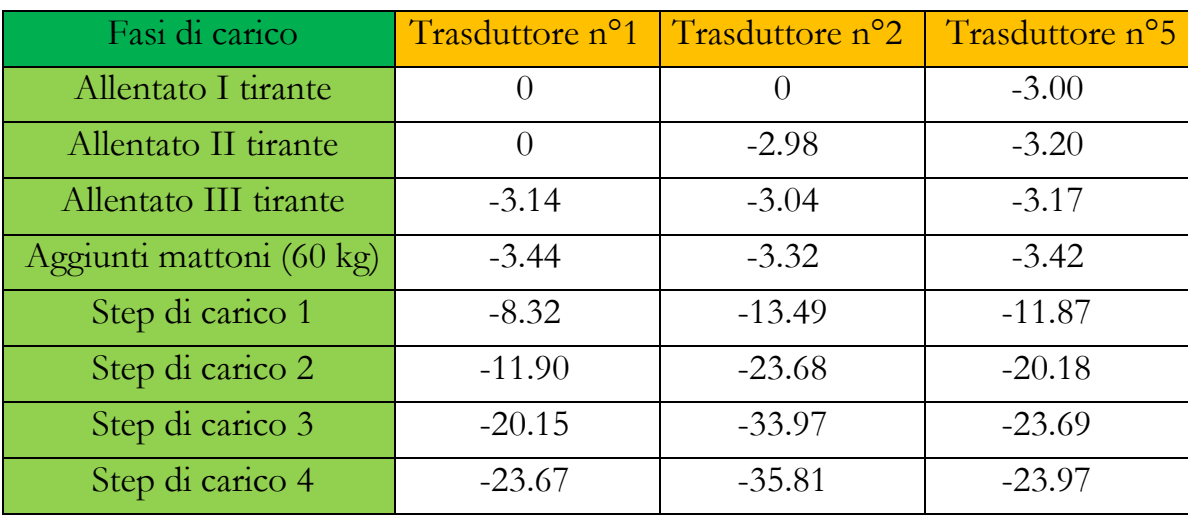

# *7.1.1.2 Le tensioni*

Si riportano di seguito le immagini di output delle tensioni principali 11 (direzione ortogonale alle centine) sull'intradosso per ogni fase di carico.

Le tensioni di compressione sono indicate con segno positivo, quelle di compressione col segno negativo

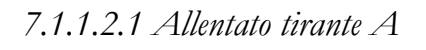

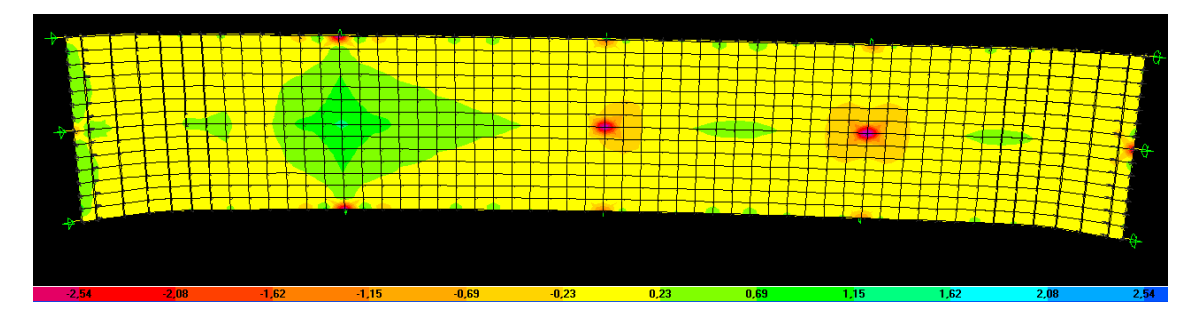

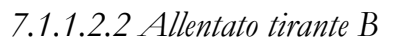

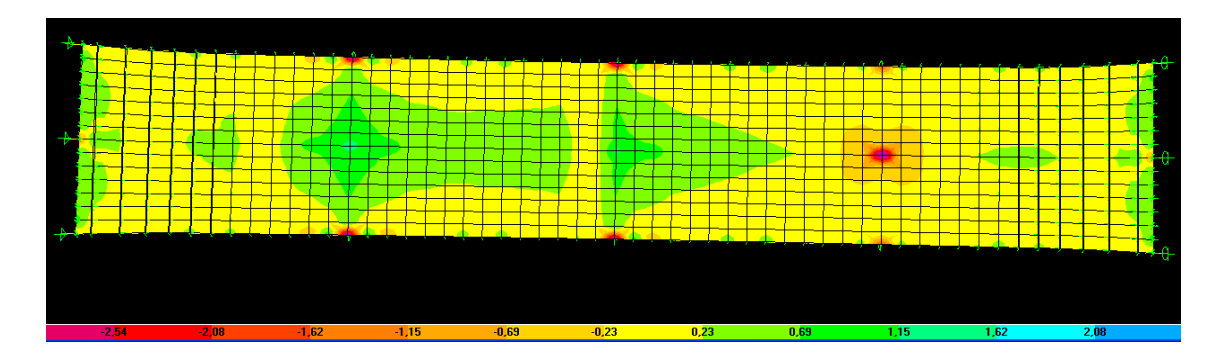

# *7.1.1.2.3 Allentato tirante C*

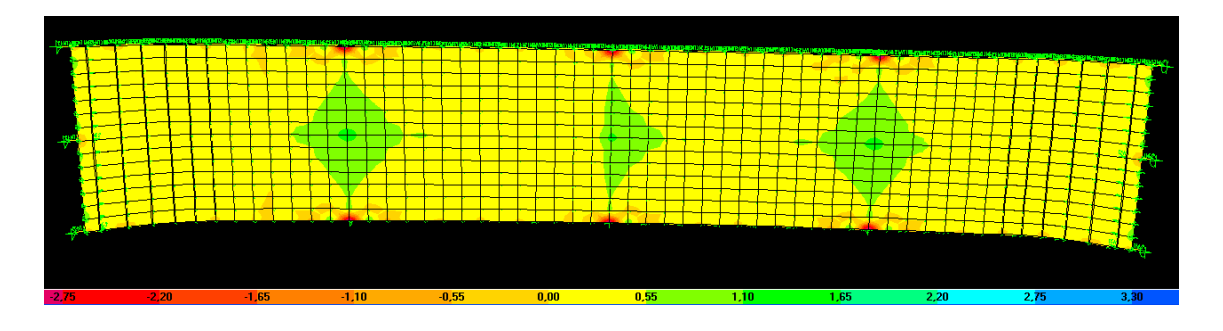

*7.1.1.2.4 Aggiunti mattoni (60 kg)* 

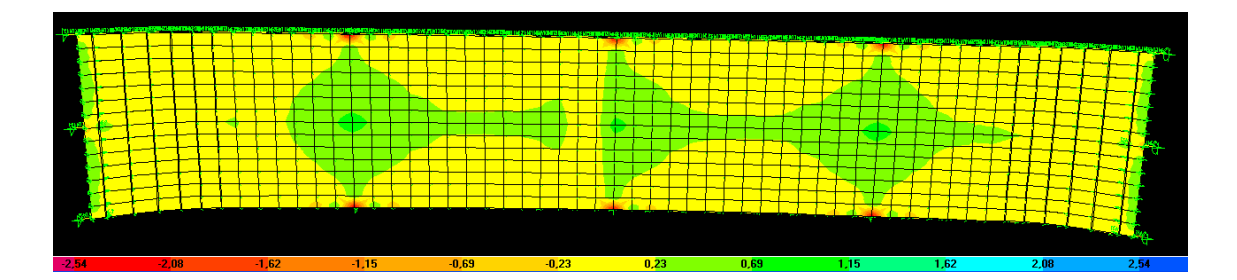

*7.1.1.2.5 Step di carico 1* 

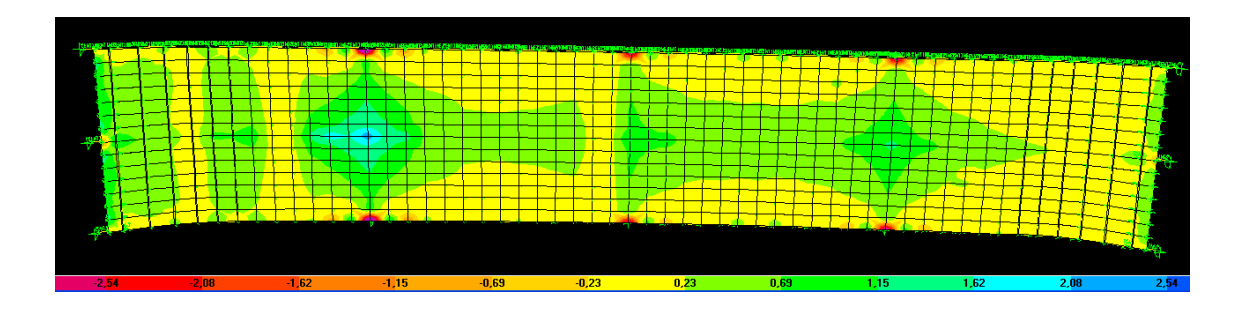

Questo step di carico produce sul modello non fessurato tensioni di trazione all'intradosso maggiori rispetto alla resistenza a trazione dell'intonaco che quindi si fessura.

Ciò implica, quindi, il passaggio dal modello non fessurato a quello fessurato.

Di seguito si riportano le tensioni sul modello fessurato.

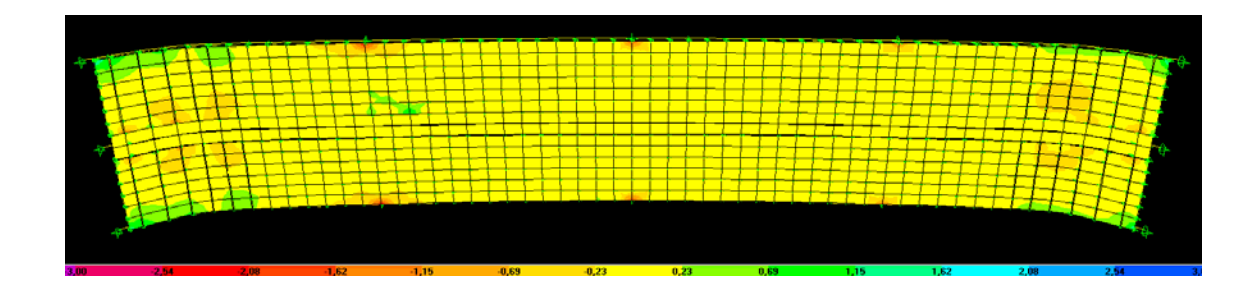

*7.1.1.2.6 Step di carico 2* 

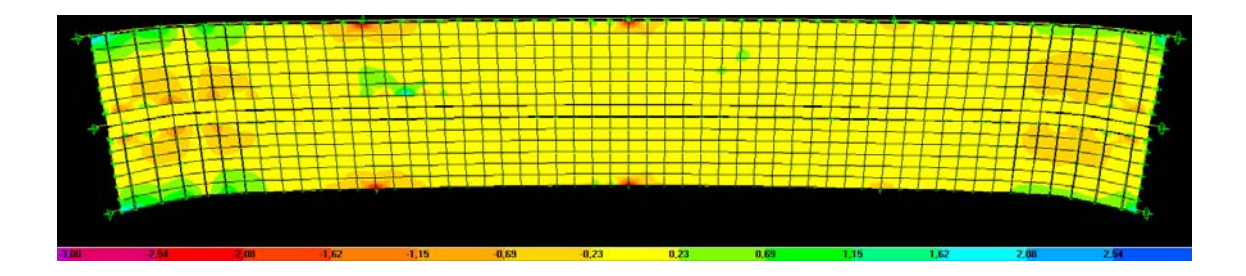

*7.1.1.2.7 Step di carico 3* 

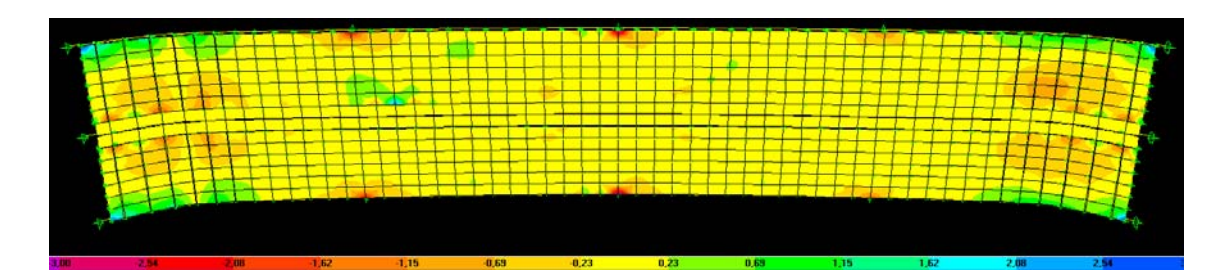

*7.1.1.2.8 Step di carico 4* 

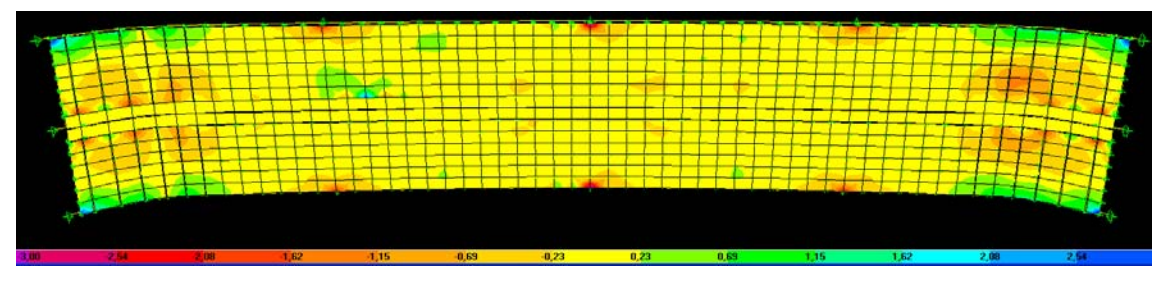

### 7.1.2 La simulazione delle volte n°2 e n°3

Le volte relative alle sperimentazioni n°2 e n°3 sono costruttivamente molto simili, questo è confermato dal loro comportamento nella prova che risulta qualitativamente identico.

Per questo motivo per la loro simulazione è stato realizzato un unico modello.

### *7.1.2.1 Gli abbassamenti*

Si riportano in mm gli abbassamenti dei punti corrispondenti alle posizioni dei trasduttori nella sperimentazione.

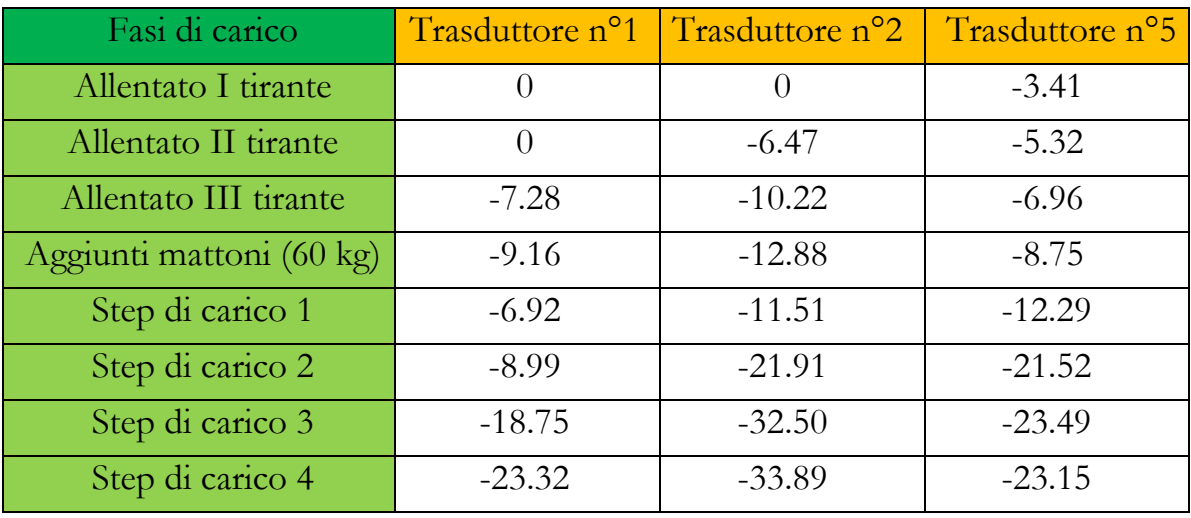

# *7.1.2.2 Le tensioni*

Si riportano di seguito le immagini di output delle tensioni principali 11 (direzione ortogonale alle centine) sull'intradosso per ogni fase di carico.

Le tensioni di compressione sono indicate con segno positivo, quelle di compressione col segno negativo

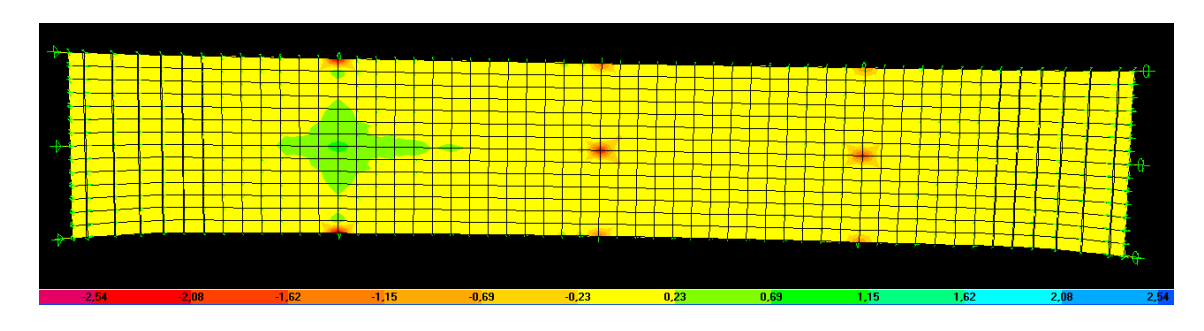

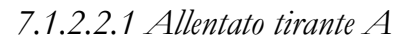

*7.1.2.2.2 Allentato tirante B* 

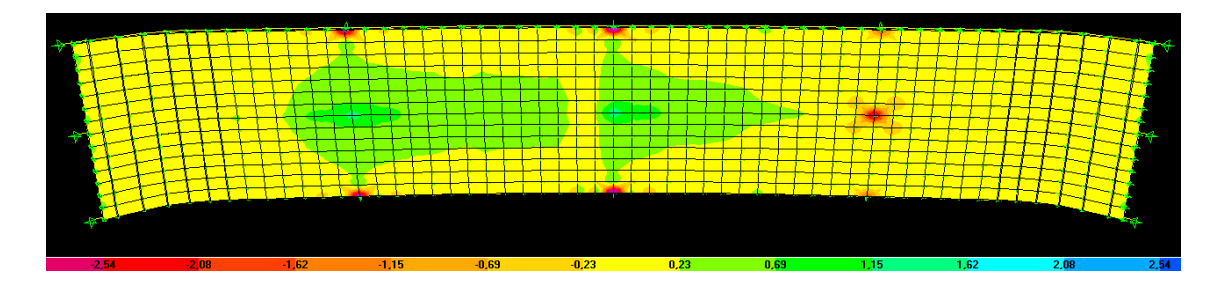

Questo step di carico produce sul modello non fessurato tensioni di trazione all'intradosso maggiori rispetto alla resistenza a trazione dell'intonaco che quindi si fessura.

Ciò implica, quindi, il passaggio dal modello non fessurato a quello fessurato.

Di seguito si riportano le tensioni sul modello fessurato.

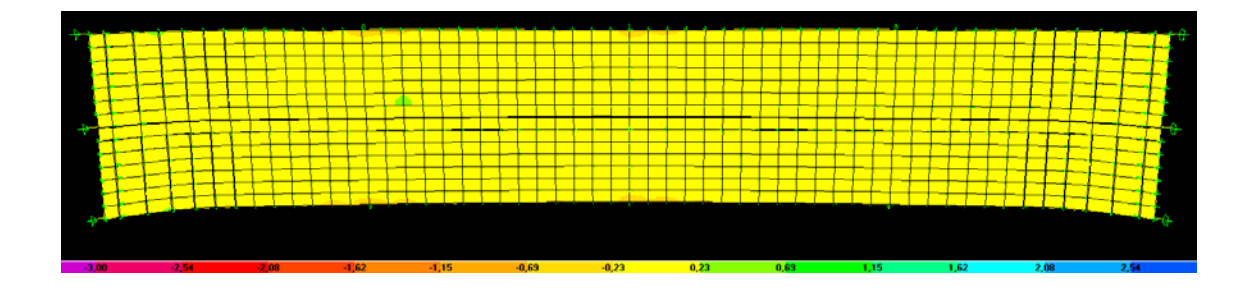

*7.1.2.2.3 Allentato tirante C* 

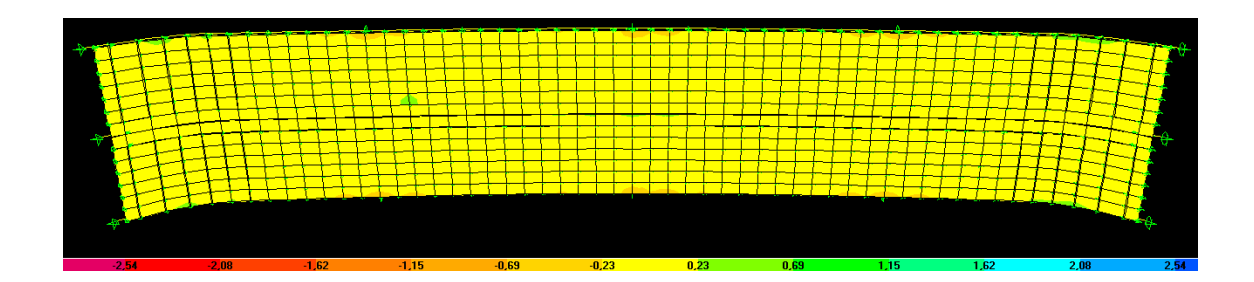

*7.1.2.2.4 Aggiunti mattoni (60 kg)* 

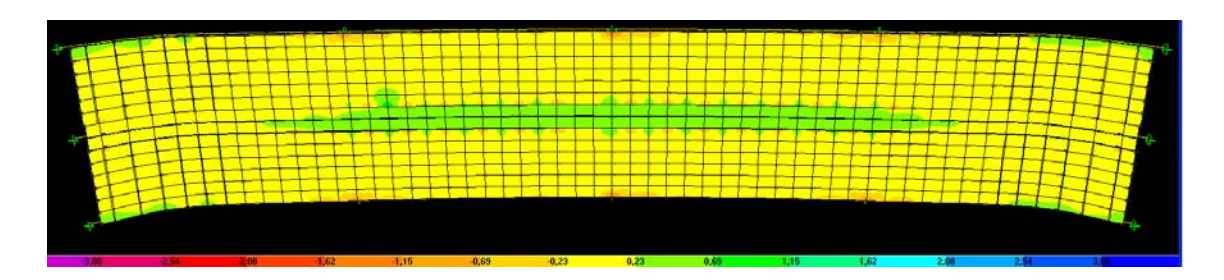

*7.1.2.2.5 Step di carico 1* 

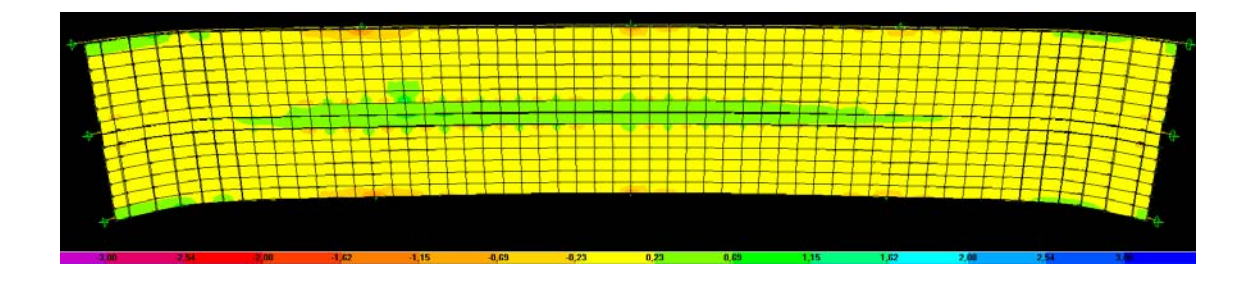

*7.1.2.2.6 Step di carico 2* 

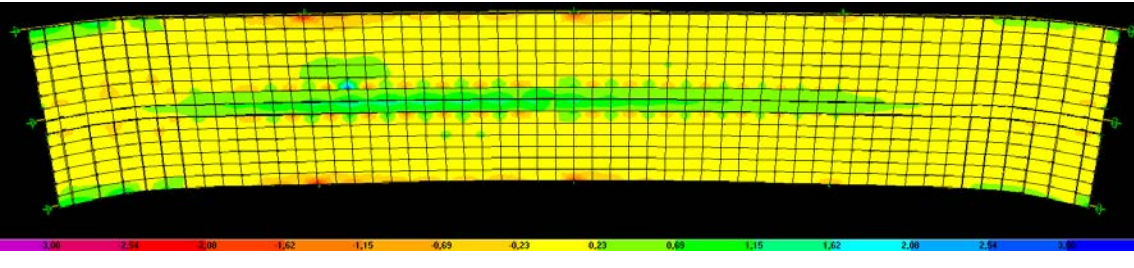

*7.1.2.2.7 Step di carico 3* 

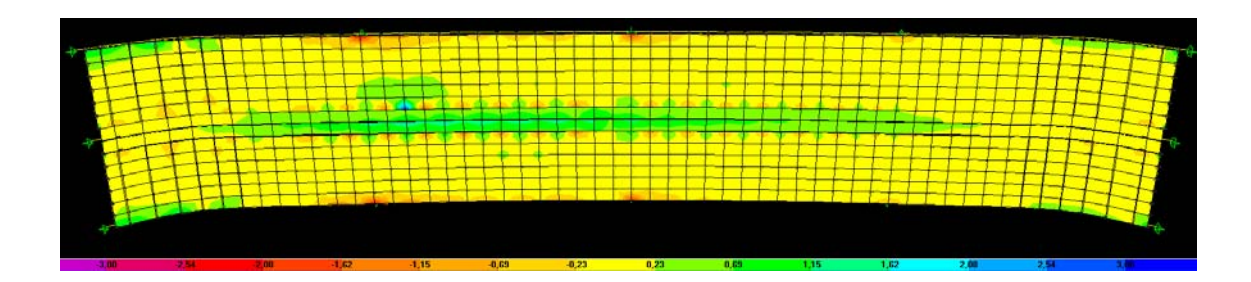

*7.1.2.2.8 Step di carico 4* 

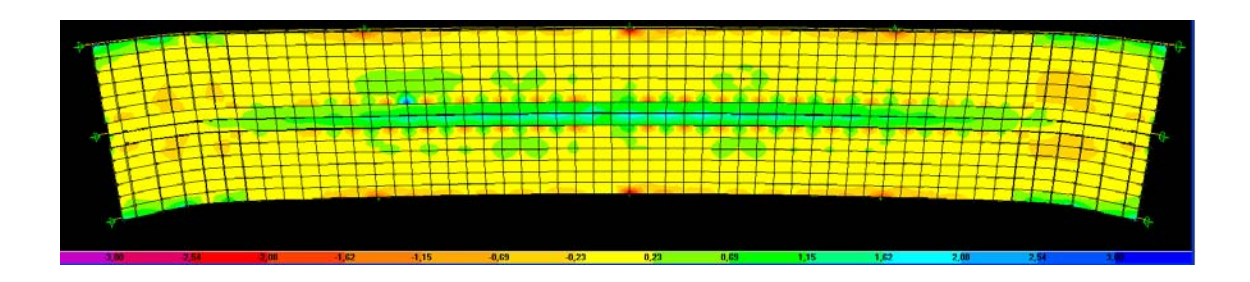

#### **7.2 Confronti tra il modello analitico e i dati sperimentali**

Il modello analitico della volta in camorcanna è stato implementato così come descritto nel capitolo 6.

Alla luce dei risultati sperimentali sulla volta effettuati in laboratorio, ci si è resi conto che il ruolo dell'intonaco e delle strato di finitura sul comportamento globale del sistema è molto rilevante.

Maggiore è infatti il suo spessore maggiore sarà la rigidezza offerta dal sistema e quindi minore sarà la sua deformabilità.

Per riprodurre con il modello il comportamento della volta n°1, sono stati inseriti come dati di input dell'intonaco, uno spessore di 2.5 cm e una rigidezza di 6000 MPa, valore che risente della presenza dello strato di finitura, molto più rigido rispetto al solo intonaco. (Vedi paragrafo 5.1.6)

Per riprodurre, invece, le volte n°2 e n°3 è stato inserito uno spessore dell'intonaco di 2 cm e una rigidezza di 2000 MPa, perché lo strato di finitura era molto più sottile e quindi aumentava in maniera minore la rigidezza complessiva del sistema.

È importante inoltre sottolineare che la rigidezza offerta dall'intonaco abbia un ruolo fondamentale principalmente nella fase prefessurativa; non appena le tensioni di trazione superano quelle di rottura, per cui si ha la sua fessurazione, la sua influenza sul comportamento globale diminuisce.

Per questo motivo è stato necessario realizzare due diversi modelli; uno per il comportamento prefessurato e uno per quello postfessurato.

Nel primo, denominato A, si ha che le shell che rappresentano l'intonaco siano affiancate l'un l'altra senza soluzione di continuità, formando dunque una superficie continua al disotto delle canne.

Al contrario, nel secondo, denominato B, ho eliminato le shell al di sotto della centina, in modo tale da creare una discontinuità nella superficie dell'intonaco.

In entrambi i casi lo stuoiato è considerato come una unica superficie, dall'esperimento si nota, infatti, come questo non abbia subito particolari rotture.

Il passaggio dal modello non fessurato a quello fessurato si ha quando le tensioni di trazione all'intradosso superano, nel modello A, la resistenza a trazione dell'intonaco che è pari a  $0.61 \pm 0.04 \frac{N}{mm^2}$ .

In base a ciò nel confronto tra il modello analitico e la volta n°1 si utilizza il modello A fino all'allentamento dei tiranti, da lì in poi si impiega il modello B.

Nel confronto tra il modello analitico e le volte n°2 e n°3 si usa il modello A fino all'allentamento del primo tirante, da lì in poi si adopera il modello B.

In questo modo si riproduce perfettamente il comportamento che le due volte hanno avuto sperimentalmente.

Si riportano di seguito le tabelle con i confronti degli abbassamenti in corrispondenza dei punti di controllo relativi ai trasduttori n°1, n°2 e n°5. (Vedi paragrafo 5.2.1)

La linea più spessa nella tabella sta ad indicare il momento di fessurazione dell'intonaco che nella simulazione corrisponde al passaggio dal modello A al modello B.

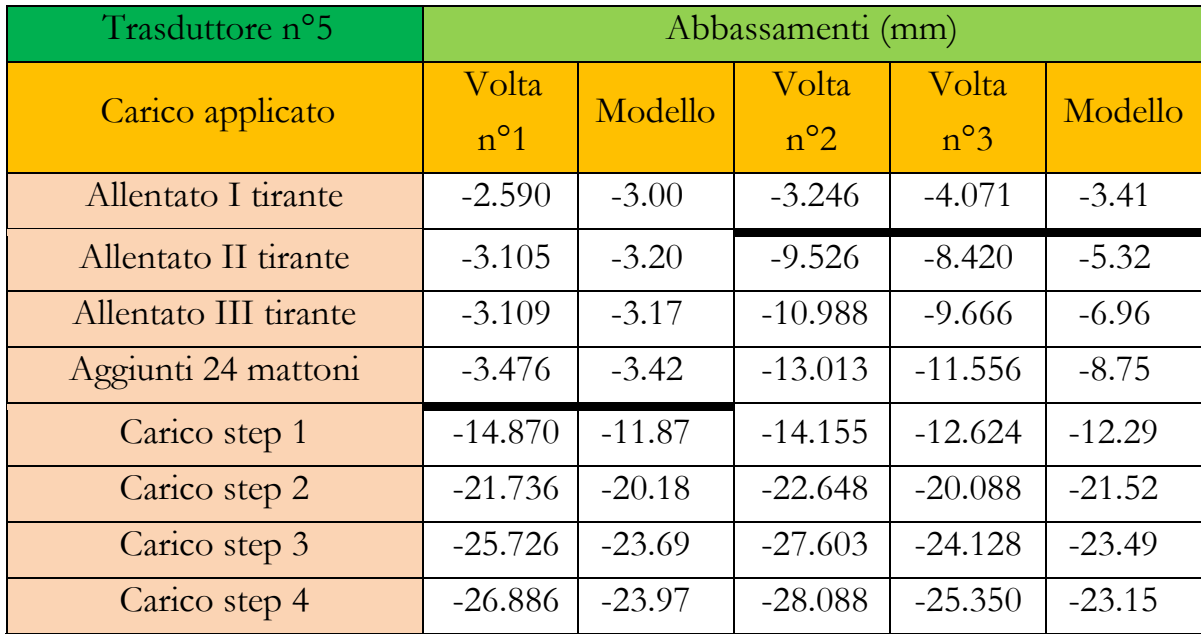

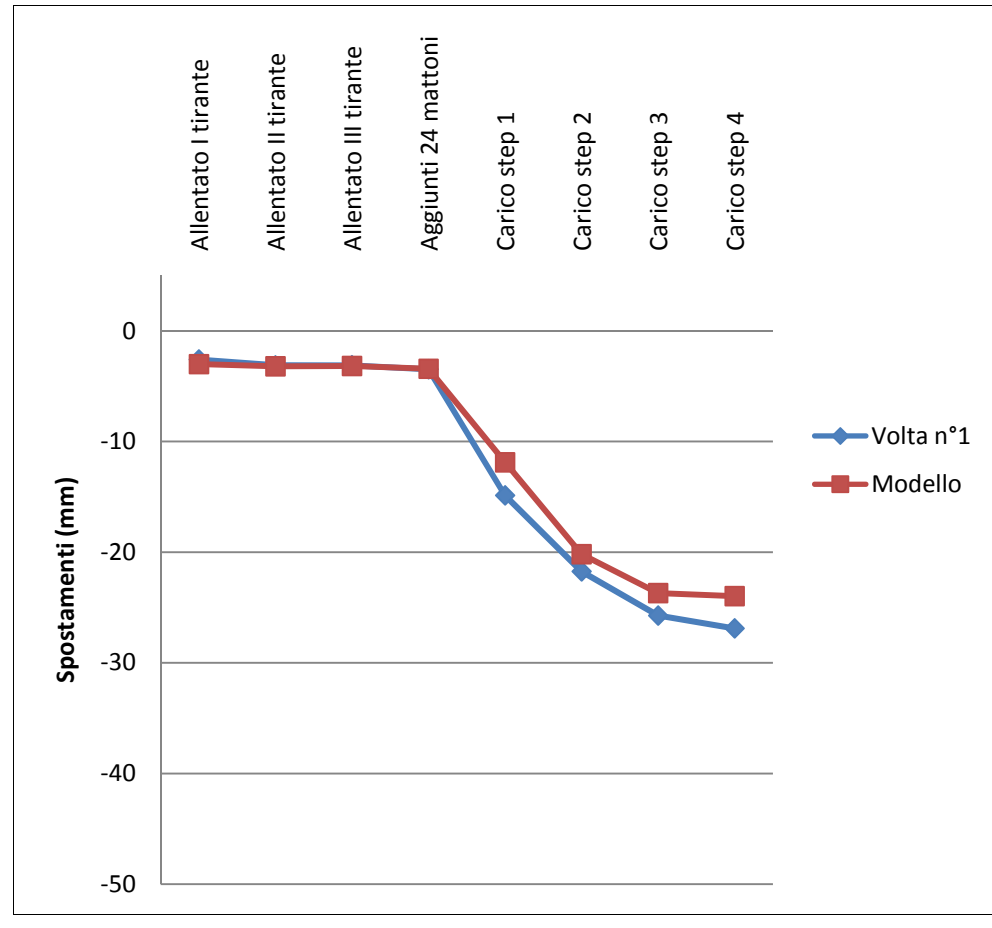

Grafico 7.5 – Confronto tra il modello e la sperimentazione della volta n°1 – trasduttore 5

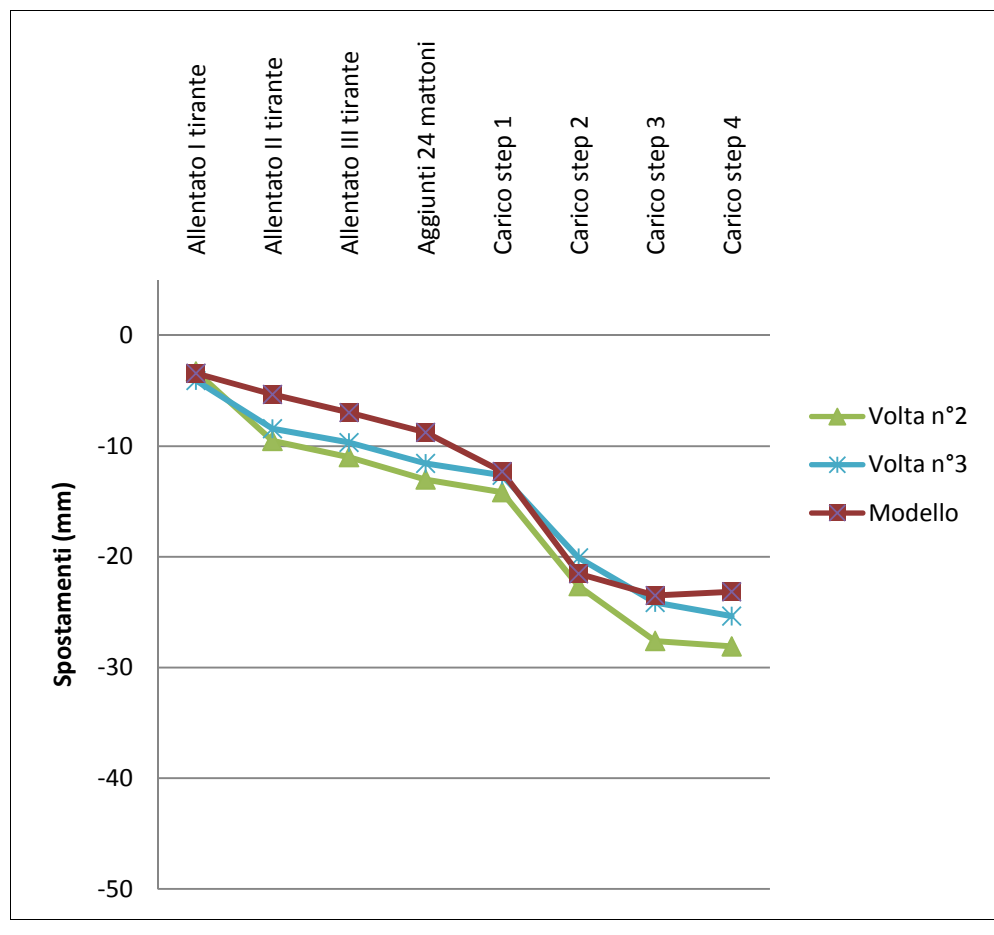

Grafico 7.6 – Confronto tra il modello e la sperimentazione delle volte n°2 e 3 – trasduttore 5

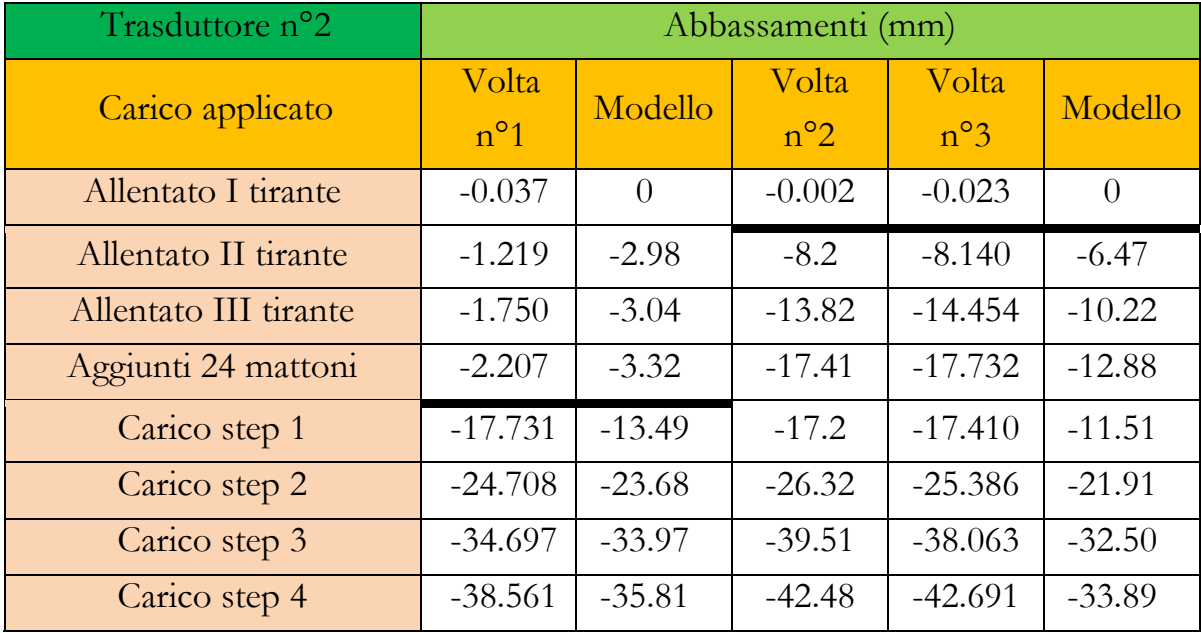

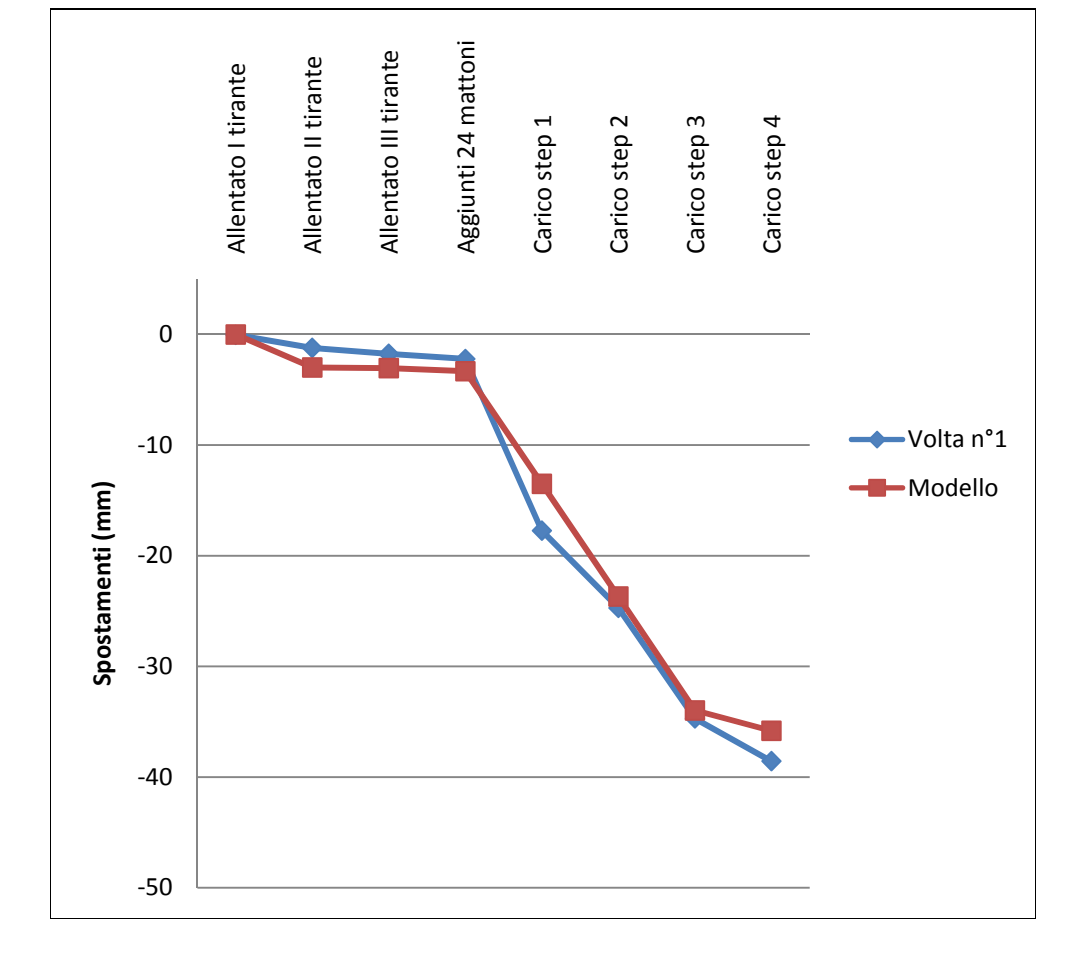

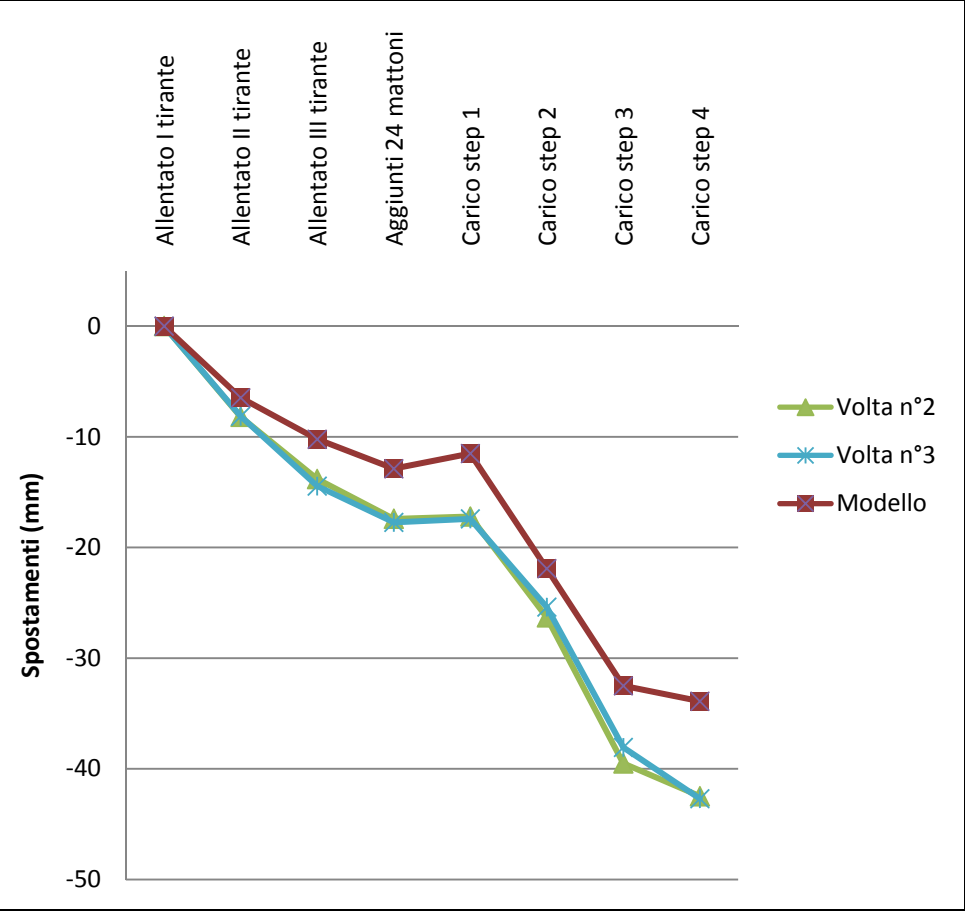

Grafico 7.3 – Confronto tra il modello e la sperimentazione della volta n°1 – trasduttore 2

Grafico 7.4 – Confronto tra il modello e la sperimentazione delle volte n°2 e 3 – trasduttore 2

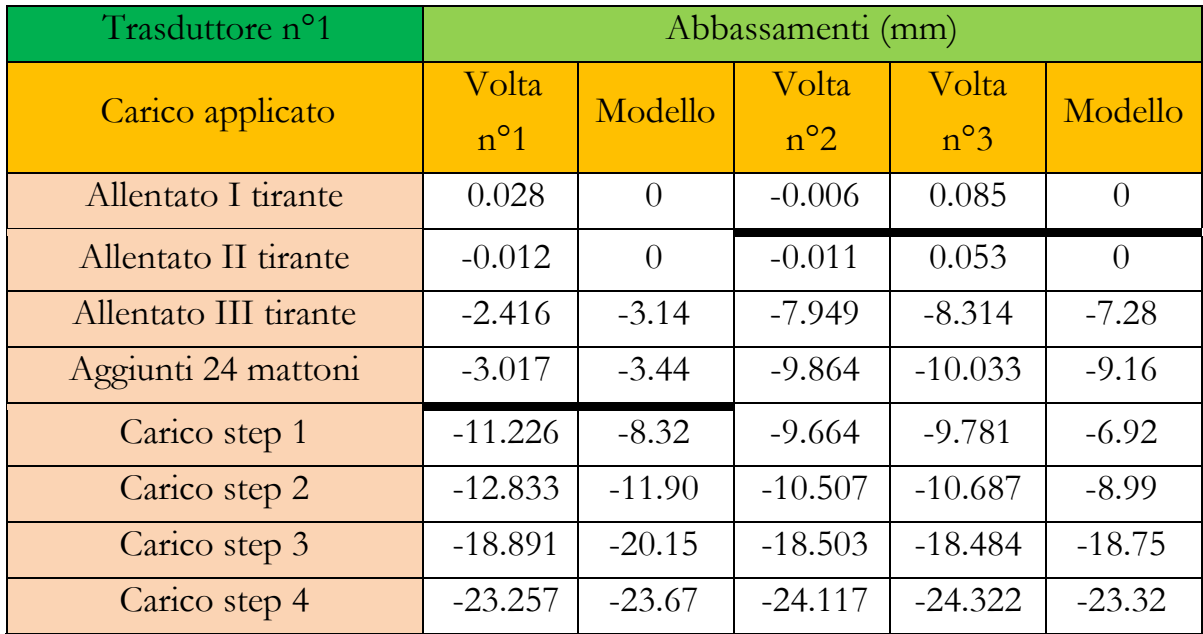

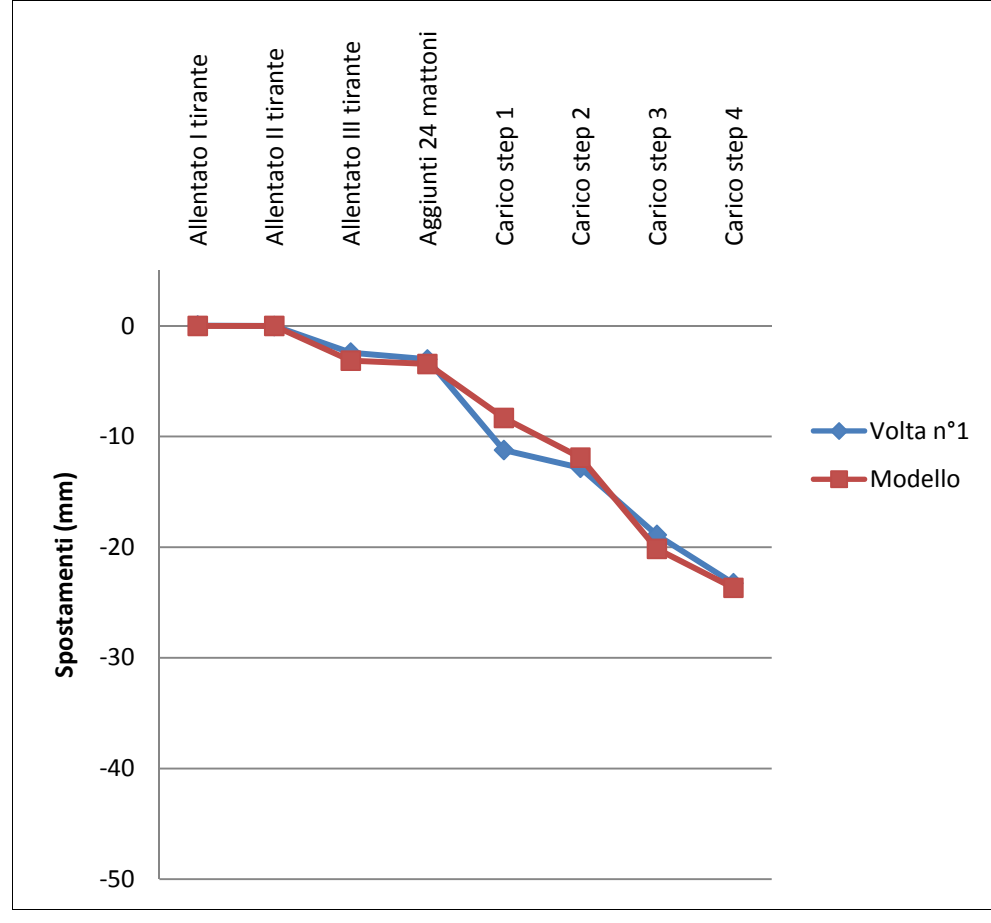

Grafico 7.1 – Confronto tra il modello e la sperimentazione della volta n°1 – trasduttore 1

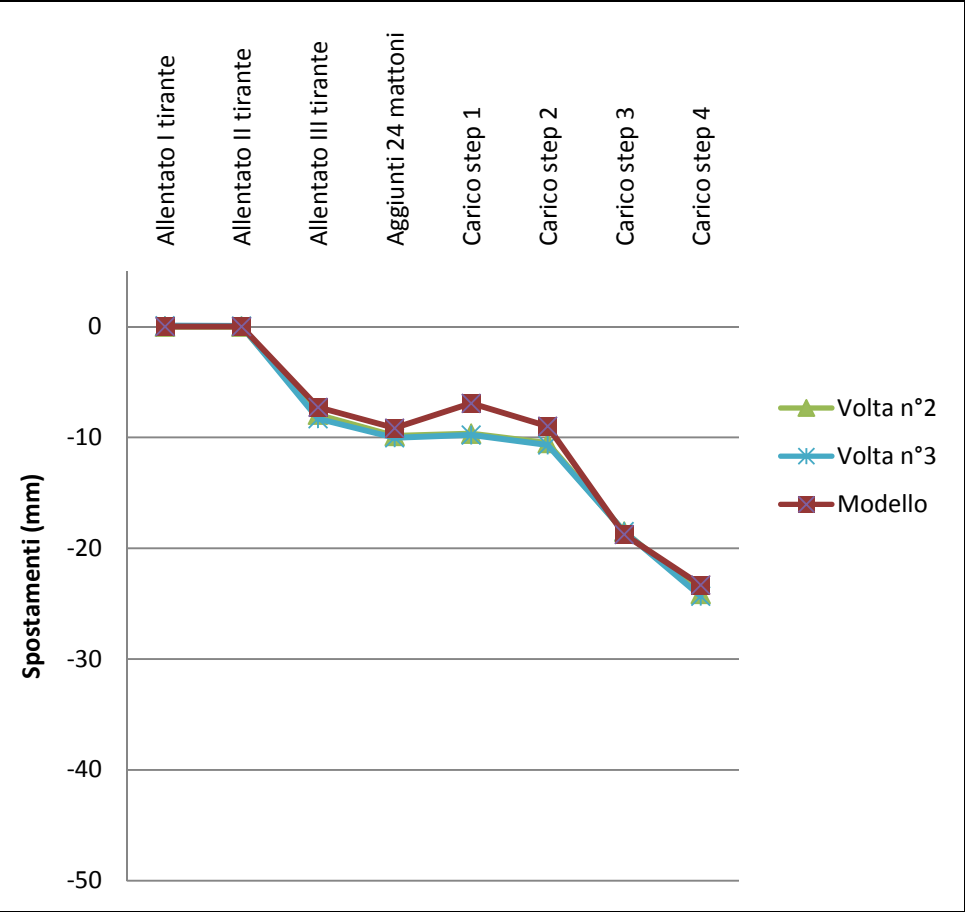

Grafico 7.2 – Confronto tra il modello e la sperimentazione delle volte n°2 e 3 – trasduttore 1

Dai seguenti grafici si deduce che il modello riesce a simulare con buona approssimazione il comportamento reale della sperimentazione. Nella fase prefessurativa, il modello sovrastima gli abbassamenti, mentre nella fase postfessurativa questi sono per lo più sottostimati. Ciò significa che la sperimentazione ha mostrato nella fase prefessurativa una rigidezza maggiore rispetto al modello, al contrario nella fase postfessurativa è il modello ad avere una rigidezza maggiore. Quest'ultimo aspetto può essere spiegato dal fatto che nella seconda

fase il comportamento della volta dipende per lo più dal legno.

La camorcanna, ormai fessurata, funziona praticamente come un carico appeso e i pesi sono portati solo dalle centine.

Nel modello non si tiene conto né della viscosità del legno che produce un rilassamento del materiale, aggravando gli abbassamenti della struttura durante la sperimentazione; né delle rotture localizzate in corrispondenza dei chiodi. In questo modo si spiega il perché le frecce sul modello sono minori rispetto alla sperimentazione.

Si riportano nella tabella seguente i dati dei trasduttori orizzontali che hanno monitorato gli spostamenti relativi tra il muro e la centina.

Lo spostamento totale nella sperimentazione è ottenuto sommando gli spostamenti dei due trasduttori e moltiplicandolo per due; si considera infatti la struttura simmetrica per cui si ipotizza che anche nel muro non monitorato sono avvenuti gli stessi spostamenti.

Si confrontano i risultati con i valori degli spostamenti orizzontali del carrello di appoggio della centina centrale sul modello.

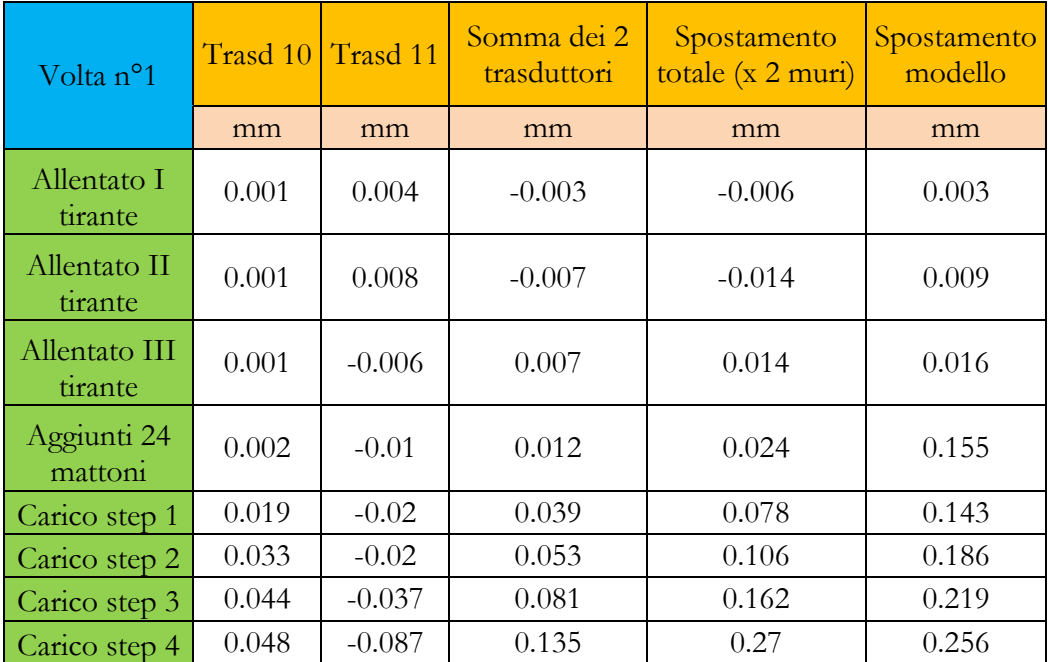

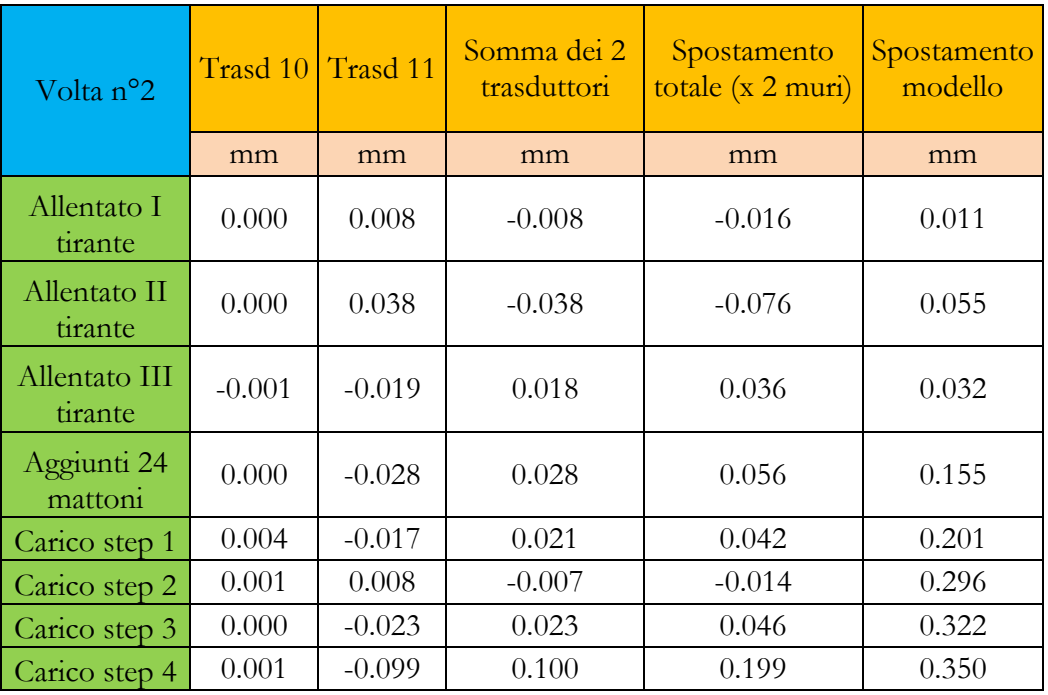

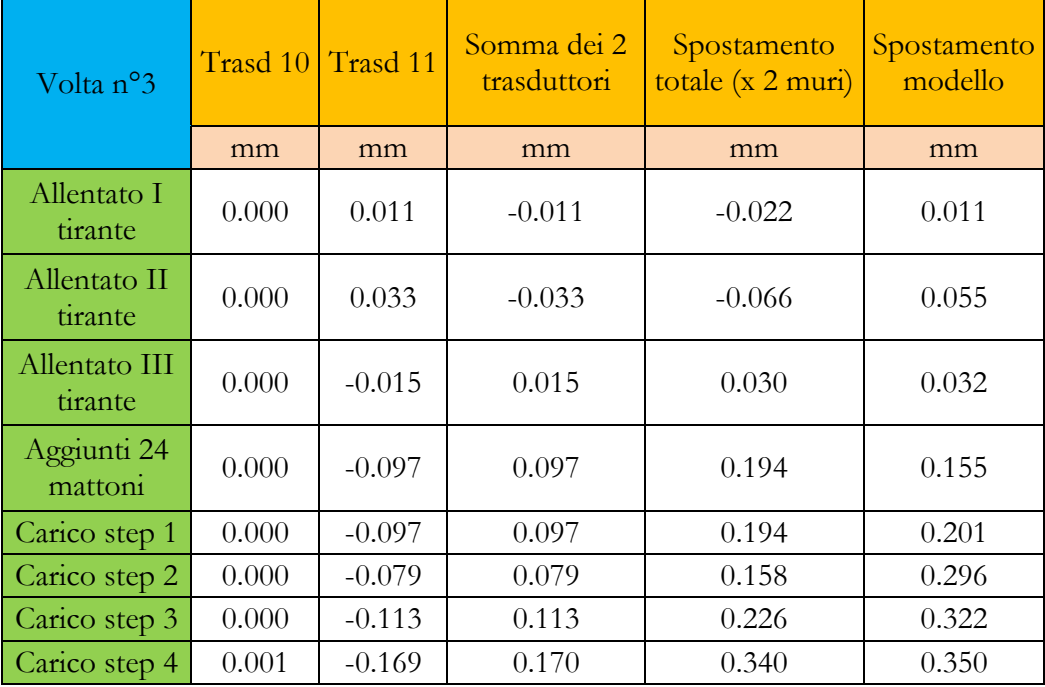

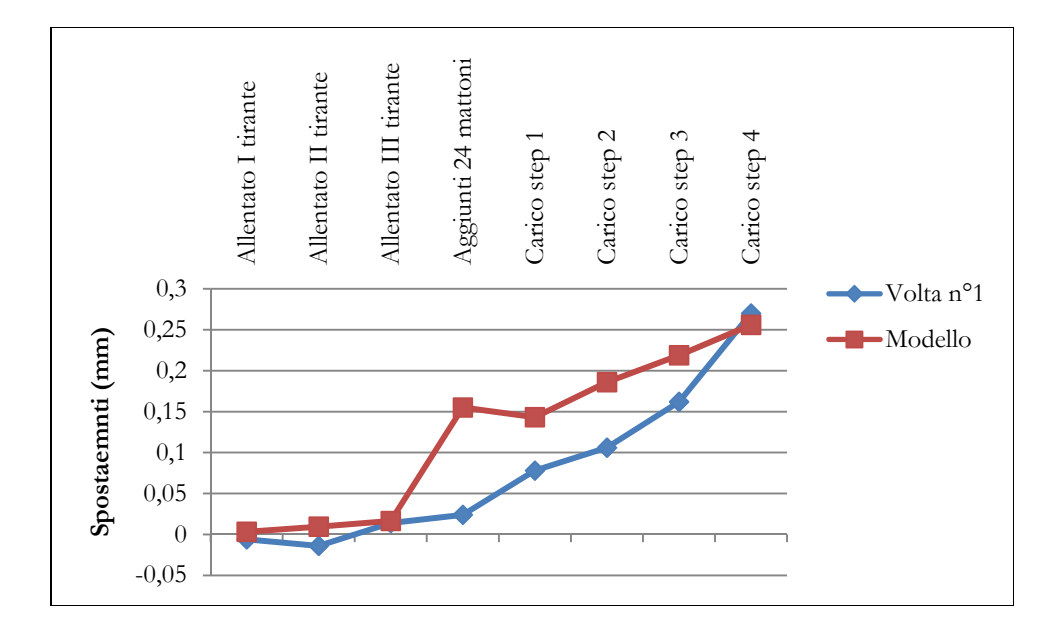

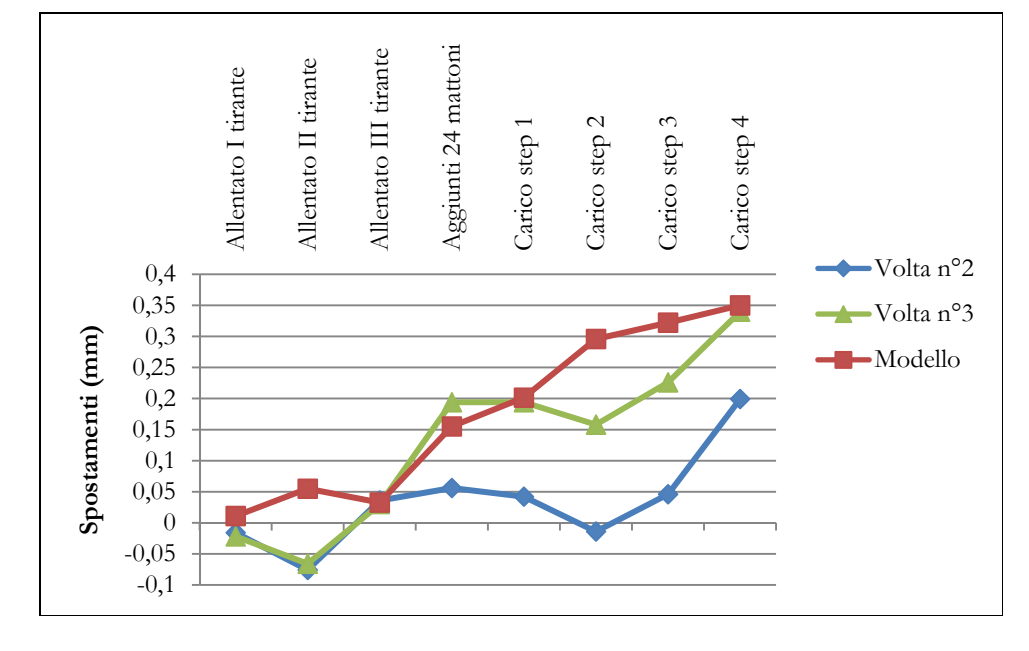

L'irregolarità dell'andamento degli spostamenti orizzontali delle volte n°2 e n°3 dipende dal fatto che durante il carico della struttura accidentalmente gli operai hanno urtato in più di un'occasione lo strumento; pertanto i risultati non possono ritenersi attendibili.

Il confronto può dunque essere fatto solamente per la volta n°1, da questo si evince come gli spostamenti sperimentali siano paragonabili con quelli del modello.

La centina dunque può essere considerata come una trave curva continua, purché le chiodature tra le tavole siano ben distribuite su tutto l'asse della centina e non solo nei punti di giunzione.

### **CAPITOLO 8 – ANALISI PARAMETRICA DEL MODELLO**

I dati di input del modello sono stati inseriti allo scopo di riprodurre la sperimentazione in scala realizzata nel laboratorio di strutture del D.A.C.S.

Una volta ottenuta una buona simulazione del comportamento di quelle volte in camorcanna, si vuole estendere lo studio cercando di capire come i parametri iniziali inseriti influiscono nei risultati ottenuti. Si sottolinea come da questi già emerge l'importanza dello spessore e del modulo elastico dell'intonaco.

Per la simulazione delle tre volte è stato necessario infatti modificare i parametri riguardanti l'intonaco, che era stato realizzato con spessori e modalità diverse e ciò influenzava in maniera determinate il comportamento globale della struttura. (Vedi paragrafo 7.2)

Per fare questo è realizzata un'analisi parametrica che consiste nel modificare di volta in volta un parametro, confrontando i risultati ottenuti con quelli relativi al modello di riferimento che è quello descritto nel capitolo 6, i cui risultati sono riportati nel capitolo 7.

In particolare si analizzano i cambiamenti ottenuti modificando:

- a. Il modulo elastico del legno;
- b. Il modulo elastico delle canne nelle due direzioni;
- c. L'efficienza delle giunzioni;
- d. La rigidezza flessionale dei chiodi;
- e. La rigidezza a taglio dell'interfaccia canne intonaco.

## **8.1 I risultati dell'analisi parametrica**

#### 8.1.1 Variazione del modulo elastico del legno

Il modulo elastico di riferimento del legno è 1500 Mpa. Si verificano le variazioni negli abbassamenti:

- a. Aumentando del 50% E del legno, 2250MPa;
- b. Riducendo del 50% E del legno, 725 MPa;
- c. Aumentando il modulo elastico di un ordine di grandezza, 10000 MPa, che dello stesso ordine dei legni da costruzione.

Di seguito si riporta la tabella con i risultati.

La linea più spessa nella tabella divide il comportamento prefessurativo da quello post fessurativo, che coincide con il passaggio dal modello A al modello B. Si considera la resistenza a trazione dell'intonaco pari a  $0.61 \pm 0.04 \frac{N}{mm^2}$ .

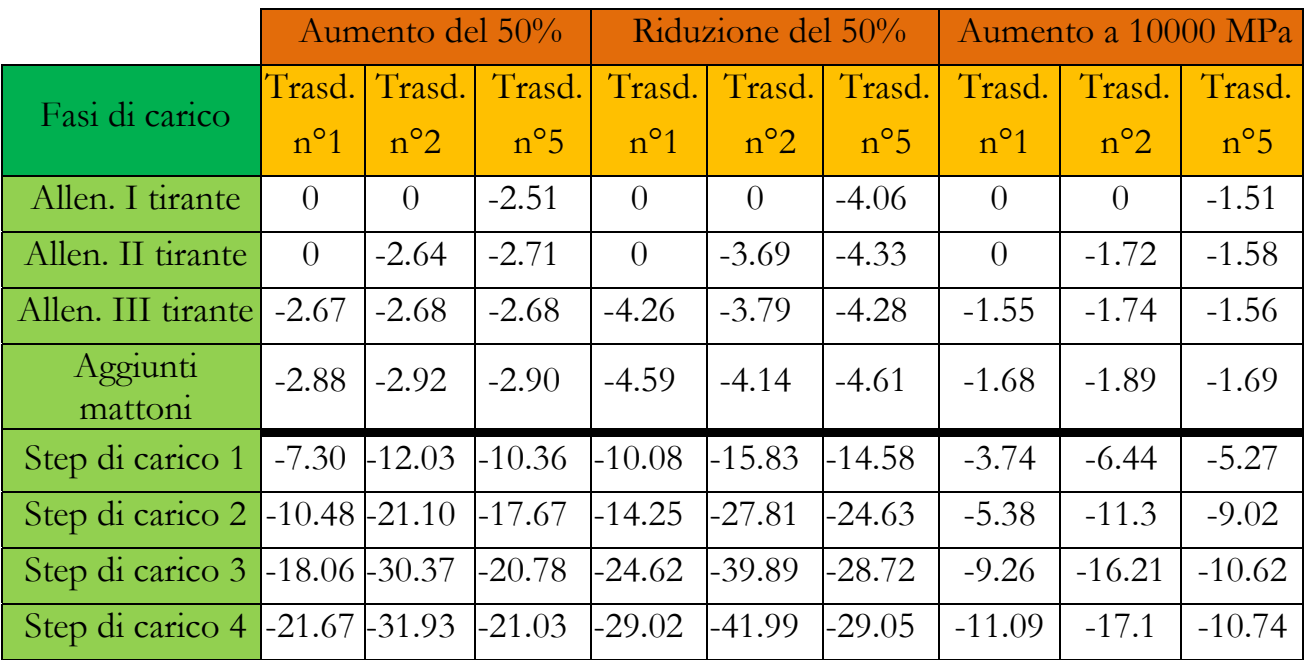

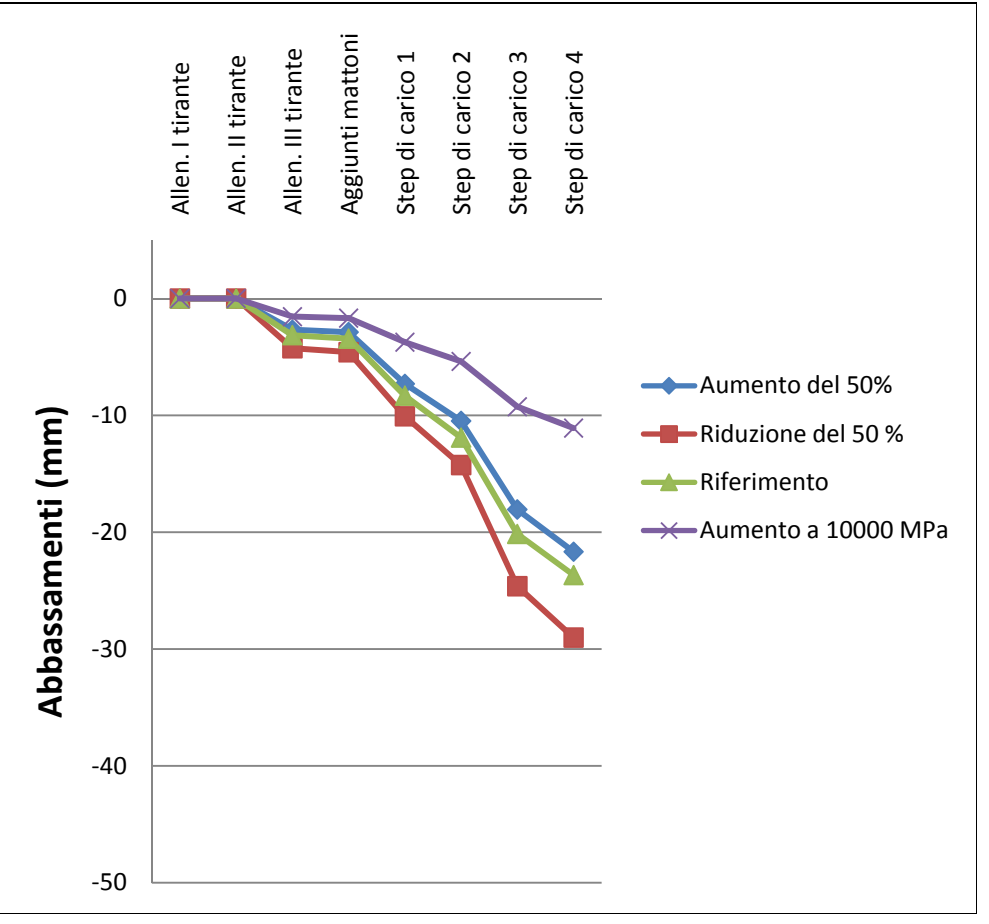

Grafico 8.1 – Confronto tra i modelli con il modulo elastico del legno modificato - Trasduttore 1

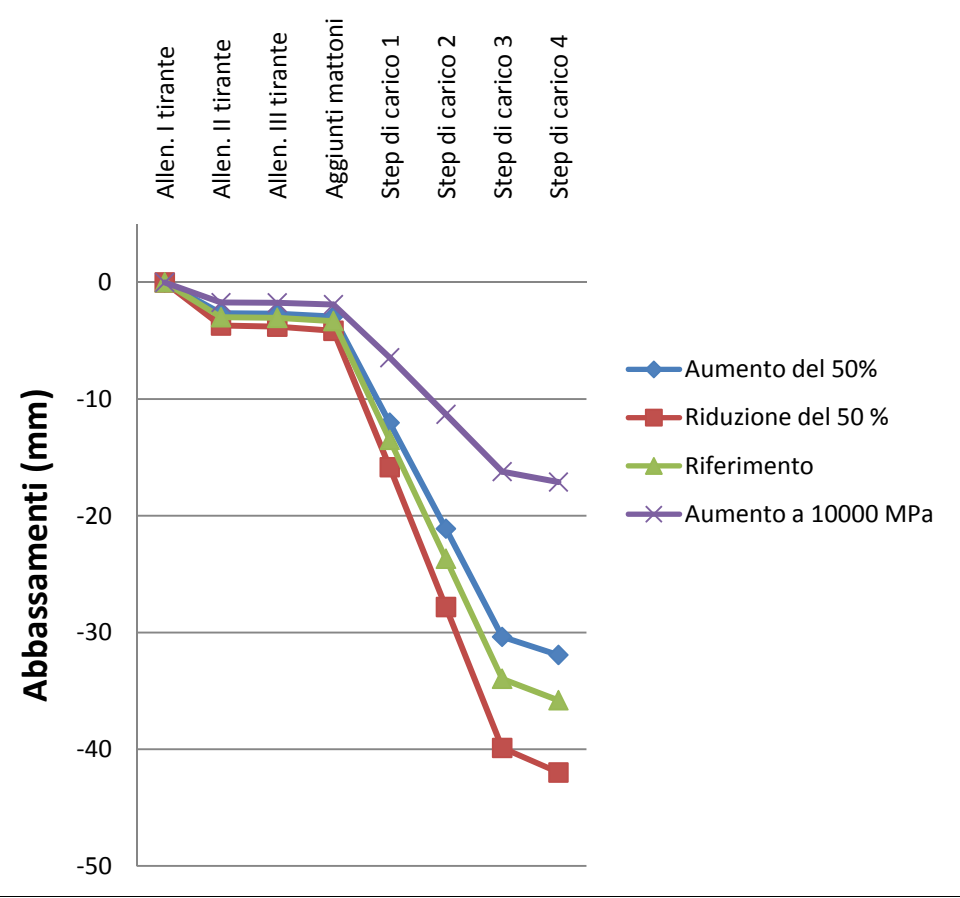

Grafico 8.2 – Confronto tra i modelli con il modulo elastico del legno modificato - Trasduttore 2

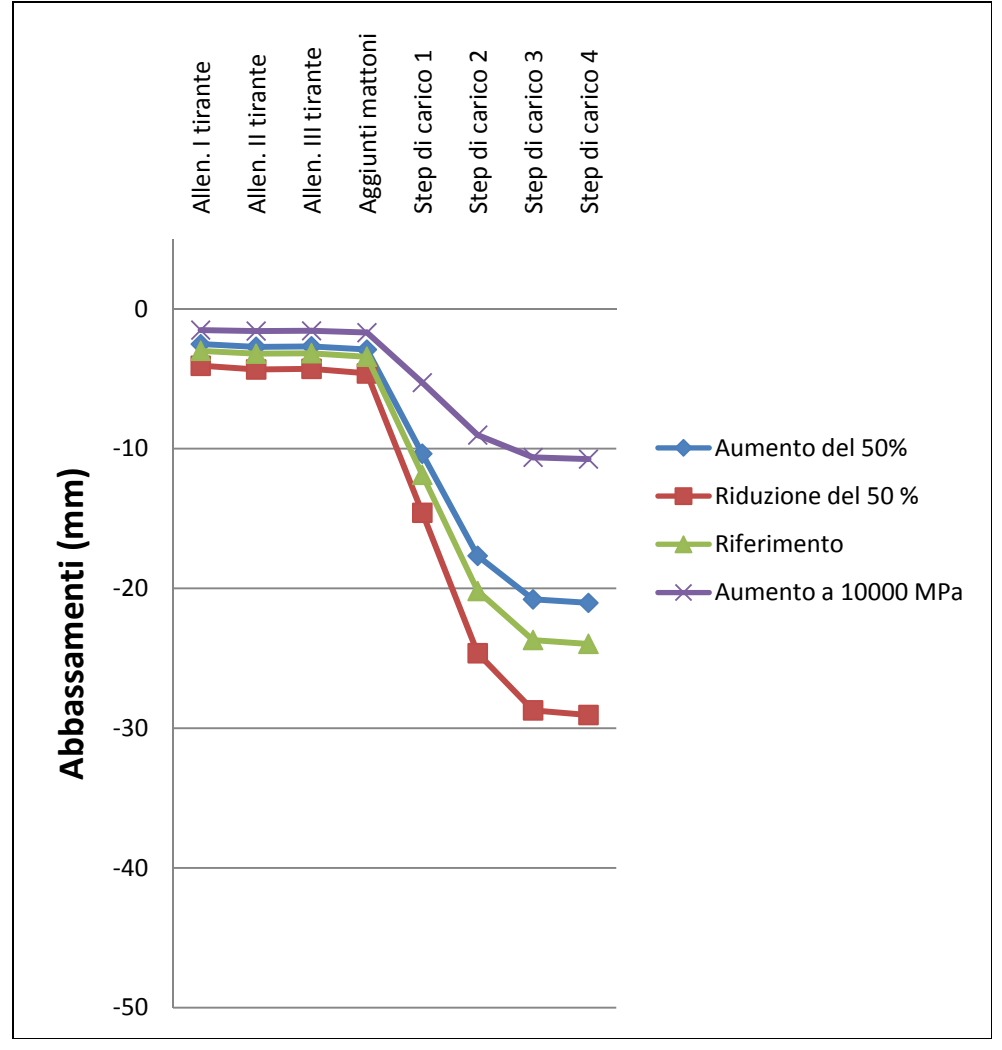

Grafico 8.3 – Confronto tra i modelli con il modulo elastico del legno modificato - Trasduttore 5

Si nota che, in tutti e tre i trasduttori, la riduzione degli abbassamenti causata dall'aumento del modulo elastico del 50% è minore rispetto all' aumento delle frecce causato dalla diminuzione del 50% di E del legno.

Si sottolinea come aumentando di un ordine di grandezza il modulo elastico del legno, rendendolo dello stesso ordine dei più comuni legni da costruzione si ha una riduzione degli abbassamenti, notevole soprattutto nella fase postfessurativa.

#### 8.1.2 Variazione del modulo elastico delle canne nelle due direzioni

Il modulo elastico di riferimento delle canne è di 13110 MPa nella direzione principale e di 3277.5 MPa nella direzione secondaria. Si verificano le variazioni negli abbassamenti:

- a. Dimezzando E nelle due direzioni: 6555 MPa nella direzione principale e 1638.75 MPa in quella secondaria;
- b. Raddoppiando E nelle due direzioni: 26220 MPa nella direzione principale e 6555 MPa in quella secondaria.

Di seguito si riporta la tabella con i risultati.

La linea più spessa nella tabella divide il comportamento prefessurativo da quello post fessurativo, che coincide con il passaggio dal modello A al modello B. Si considera la resistenza a trazione dell'intonaco pari a  $0.61 \pm 0.04 \frac{N}{mm^2}$ .

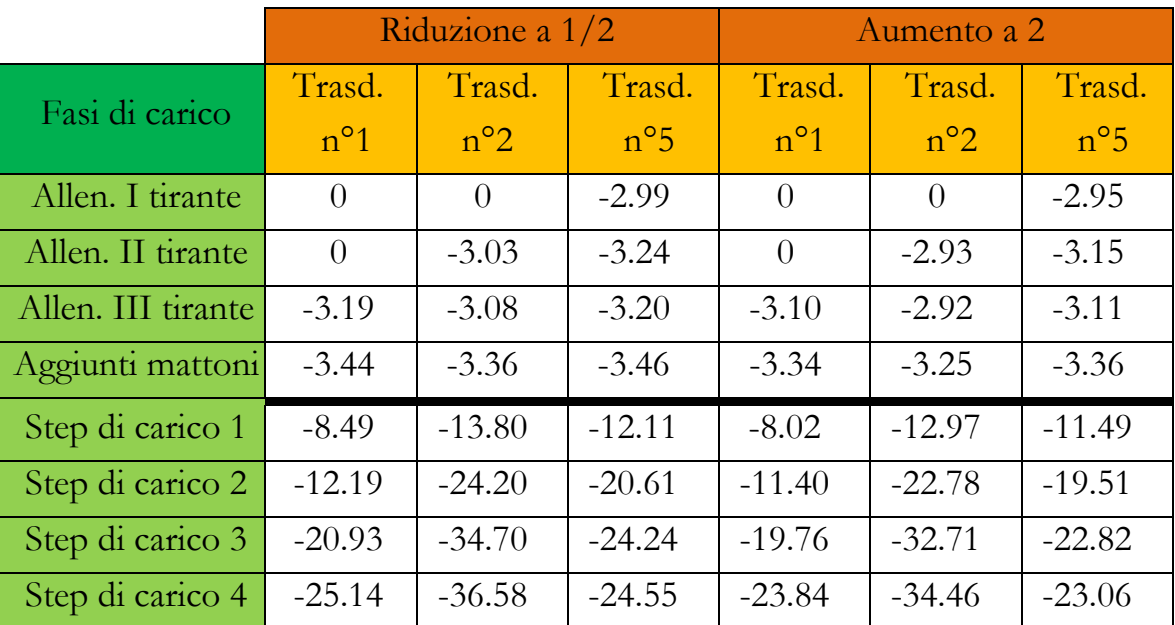

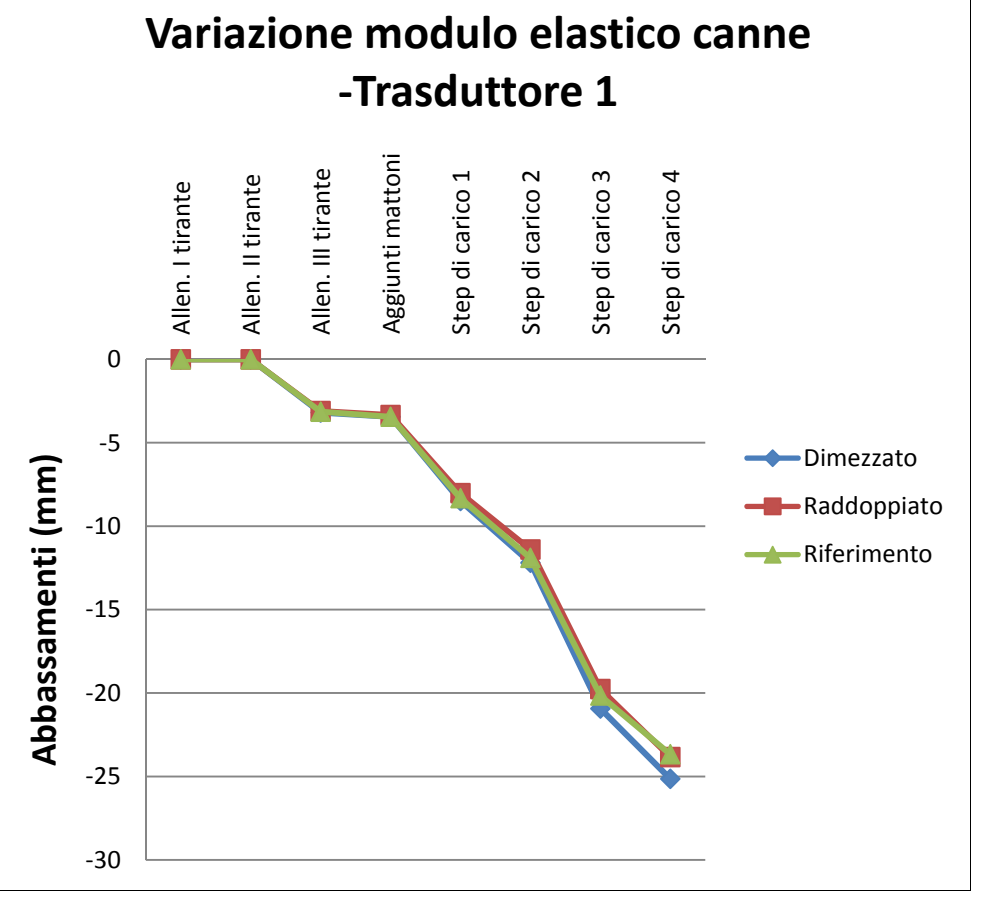

Grafico 8.4 – Confronto tra i modelli con il modulo elastico delle canne modificato - Trasduttore 1

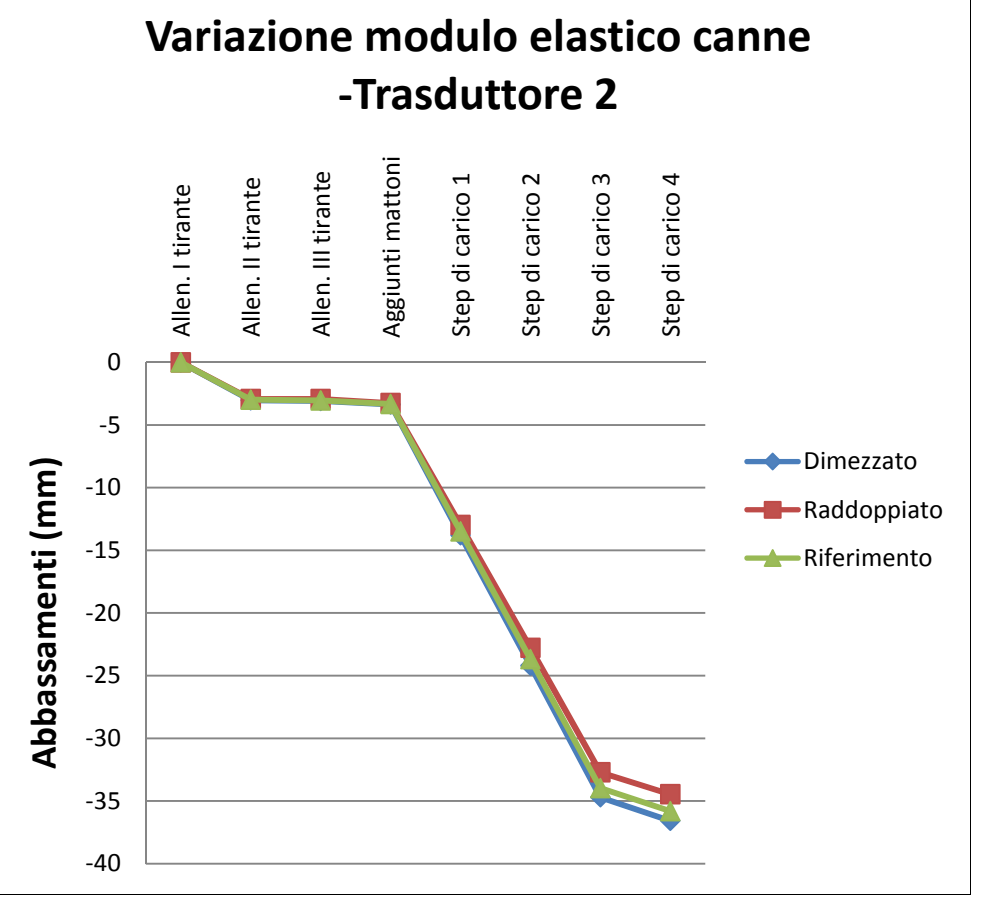

Grafico 8.5 – Confronto tra i modelli con il modulo elastico delle canne modificato - Trasduttore 2

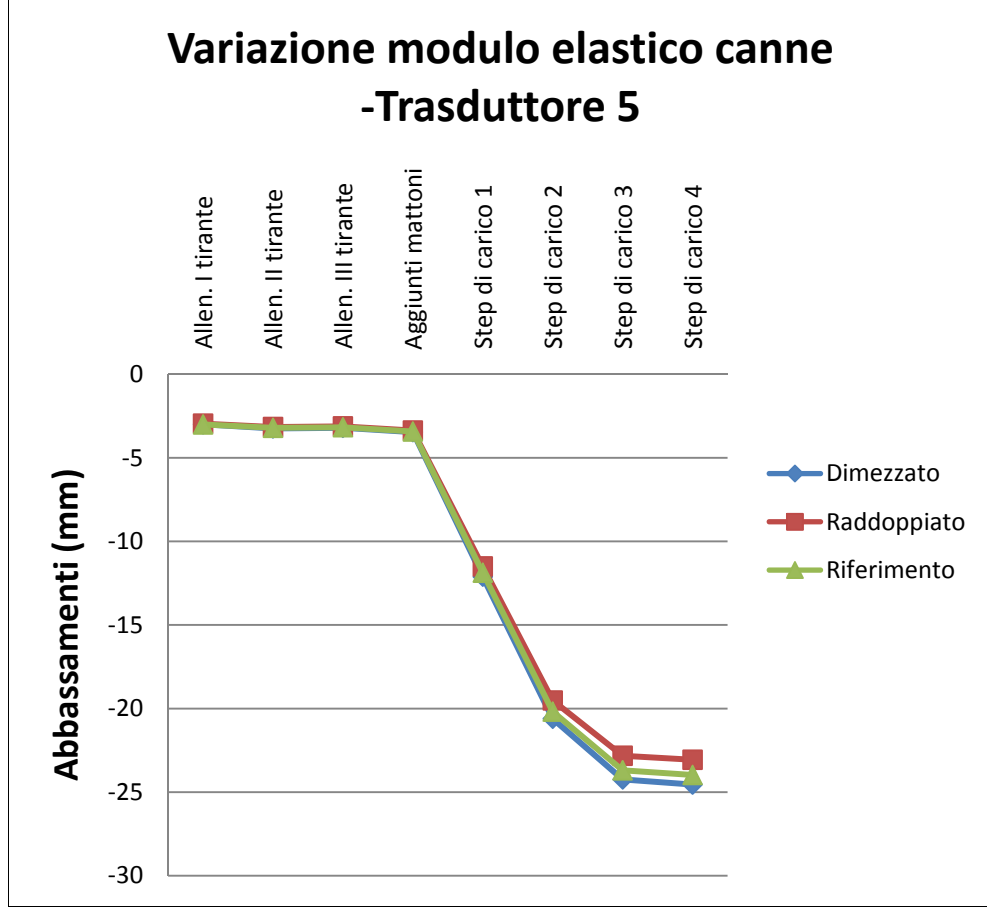

Grafico 8.6 – Confronto tra i modelli con il modulo elastico delle canne modificato - Trasduttore 5

Si nota che, in tutti e tre i trasduttori, la variazione del modulo elastico delle canne non comporta sostanziali differenze fra gli abbassamenti.

# 8.1.3 Variazione dell'efficienza delle giunzioni

La centina è realizzata attraverso l'assemblaggio di più tavole, questo fa si che la sua efficienza sia ridotta rispetto a una sezione piena. Questa efficienza dipende per lo più dalla distribuzione della chiodatura.

È per questo motivo che la sezione inserita nel modello per simulare il comportamento della sperimentazione non è quella nominale, a trazione la sezione resistente è la sezione piena, a flessione questa è ridotta attraverso un coefficiente determinato con la prova a flessione di travi centinate (Vedi paragrafo 4.2).

Per questo motivo a flessione si considera una sezione di 7.5 x 11 cm, mentre a trazione una sezione di 7.5 x 12.5 cm.

Si vuole capire attraverso quest'analisi parametrica l'errore che si compie non considerando la perdita di efficienza (inserendo una centina di sezione 7.5 x 12.5 cm) e applicando invece il coefficiente riduttivo sia a flessione che a trazione (inserendo una centina di sezione 7.5 x 11 cm).

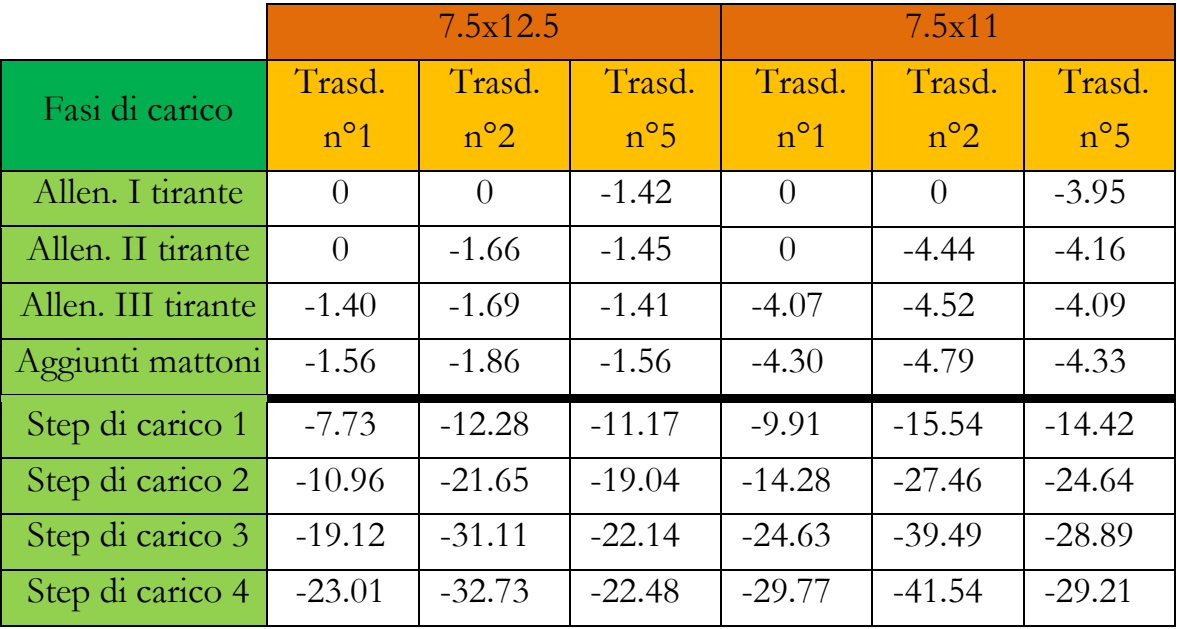

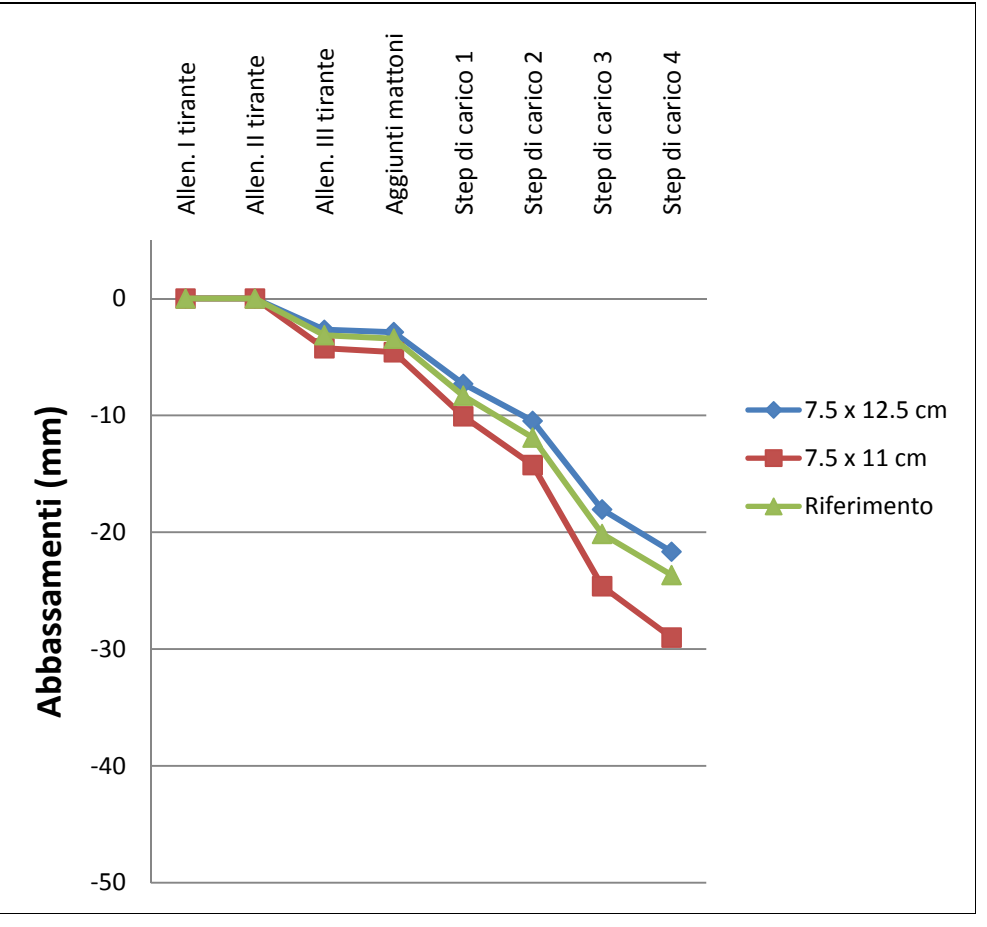

Grafico 8.7 – Confronto tra i modelli con la sezione modificata - Trasduttore 1
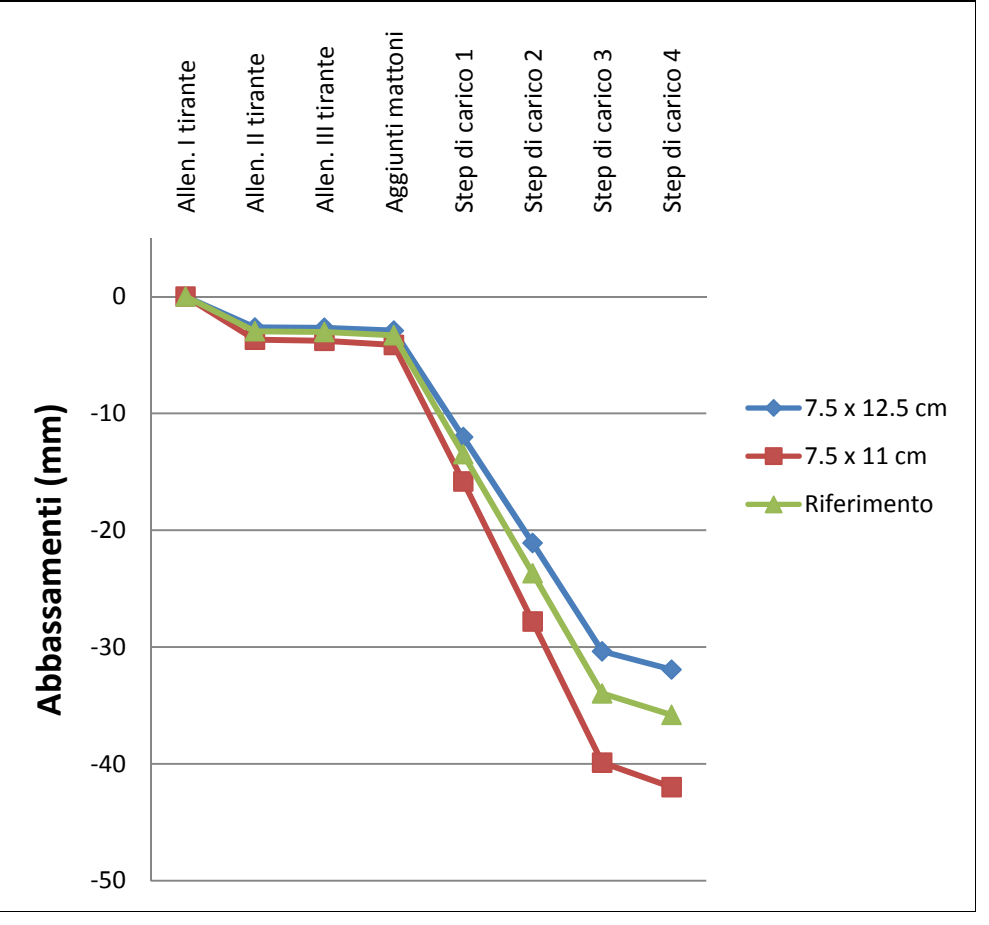

Grafico 8.8 – Confronto tra i modelli con la sezione modificata - Trasduttore 2

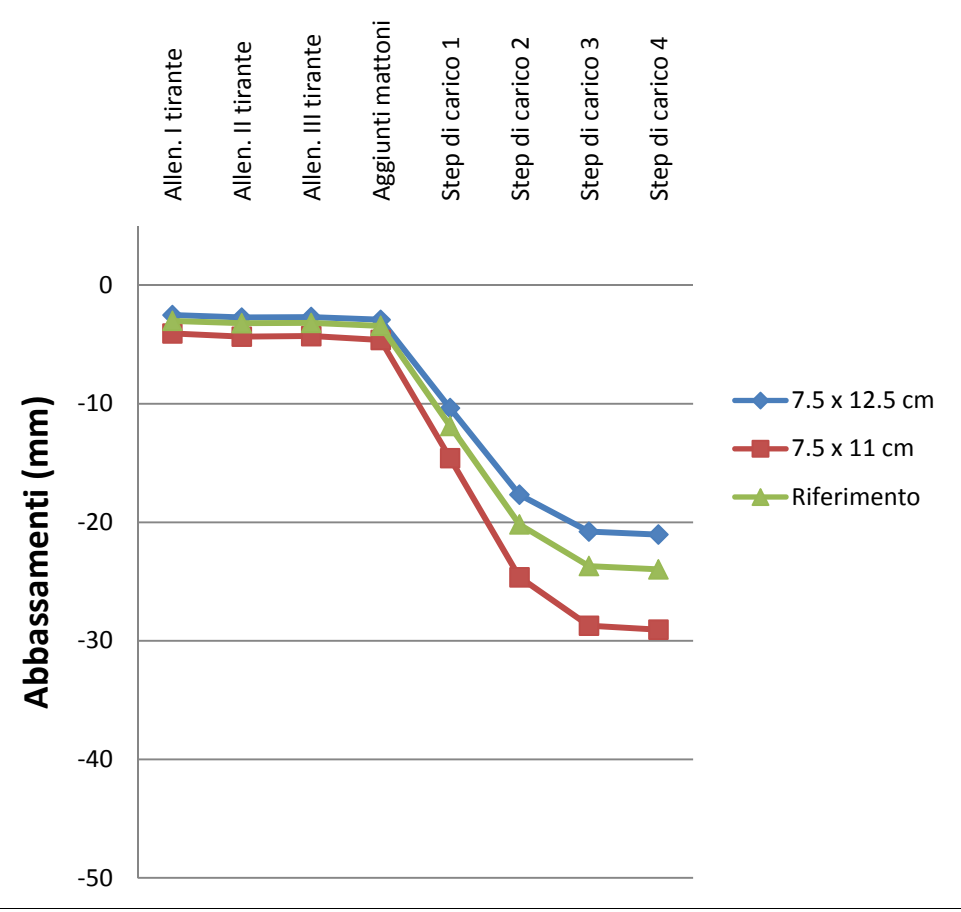

Grafico 8.9 – Confronto tra i modelli con la sezione modificata - Trasduttore 5

Si nota che, in tutti e tre i trasduttori, la riduzione degli abbassamenti causata dall'aumento della sezione è minore rispetto all' aumento delle frecce causato dalla diminuzione della sezione.

Da ciò si deduce che inserendo la sezione reale, senza applicare il coefficiente riduttivo si commette un errore nella stima degli abbassamenti di circa il 12%.

8.1.4 Variazione della rigidezza dei chiodi di collegamento dello stuoiato con le struttura lignea

Nel modello la rigidezza a taglio è pari a 1.000.000 MPa, mentre quella rotazionale è pari a 1.000 MPa.

Si decide di variare di tre ordini di grandezza entrambe le rigidezze; si avranno dunque:

- a. Aumento delle rigidezze: per il taglio 1.000.000.000 MPa, per le rotazioni 1.000.000 MPa;
- b. Diminuzione delle rigidezze: per il taglio 1000 MPa, per le rotazioni 1 MPa.

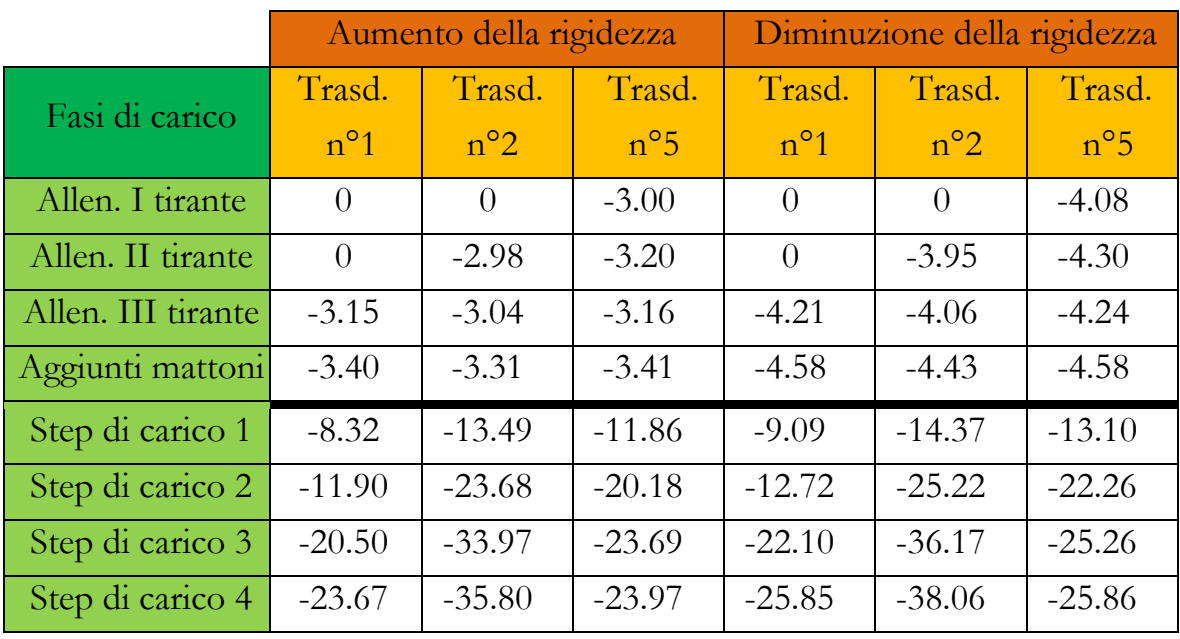

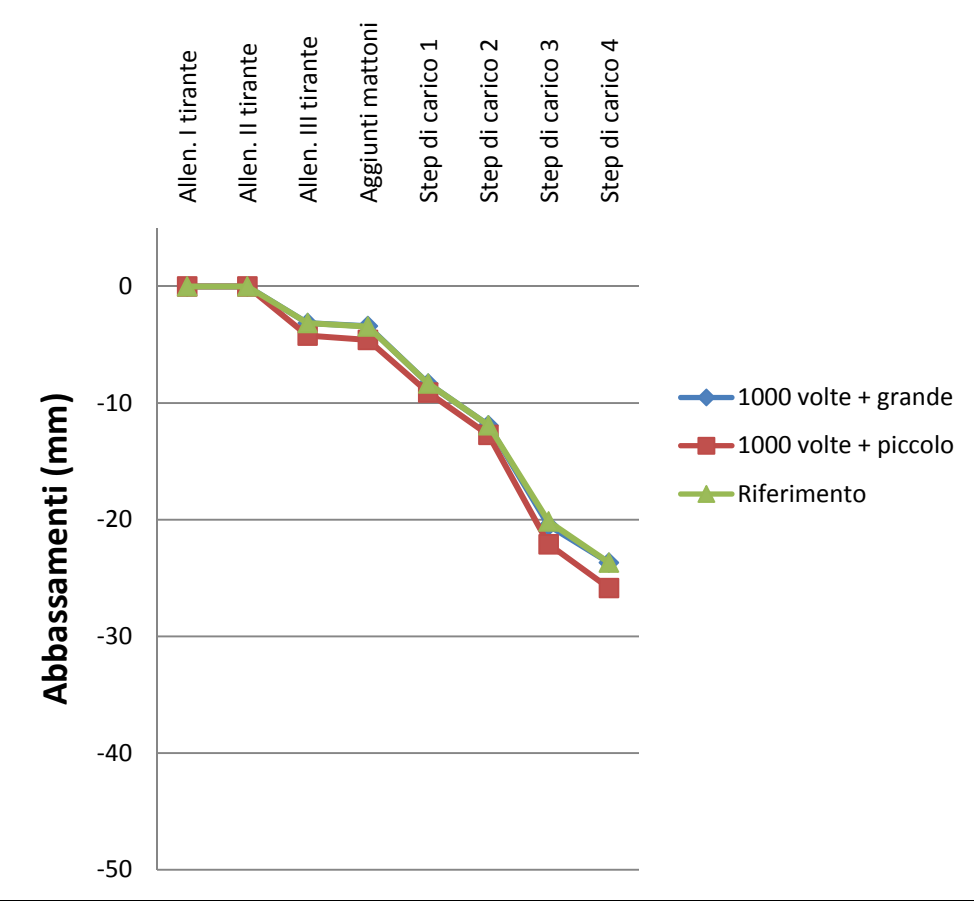

Grafico 8.10 – Confronto tra i modelli con la rigidezza delle chiodature modificata - Trasduttore 1

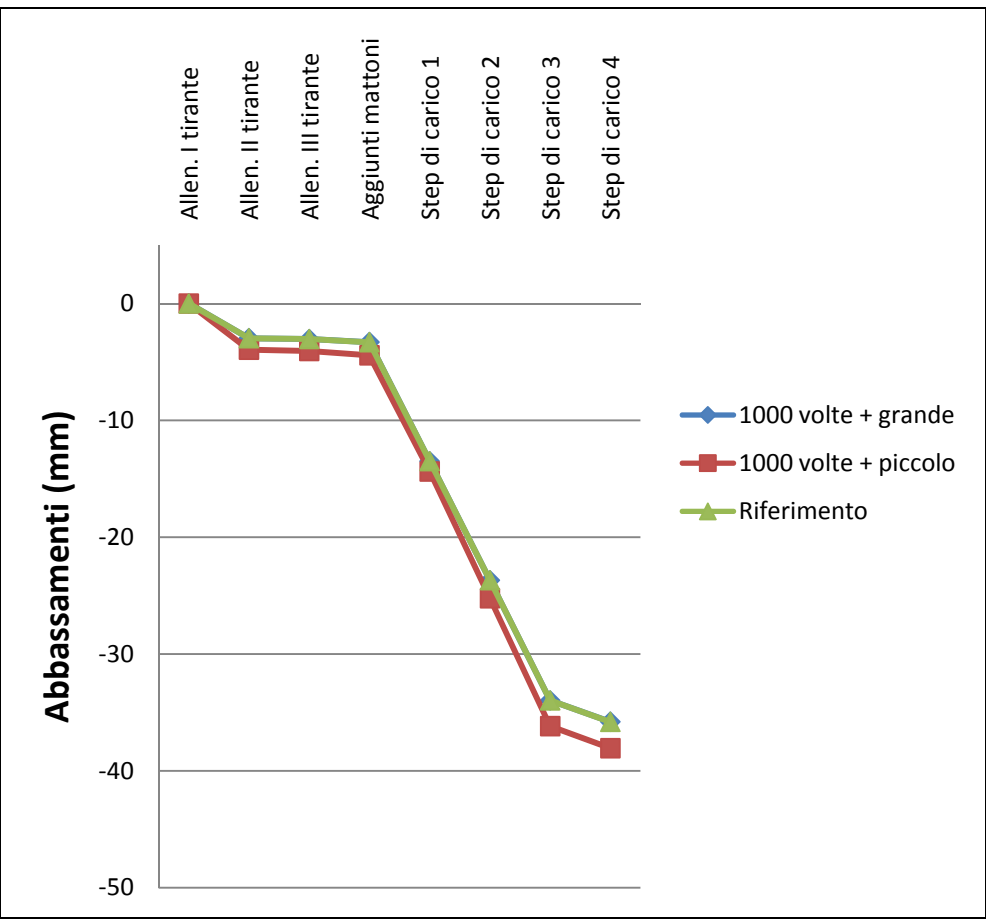

Grafico 8.11 – Confronto tra i modelli con la rigidezza delle chiodature modificata - Trasduttore 2

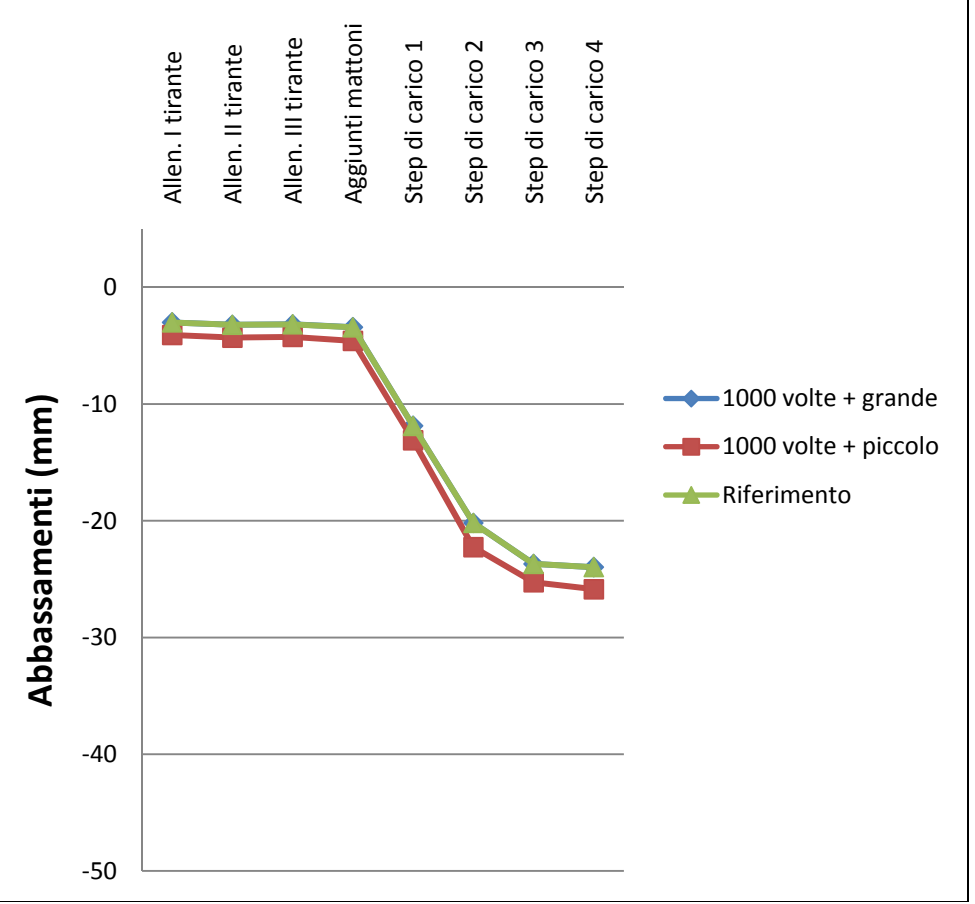

Grafico 8.12 – Confronto tra i modelli con la rigidezza delle chiodature modificata - Trasduttore 5

Si nota che l'aumento della rigidezza delle chiodature di collegamento tra lo stuoiato e la struttura lignea non comporta sostanziali variazioni degli abbassamenti.

La diminuzione della rigidezza dei chiodi, invece comporta un piccolo aumento degli abbassamenti.

#### 8.1.5 Variazione rigidezza a taglio dell'interfaccia canne - intonaco

Nel modello la valutazione delle rigidezze degli NLink è basata sulle prove sperimentali descritte nel paragrafo 3.4; da cui sono dedotti i grafici Forza – Spostamento che regolano il loro comportamento. Si decide di variare la pendenza di questi grafici di 10 volte

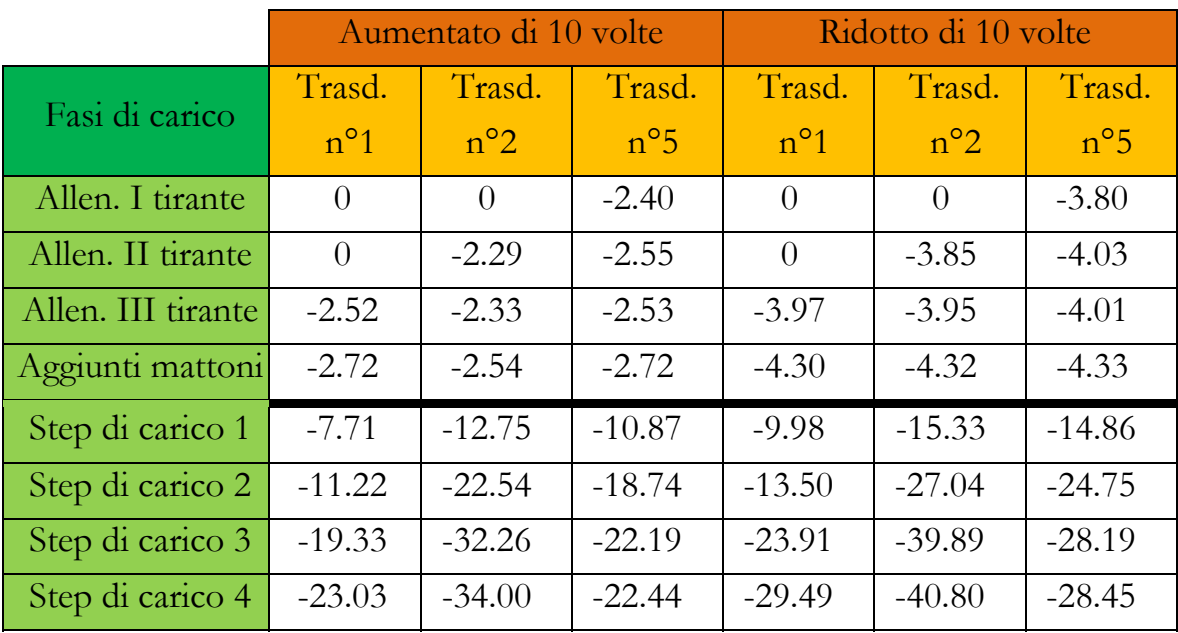

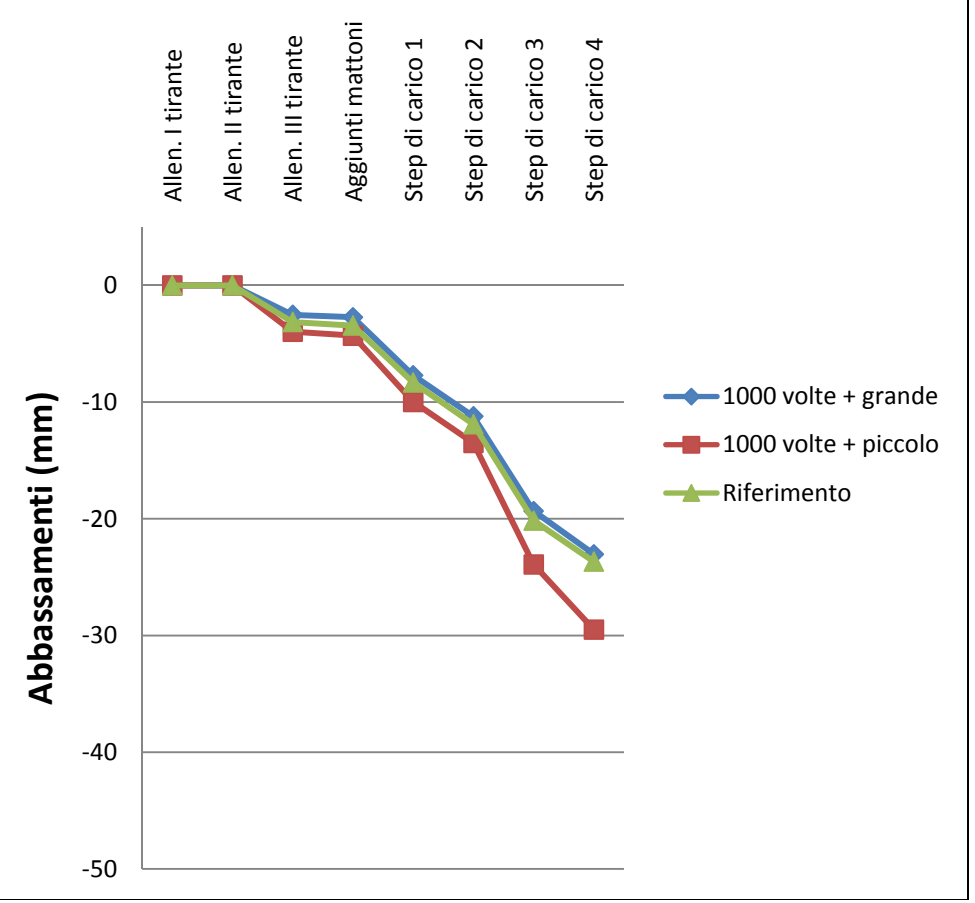

Grafico 8.13 – Confronto tra i modelli con la rigidezza degli NLink modificata - Trasduttore 1

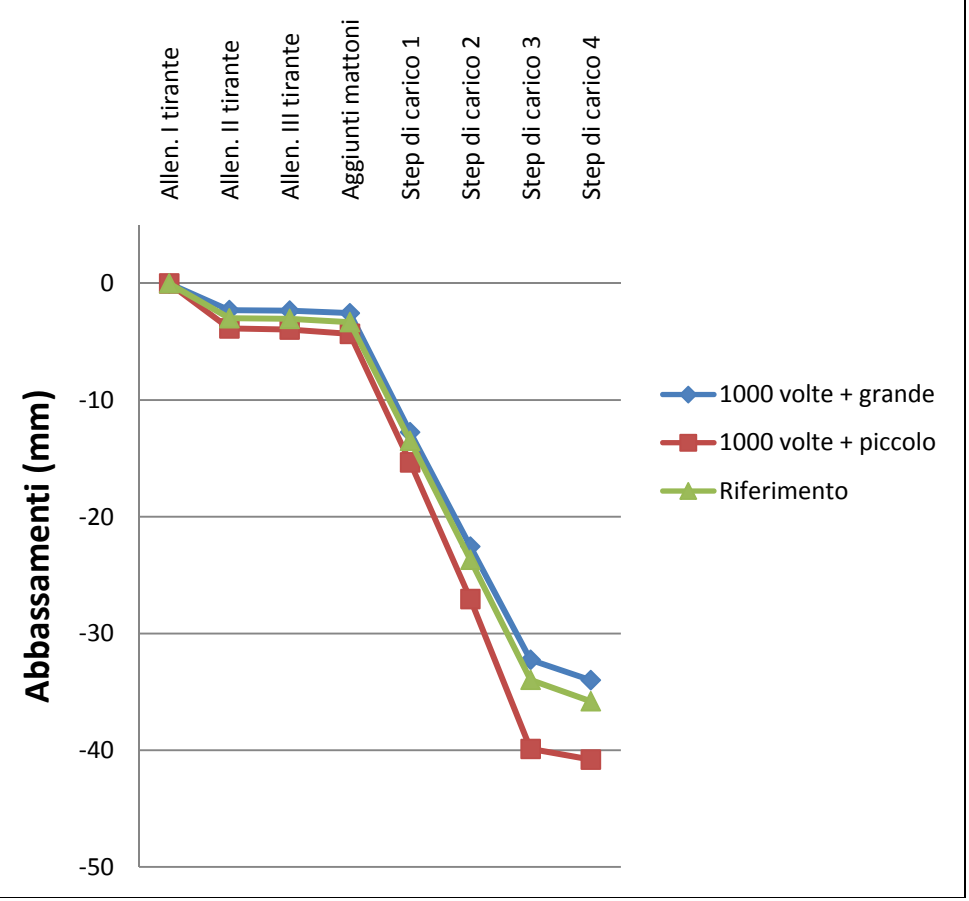

Grafico 8.14 – Confronto tra i modelli con la rigidezza degli NLink modificata - Trasduttore 2

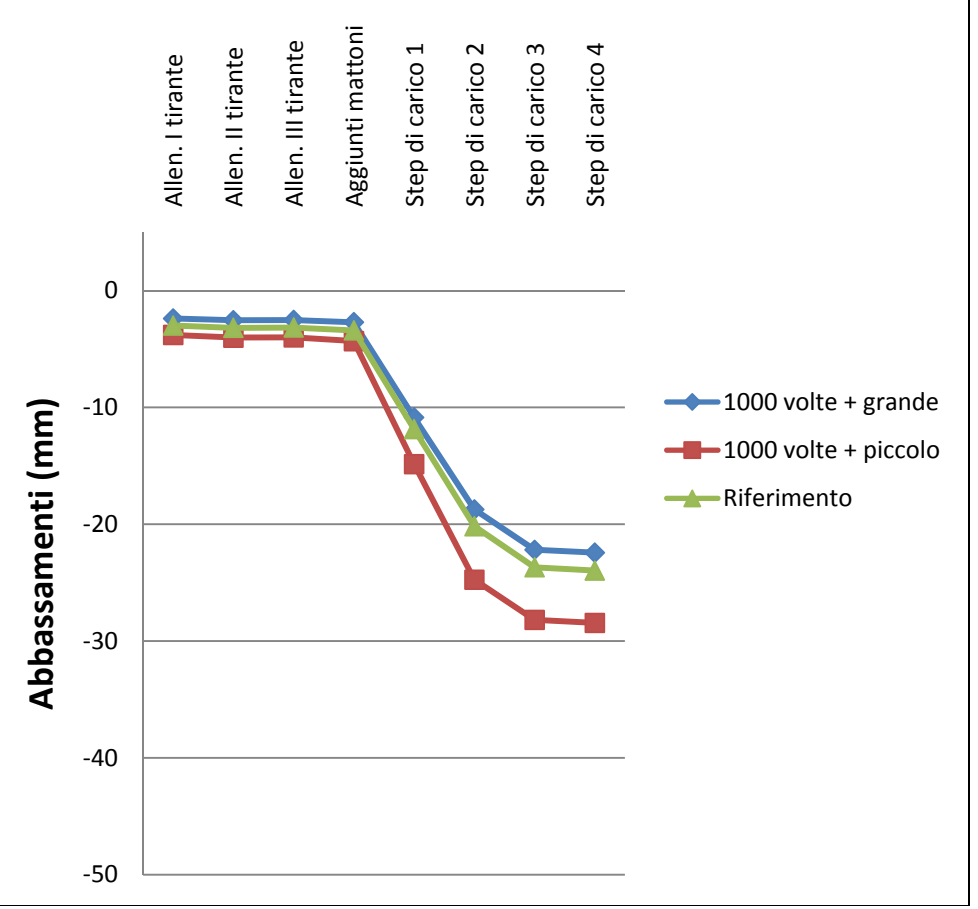

Grafico 8.15 – Confronto tra i modelli con la rigidezza degli NLink modificata - Trasduttore 5

Si nota che, in tutti e tre i trasduttori, la riduzione degli abbassamenti causata dall'aumento della rigidezza degli NLink è minore rispetto all' aumento delle frecce causato dalla diminuzione della rigidezza degli NLink.

# **CAPITOLO 9 – CONCLUSIONI E PROSPETTIVE FUTURE DI RICERCA**

### **9.1 - Conclusioni**

Attraverso la sperimentazione e la successiva modellazione analitica è emerso che il danneggiamento dei plafoni in camorcanna dovuto alla perdita di efficacia delle sospensioni è tipico di questa tipologia costruttiva.

Lo dimostra il fatto che è stato possibile, attraverso una accurata valutazione dei dati di input e quindi delle caratteristiche dei vari elementi che compongono la struttura, modellare il comportamento di tali volte sia nella fase prefessurativa che in quella postfessurativa.

Nella fase prefessurativa svolgono un ruolo fondamentale le centine e l'intonaco; i parametri che infatti maggiormente influiscono sul comportamento della volta sono il modulo elastico del legno, la sezione della centina, lo spessore e il modulo elastico dell'intonaco.

Soprattutto l'intonaco svolge una funzione fondamentale, fino alla sua fessurazione, ha infatti un comportamento a piastra che irrigidisce molto la struttura. L'aumento del suo spessore allunga molto la fase prefessurativa, modificando in maniera significativa il comportamento globale del sistema, lo si vede sia nella sperimentazione che nella modellazione analitica. (Vedi paragrafi 5.4 e 7.2)

Parallelamente anche la presenza dello strato di finitura aumenta la rigidezza complessiva dell'intonaco, influenzandone in modo rilevante la sua deformabilità. (Vedi paragrafo 5.1.6)

Per quanto riguarda le centine è necessario mettere in evidenza che, soprattutto nella fase postfessurativa, hanno il ruolo più importante.

Attraverso la modellazione e la sperimentazione si dimostra che pur essendo realizzate attraverso l'assemblaggio di più tavole di scarso pregio, possono essere valutate come elementi continui, purché la

chiodatura sia distribuita su tutto l'asse della centina e non solo nei punti di giunzione.

Ovviamente la sezione così realizzata avrà a flessione una efficienza minore rispetto alla sezione piena, ma se la chiodatura è ben effettuata è dimostrato che per modellare il comportamento delle volte con buona approssimazione è sufficiente applicare a flessione un coefficiente riduttivo che è stimato a 0.88. (Vedi paragrafo 4.2)

Del resto dal modello si evince che per valutare il gioco delle giunzioni tra le tavole e quello laterale agli appoggi della muratura è sufficiente utilizzare come vincoli di estremità una cerniera e un carrello.

Gli spostamenti orizzontali del carrello sono paragonabili con quelli misurati durante la sperimentazione tramite il monitoraggio del muro e della centina.

La centina può dunque essere considerata come una trave curva, che ha una sua resistenza per forma lateralmente, ma lavora a flessione nella parte centrale che è praticamente rettilinea.

Di conseguenza la qualità del legno utilizzato ha un ruolo fondamentale; per la sperimentazione si è scelto un legno di scarsissima qualità, del resto si rileva in quasi tutti i teatri che le centine sono per lo più realizzate con materiali di poco pregio.

Scegliendo un materiale di media qualità gli abbassamenti su modello si riducono in maniera sostanziale. (Vedi paragrafo 8.1.1)

Gli altri parametri, il modulo elastico delle canne, la rigidezza delle chiodature e degli elementi NLink, influenzano in maniera molto meno significativa il comportamento di questa tipologia di volte.

È importante poi sottolineare che tutti gli elementi non lineari NLink che simulano l'interfaccia canne – intonaco, non subiscono l'attivazione, cioè non sono mai sollecitati con una forza di scorrimento tale da attivare la non linearità. Sperimentalmente si ha conferma di questo dal fatto che durante la rottura delle volte non si sono registrati scorrimenti tra canna e intonaco.

## **9.2 Prospettive future di ricerca**

Il modello analitico sviluppato con la presente tesi è realizzato per studiare la particolare tipologia di volte in camorcanna sospese.

I dati di input si rifanno, infatti, alle caratteristiche geometriche e materiche degli elementi utilizzati nella sperimentazione e dedotti dal caso di studio.

Come ulteriore ricerca si potrebbe estendere il modello anche a altre tipologie di volte, come ad esempio quelle che non necessitano di sospensione perché resistono per forma.

I parametri che regolano il comportamento dell'interfaccia canne – intonaco, e quindi i grafici degli NLink, sono stati tarati in base alle prove realizzate su un unico tipo di malte da intonaco.

Prospettiva futura potrebbe essere capire come il tipo di malta influisce sul funzionamento del pacchetto canne più intonaco.

Nella seguente tesi si è trascurata l'influenza dei tambocci sul comportamento della volta; questo perché si rileva che in realtà questi sono sopra dimensionati e non subiscono particolari sollecitazioni in quanto collegati alla struttura lignea con chiodatura obliqua. Nel modello ciò si traduce con l'inserimento di cerniere interne che non trasmettono le sollecitazioni di flessione sui tambocci.

Esistono però altre tipologie di volte sospese in cui i tambocci non sono chiodati, ma semplicemente incastrati tra le centine mediante battitura con il martello; sarebbe interessante capire come questo influisca sul funzionamento globale del sistema.

Le chiodature tra le tavole delle centine, tra la struttura lignea e lo stuoiato sono state realizzate nella sperimentazione e poi inserite nel modello in maniera diffusa e simmetrica; in realtà dal rilievo dei tanti esempi di volte in camorcanna della stessa tipologia del nostro caso di studio emerge come le chiodature in realtà siano per lo più caotiche e non ben distribuite. Un'ulteriore ricerca potrebbe essere mirata a valutarne gli effetti.

Anche le sospensioni sono state realizzate nella sperimentazione e nel modello in maniera simmetrica, si denota in realtà che nei teatri oggetto di studio il posizionamento delle sospensioni è in realtà non simmetrico. Potrebbe essere questo ulteriore argomento di approfondimento.

#### **BIBLIOGRAFIA:**

- 1. "Criteri per il restauro strutturale di volte in camorcanna rispetto ad azioni sismiche. Un caso di studio: la volta dell'Eneide", laureando Tommaso Dubbini; Relatori: Prof. A. Stazi, Prof. F. Davì, Ing. R. Giacchetti, Prof. M. G. Pauri; Correlatore: Ing. M. D'Orazio; A.A. 1998-1999.
- 2. "Progetto di restauro di volte in camorcanna a grande luce mediante malte estradossali", laureando Marco Rossi; Relatori: Prof. A. Stazi, Ing. R. Giacchetti; Correlatori: Ing. M. D'Orazio, Ing. E. Quagliarini; A.A. 2000-2001.
- 3. "Recupero e conservazione di volte in camorcanna" di E. Quagliarini e M. D'Orazio, Alinea Editrice, 2005.
- 4. "Strutture in legno nei teatri all'italiana tra '700 e '800. Tipologie e tecniche realizzative: le capriate di copertura, il "pozzo" dei palchetti e il plafone sommitale. Tipologie di riferimento e correlazioni." di E. Quagliarini e C. Malatesta. RECUPERO E CONSERVAZIONE. vol. 66, pp. 36-41, DeLettera Editore, 2005.

## **APPENDICE 1 – RISULTATI DELLA PROVA DI TRAZIONE SU PANNELLI DI CAMORCANNA**

In questo appendice si riportano i risultati della prova sperimentale realizzata su pannelli di camorcanna.

Tutti questi dati sono tratti dalla Tesi [2] di T. Dubbini.

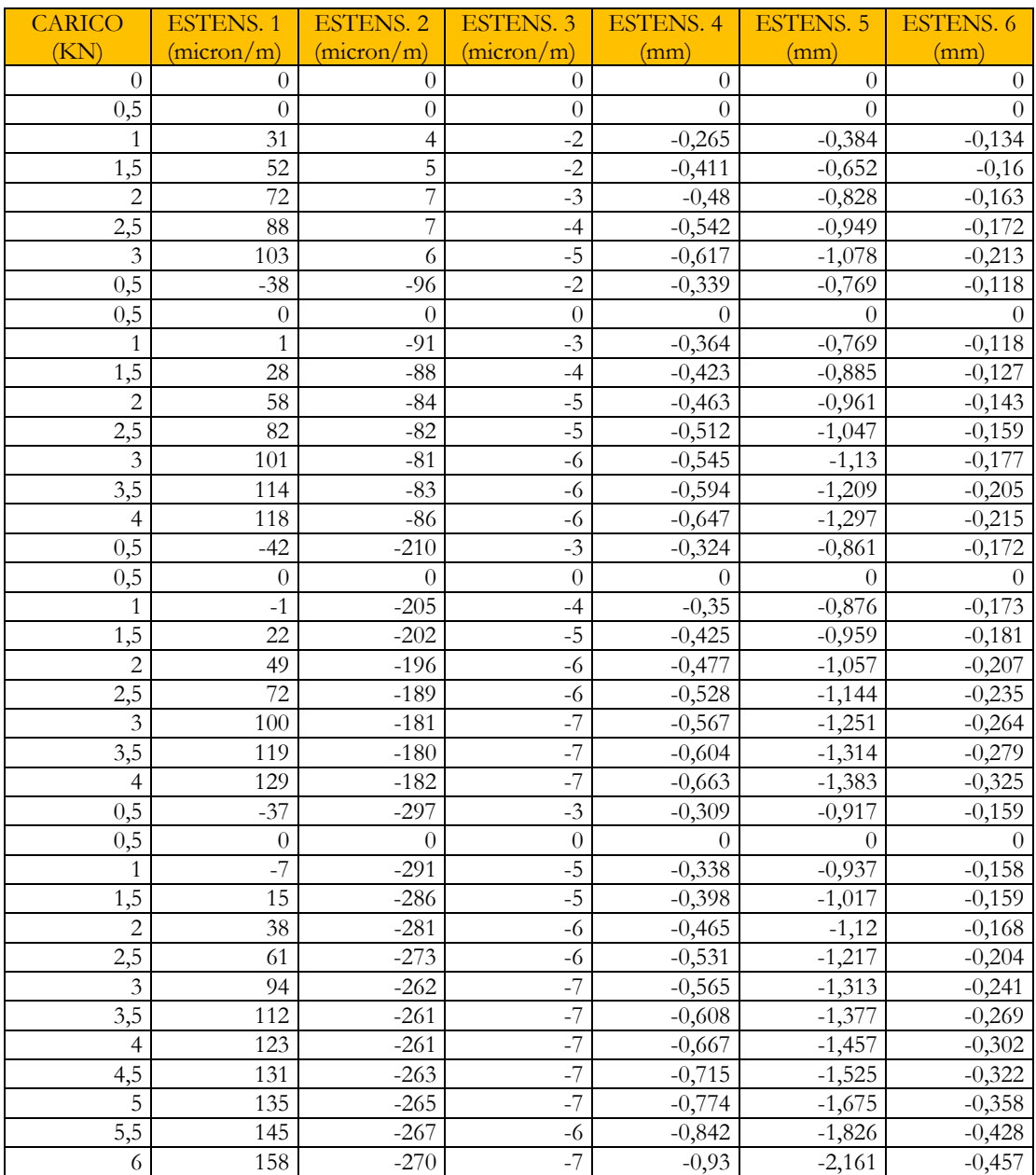

#### Pannello A2

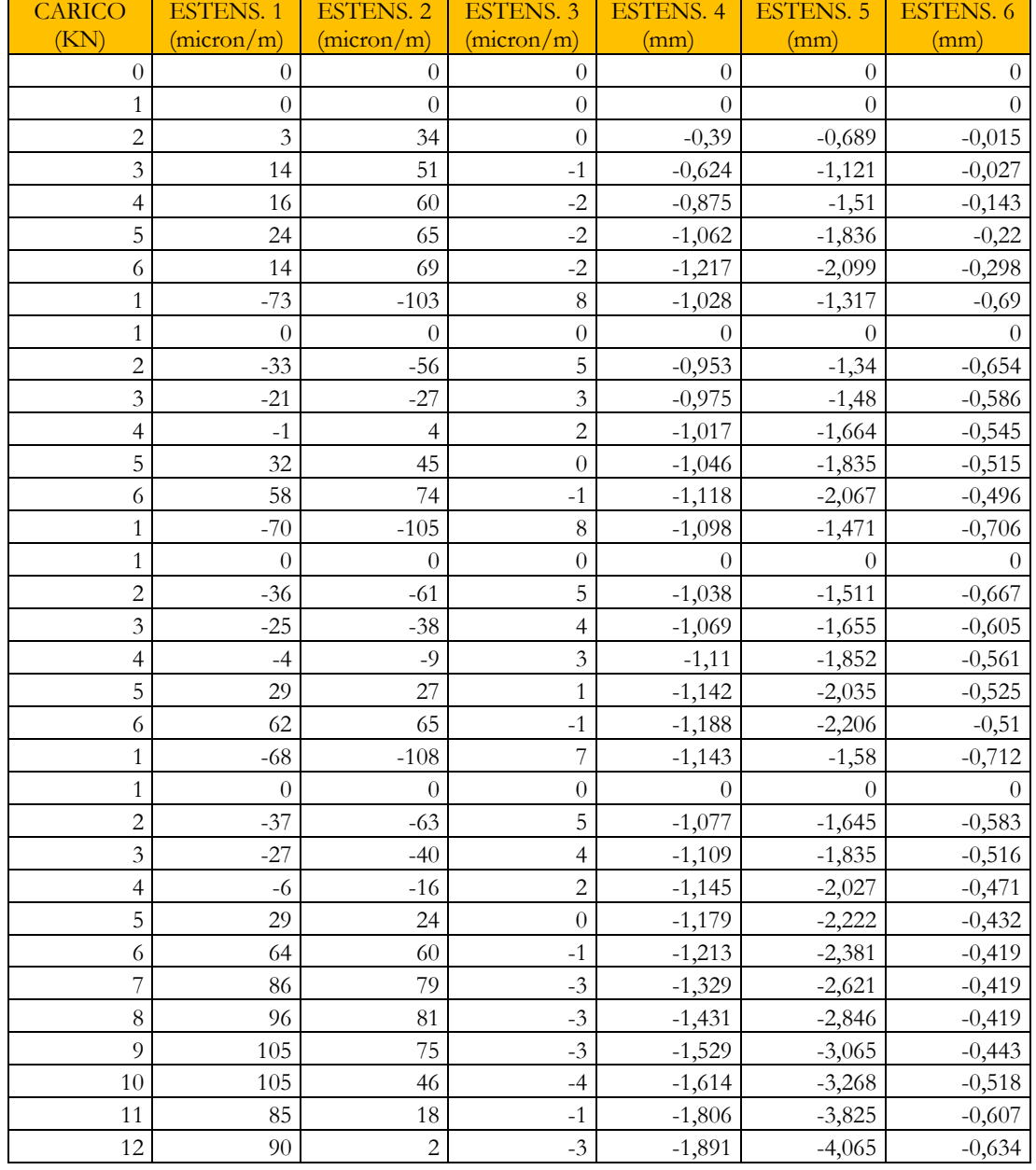

## Pannello B2